# **Controlli Automatici: Raccolta di Esercitazioni Risolte con TFI**

**Elena Zattoni**

## **Premessa**

Questo volumetto è rivolto agli allievi dei corsi di Controlli Automatici e raccoglie una serie di esercitazioni risolte al calcolatore con il programma  $TFT^{\circ}$  in ambiente Matlab $^{\circ}$ . Un sincero ringraziamento è dovuto al prof. Giovanni Marro.

Elena Zattoni

*Bologna, giugno 2004*

### **Introduzione**

TFI `e una toolbox di MATLAB che consente di elaborare in modo immediato le funzioni di trasferimento e che rende accessibili con un interattivo amichevole e facilmente comprensibile le principali procedure matematiche e grafiche per lo studio dei sistemi di controllo. Serve, quindi, per la progettazione assistita completamente interattiva nel campo dell'automatica e si è rivelato uno strumento particolarmente utile per l'apprendimento dei concetti di base dei corsi di Controlli Automatici. Pur utilizzando MATLAB, che `e installato pressoch´e in tutti i laboratori didattici delle facolt`a di ingegneria, non ne richiede la conoscenza, e risulta pertanto immediatamente accessibile all'allievo. TFI crea un ambiente di lavoro proprio, in cui le istruzioni hanno sintassi e modalità di esecuzione completamente diverse da quelle della command window di MATLAB. Infatti, invece delle matrici, vengono elaborate le funzioni di trasferimento, sia a tempo continuo sia a tempo discreto.

TFI è nato dall'idea di saggiare la possibilità di inserire nell'ambiente MATLAB un metainterprete, cioè un programma in grado di eseguire le quattro operazioni fondamentali e l'elevazione a potenza intera (+, <sup>−</sup>, <sup>∗</sup>, */*,ˆ) in spazi vettoriali i cui elementi siano rappresentabili come insiemi finiti di matrici (numeriche o alfanumeriche), quali, appunto, le funzioni di trasferimento o, più in generale, i sistemi dinamici, anche multivariabili. Mentre il workspace (porzione di memoria destinata a contenere gli oggetti dell'elaborazione) di MATLAB è una parte di RAM (o più parti di RAM, in quanto ogni function chiamata da tastiera o dal programma principale ha un proprio workspace), quello di TFI è costituito dalla directory di lavoro del disco rigido, sul quale gli oggetti dell'elaborazione vengono salvati in modo permanente come file di dati del tipo \*.mat. Poiché la velocità di elaborazione di espressioni, anche molto complicate, in termini di costanti reali e funzioni di trasferimento, è più che accettabile, il metainterprete è stato completato con programmi ausiliari che rendono disponibili all'interno del proprio ambiente tutte le metodologie di base per la progettazione dei sistemi di controllo, sia a tempo continuo sia a tempo discreto. Nell'elaborazione è stata particolarmente curata la robustezza numerica in ordine alla molteplicit`a dei poli, molto importante per una corretta riproduzione dei modi nelle risposte indiciali e nella conversione dal continuo al discreto.

Il nucleo di TFI, inizialmente sviluppato per Matlab 3.5 in ambiente DOS e per Matlab 4 in ambiente Windows nell'ambito di una tesi di laurea [1], fu presentato nell'ottobre 1994 alla "Prima Conferenza Italiana degli Utenti Matlab" e pubblicato nel 1998 con  $[2]$ . Negli anni seguenti è stato arricchito di ulteriori funzionalità, quali ad esempio i programmi per l'esportazione di informazioni da TFI a Matlab o il programma per il tracciamento del diagramma di Popov, ed è stato via via adeguato alle versioni successive di Matlab, fino all'attuale<sup>1</sup>.

Si consiglia il lettore interessato ad approfondire la conoscenza di TFI di prendere in esame i vari argomenti nell'ordine specificato di seguito.

**1. Concetti Fondamentali**. Sistemi e modelli matematici. Confronto fra azione diretta e retroazione. Schemi a blocchi e grafi di flusso di segnale. Modelli matematici di alcuni sistemi dinamici. Linearità e stazionarietà.

*Laboratorio con TFI:* TFI viene avviato (inviando "tfi" da Matlab Command Window) e applicato per ridurre alla forma minima schemi a blocchi o grafi di flusso di segnale. I coefficienti di blocchi o rami sono numeri reali nel caso dei sistemi puramente algebrici, ma si pu`o mostrare che le stesse procedure ed espressioni si possono applicare quando essi siano rapporti di polinomi in *s* o in *z*.

**2. Analisi nel dominio dei tempi**. Equazioni differenziali. Trasformata di Laplace, diretta ed inversa. Funzioni di trasferimento. Risposte all'impulso, al gradino e alla rampa. Integrali di convoluzione. Risposte dei sistemi elementari del primo e del secondo ordine.

*Laboratorio con TFI:* Operazioni sulle funzioni di trasferimento. Forme di una funzione di trasferimento ("gi=", fattorizzata, "gi :", con costanti di tempo, "gi ;", mappa zeri/poli). Con *invtr* si risolvono esercizi sulle antitrasformate di Laplace, mentre con *tresp* si tracciano i grafici delle risposte all'impulso, al gradino, alla rampa e si deducono i valori dei parametri fondamentali della risposta al gradino (massima sovraelongazione, tempi di ritardo, salita e assestamento, errore a regime). Infine, con *deftf* si mostra la correlazione fra le disposizioni poli/zeri e le risposte nel tempo e in frequenza di una o più funzioni di trasferimento i cui zeri e poli sono allocati con il mouse.

**3. Analisi nel dominio delle frequenze**. La funzione di risposta armonica. Legame con la risposta nel tempo. Diagrammi di Bode dei sistemi del primo e del secondo ordine. Diagrammi di Nichols. Diagrammi di Nyquist (polari).

**Laboratorio con TFI:** L'applicazione *fresp*, la più importante dell'ambiente TFI, viene utilizzata per ottenere i vari diagrammi di risposta armonica e confrontarne le caratteristiche.

**4. Stabilit`a e retroazione**. Definizioni e teoremi sulla stabilit`a. Il criterio di Routh. Propriet`a generali della retroazione. Errori a regime e tipo di sistema. Il criterio di Nyquist. Margini di ampiezza e di fase. Luoghi a M e N costante. Picco e pulsazione di risonanza, larghezza di banda. Stabilità dei sistemi con ritardi finiti.

*Laboratorio con TFI:* L'applicazione *routh* fornisce direttamente gli intervalli di stabilit`a in funzione del guadagno, e viene impiegata per illustrare il criterio di Routh. La stabilità nei casi più generali (sistemi instabili ad anello aperto) è studiata impiegando ancora *fresp* (con l'opzione "diagramma di Nyquist"), che fornisce pure informazioni sui margini di stabilit`a e sul comportamento in retroazione (risonanza, banda passante, errori a regime). I ritardi finiti si possono introdurre nei diagrammi di risposta armonica ad

<sup>1</sup>Gli aggiornamenti di TFI possono essere scaricati dalla mia home page, attualmente accessibile da: http://www.deis.unibo.it/DEIS/Dipartimento/Personale/default.htm.

La versione più recente si trova anche nella directory riservata ai files Matlab di questo CD-ROM.

anello aperto direttamente con un'opzione di *fresp*, o utilizzando le approssimanti di Padé, fornite dall'applicazione *deftf*. I margini di stabilità si possono determinare anche con *gpmarg*, che impiega un procedimento di calcolo in termini finiti.

**5. Il luogo delle radici**. Definizione del luogo delle radici. Proprietà e costruzione. Il contorno delle radici.

*Laboratorio con TFI:* L'applicazione *rootl* traccia direttamente il luogo delle radici di una data funzione di trasferimento e consente di aggiungere gli asintoti e i luoghi a coefficiente di smorzamento costante. Fornisce anche informazioni sulle più importanti caratteristiche del luogo, come i punti di diramazione e i parametri degli asintoti e consente di leggere il valore del guadagno sul luogo mediante il mouse. E pure possibile completare ` il luogo delle radici con uno o più contorni delle radici tracciati in colori diversi.

**6. Progetto di reti correttrici e regolatori**. Le reti correttrici: a ritardo, anticipo, ritardo e anticipo, a T ponticellato. I regolatori standard: P, I, PD, PI, PID. Il progetto analitico dei regolatori (con modello di riferimento). Allocazione dei poli e regolatori a due gradi di libert`a.

*Laboratorio con TFI:* Per il progetto dei compensatori e dei regolatori sono basilari *regnich* e *pidnich*, che rendono molto veloce la sintesi indiretta. Questa si effettua scegliendo con il mouse punti sul diagramma di Nichols ed analizzando gli effetti della scelta operata sulla risposta al gradino e sulla risposta armonica. Un altro ausilio per il progetto è dato da *regrootl*, che si basa sull'allocazione degli zeri e dei poli del compensatore con il mouse e sulla scelta dei poli dominanti sul luogo delle radici ancora con il mouse. La sintesi per tentativi di reti a ritardo e ad anticipo e di regolatori PI, PD e PID `e possibile pure con *lagc*, *leadc* e *pidc*, che si riferiscono ai diagrammi di Bode. Le funzioni di trasferimento campione per il progetto analitico vengono definite con *deftf* (filtri di Bessel e di Butterworth, con l'eventuale inserimento di una coppia polo/zero di valori opportuni per la sintesi di regolatori di tipo 2). Nel contesto del progetto analitico, che spesso richiede una perfetta cancellazione di poli e zeri, sono molto utili i programmi *factf* , *defactf* e *select*. La completa allocazione dei poli con l'equazione diofantea, considerando anche vincoli su zeri e/o poli del regolatore, è ottenibile con *regdph*. La robustezza della stabilit`a di un sistema in retroazione in presenza di variazioni dei parametri dell'impianto viene analizzata con *robpar* .

**7. Sistemi non lineari**. Il metodo della funzione descrittiva. Criteri di stabilit`a (del cerchio e di Popov). Sistemi a relé.

*Laboratorio con TFI:* L'applicazione *nlsim* fornisce la risposta di un sistema non lineare ad un ingresso arbitrario (di cui sia data la trasformata di Laplace), mentre *descrf* si riferisce all'analisi con la funzione descrittiva e fornisce i cicli limite per sistemi in retroazione con una nonlinearit`a algebrica di tipo standard, una parte lineare ed eventualmente un ritardo finito.

**8. Sistemi a tempo discreto**. La Z-trasformata di un segnale campionato. Il fenomeno di aliasing. La risposta armonica di un sistema a tempo discreto. Criterio di Nyquist e margini di stabilit`a. Luogo delle radici. Progetto nel piano *w*. Dispositivi di tenuta di ordine zero e uno nella conversione dal continuo al discreto.

*Laboratorio con TFI:* L'applicazione *convert* fornisce la Z-trasformata di un

segnale ottenuto campionando un segnale continuo dato in termini di trasformata di Laplace, con la possibilità di introdurre anche la tenuta di ordine zero o uno. Il programma *wplane* fornisce la funzione equivalente nel piano *w* se riferito a una funzione di trasferimento a tempo discreto e l'equivalente nel piano *z* se applicato a una funzione a tempo continuo. Le applicazioni *invtr*, *tresp*, *fresp*, *routh*, *rootl* e *regnich* si possono utilizzare in modo coerente anche per sistemi a tempo discreto, mentre *pidd* sostituisce *pidc* nel progetto di regolatori PID discreti. Il programma *perftra* realizza un interessante metodo di progetto per la parte ad azione diretta di un sistema di controllo a due gradi di libertà che realizza l'inseguimento perfetto anche quando il sistema controllato è a fase non minima.

Giovanni Marro

*Bologna, giugno 2004*

#### **Esercizi con TFI - 1**

1) Si antitrasformino le seguenti funzioni (istruzione *invtr,fi*) e si controllino i risultati utilizzando lo sviluppo in somma di fratti semplici:

$$
f1(s) = \frac{1}{s}
$$
,  $f2(s) = \frac{1}{s^2}$ ,  $f3(s) = \frac{1}{s+3}$ ,  
 $f4(s) = \frac{s+1}{(s+3)(s+5)}$ ,  $f5(s) = \frac{2}{s^2+4}$ ,  $f6(s) = \frac{3}{(s+1)^2+4}$ .

2) Si determinino la risposta all'impulso e al gradino dei sistemi aventi le seguenti funzioni di trasferimento (istruzione *tresp,gi*):

$$
g1(s) = \frac{1}{s}, \t\t g2(s) = \frac{1}{s+3}, \t\t g3(s) = \frac{1}{(s+1)(s+3)},
$$
  

$$
g4(s) = \frac{s+1}{s(s+3)}, \t\t g5(s) = \frac{10}{s^2+2s+10}, \t\t g6(s) = \frac{10(s+2)}{s^2+6s+5}.
$$

3) Per i sistemi definiti al punto 2) che non hanno poli nell'origine, si verifichi che il guadagno statico

$$
K_p = \lim_{s \to 0} gi(s) = gi(0)
$$

è il limite della risposta al gradino unitario per  $t\rightarrow \infty$ .

4) Si determini (istruzione *tresp*) la risposta al gradino unitario dei sistemi definiti al punto 2) nel caso in cui essi siano chiusi in retroazione unitaria, cioè collegati secondo lo schema a blocchi di Fig.1.

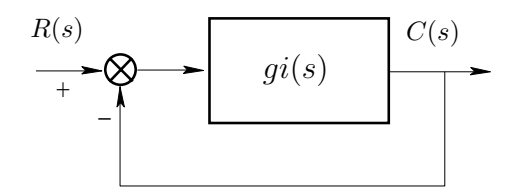

Fig. 1: Sistema in retroazione unitaria.

5) Dato il sistema

$$
G(s) = \frac{K}{s\left(s+1\right)\left(s+4\right)},
$$

chiuso in retroazione unitaria, si determini per tentativi il valore massimo di  $K$  per cui esso è stabile.

6) Si risolva l'equazione differenziale

$$
\ddot{y}(t) + 3\,\dot{y}(t) + 2\,y(t) = 1 + 2\,t
$$

- i) con condizioni iniziali nulle:  $\dot{y}(0_{-})=0, y(0_{-})=0;$
- ii) con condizioni iniziali:  $\dot{y}(0) = 1, y(0) = 0.1$ .

#### *Varie forme di una funzione di trasferimento*

*a) Forma polinomiale:*

$$
g(s) = \frac{b_m s^m + b_{m-1} s^{m-1} + \ldots + b_1 s + b_0}{s^n + a_{n-1} s^{n-1} + \ldots + a_1 s + a_0}.
$$

*b) Forma fattorizzata complessa:*

$$
g(s) = K_1 \frac{(s - z_1) (s - z_2) \dots (s - z_m)}{(s - p_1) (s - p_2) \dots (s - p_n)}.
$$

*c) Forma fattorizzata reale:*

$$
g(s) = K_1 \frac{(s-z_1)(s-z_2) \dots (s-\sigma'_1)^2 + {\omega'_1}^2) (s-\sigma'_2)^2 + {\omega'_2}^2) \dots}{(s-p_1)(s-p_2) \dots ((s-\sigma_1)^2 + {\omega_1}^2) ((s-\sigma_2)^2 + {\omega_2}^2) \dots},
$$

in cui  $\sigma'_i$ ,  $\omega'_i$  indicano la parte reale e immaginaria di una coppia di zeri complessi coniugati,  $\sigma_i$ ,  $\omega_i$  quelle<br>di una coppia di poli complessi coniugati di una coppia di poli complessi coniugati.

*d) Forma con costanti di tempo:*

$$
g(s) = K \frac{(1 + \tau'_1 s) (1 + \tau'_2 s) \dots (1 + 2\delta'_1 \frac{s}{\omega'_{n1}} + \frac{s^2}{\omega'_{n1}^2}) (1 + 2\delta'_2 \frac{s}{\omega'_{n2}} + \frac{s^2}{\omega'_{n2}^2}) \dots}{s^h (1 + \tau_1 s) (1 + \tau_2 s) \dots (1 + 2\delta_1 \frac{s}{\omega_{n1}} + \frac{s^2}{\omega_{n1}^2}) (1 + 2\delta_2 \frac{s}{\omega_{n2}} + \frac{s^2}{\omega_{n2}^2}) \dots
$$

in cui, se non sono presenti poli nell'origine (cioè  $h = 0$ ), K rappresenta il guadagno statico precedentemente definito. In ambiente TFI con il comando *g* si visualizza la funzione di trasferimento come è stata introdotta, con il comando *g=* la si visualizza in forma fattorizzata reale, con *g:* in forma con costanti di tempo e con *g;* si traccia la disposizione zeri-poli nel piano complesso.

#### *Soluzione*

1.

- a) Si ha  $f_1(t) = 1$ . Infatti,  $f_1(s) = 1/s$  è la trasformata di Laplace del gradino unitario.
- b) Si ha  $f_2(t) = t$ . Infatti,  $f_2(s) = 1/s^2$  è la trasformata di Laplace della rampa unitaria.
- c) Si ha  $f_3(t) = e^{-3t}$ . Infatti,  $f_3(s) = 1/(s+3)$  è la trasformata di Laplace dell'esponenziale con costante di tempo  $1/3$ di tempo 1/3.
- d) Si ha

$$
f_4(t) = -e^{-3t} + 2e^{-5t}
$$

Infatti,

$$
f_4(s) = \frac{s+1}{(s+3)(s+5)} = \frac{K_1}{s+3} + \frac{K_2}{s+5} = -\frac{1}{s+3} + \frac{2}{s+5}
$$

essendo

$$
K_1 = \frac{s+1}{s+5}\Big|_{s=-3} = -1, \quad K_2 = \frac{s+1}{s+3}\Big|_{s=-5} = 2.
$$

e) Si ha

$$
f_5(t) = \frac{e^{j(2t - \pi/2)} + e^{-j(2t - \pi/2)}}{2} = \cos(2t - \pi/2) = \sin 2t.
$$

Infatti, la  $f_5(s)$ , che ha una coppia di poli puramente immaginari in  $p_{1,2} = \pm 2j$  e che è scritta in forma fattorizzata reale, si pu`o scomporre in somma di fratti semplici come segue

$$
f_5(s) = \frac{2}{s^2 + 4} = \frac{2}{(s+2j)(s-2j)} = \frac{K_1}{s-2j} + \frac{K_2}{s+2j} = \frac{1}{2} \left( \frac{e^{-j\pi/2}}{s-2j} + \frac{e^{j\pi/2}}{s+2j} \right),
$$

essendo

$$
K_1 = \frac{2}{s+2j}\Big|_{s=2j} = -\frac{1}{2}j = \frac{1}{2}e^{-j\pi/2}, \quad K_2 = \frac{1}{2}j = \frac{1}{2}e^{j\pi/2}
$$

(i residui relativi ad una coppia di poli semplici complessi coniugati sono anch'essi complessi coniugati). Quindi, antitrasformando, si ha

$$
f_5(t) = \frac{1}{2} \left( e^{-j\pi/2} e^{j2t} + e^{j\pi/2} e^{-j2t} \right),
$$

equivalente alle forme cartesiane e polari ottenute con l'istruzione *invtr*.

f) Si ha

$$
f_6(t) = \frac{3}{4}e^{-t} \left( e^{j(2t - \pi/2)} + e^{-j(2t - \pi/2)} \right) = \frac{3}{2}e^{-t} \cos(2t - \pi/2) = \frac{3}{2}e^{-t} \sin 2t.
$$

Si noti che la  $f_6(s)$  è scritta in forma fattorizzata reale. Infatti presenta la coppia di poli complessi coniugati  $p = -1 \pm 2j$ . Quindi, si scompone in somma di fratti semplici come

$$
f_6(s) = \frac{K_1}{s+1-2j} + \frac{K_2}{s+1+2j} = \frac{-j3/4}{s+1-2j} + \frac{j3/4}{s+1+2j} = \frac{3}{4} \left( \frac{e^{-j\pi/2}}{s+1-2j} + \frac{e^{j\pi/2}}{s+1+2j} \right),
$$

essendo

$$
K_1 = \frac{3}{s+1+2j}\bigg|_{s=-1+2j} = -\frac{3}{4}j = \frac{3}{4}e^{-j\pi/2}, \quad K_2 = \frac{3}{4}e^{j\pi/2}.
$$

Quindi, antitrasformando, si ha

$$
f_6(t) = \frac{3}{4} \left( e^{-j\pi/2} e^{(-1+2j)t} + e^{j\pi/2} e^{(-1-2j)t} \right),
$$

equivalente alle forme cartesiane e polari ottenute con l'istruzione *invtr*.

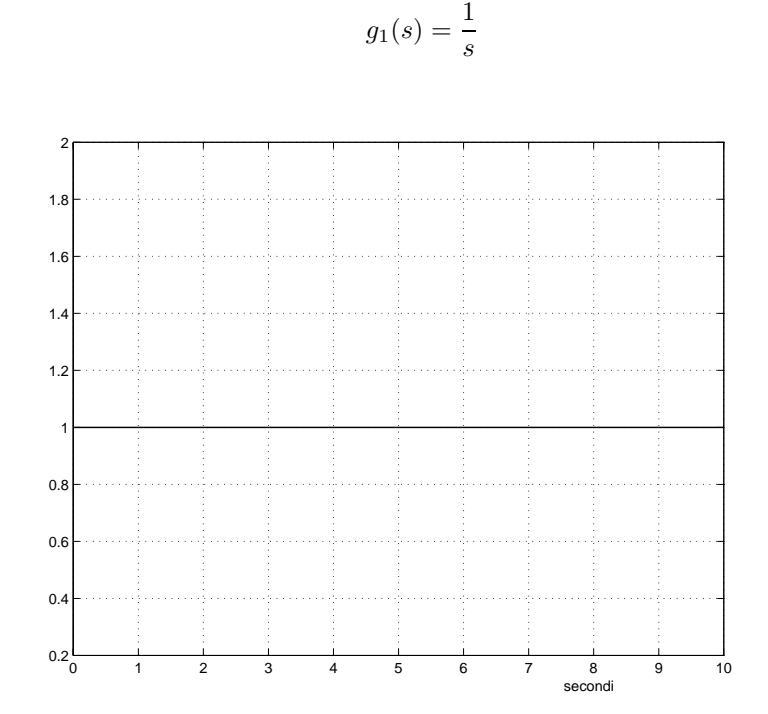

Fig. 2: Risposta all'impulso ad anello aperto.

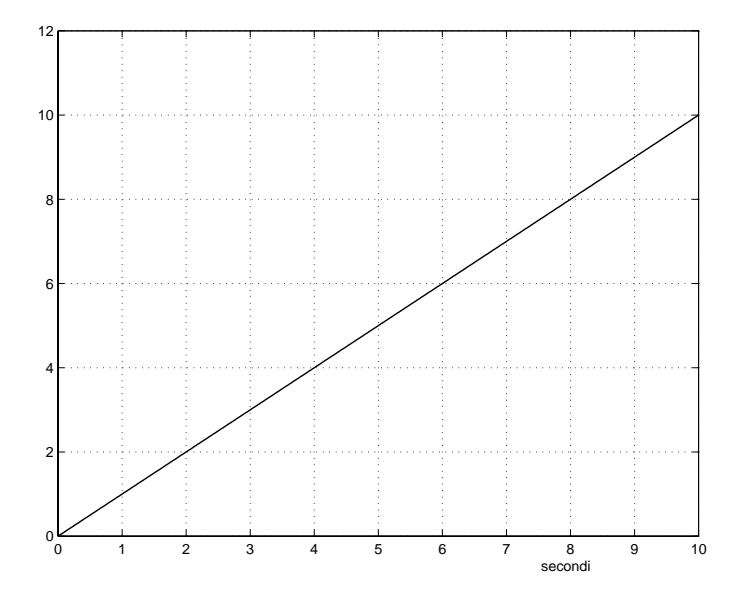

Fig. 3: Risposta al gradino ad anello aperto.

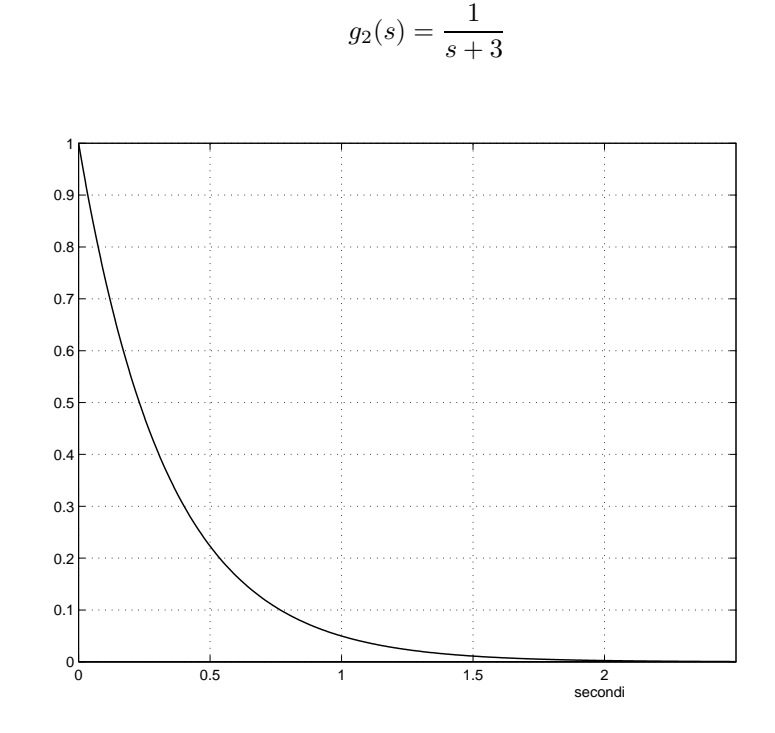

Fig. 4: Risposta all'impulso ad anello aperto.

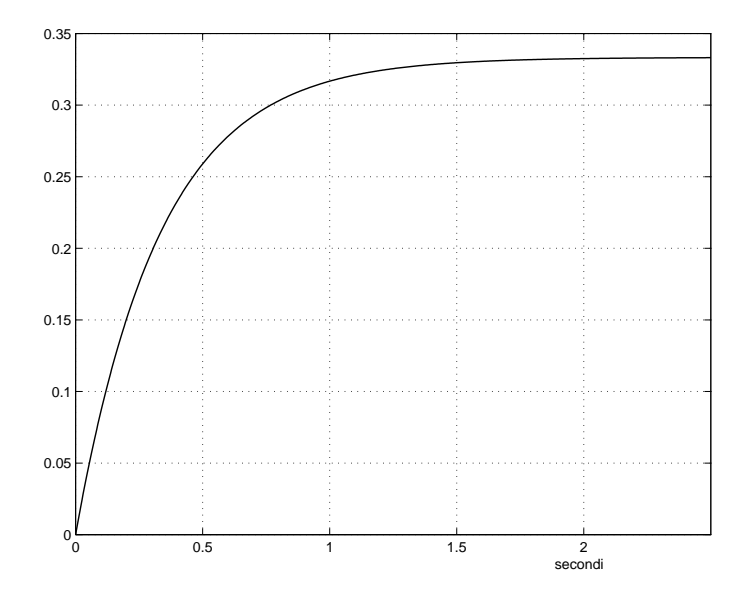

Fig. 5: Risposta al gradino ad anello aperto.

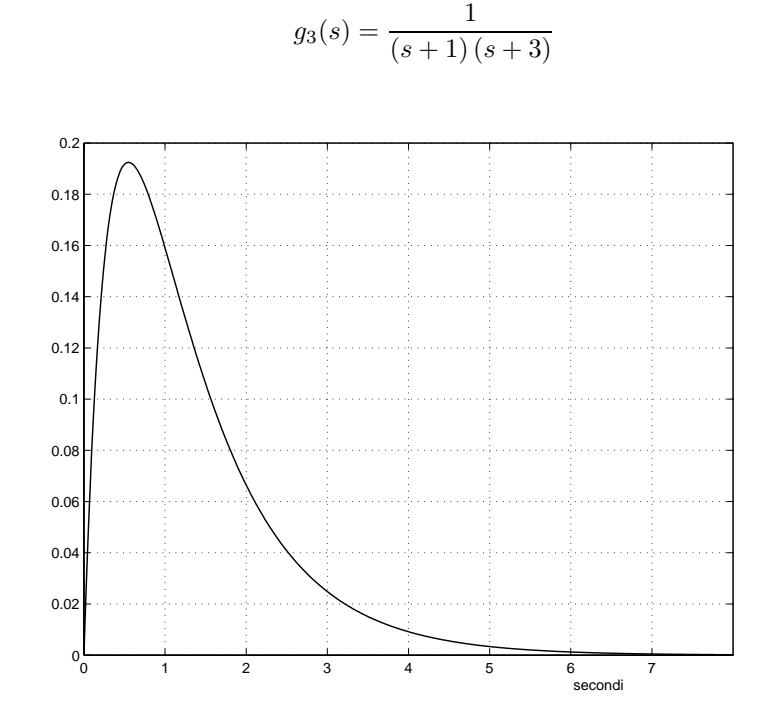

Fig. 6: Risposta all'impulso ad anello aperto.

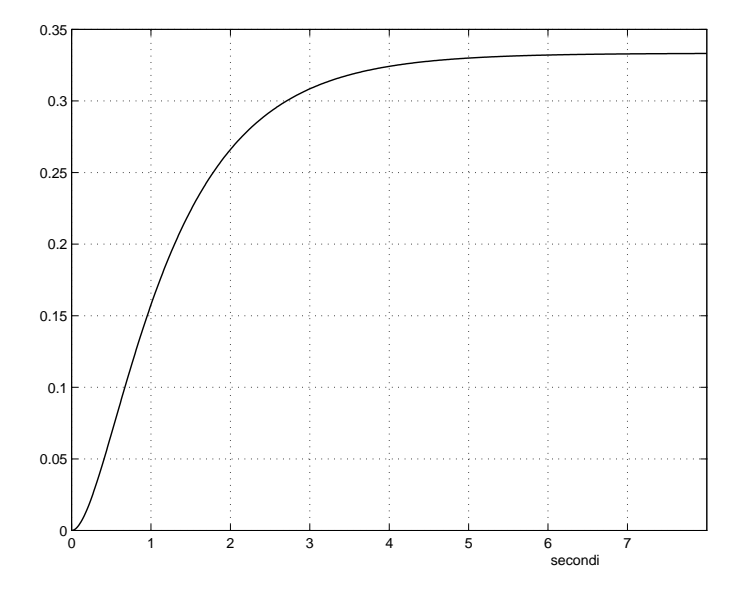

Fig. 7: Risposta al gradino ad anello aperto.

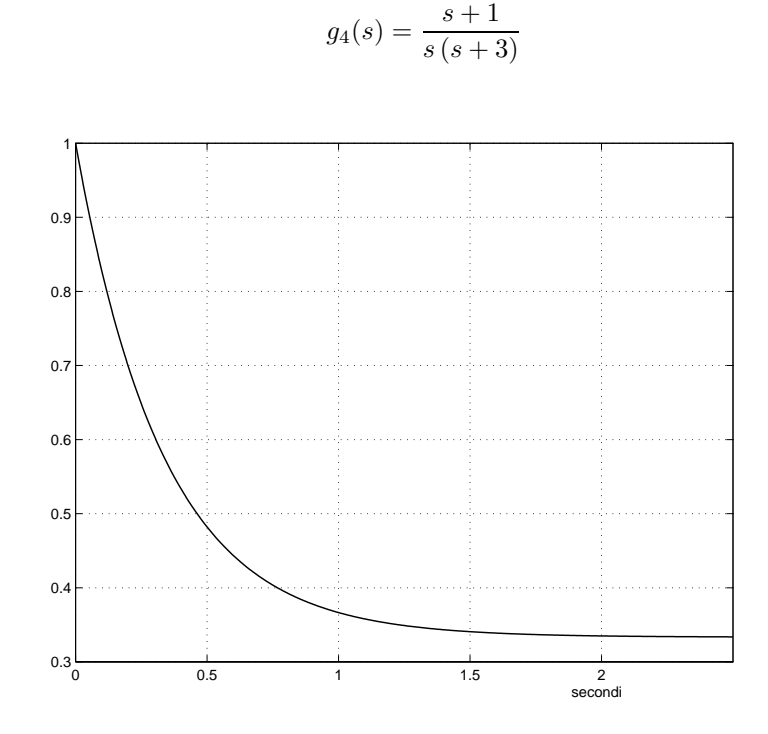

Fig. 8: Risposta all'impulso ad anello aperto.

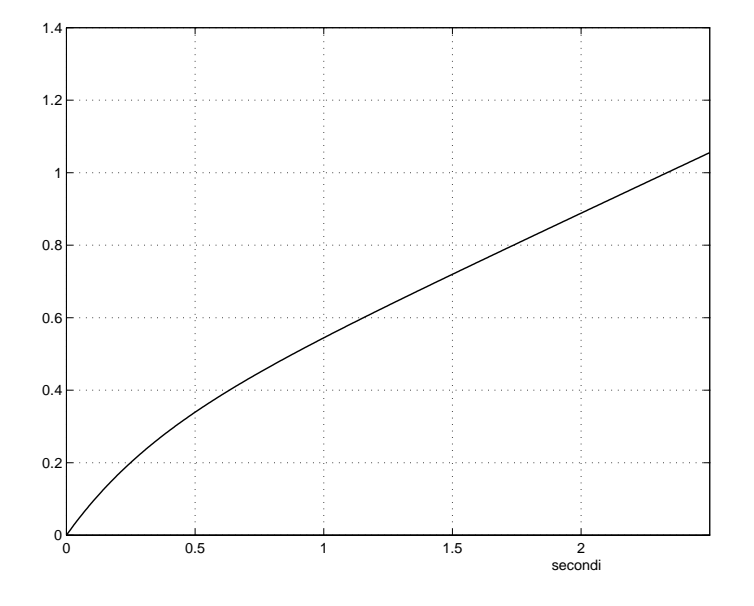

Fig. 9: Risposta al gradino ad anello aperto.

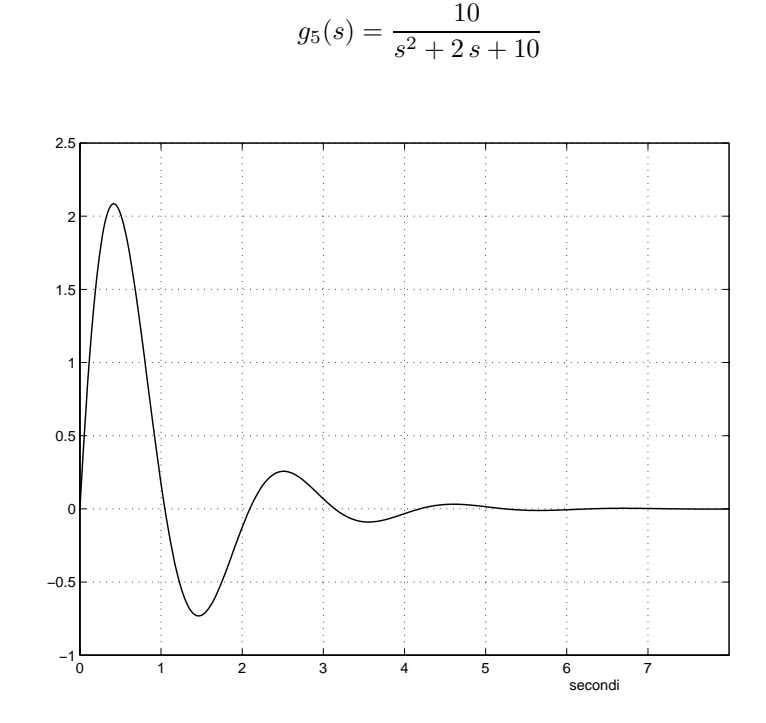

Fig. 10: Risposta all'impulso ad anello aperto.

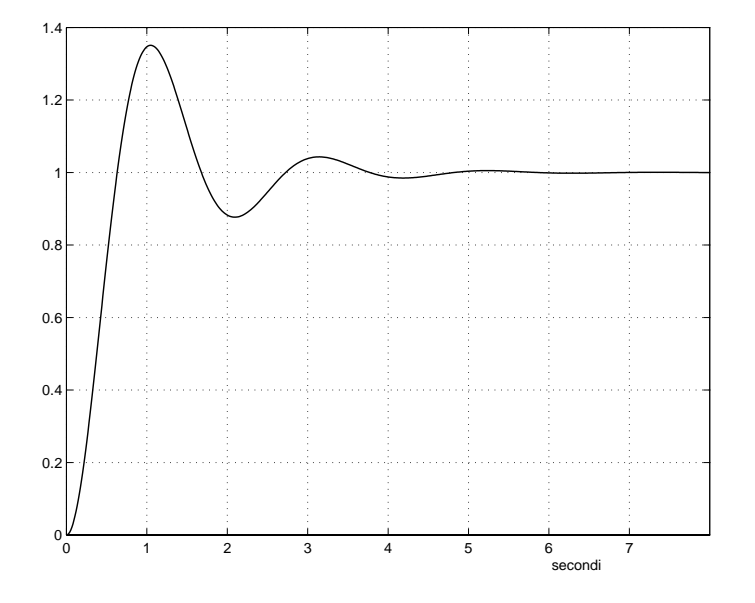

Fig. 11: Risposta al gradino ad anello aperto.

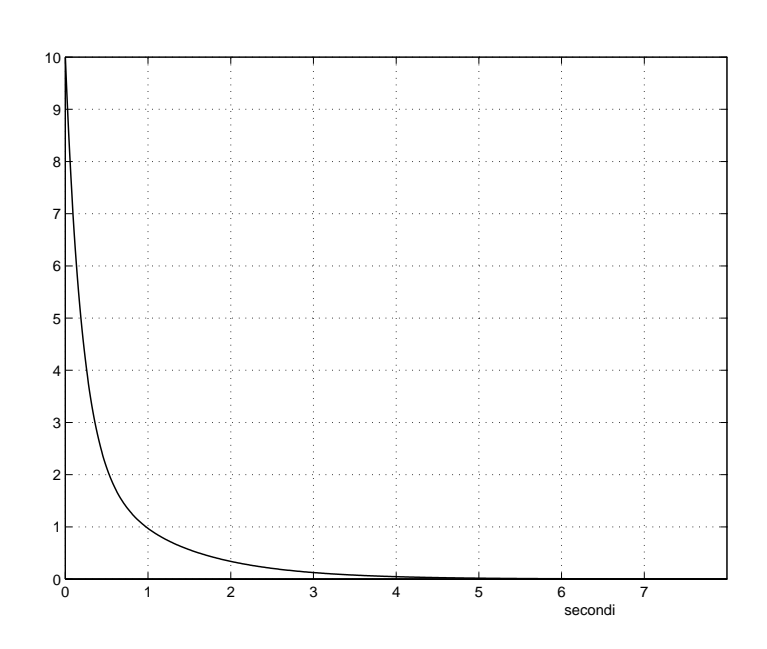

 $g_6(s) = \frac{10(s+2)}{s^2 + 6s + 5}$ 

Fig. 12: Risposta all'impulso ad anello aperto.

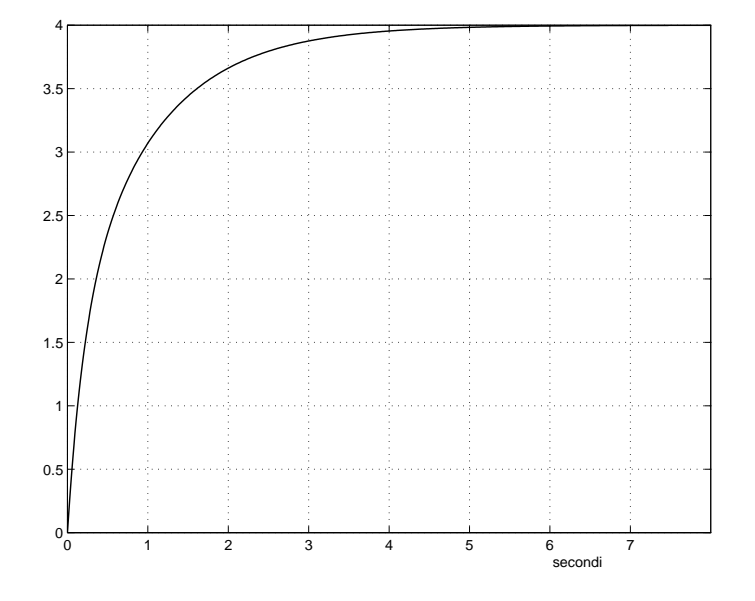

Fig. 13: Risposta al gradino ad anello aperto.

3.

a)

$$
K_p = \lim_{s \to 0} g_2(s) = \lim_{s \to 0} \frac{1}{s+3} = \frac{1}{3} = 0.3333.
$$

Il valore ottenuto per  $K_p$  coincide con il valore asintotico della risposta al gradino unitario del sistema avente funzione di trasferimento  $g_2(s)$  (Fig.5).

b)

$$
K_p = \lim_{s \to 0} g_3(s) = \lim_{s \to 0} \frac{1}{(s+1)(s+3)} = \frac{1}{3} = 0.3333.
$$

Il valore ottenuto per  $K_p$  coincide con il valore asintotico della risposta al gradino unitario del sistema avente funzione di trasferimento  $g_3(s)$  (Fig.7).

c)

$$
K_p = \lim_{s \to 0} g_5(s) = \lim_{s \to 0} \frac{10}{s^2 + 2s + 10} = 1.
$$

Il valore ottenuto per  $K_p$  coincide con il valore asintotico della risposta al gradino unitario del sistema avente funzione di trasferimento  $g_5(s)$  (Fig.11).

d)

$$
K_p = \lim_{s \to 0} g_6(s) = \lim_{s \to 0} \frac{10(s+2)}{s^2 + 6s + 5} = \frac{20}{5} = 4.
$$

Il valore ottenuto per  $K_p$  coincide con il valore asintotico della risposta al gradino unitario del sistema avente funzione di trasferimento  $g_6(s)$  (Fig.13).

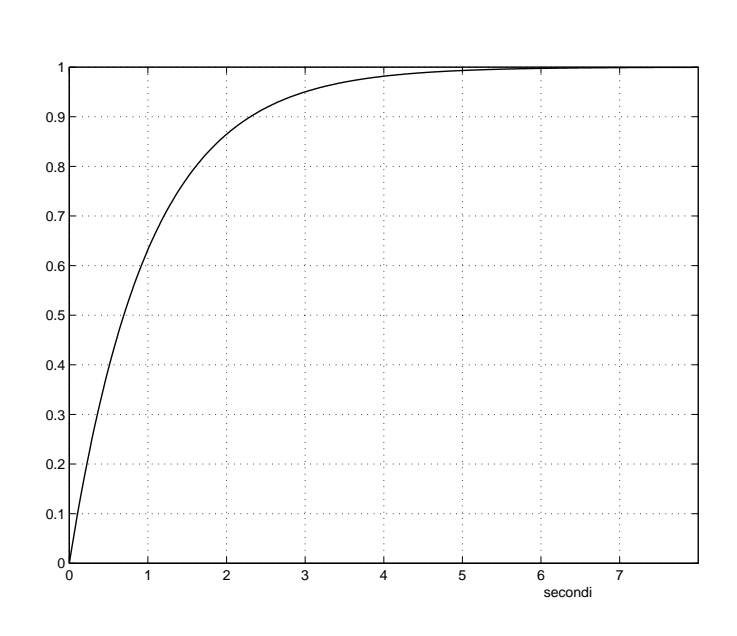

Fig. 14: Risposta al gradino ad anello chiuso.

b)

$$
g_2(s) = \frac{1}{s+3}
$$

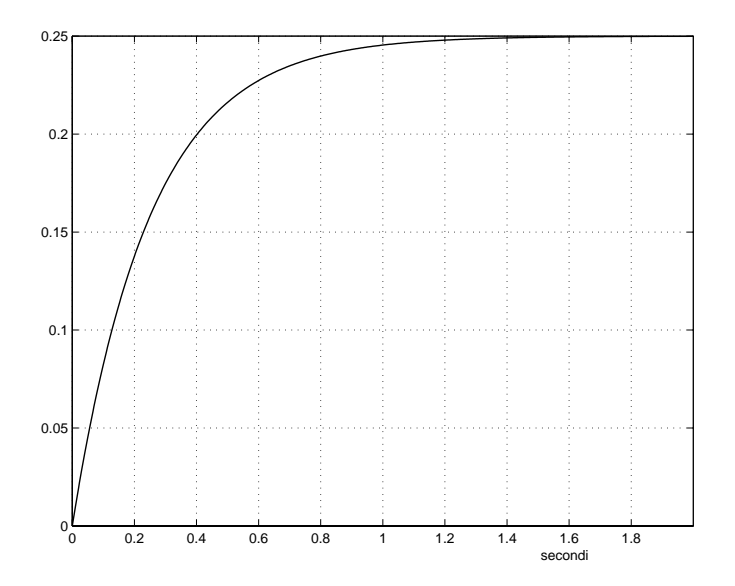

Fig. 15: Risposta al gradino ad anello chiuso.

4. a)

 $g_1(s) = \frac{1}{s}$ 

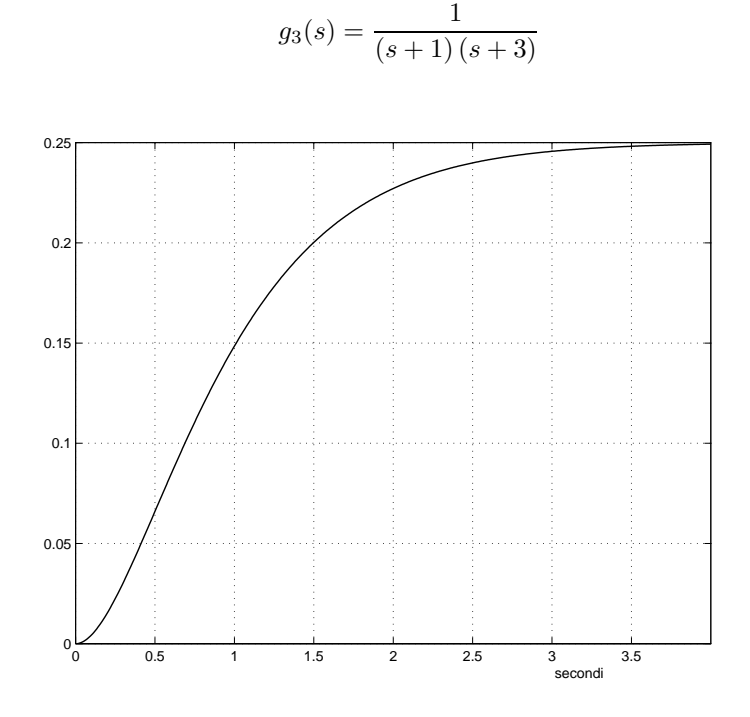

Fig. 16: Risposta al gradino ad anello chiuso.

d)

$$
g_4(s) = \frac{s+1}{s(s+3)}
$$

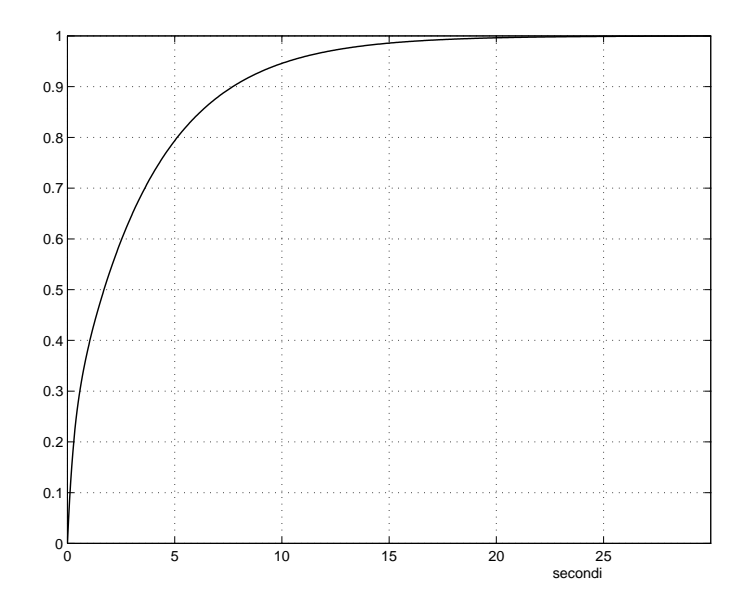

Fig. 17: Risposta al gradino ad anello chiuso.

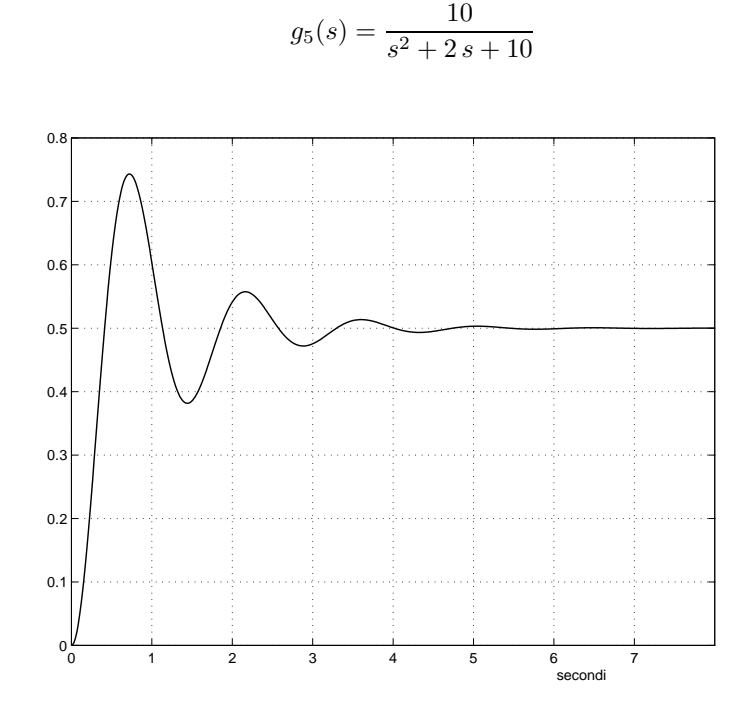

Fig. 18: Risposta al gradino ad anello chiuso.

f)

$$
g_6(s) = \frac{10(s+2)}{s^2 + 6s + 5}
$$

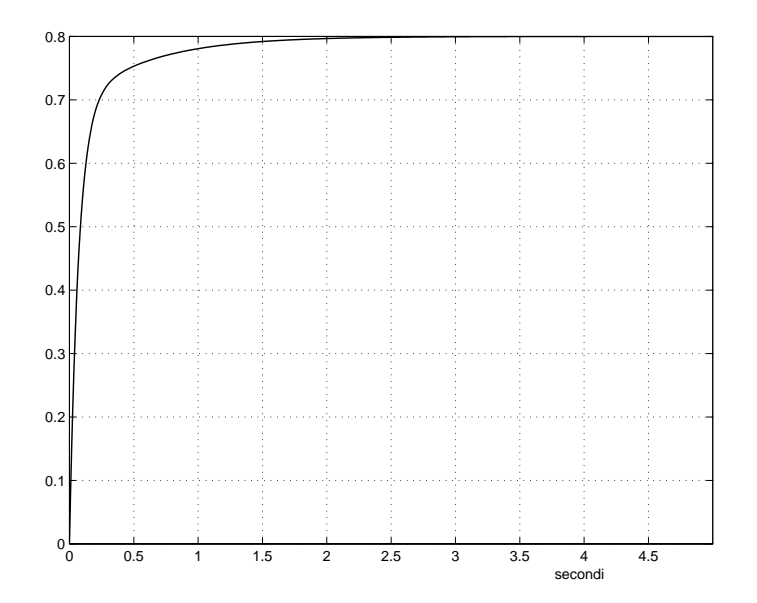

Fig. 19: Risposta al gradino ad anello chiuso.

$$
5. \,
$$

$$
G(s) = \frac{K}{s(s+1)(s+4)}
$$

Il valore massimo di K per il quale il sistema risulta stabile è  $K = 20$  (risposta periodica in Fig.20). Per  $K < 20$  il sistema è strettamente stabile (risposta convergente a zero in Fig. 20). Per  $K > 20$  il sistema è instabile (risposta divergente in Fig.20).

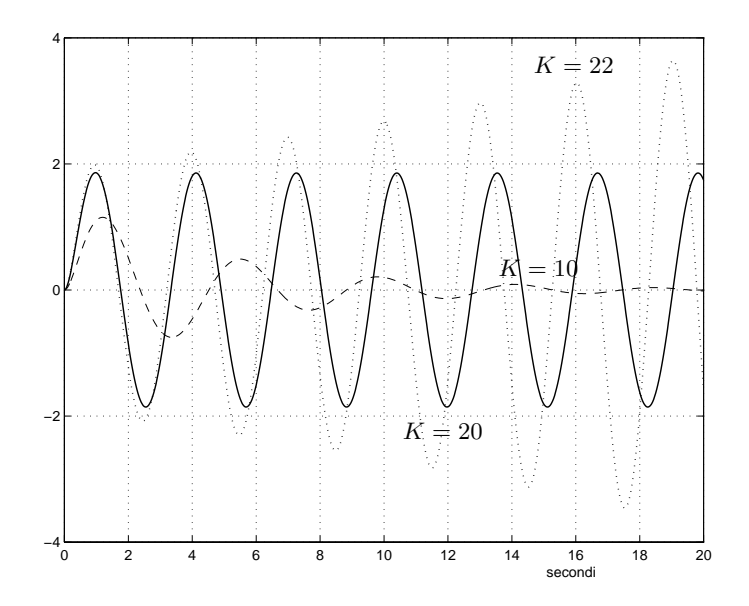

Fig. 20: Risposte all'impulso per diversi valori di  $K$  del sistema ad anello chiuso.

6. L'equazione differenziale cosiderata si risolve mediante la trasformazione di Laplace. Per il teorema della trasformata della derivata si ha

$$
s^{2}Y(s) - sy(0-) - \dot{y}(0-) + 3sY(s) - 3y(0-) + 2Y(s) = \frac{1}{s} + 2\frac{1}{s^{2}},
$$

e quindi

$$
(s2 + 3s + 2)Y(s) - (s + 3)y(0-) - \dot{y}(0-) = \frac{1}{s} + 2\frac{1}{s2}.
$$

i) Con condizioni iniziali nulle si ottiene:

$$
(s2 + 3s + 2)Y(s) = \frac{1}{s} + 2\frac{1}{s2},
$$

e quindi

$$
Y(s) = \frac{1}{s(s^2 + 3s + 2)} + 2\frac{1}{s^2(s^2 + 3s + 2)} = \frac{s+2}{s^2(s^2 + 3s + 2)} = \frac{1}{s^2(s+1)}.
$$

Antitrasformando (istruzione *invtr* ) si ottiene:

$$
y(t) = -1 + t + e^{-t}.
$$

ii) Con condizioni iniziali  $\dot{y}(0-) = 1$ ,  $y(0-) = 0.1$  si ha:

$$
(s2 + 3s + 2)Y(s) - 0.1(s + 3) - 1 = \frac{1}{s} + 2\frac{1}{s2},
$$

e quindi

$$
(s2 + 3s + 2)Y(s) = \frac{1}{s} + 2\frac{1}{s2} + 0.1s + 1.3,
$$

da cui

$$
Y(s) = \frac{0.1(s^3 + 13s^2 + 10s + 20)}{s^2(s^2 + 3s + 2)}.
$$

Antitrasformando si ottiene infine:

$$
y(t) = -1 + t + 2.2e^{-t} - 1.1e^{-2t}.
$$

 $\Box$ 

#### **Esercizi con TFI - 2**

1) Si determini l'uscita del sistema

$$
G(s) = \frac{1}{s+1},
$$

quando in ingresso è presente una sinusoide di ampiezza e pulsazione unitarie sen  $t$ . Si ricorda che è

$$
\mathcal{L}\left[\operatorname{sen} t\right] = \frac{1}{s^2 + 1}.
$$

Si verifichi che, a regime, il rapporto tra l'ampiezza della sinusoide in uscita e quella della sinusoide in ingresso vale  $\sim$  $\sim 1$ 

$$
A = |G(j\omega)|_{\omega=1} = \left|\frac{1}{j\omega + 1}\right|_{\omega=1} = \left|\frac{1}{j+1}\right| = \frac{1}{\sqrt{2}}.
$$

2) Si traccino i diagrammi di Bode delle ampiezze e delle fasi delle seguenti funzioni di trasferimento:

$$
g1(s) = \frac{s+1}{(s+0.1)(s+10)}
$$

$$
g2(s) = \frac{(s+1)(s+10)}{(s+0.1)(s+100)}
$$

$$
g3(s) = \frac{(s+1)(s+100)}{s(s+0.1)(s+10)}
$$

$$
g4(s) = \frac{100(s+1)}{s(s+0.1)(s+100)(s+100)}
$$

$$
g5(s) = \frac{s+1}{(s-0.1)(s-10)}
$$

$$
g6(s) = \frac{10(s+10)}{s(s-1)(s+100)}
$$

$$
g7(s) = \frac{10000(s+0.1)}{(s-1)(s-10)(s+100)}
$$

$$
g8(s) = \frac{10}{s(s+1)(s+10)}
$$

$$
g9(s) = \frac{1000(s+0.1)(s+100)}{(s+1)(s+100)(s+1000)}
$$

$$
g10(s) = \frac{s+10}{(s+0.1)(s+1)(s+100)}
$$

$$
g11(s) = \frac{(s+1)(s+10)}{s(s+0.1)(s+100)}
$$

$$
g12(s) = \frac{10(s-1)}{s(s+1)(s+10)}
$$

$$
g13(s) = \frac{10}{(s+10)(s^2+0.2s+1)}
$$

$$
g14(s) = \frac{1}{s(s^2+0.02s+1)}
$$

L'istruzione `e *fresp,gi* con l'*opzione 4* o l'*opzione 3 del menu di ingresso*. Si traccino sia i diagrammi sia le approssimazioni asintotiche (*opzione 7 del menu principale*). Si interpretino le approssimazioni asintotiche (valori dei punti di rottura in rapporto ai valori degli zeri e dei poli e significato dei cambiamenti di pendenza).

3) Si traccino e si interpretino anche i diagrammi di Nyquist (o polari) e di Nichols delle stesse funzioni di trasferimento. Si interpretino i diagrammi polari in base alle regole sul comportamento asintotico (per  $\omega \rightarrow 0^+$  e per  $\omega \rightarrow \infty$ ). L'istruzione è *fresp,gi* con l'*opzione 6 del menu di ingresso* (per i diagrammi di Nyquist) o l'*opzione 5* (per i diagrammi di Nichols). Nel caso dei diagrammi polari di sistemi con un polo nell'origine (che, avendo un punto all'infinito, si presentano inizialmente con scale degli assi molto diverse, che peraltro ne evidenziano l'andamento asintotico) si usi pi`u volte l'*opzione 7 del menu principale* (*ingrandire per passi*).

#### *Soluzione*

1. L'uscita  $y(t)$  del sistema con fuzione di trasferimento  $G(s)=1/(s+1)$  si calcola antitrasformando il prodotto,  $Y(s)$ , della funzione di trasferimento  $G(s)$  con la trasfomata di Laplace  $X(s)=1/(s^2+1)$ dell'ingresso  $x(t) = \sin t$ . Dunque, si ha

$$
Y(s) = G(s)X(s) = \frac{1}{(s+1)(s^2+1)}.
$$

L'istruzione *invtr* fornisce

$$
y(t) = 0.5e^{-t} + 0.5\sin t - 0.5\cos t
$$
 (modi complessi in forma cartesiana),  
= 0.5e<sup>-t</sup> + 0.7071 sin (t -  $\pi$ /4) (modi complessi in forma polare - funzione seno),  
= 0.5e<sup>-t</sup> - 0.7071 cos (t +  $\pi$ /4) (modi complessi in forma polare - funzione coseno).

Ricordando che  $\mathcal{L}[\delta(t)] = 1$ , il grafico della risposta  $y(t) = \mathcal{L}^{-1}[Y(s)] = \mathcal{L}^{-1}[G(s)X(s)]$  si può ottenere come risposta all'impulso (*istruzione tresp, opzione 3* ) del sistema avente funzione di trasferimento Y (s). Nel grafico che in tal modo si ottiene (Fig.1) si legge che, una volta estintosi il transitorio iniziale, l'ampiezza dell'oscillazione è circa uguale a 0.7, cioè è uguale al rapporto fra l'ampiezza della sinusoide in uscita e l'ampiezza della sinusoide in ingresso al sistema con funzione di trasferimento  $G(s)$ , in quanto la prima ha ampiezza unitaria.

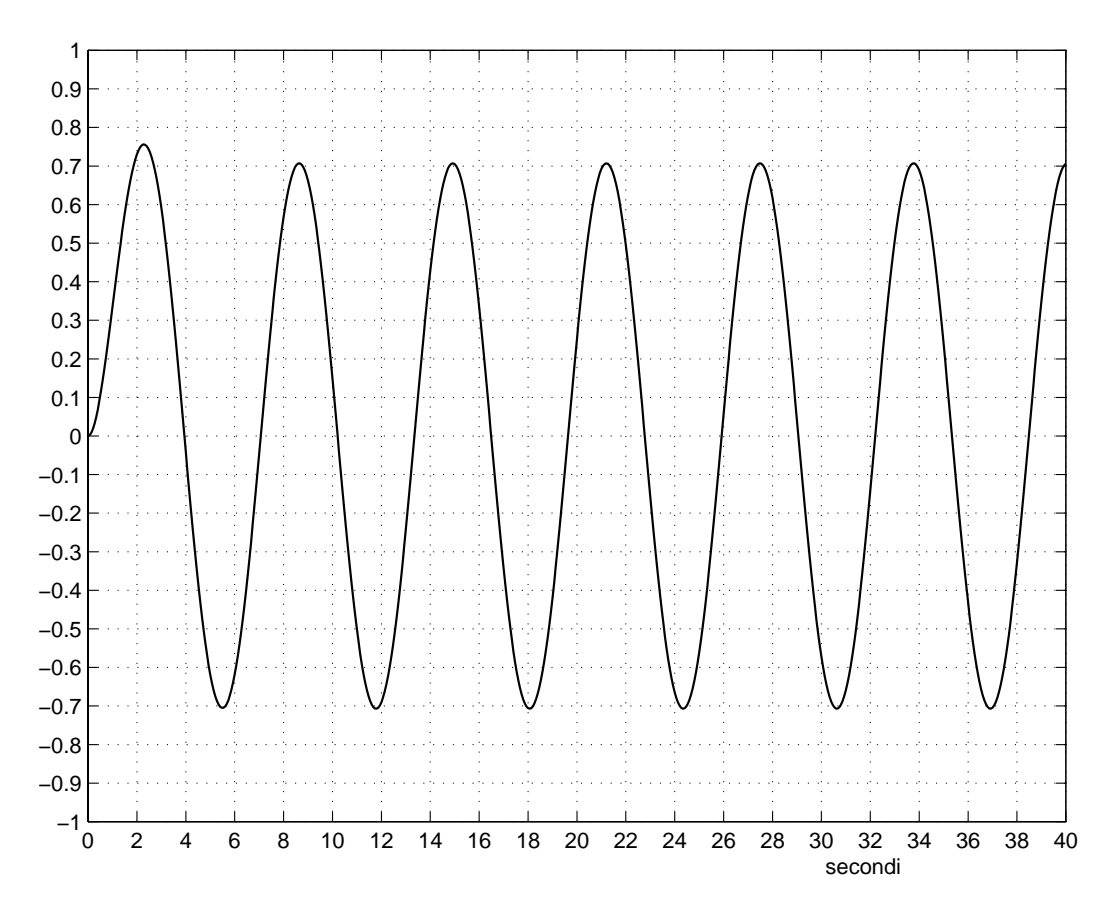

Fig. 1: Andamento della risposta  $y(t)$  all'ingresso  $x(t) = \sin t$  del sistema con funzione di trasferimento  $G(s)$ .

2.

a)

$$
g1(s) = \frac{s+1}{(s+0.1)(s+10)}
$$

Poli:  $p_1 = -0.1, p_2 = -10.$ 

Costanti di tempo (relative ai poli):  $\tau_1 = 10, \tau_2 = 0.1$ . Zeri:  $z_1 = -1$ .

Costanti di tempo (relative agli zeri):  $\tau'_1 = 1$ .

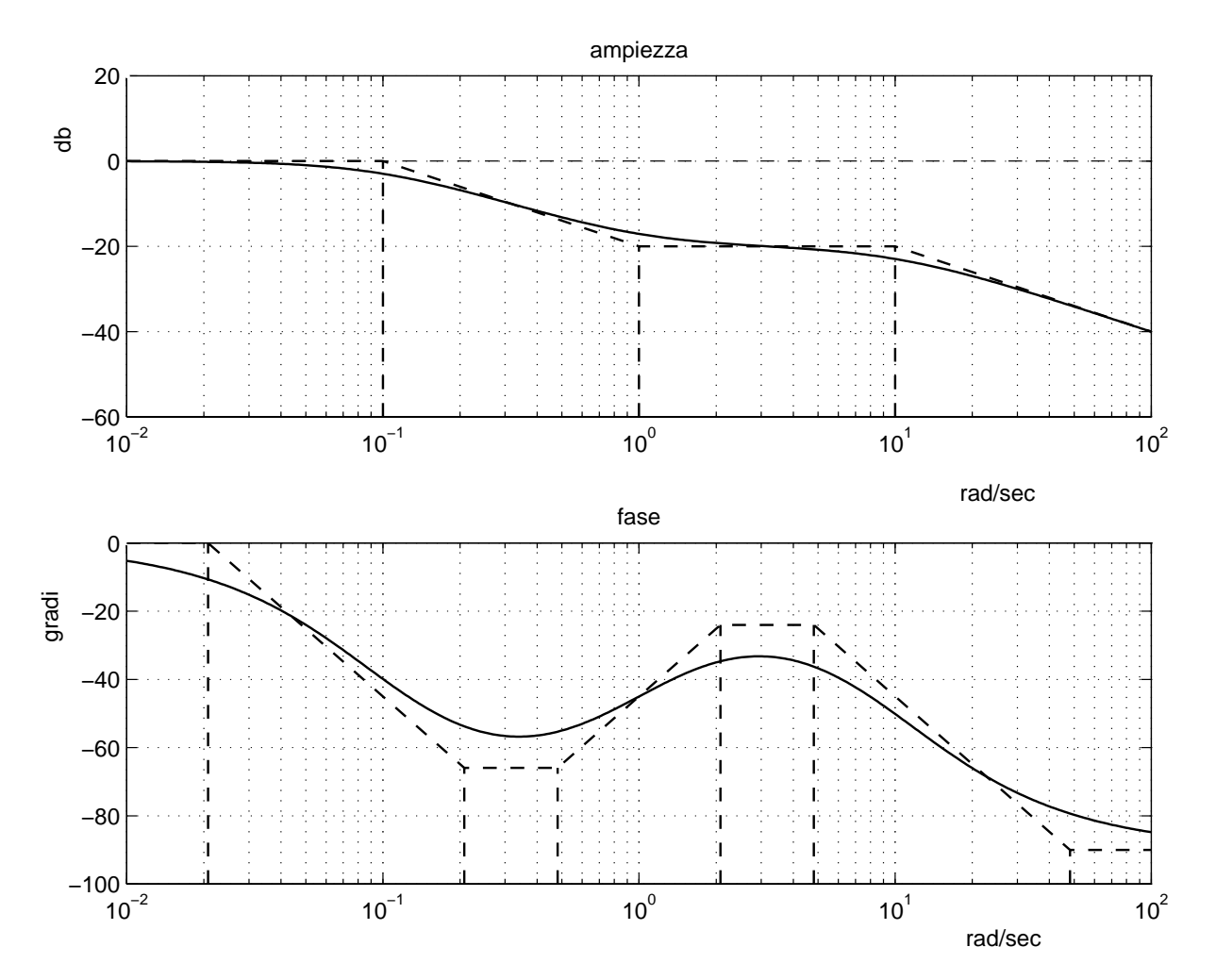

Fig. 2: Diagrammi di Bode di  $g_1(s)$ .

$$
g2(s) = \frac{(s+1)(s+10)}{(s+0.1)(s+100)}
$$

Poli:  $p_1 = -0.1, p_2 = -100$ .

Costanti di tempo (relative ai poli):  $\tau_1 = 10, \tau_2 = 0.01$ . Zeri:  $z_1 = -1, z_2 = -10.$ 

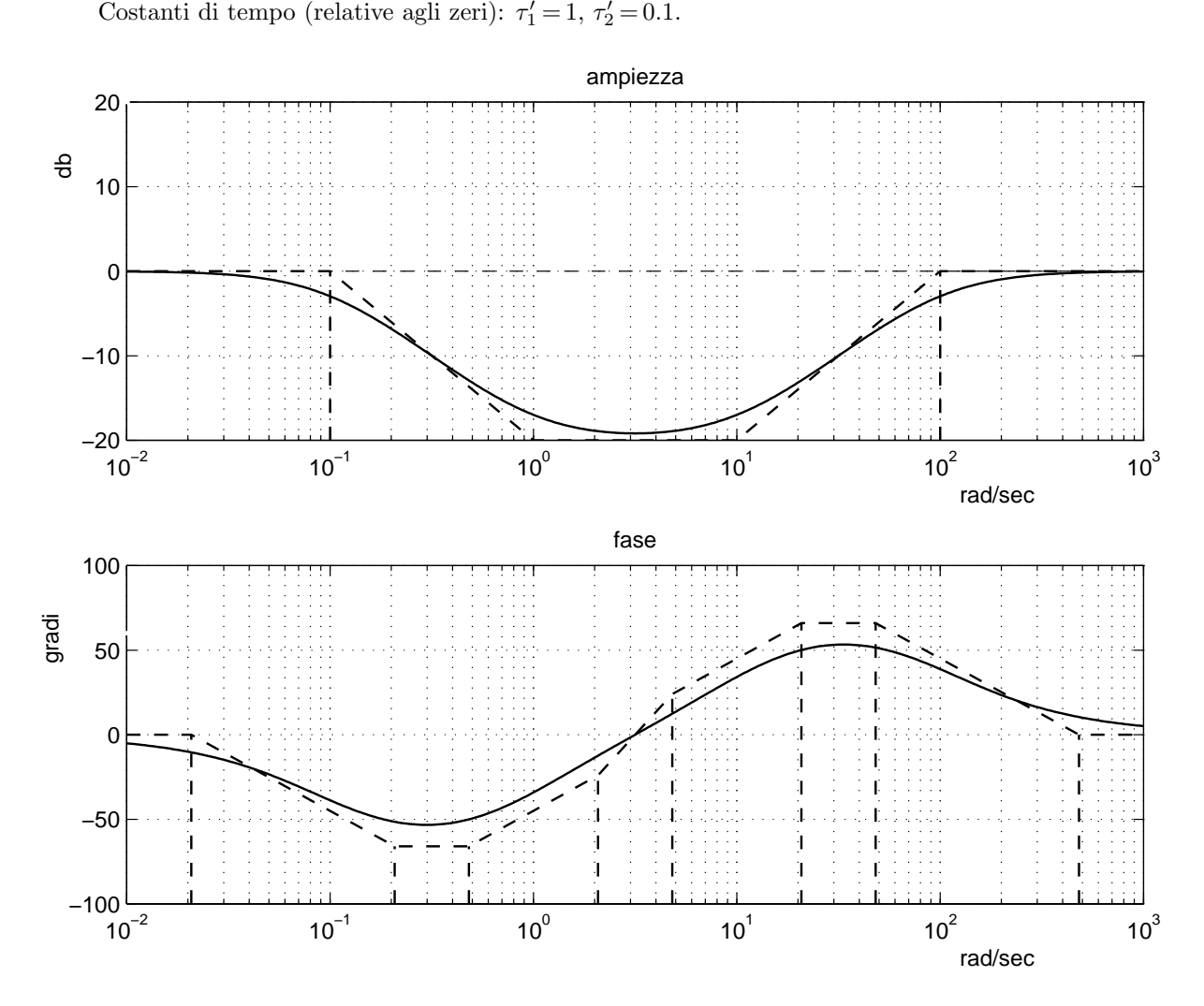

Fig. 3: Diagrammi di Bode di  $g_2(s)$ .

$$
g3(s) = \frac{(s+1)(s+100)}{s(s+0.1)(s+10)}
$$

Poli:  $p_1 = 0$ ,  $p_2 = -0.1$ ,  $p_3 = -10$ .

Costanti di tempo (relative ai poli):  $\tau_2 = 10$ ,  $\tau_3 = 0.1$ .

Zeri:  $z_1 = -1, z_2 = -100$ .

Costanti di tempo (relative agli zeri):  $\tau'_1 = 1, \tau'_2 = 0.01$ .

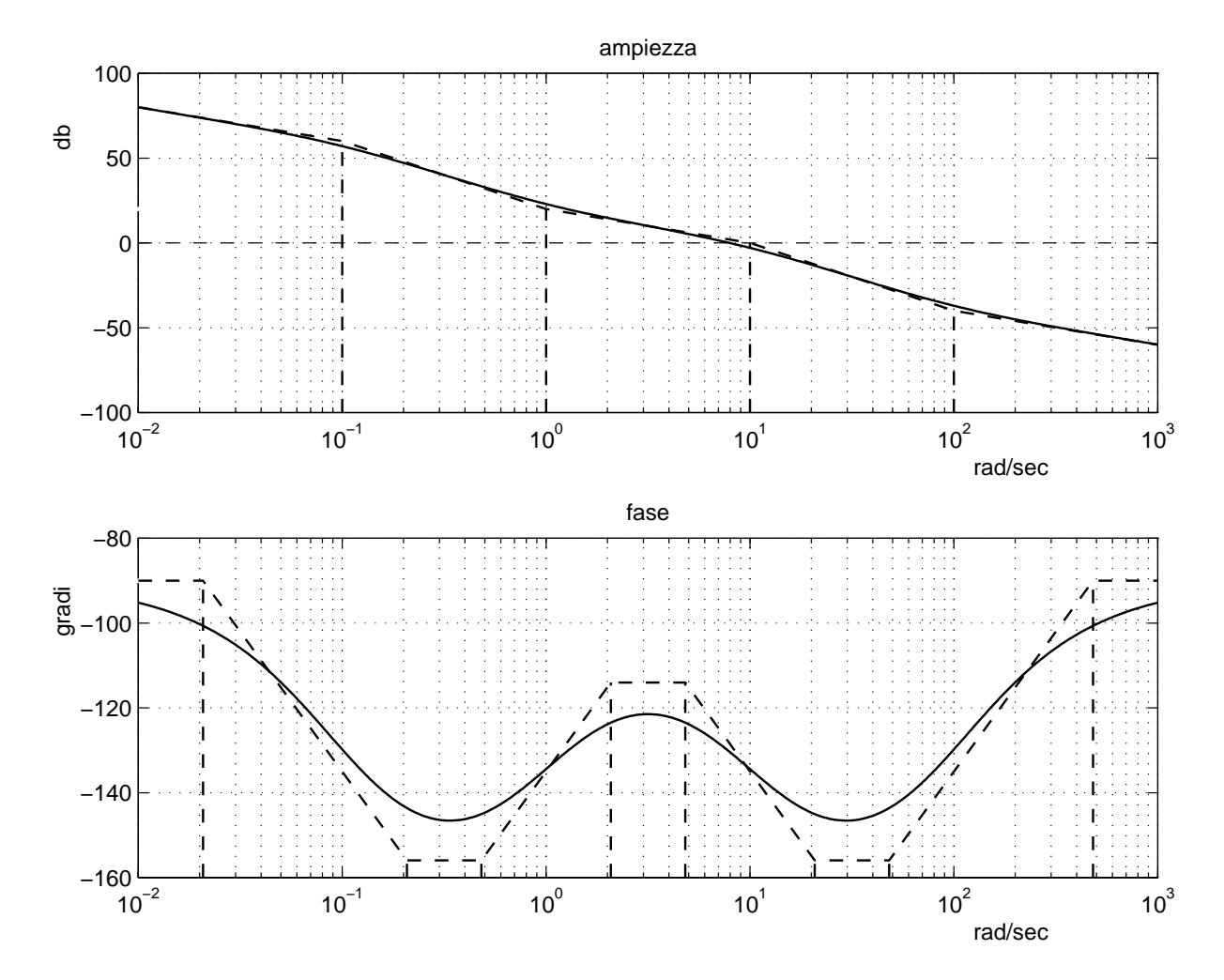

Fig. 4: Diagrammi di Bode di  $g_3(s)$ .

c)

$$
g4(s) = \frac{100(s+1)}{s(s+0.1)(s+10)(s+100)}
$$

Poli:  $p_1 = 0$ ,  $p_2 = -0.1$ ,  $p_3 = -10$ ,  $p_4 = -100$ . Costanti di tempo (relative ai poli):  $\tau_2 = 10$ ,  $\tau_3 = 0.1$ ,  $\tau_4 = 0.01$ . Zeri:  $z_1 = -1$ .

Costanti di tempo (relative agli zeri):  $\tau'_1 = 1$ .

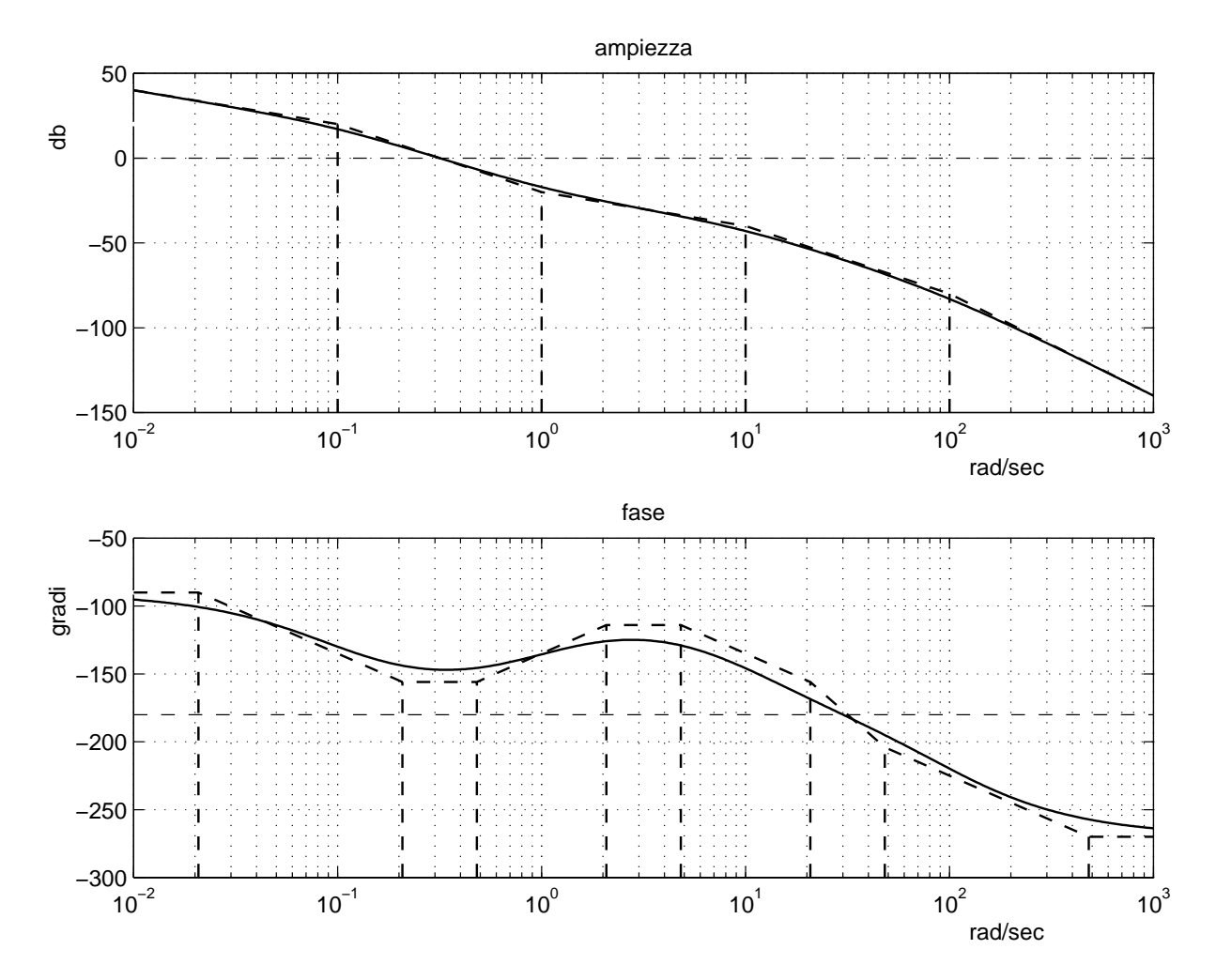

Fig. 5: Diagrammi di Bode di  $g_4(s)$ 

d)

$$
g5(s) = \frac{s+1}{(s-0.1)(s-10)}
$$

Poli:  $p_1 = 0.1, p_2 = 10$  (instabili).

Costanti di tempo (relative ai poli):  $\tau_1 = 10$ ,  $\tau_2 = 0.1$ . Zeri:  $z_1 = -1$ .

Costanti di tempo (relative agli zeri):  $\tau'_1 = 1$ .

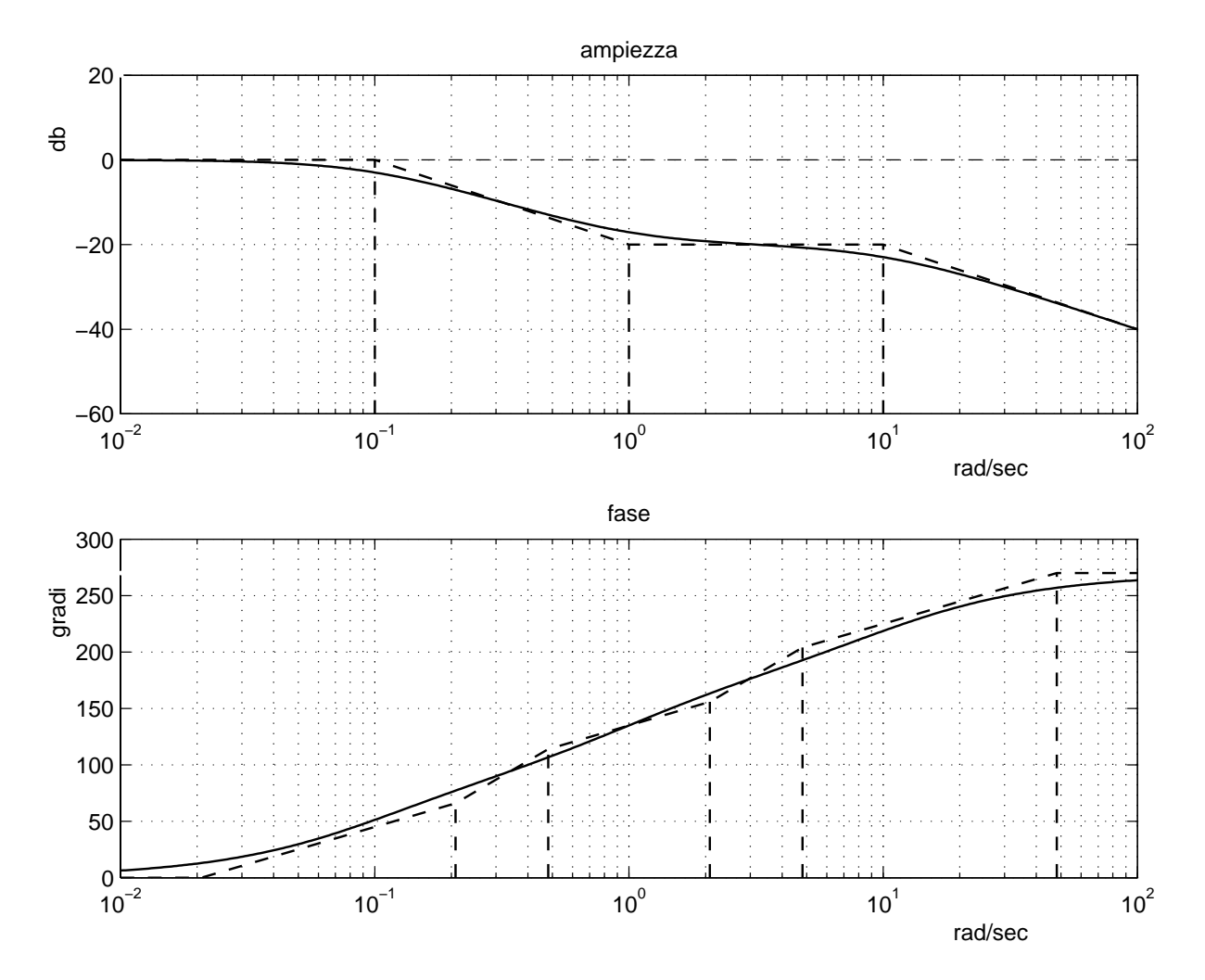

Fig. 6: Diagrammi di Bode di  $g_5(s)$ .

e)

$$
g6(s) = \frac{10(s+10)}{s(s-1)(s+100)}
$$

Poli:  $p_1 = 0, p_2 = 1$  (instabile),  $p_3 = -100$ .

Costanti di tempo (relative ai poli):  $\tau_2 = 1, \tau_3 = 0.01$ .

Zeri:  $z_1 = -10$ .

Costanti di tempo (relative agli zeri):  $\tau'_1 = 0.1$ .

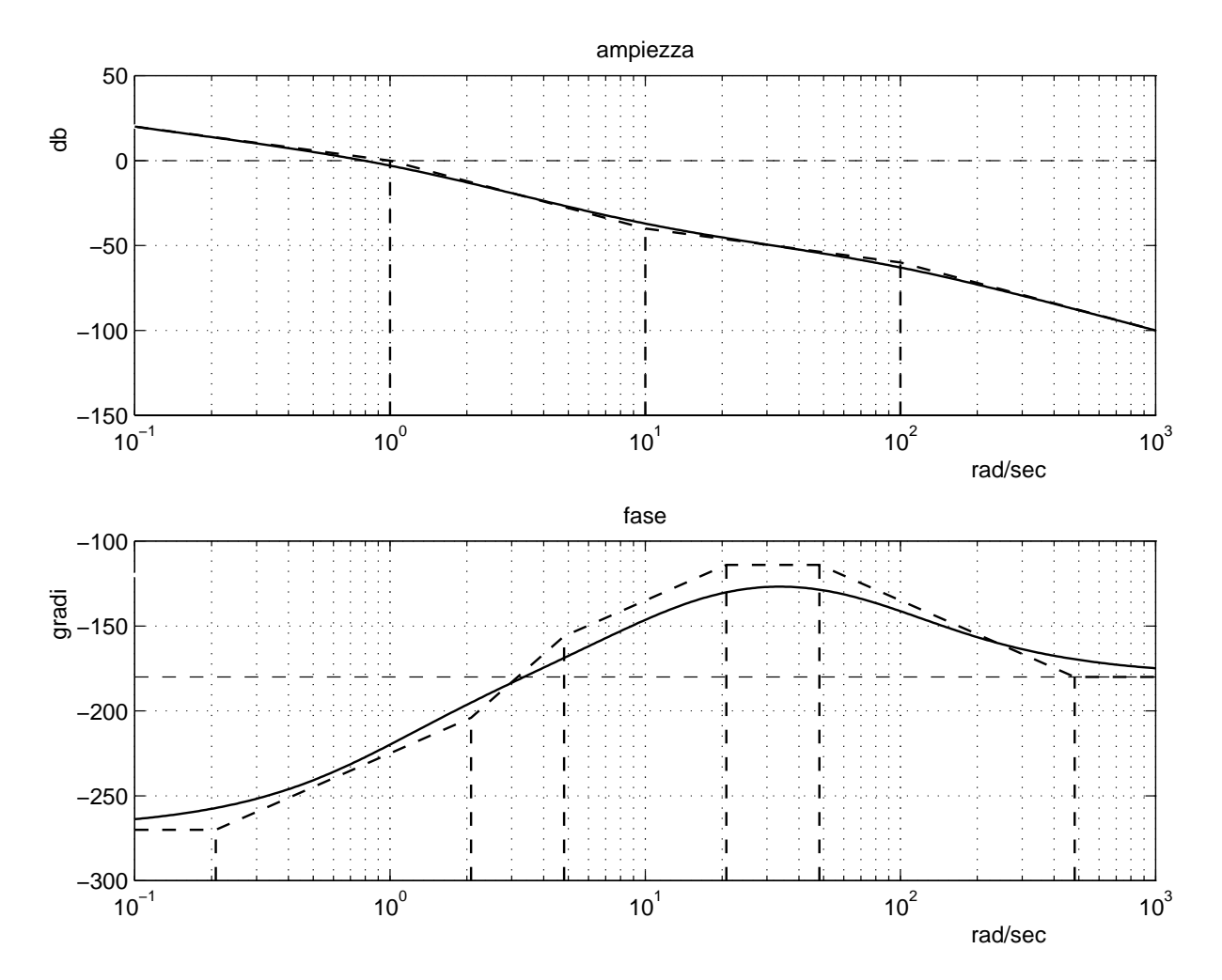

Fig. 7: Diagrammi di Bode di  $g_6(s)$ .

f)

$$
g7(s) = \frac{10000 (s + 0.1)}{(s - 1) (s - 10) (s + 100)}
$$

Poli:  $p_1 = 1$ ,  $p_2 = 10$  (instabili),  $p_3 = -100$ .

Costanti di tempo (relative ai poli):  $\tau_1 = 1$ ,  $\tau_2 = 0.1$ ,  $\tau_3 = 0.01$ . Zeri:  $z_1 = -0.1$ .

Costanti di tempo (relative agli zeri):  $\tau'_1 = 10$ .

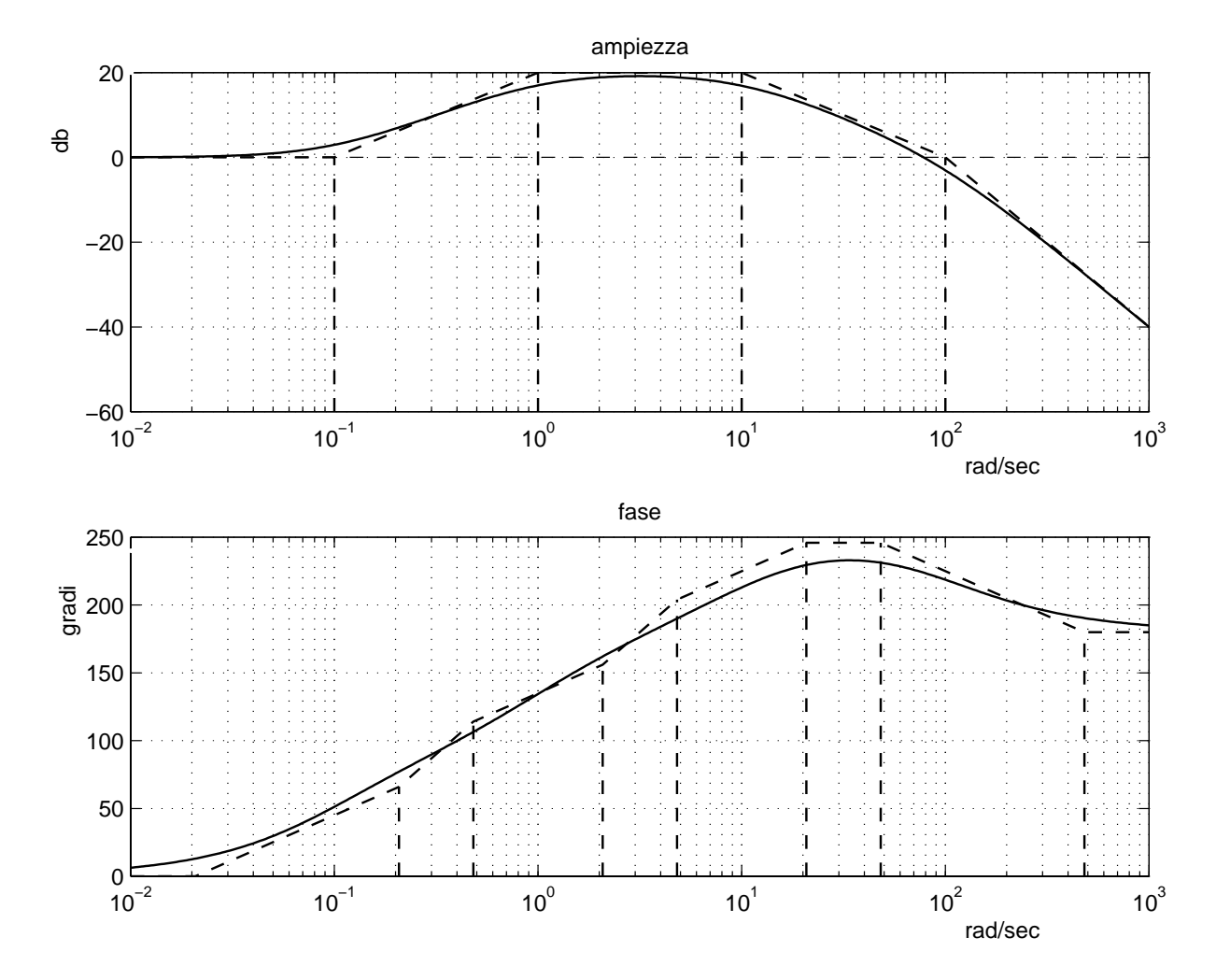

Fig. 8: Diagrammi di Bode di  $g_7(s)$ .

g)

$$
g8(s) = \frac{10}{s(s+1)(s+10)}
$$

Poli:  $p_1 = 0$ ,  $p_2 = -1$ ,  $p_3 = -10$ .

Costanti di tempo (relative ai poli):  $\tau_2 = 1, \tau_3 = 0.1$ .

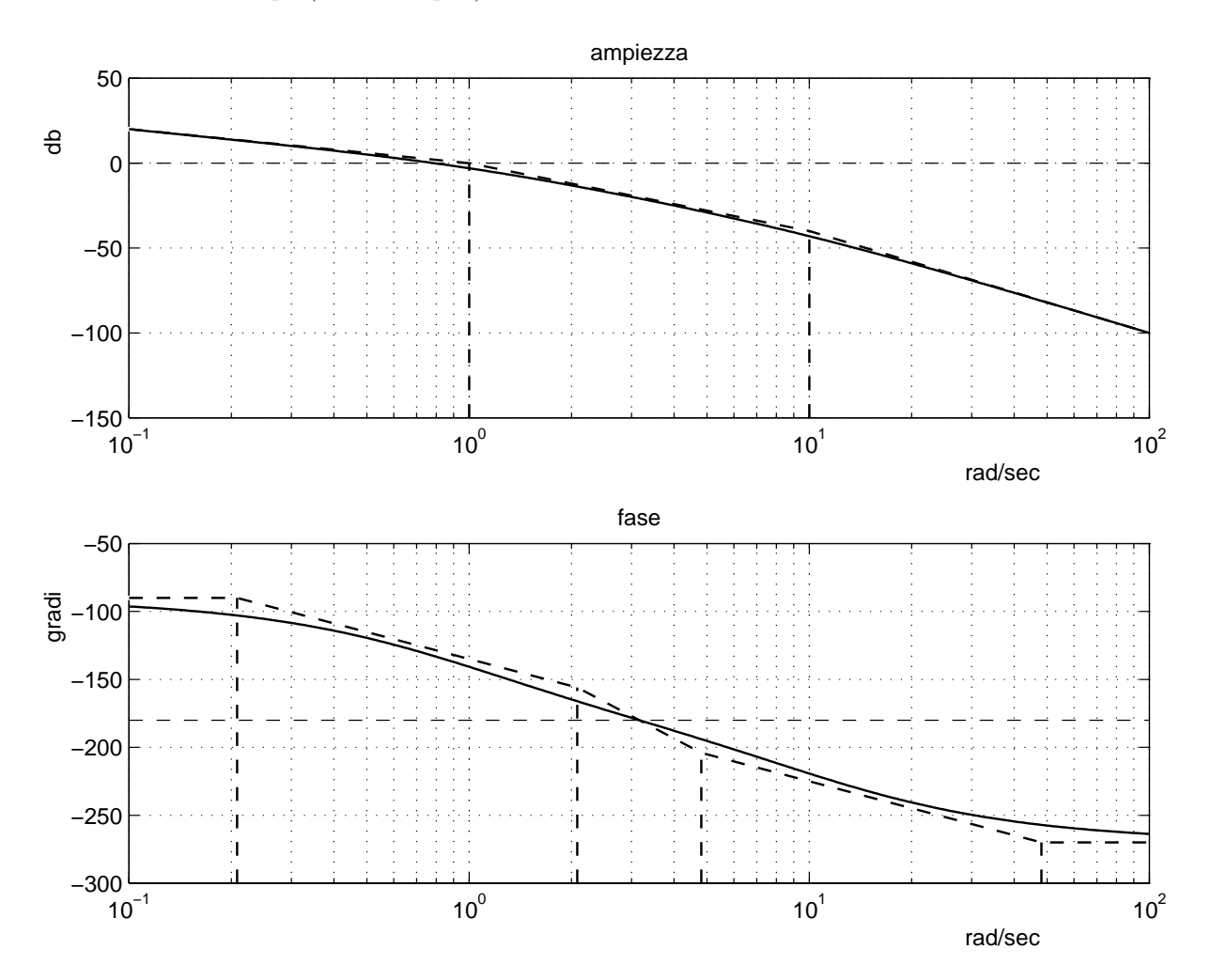

Fig. 9: Diagrammi di Bode di  $g_8(s)$ .

h)

$$
g9(s) = \frac{1000(s+0.1)(s+100)}{(s+1)(s+10)(s+1000)}
$$

Poli:  $p_1 = -1$ ,  $p_2 = -10$ ,  $p_3 = -1000$ .

Costanti di tempo (relative ai poli):  $\tau_1 = 1, \tau_2 = 0.1, \tau_3 = 0.001$ .

Zeri:  $z_1 = -0.1, z_2 = -100.$ 

Costanti di tempo (relative agli zeri):  $\tau'_1 = 10, \tau'_2 = 0.01$ .

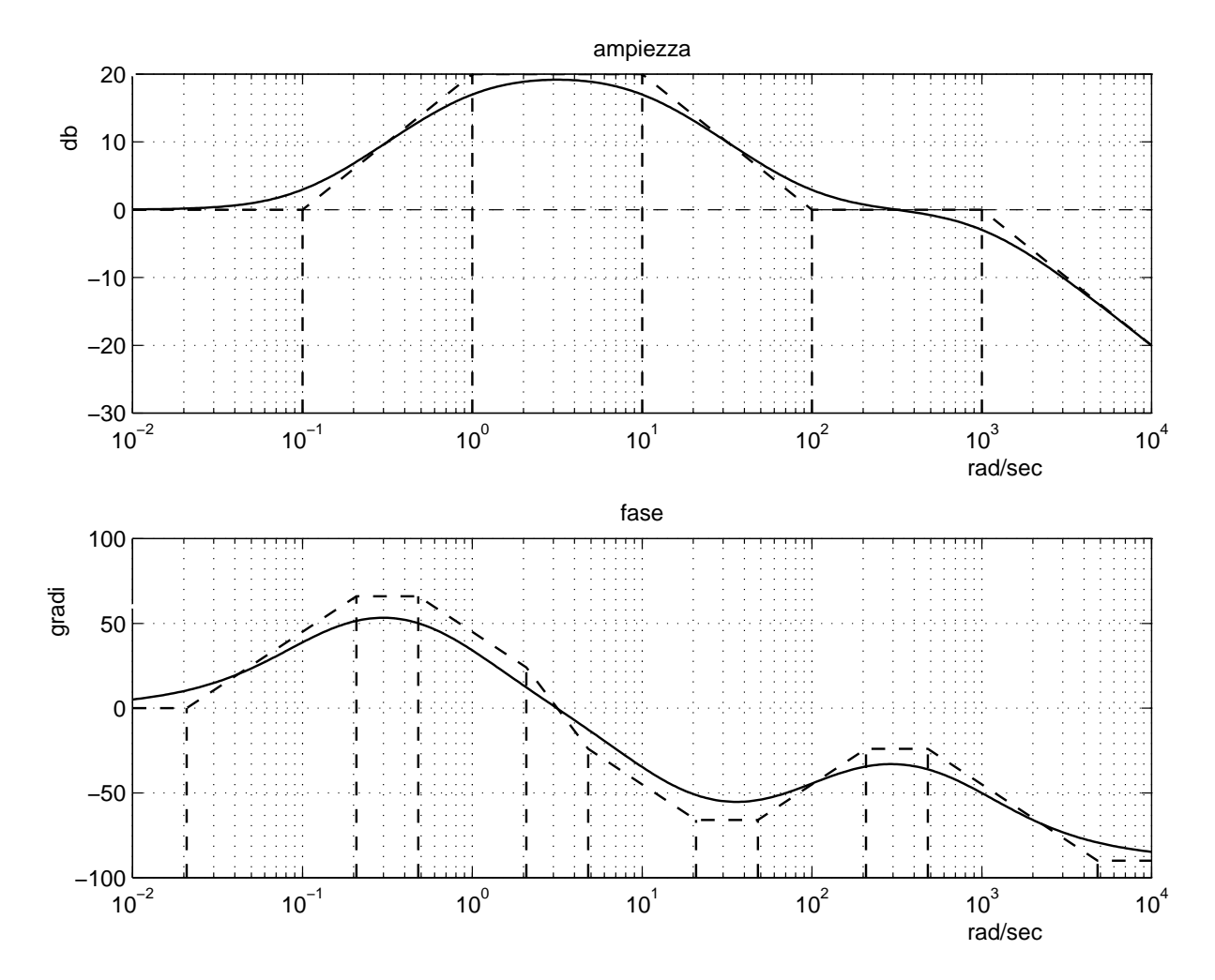

Fig. 10: Diagrammi di Bode di  $g_9(s)$ .

$$
g10(s) = \frac{s+10}{(s+0.1)(s+1)(s+100)}
$$

Poli:  $p_1 = -0.1$ ,  $p_2 = -1$ ,  $p_3 = -100$ .

Costanti di tempo (relative ai poli):  $\tau_1 = 10, \tau_2 = 1, \tau_3 = 0.01$ .

Zeri:  $z_1 = -10$ .

Costanti di tempo (relative agli zeri):  $\tau'_1 = 0.1$ .

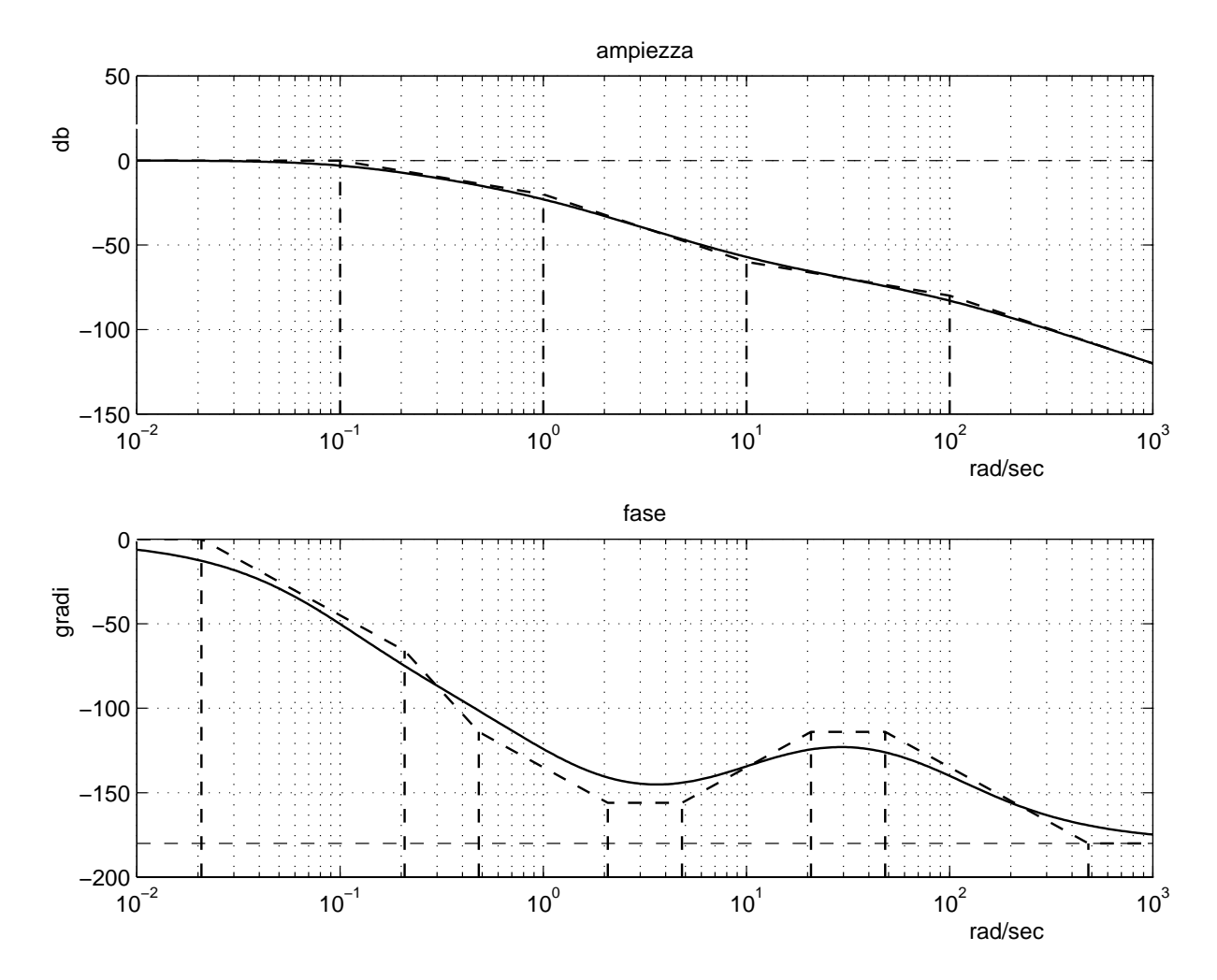

Fig. 11: Diagrammi di Bode di $g_{10}(s)$ 

l)

$$
g11(s) = \frac{(s+1)(s+10)}{s(s+0.1)(s+100)}
$$

Poli:  $p_1 = 0$ ,  $p_2 = -0.1$ ,  $p_3 = -100$ .

Costanti di tempo (relative ai poli):  $\tau_2 = 10, \tau_3 = 0.01$ .

Zeri:  $z_1 = -1, z_2 = -10.$ 

Costanti di tempo (relative agli zeri):  $\tau'_1 = 1, \tau'_2 = 0.1.$ 

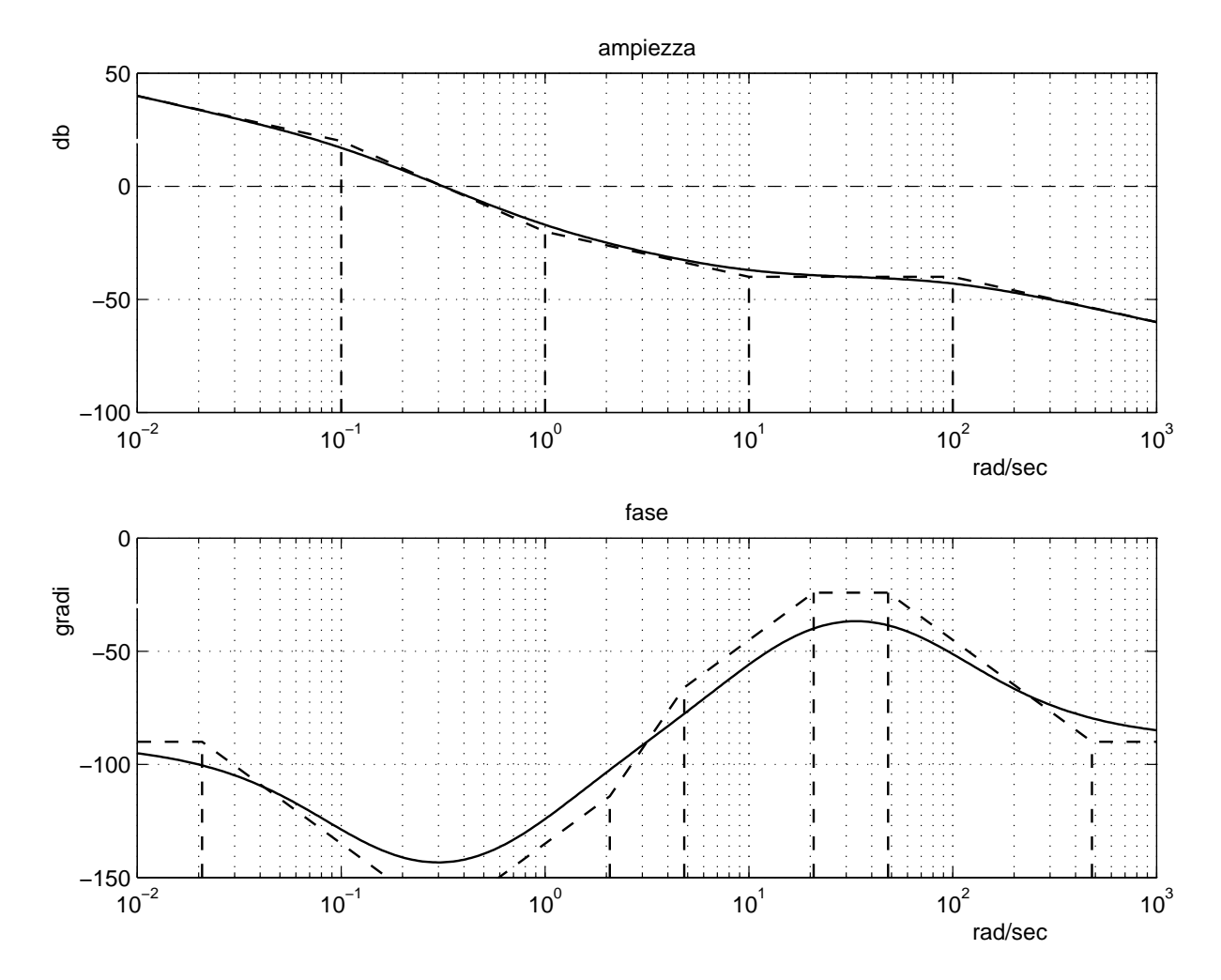

Fig. 12: Diagrammi di Bode di  $g_{11}(s)$ .

m)

$$
g12(s) = \frac{10(s-1)}{s(s+1)(s+10)}
$$

Poli:  $p_1 = 0$ ,  $p_2 = -1$ ,  $p_3 = -10$ .

Costanti di tempo (relative ai poli):  $\tau_2 = 1, \tau_3 = 0.1$ .

Zeri:  $z_1 = 1$  (instabile).

Costanti di tempo (relative agli zeri):  $\tau'_1 = 1$ .

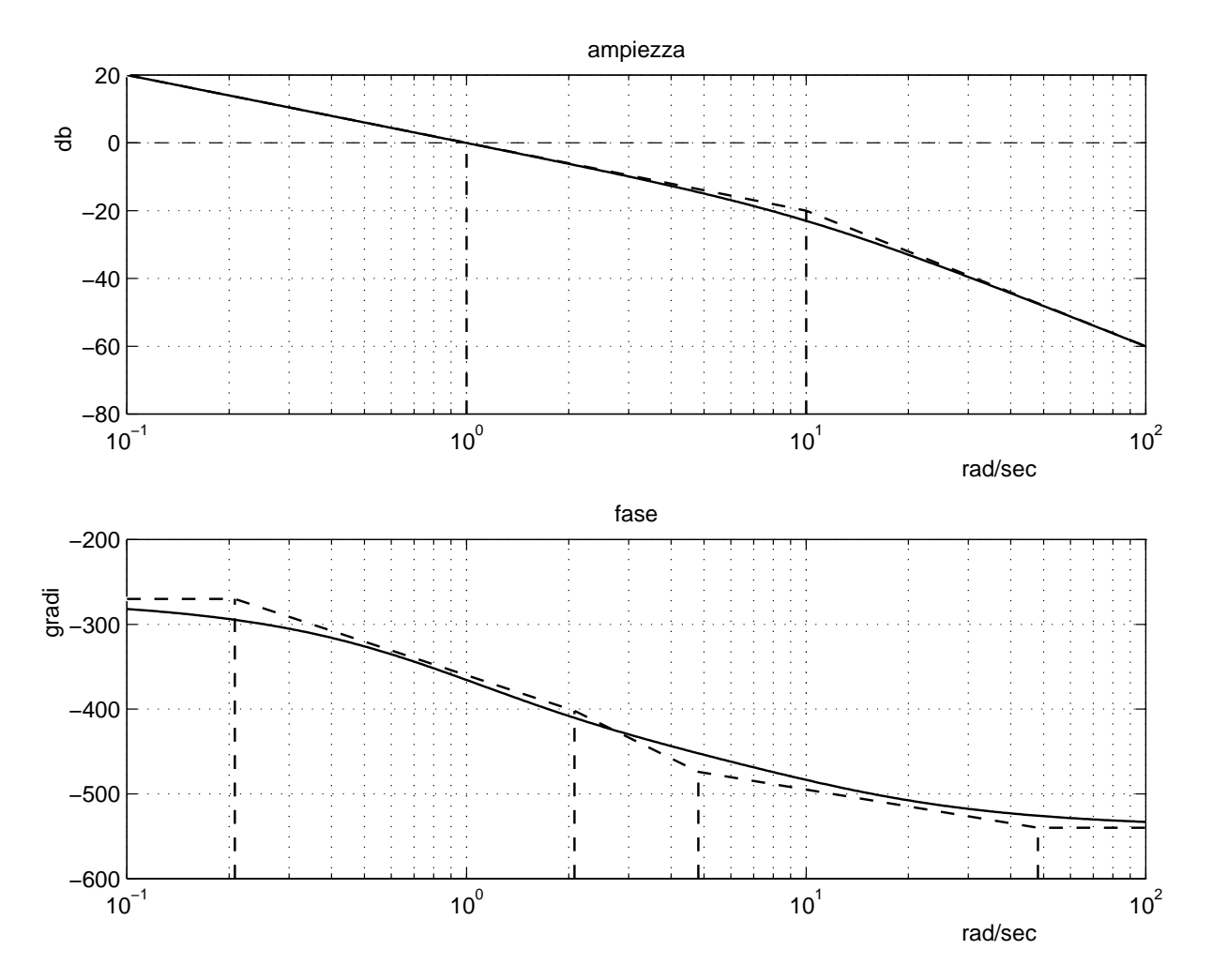

Fig. 13: Diagrammi di Bode di  $g_{12}(s)$ .

n)

 $g13(s) = \frac{10}{(s+10)(s^2+0.2s+1)}$ 

Poli:  $p_1 = -10$ ,  $p_{2,3} = -0.1 \pm 0.995j$ .

Costanti di tempo (relative ai poli):  $\tau_1 = 0.1$ .

Pulsazioni naturali e cofficienti di smorzamento (relative ai poli):  $\omega_{n_{2,3}}=1, \, \delta_{2,3}=0.1.$ 

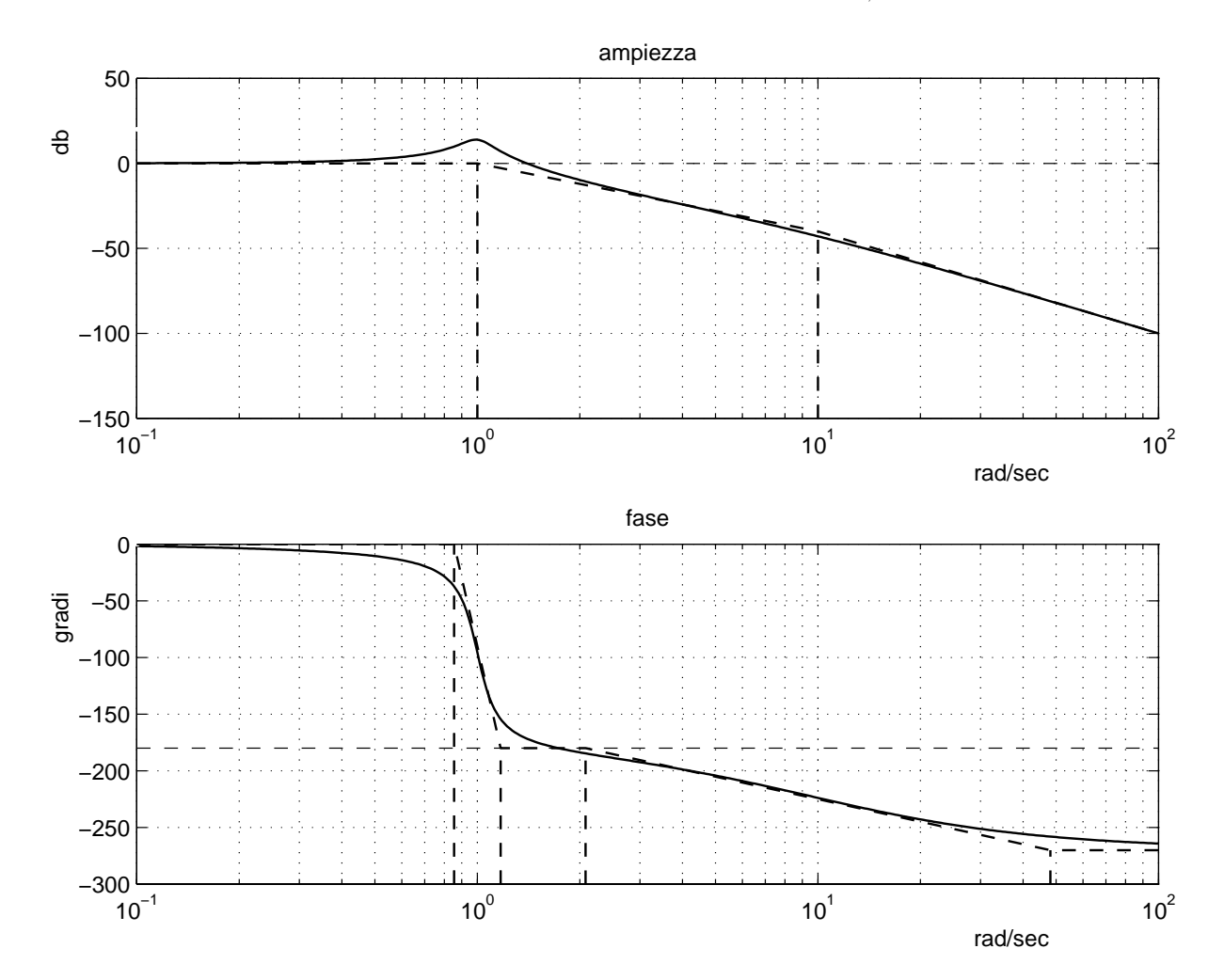

Fig. 14: Diagrammi di Bode di  $g_{13}(s)$ .
$$
g14(s) = \frac{1}{s(s^2 + 0.02s + 1)}
$$

Poli:  $p_1 = 0$ ,  $p_{2,3} = -0.01 \pm 0.9999j$ .

Pulsazioni naturali e cofficienti di smorzamento (relative ai poli):  $\omega_{n_{2,3}} = 1, \delta_{2,3} = 0.01$ .

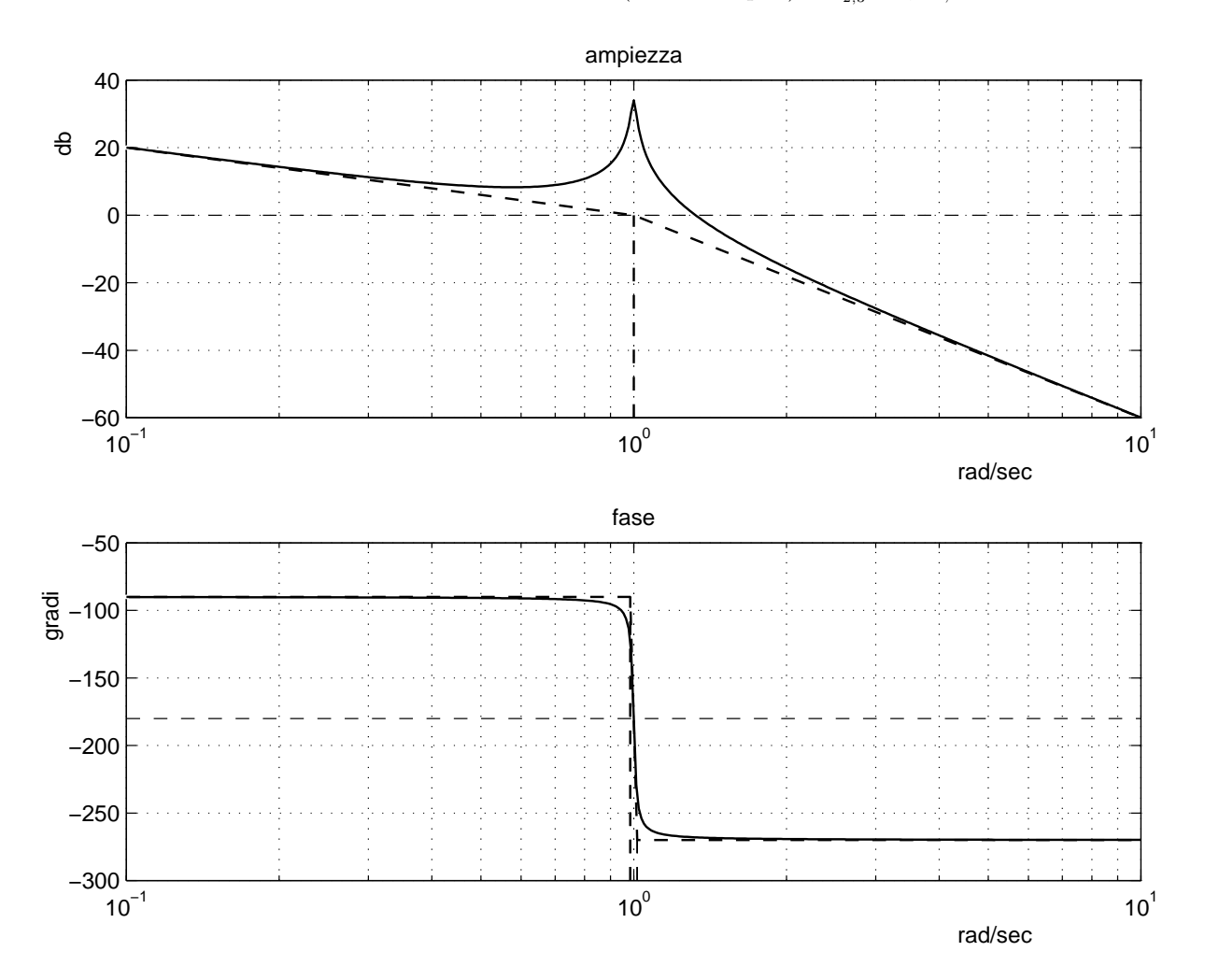

Fig. 15: Diagrammi di Bode di  $g_{14}(s)$ .

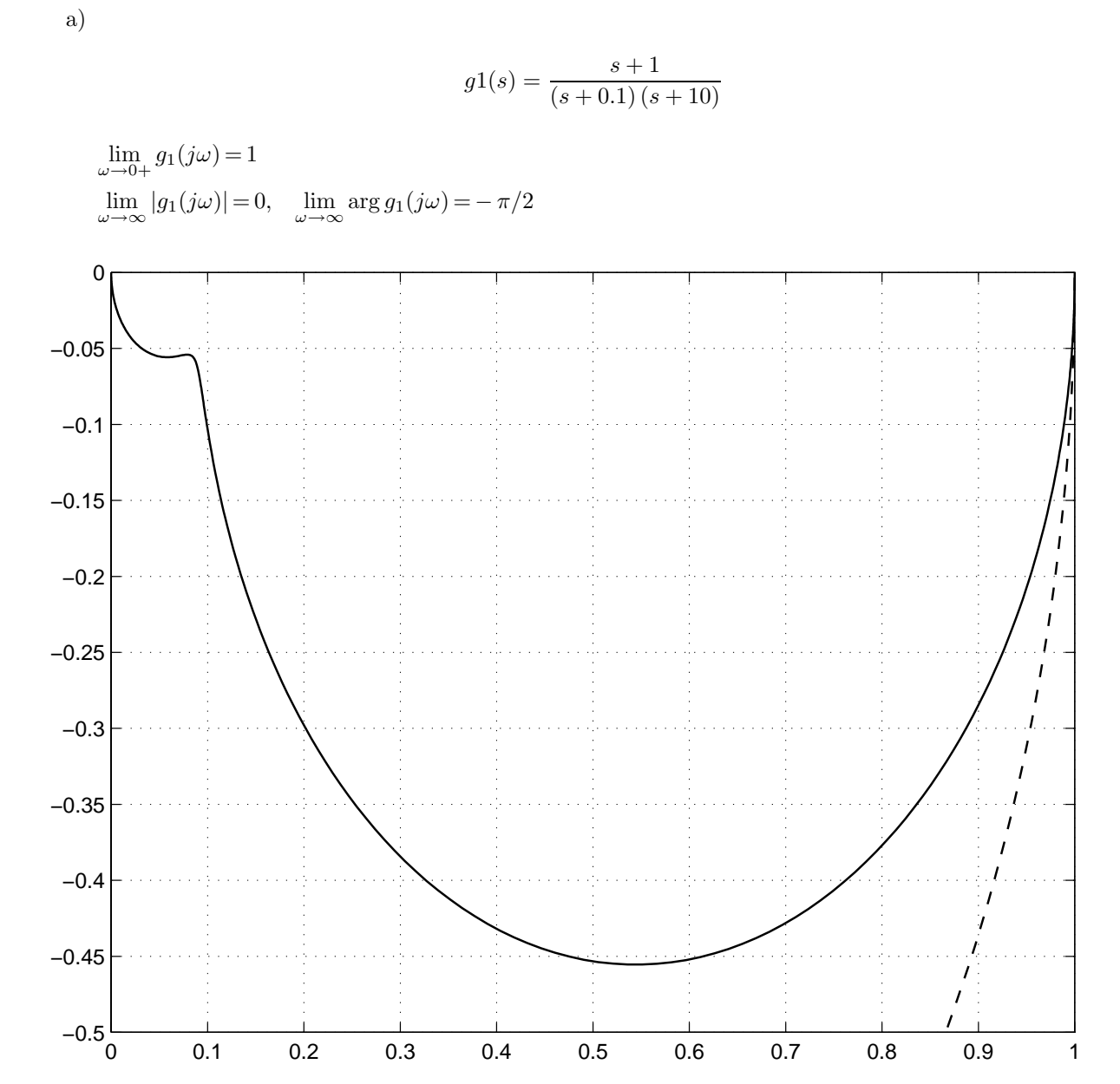

Fig. 16: Diagramma di Nyquist di  $g_1(s)$ .

3.

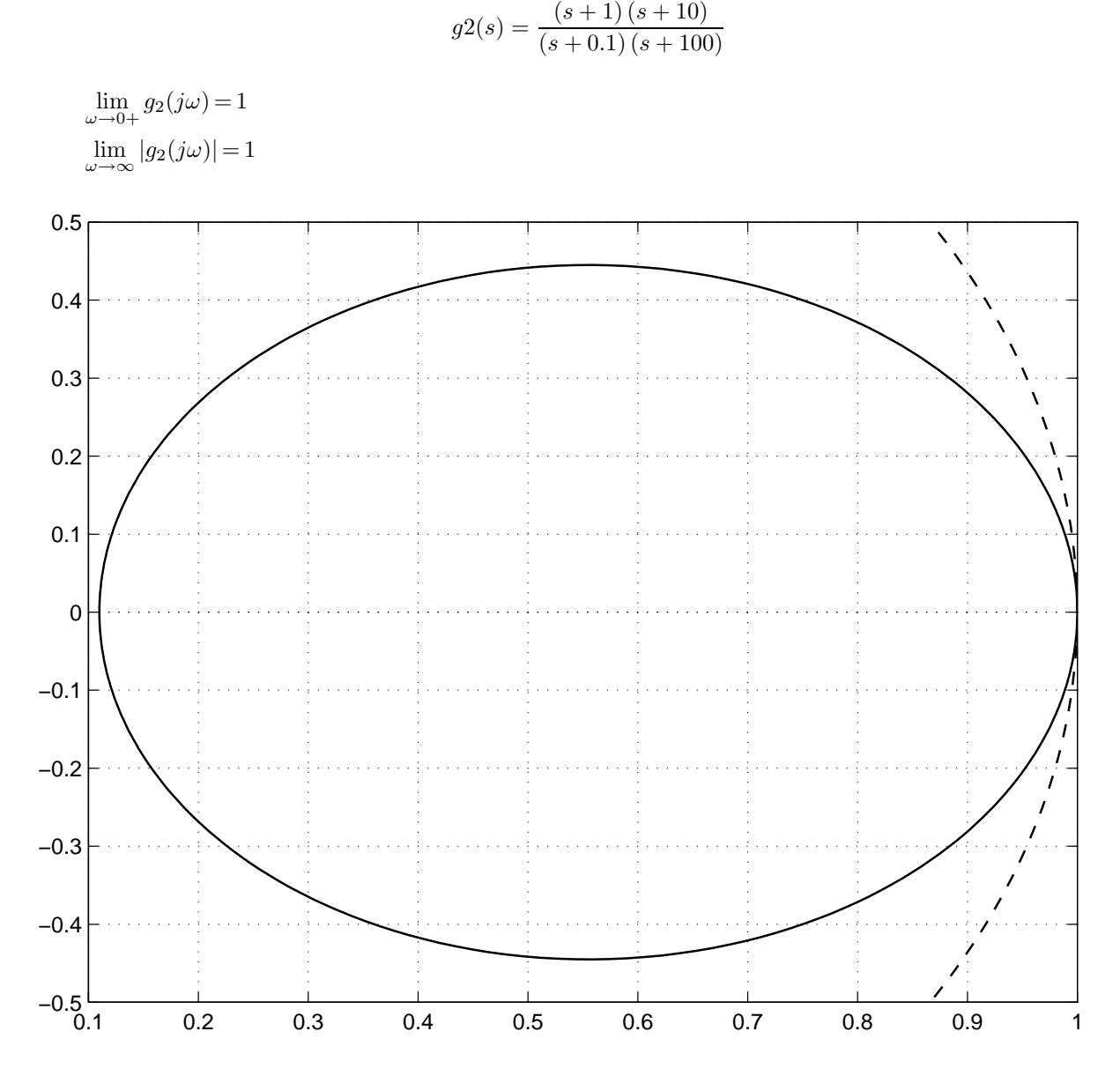

Fig. 17: Diagramma di Nyquist di  $g_2(s)$ .

b)

$$
g3(s) = \frac{(s+1)(s+100)}{s(s+0.1)(s+10)}
$$

 $\lim_{\omega \to 0+} |g_3(j\omega)| = \infty, \quad \lim_{\omega \to 0+} \arg g_3(j\omega) = -\pi/2$ Ascissa dell'asintoto verticale  $\sigma_0 = -909$  $\lim_{\omega \to \infty} |g_3(j\omega)| = 0$ ,  $\lim_{\omega \to \infty} \arg g_3(j\omega) = -\pi/2$  (*zoom*)

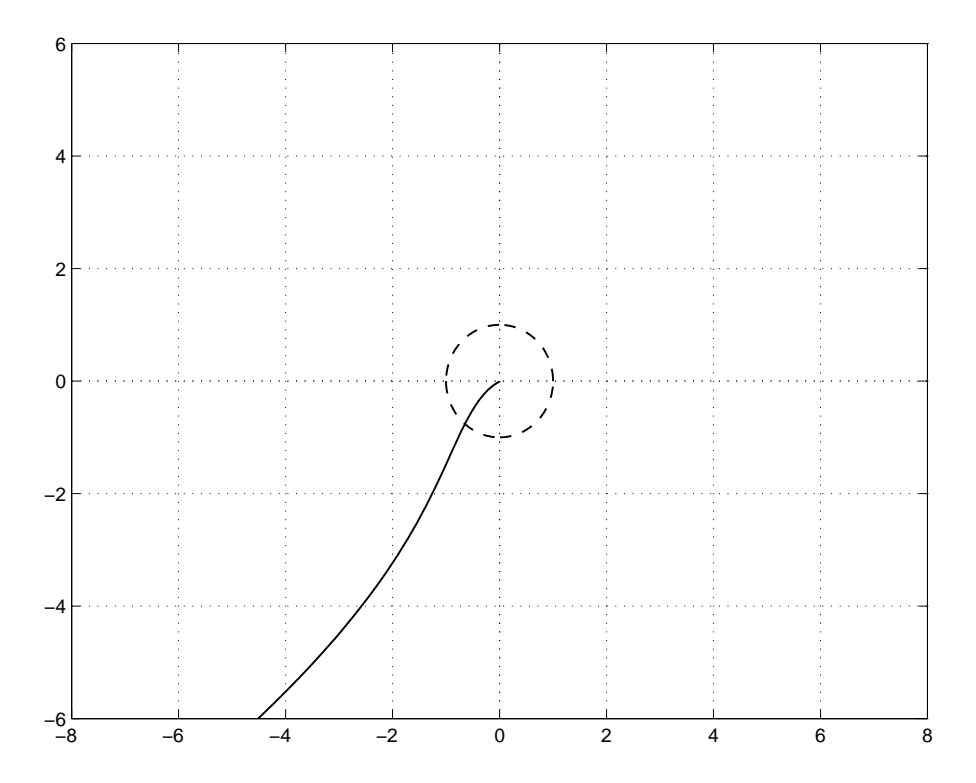

Fig. 18: Diagramma di Nyquist di  $g_3(s)$ .

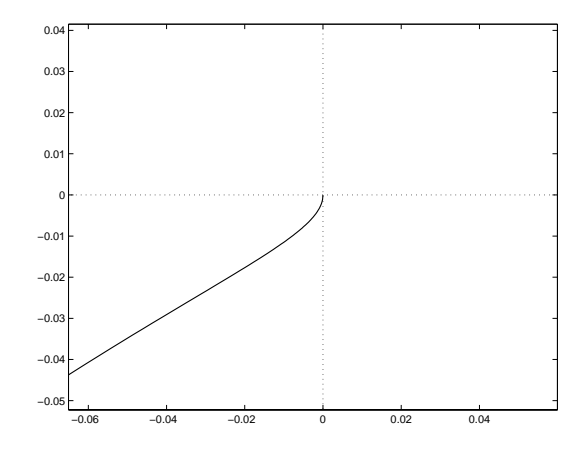

Fig. 19: Zoom del diagramma di Nyquist di  $g_3(s)$ .

$$
g4(s) = \frac{100 (s + 1)}{s (s + 0.1) (s + 10) (s + 100)}
$$

 $\lim_{\omega \to 0+} |g_4(j\omega)| = \infty, \quad \lim_{\omega \to 0+} \arg g_4(j\omega) = -\pi/2$ Ascissa dell'asintoto verticale  $\sigma_0 = -9.11$  $\lim_{\omega \to \infty} |g_4(j\omega)| = 0$ ,  $\lim_{\omega \to \infty} \arg g_4(j\omega) = -3\pi/2$  (*zoom*)

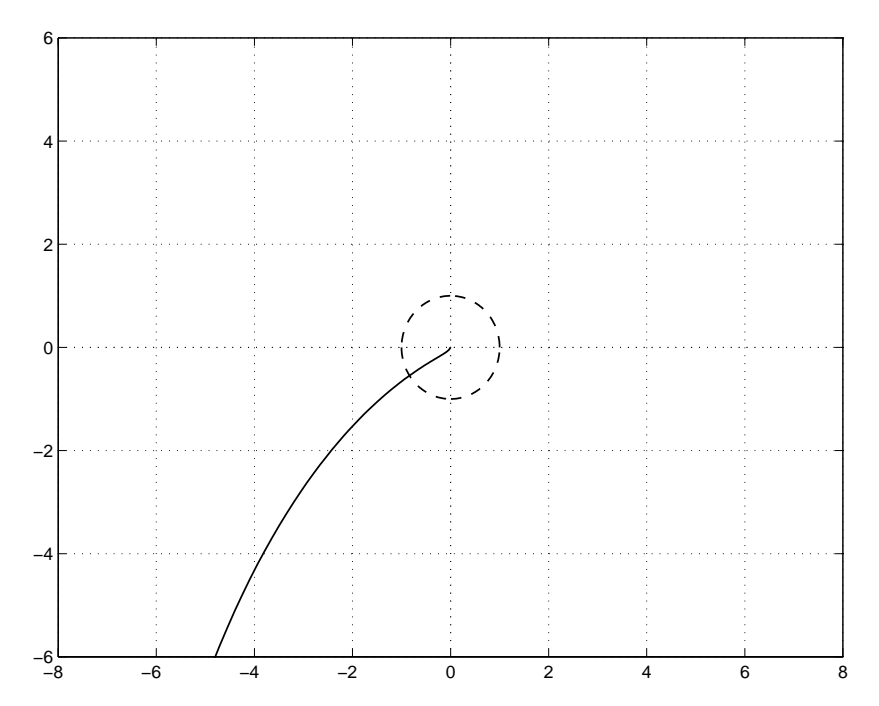

Fig. 20: Diagramma di Nyquist di  $g_4(s)$ 

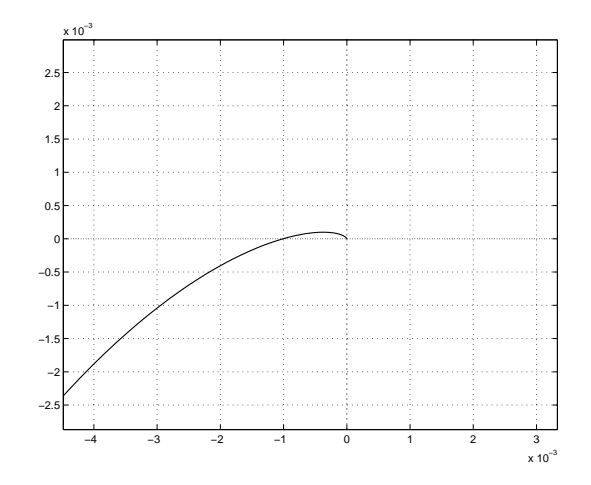

Fig. 21: Zoom del diagramma di Nyquist di  $g_4(s)$ .

d)

g5(s) = <sup>s</sup> + 1 (s <sup>−</sup> <sup>0</sup>.1) (s <sup>−</sup> 10) lim <sup>ω</sup>→0+ <sup>|</sup>g<sup>3</sup>(jω)<sup>|</sup> = 1, limω→∞ <sup>|</sup>g<sup>5</sup>(jω)<sup>|</sup> = 0, limω→∞ arg <sup>g</sup><sup>5</sup>(jω) = <sup>−</sup> π/<sup>2</sup> −0.2 0 0.2 0.4 0.6 0.8 1 1.2 −0.1 0 0.1 0.2 0.3 0.4 0.5 0.6

Fig. 22: Diagramma di Nyquist di  $g_5(s)$ .

e)

$$
g6(s) = \frac{10(s + 10)}{s(s - 1)(s + 100)}
$$

 $\lim_{\omega \to 0+} |g_6(j\omega)| = \infty$ ,  $\lim_{\omega \to 0+} \arg g_6(j\omega) = -3\pi/2$ Ascissa dell'asintoto verticale  $\sigma_0 = -1.09$  $\lim_{\omega \to \infty} |g_6(j\omega)| = 0, \quad \lim_{\omega \to \infty} \arg g_6(j\omega) = -\pi \quad (zoom)$ 

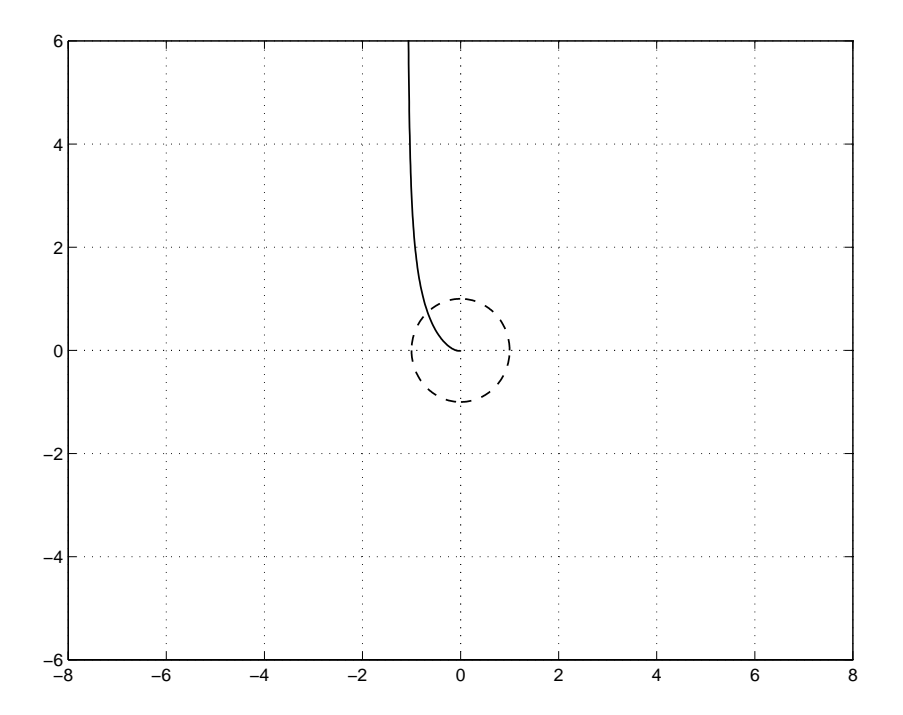

Fig. 23: Diagramma di Nyquist di  $g_6(s)$ .

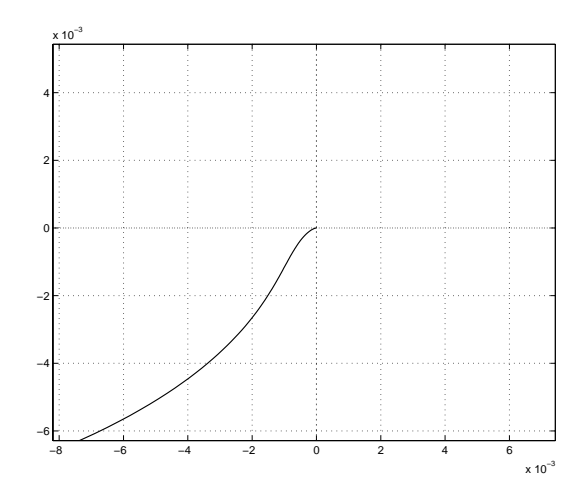

Fig. 24: Zoom del diagramma di Nyquist di  $g_6(s)$ .

g7(s) = 10000 (<sup>s</sup> + 0.1) (s <sup>−</sup> 1) (s <sup>−</sup> 10) (s + 100) lim <sup>ω</sup>→0+ <sup>g</sup><sup>7</sup>(jω) = 1, limω→∞ <sup>|</sup>g<sup>7</sup>(jω)<sup>|</sup> = 0, limω→∞ arg <sup>g</sup><sup>7</sup>(jω) = <sup>−</sup> <sup>π</sup> −10 −8 −6 −4 −2 0 2 −4 −3 −2 −1 0 1 2 3 4 5 6

Fig. 25: Diagramma di Nyquist di  $g_7(s)$ .

g)

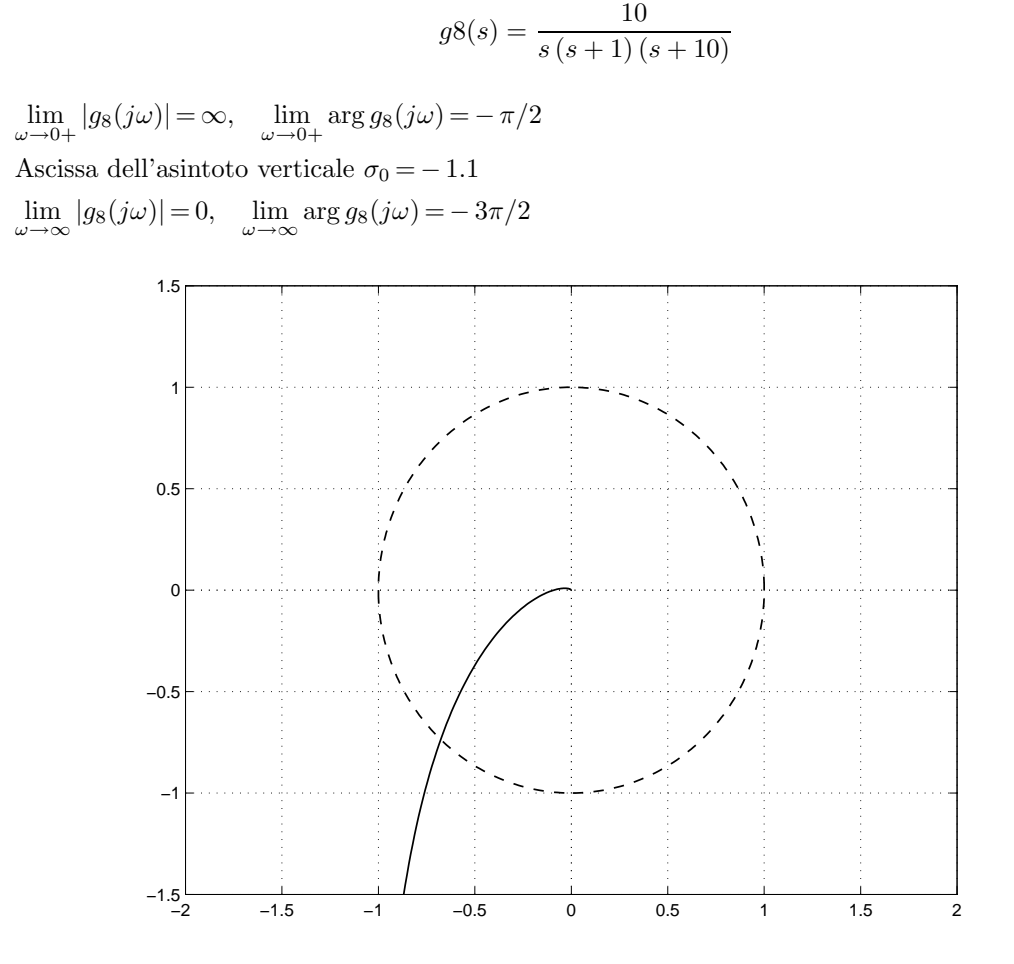

Fig. 26: Diagramma di Nyquist di  $g_8(s)$ .

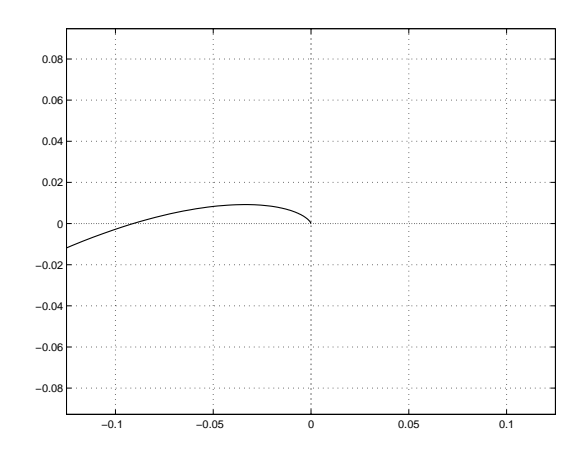

Fig. 27: Zoom del diagramma di Nyquist di $g_8(s).$ 

g9(s) = 1000 (<sup>s</sup> + 0.1) (<sup>s</sup> + 100) (s + 1) (s + 10) (s + 1000) lim <sup>ω</sup>→0+ <sup>|</sup>g<sup>9</sup>(jω)<sup>|</sup> = 1 limω→∞ <sup>|</sup>g<sup>9</sup>(jω)<sup>|</sup> = 0, limω→∞ arg <sup>g</sup><sup>9</sup>(jω) = <sup>−</sup> π/<sup>2</sup> 0 1 2 3 4 5 6 7 8 9 10 −5 −4 −3 −2 −1 0 1 2 3 4 5

Fig. 28: Diagramma di Nyquist di  $g_9(s)$ .

i)

$$
g10(s) = \frac{s+10}{(s+0.1)(s+1)(s+100)}
$$
\n
$$
\lim_{\omega \to 0+} |g_{10}(j\omega)| = 1
$$
\n
$$
-\lim_{\omega \to \infty} |g_{10}(j\omega)| = 0, \quad \lim_{\omega \to \infty} \arg g_{10}(j\omega) = -\pi
$$
\n
$$
-\lim_{\omega \to \infty} |g_{10}(j\omega)| = 0, \quad \lim_{\omega \to \infty} \arg g_{10}(j\omega) = -\pi
$$
\n
$$
-\lim_{\omega \to \infty} |g_{10}(j\omega)| = 0, \quad \lim_{\omega \to \infty} \arg g_{10}(j\omega) = -\pi
$$
\n
$$
-\lim_{\omega \to \infty} |g_{10}(j\omega)| = 0, \quad \lim_{\omega \to \infty} \arg g_{10}(j\omega) = -\pi
$$
\n
$$
-\lim_{\omega \to \infty} |g_{10}(j\omega)| = 0, \quad \lim_{\omega \to \infty} \arg g_{10}(j\omega) = -\pi
$$
\n
$$
-\lim_{\omega \to \infty} |g_{10}(j\omega)| = 0, \quad \lim_{\omega \to \infty} \arg g_{10}(j\omega) = -\pi
$$
\n
$$
-\lim_{\omega \to \infty} |g_{10}(j\omega)| = 0, \quad \lim_{\omega \to \infty} \arg g_{10}(j\omega) = -\pi
$$
\n
$$
-\pi
$$
\n
$$
-\pi
$$
\n
$$
-\pi
$$
\n
$$
-\pi
$$
\n
$$
-\pi
$$
\n
$$
-\pi
$$
\n
$$
-\pi
$$
\n
$$
-\pi
$$
\n
$$
-\pi
$$
\n
$$
-\pi
$$
\n
$$
-\pi
$$
\n
$$
-\pi
$$
\n
$$
-\pi
$$
\n
$$
-\pi
$$
\n
$$
-\pi
$$
\n
$$
-\pi
$$
\n
$$
-\pi
$$
\n
$$
-\pi
$$
\n
$$
-\pi
$$
\n
$$
-\pi
$$
\n
$$
-\pi
$$
\n

Fig. 29: Diagramma di Nyquist di $g_{10}(s)$ 

l)

$$
g11(s) = \frac{(s+1)(s+10)}{s(s+0.1)(s+100)}
$$

 $\lim_{\omega \to 0+} |g_{11}(j\omega)| = \infty$ ,  $\lim_{\omega \to 0+} \arg g_{11}(j\omega) = -\pi/2$ Ascissa dell'asintoto verticale  $\sigma_0 = -8.91$  $\lim_{\omega \to \infty} |g_{11}(j\omega)| = 0, \quad \lim_{\omega \to \infty} \arg g_{11}(j\omega) = -\pi/2$ 

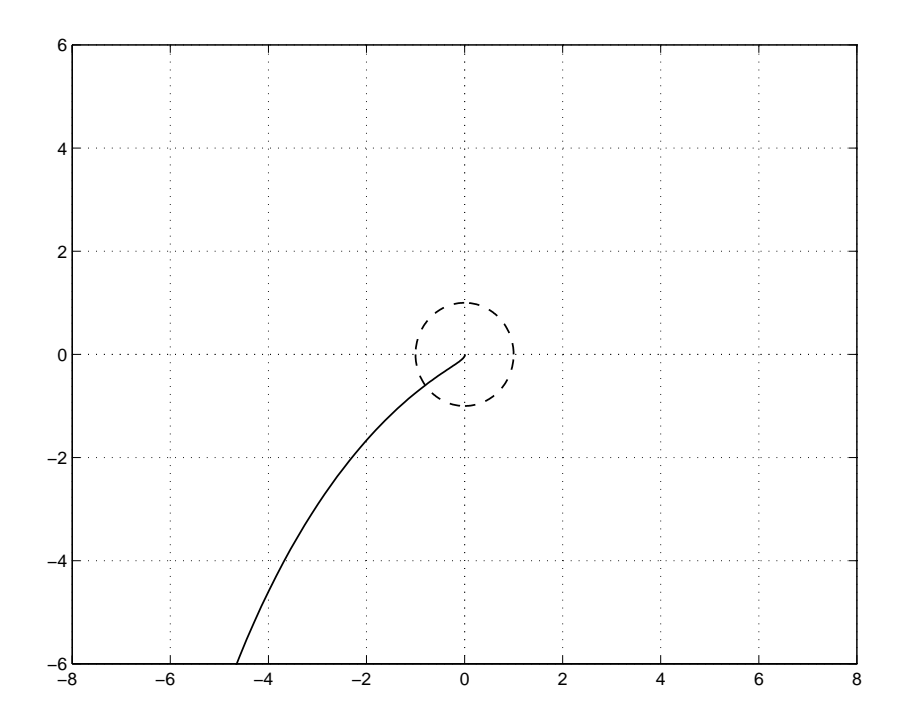

Fig. 30: Diagramma di Nyquist di  $g_{11}(s)$ .

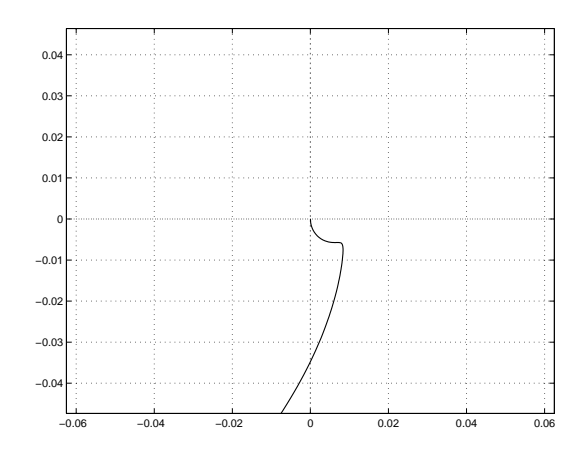

Fig. 31: Zoom del diagramma di Nyquist di  $g_{11}(s)$ .

$$
g12(s) = \frac{10(s-1)}{s(s+1)(s+10)}
$$

 $\lim_{\omega \to 0+} |g_{12}(j\omega)| = \infty$ ,  $\lim_{\omega \to 0+} \arg g_{12}(j\omega) = -3\pi/2$ Ascissa dell'asintoto verticale  $\sigma_0 = 2.1$  $\lim_{\omega\rightarrow\infty}|g_{12}(j\omega)|\!=\!0, \quad \lim_{\omega\rightarrow\infty}\arg g_{12}(j\omega)\!=\!-\pi \quad (zoom)$ 

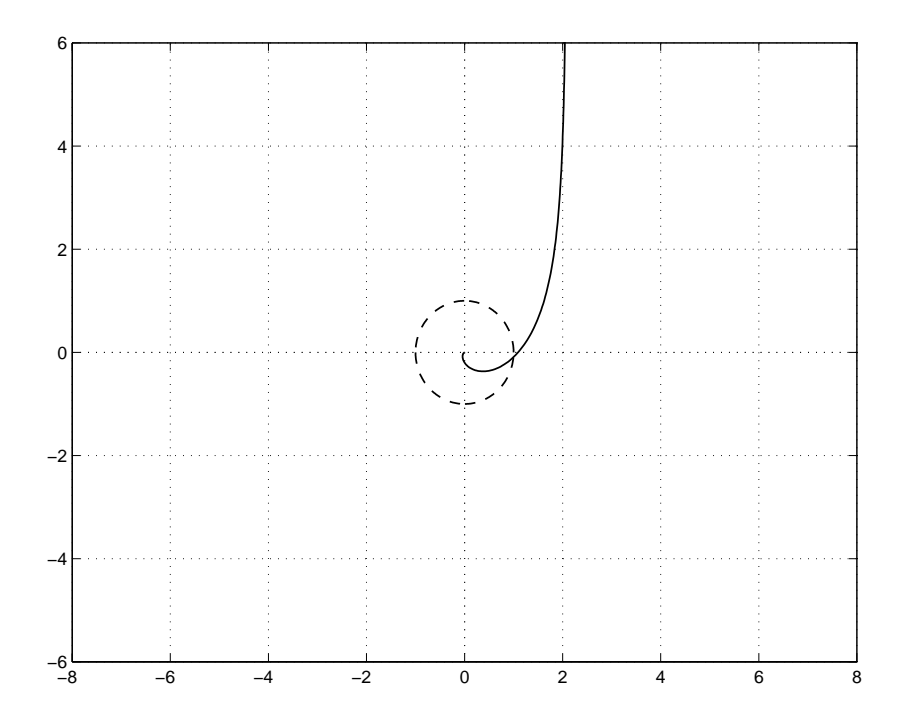

Fig. 32: Diagramma di Nyquist di  $g_{12}(s)$ .

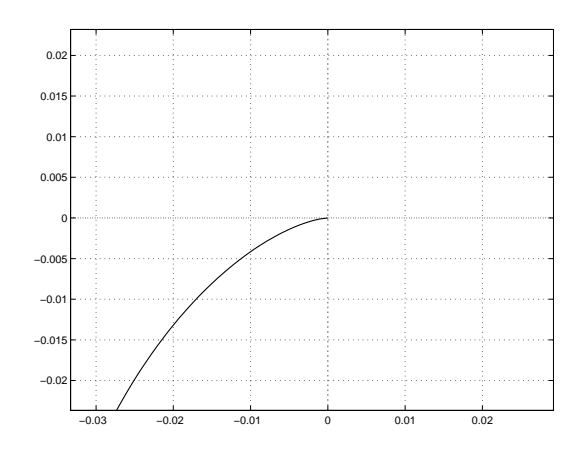

Fig. 33: Zoom del diagramma di Nyquist di $g_{12}(s)$ .

$$
g13(s) = \frac{10}{(s+10)(s^2+0.2s+1)}
$$

 $\begin{split} &\lim_{\omega\rightarrow 0+}|g_{13}(j\omega)|\,{=}\,1\\ &\lim_{\omega\rightarrow\infty}|g_{13}(j\omega)|\,{=}\,0, \end{split}$  $\lim_{\omega \to \infty} \arg g_{13}(j\omega) = -\, 3\pi/2$ 

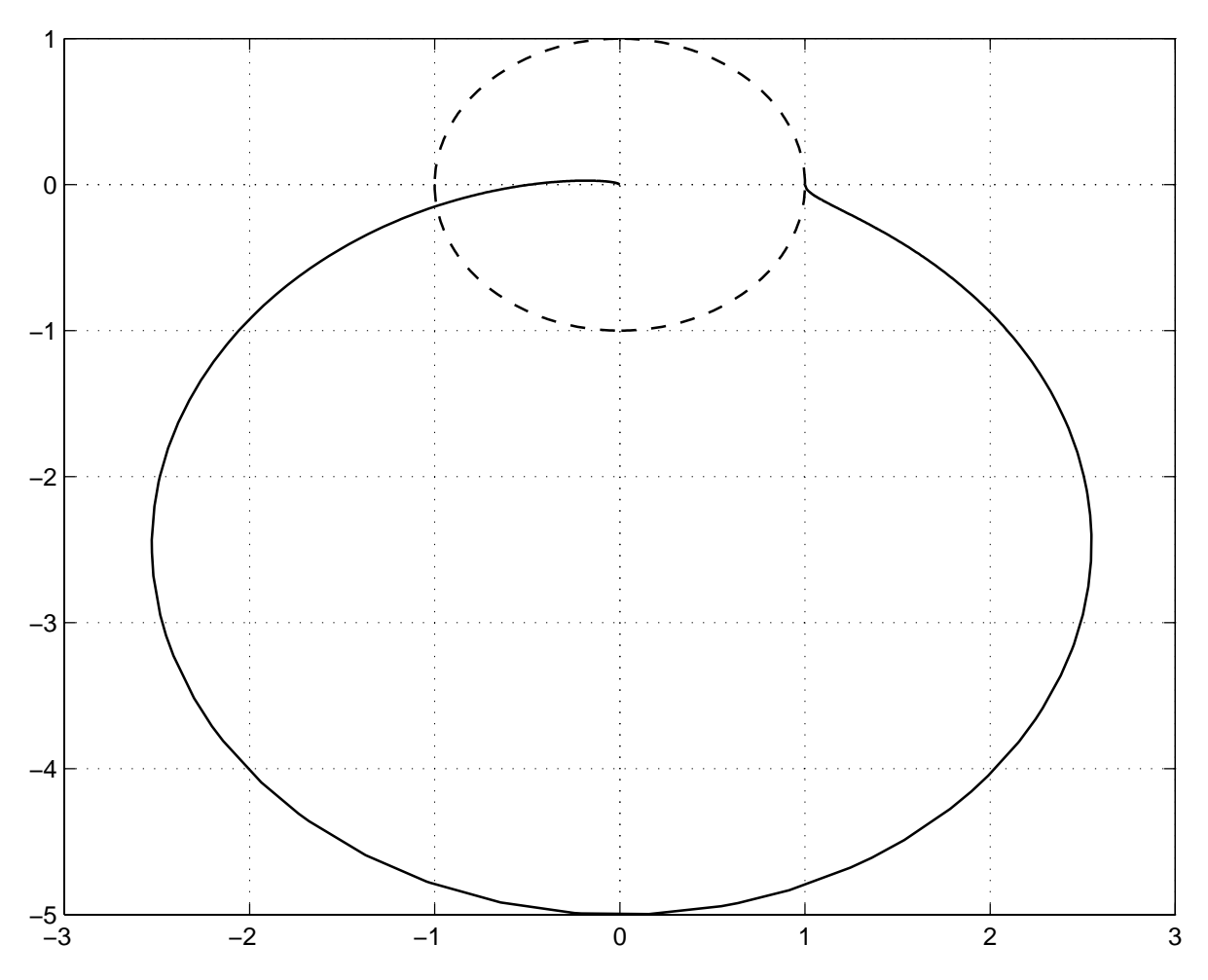

Fig. 34: Diagramma di Nyquist di  $g_{13}(s)$ .

o)

$$
g14(s) = \frac{1}{s\left(s^2 + 0.02s + 1\right)}
$$

 $\lim_{\omega\rightarrow 0+}|g_{14}(j\omega)|=\infty,\quad \lim_{\omega\rightarrow 0+}\arg g_{14}(j\omega)=-\pi/2$ Ascissa dell'asintoto verticale $\sigma_0 = -\,0.02$  $\lim_{\omega \to \infty} |g_{14}(j\omega)| = 0, \quad \lim_{\omega \to \infty} \arg g_{14}(j\omega) = -\,3\pi/2$ 

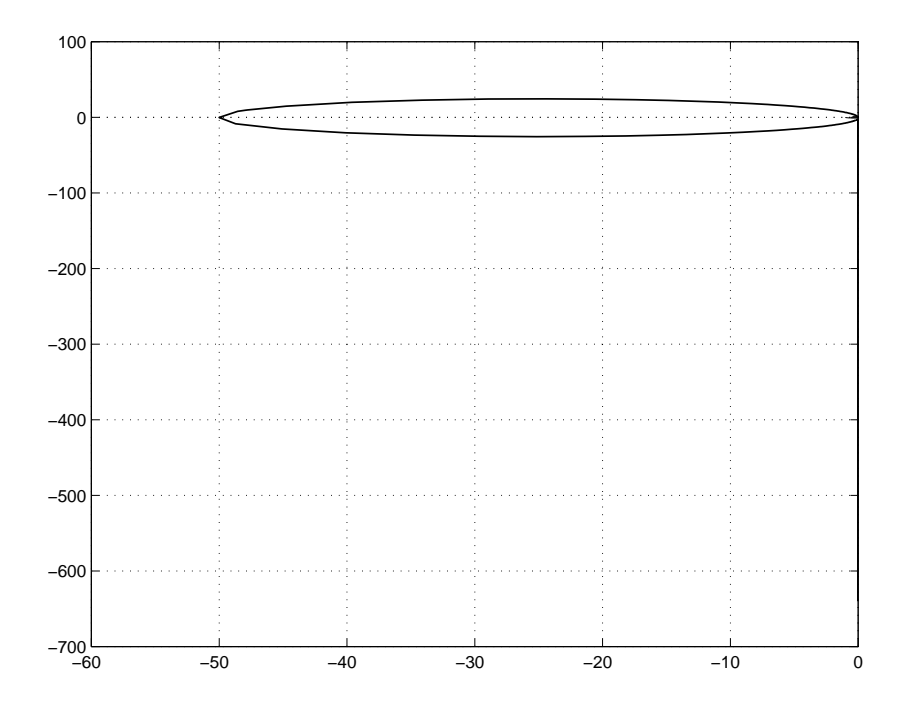

Fig. 35: Diagramma di Nyquist di  $g_{14}(s)$ .

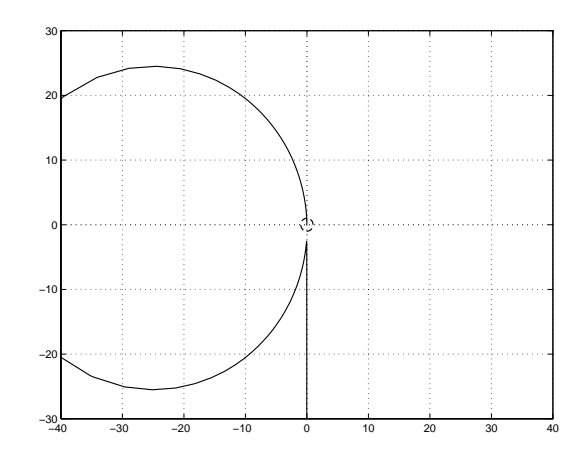

Fig. 36: Zoom del diagramma di Nyquist di  $g_{14}(s)$ .

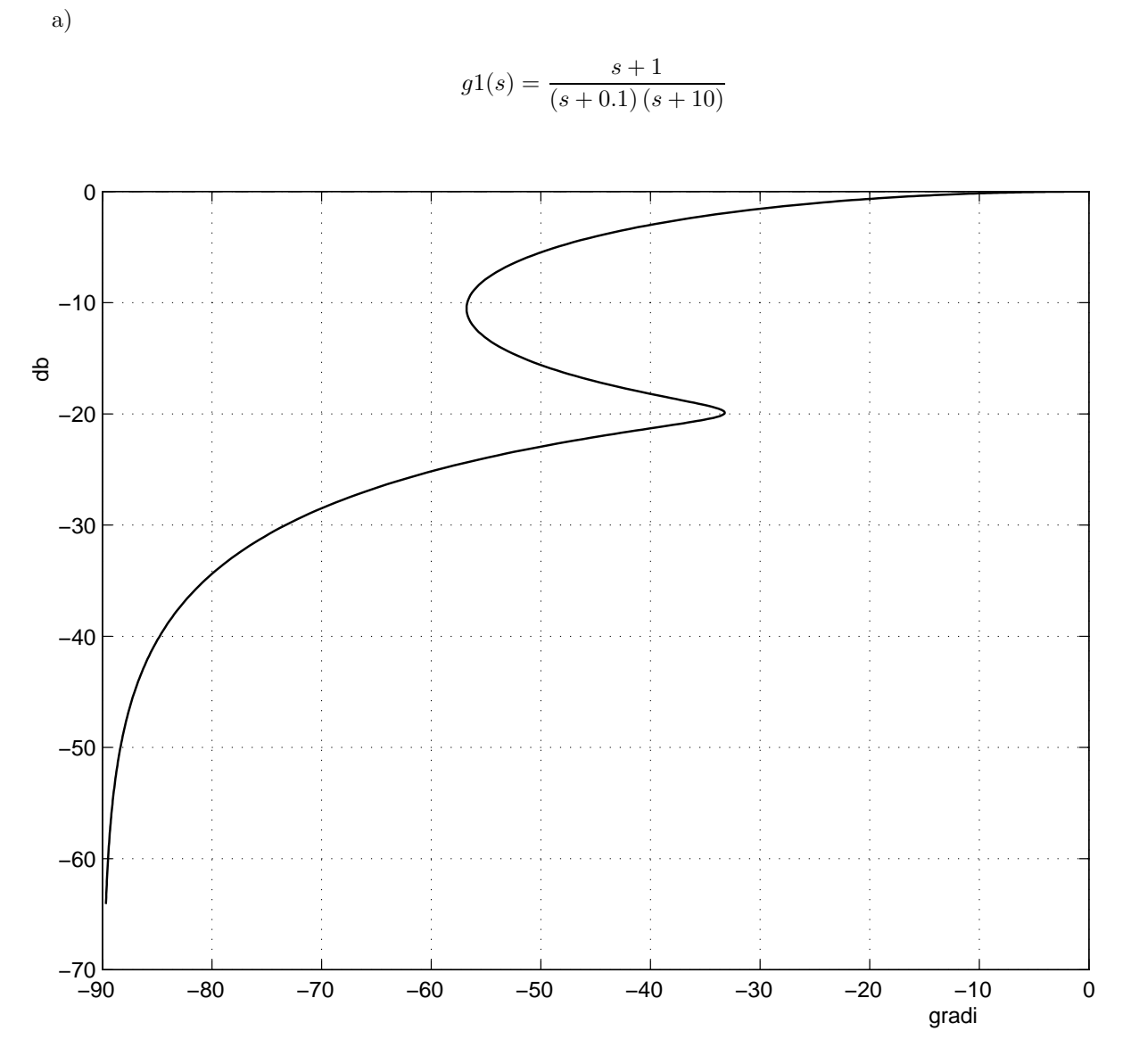

3'.

Fig. 37: Diagramma di Nichols di  $g_1(s)$ .

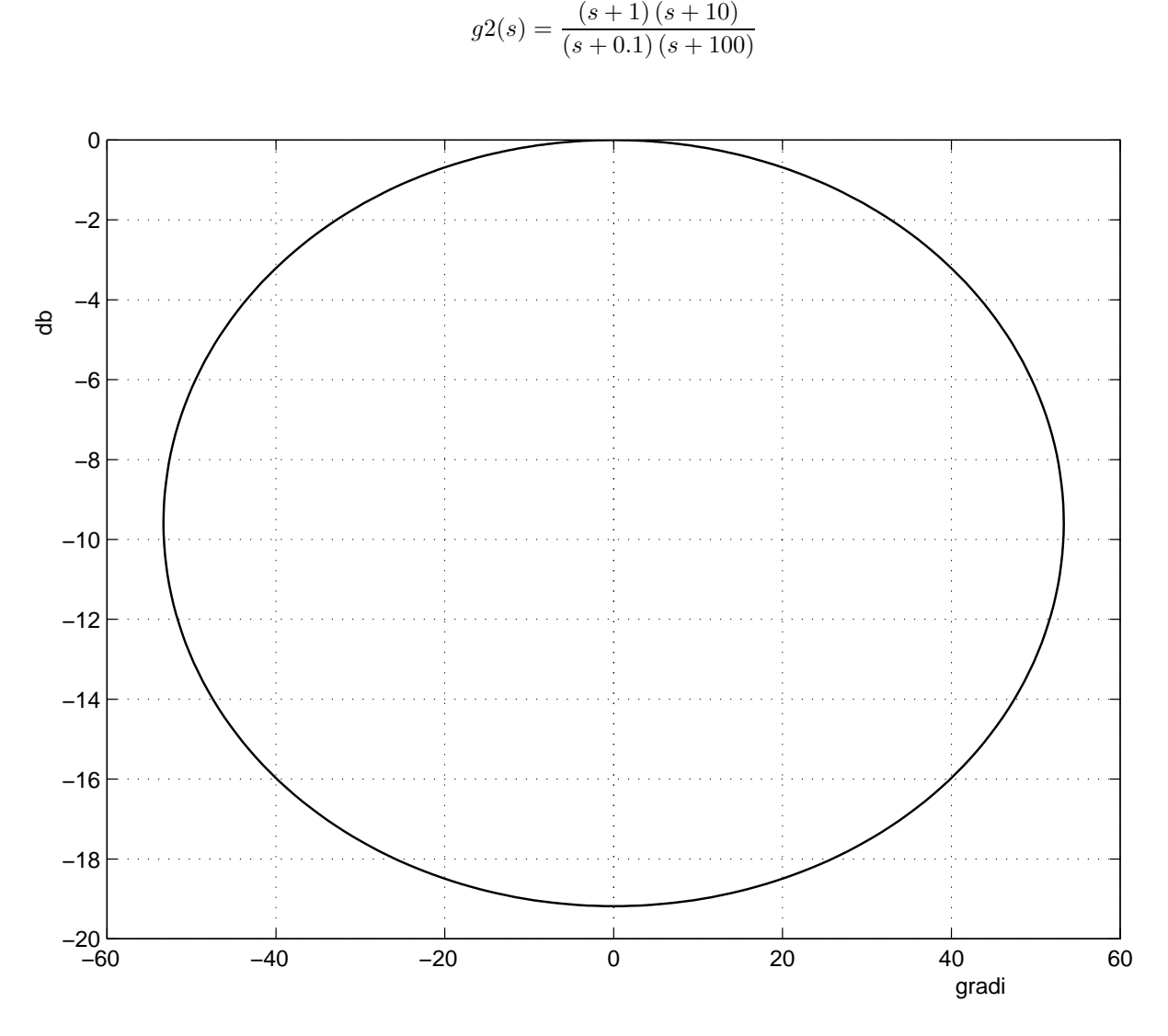

Fig. 38: Diagramma di Nichols di  $g_2(s)$ .

b)

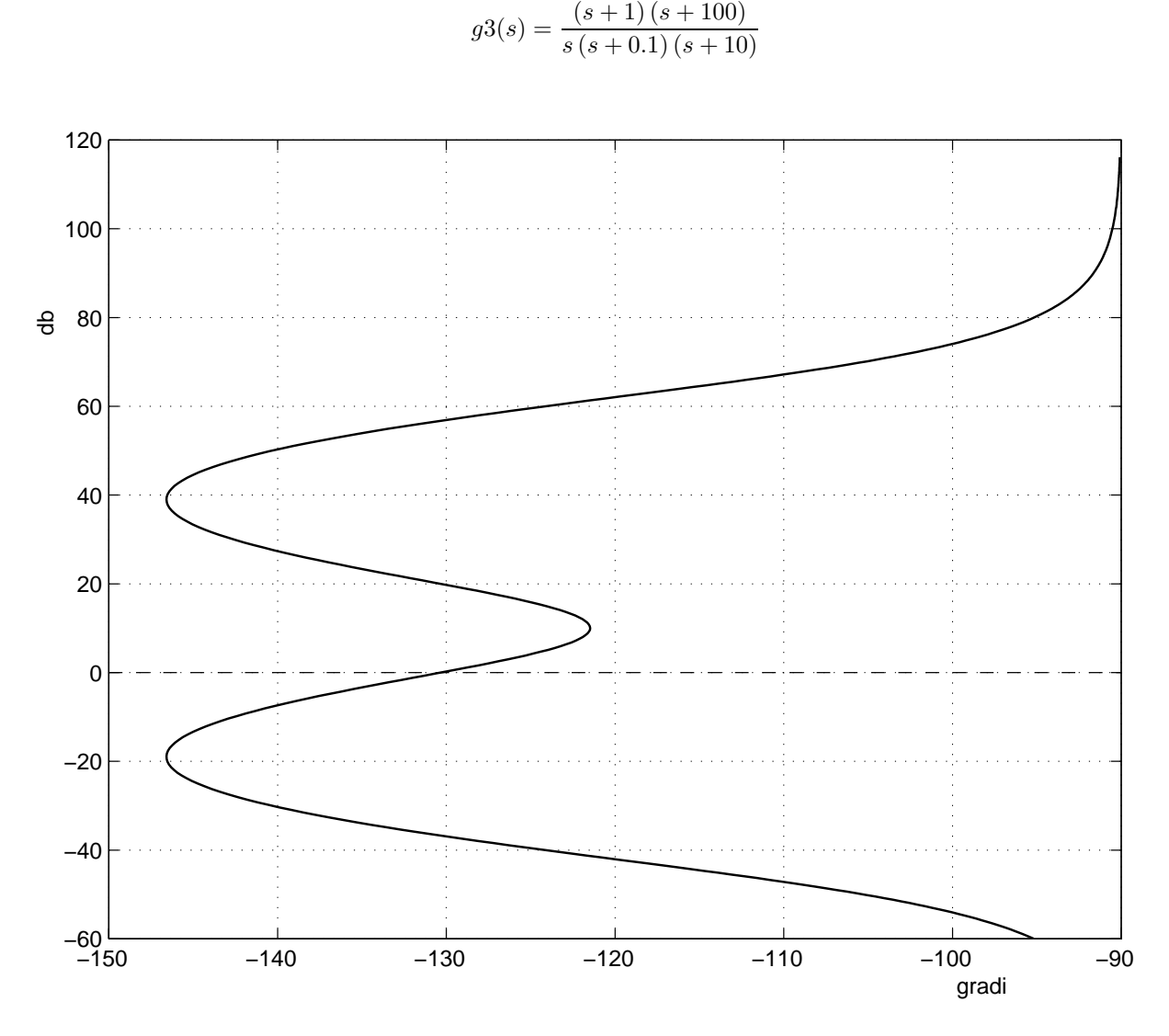

Fig. 39: Diagramma di Nichols di  $g_3(s)$ .

c)

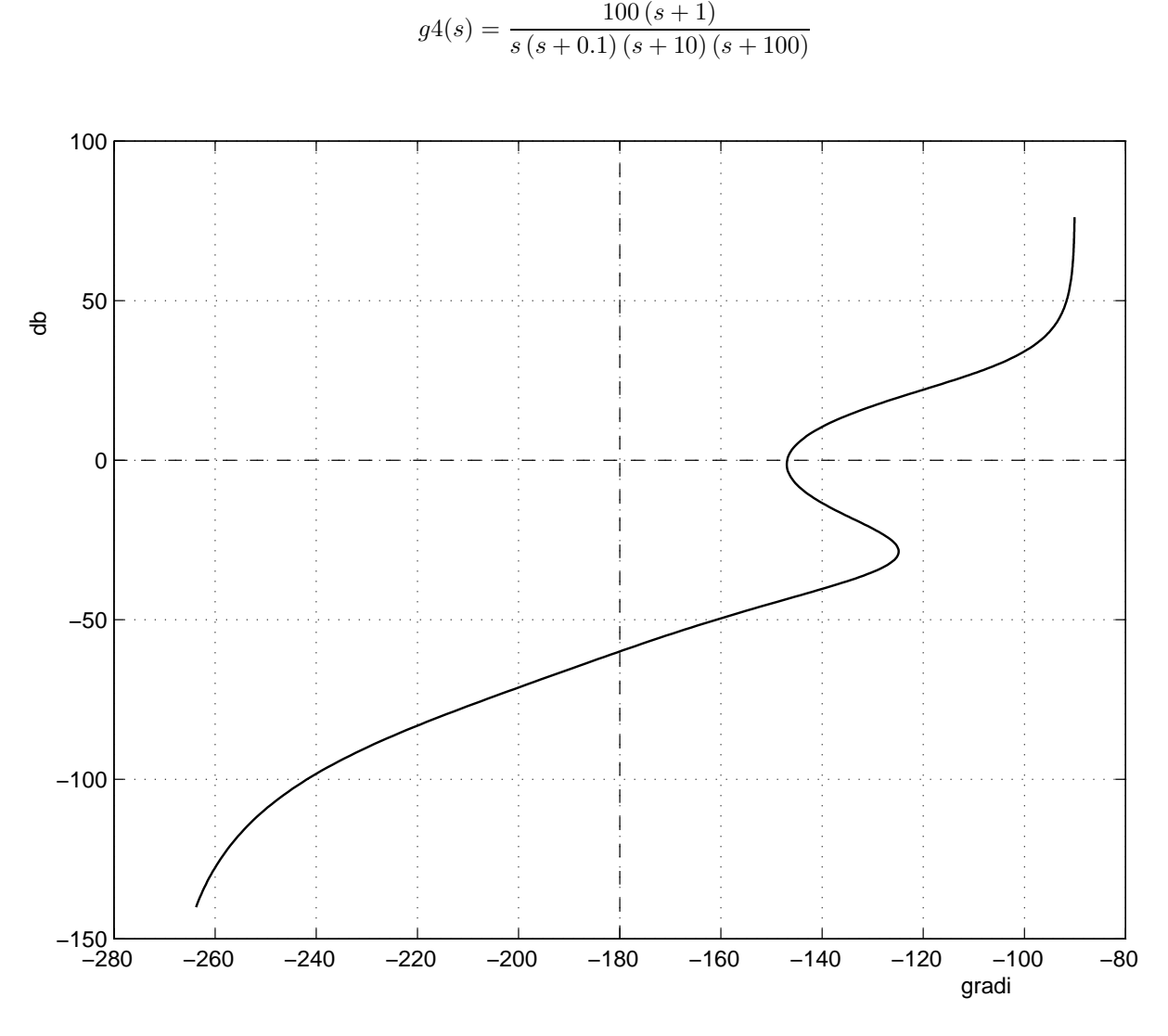

Fig. 40: Diagramma di Nichols di $g_4(s)$ 

d)

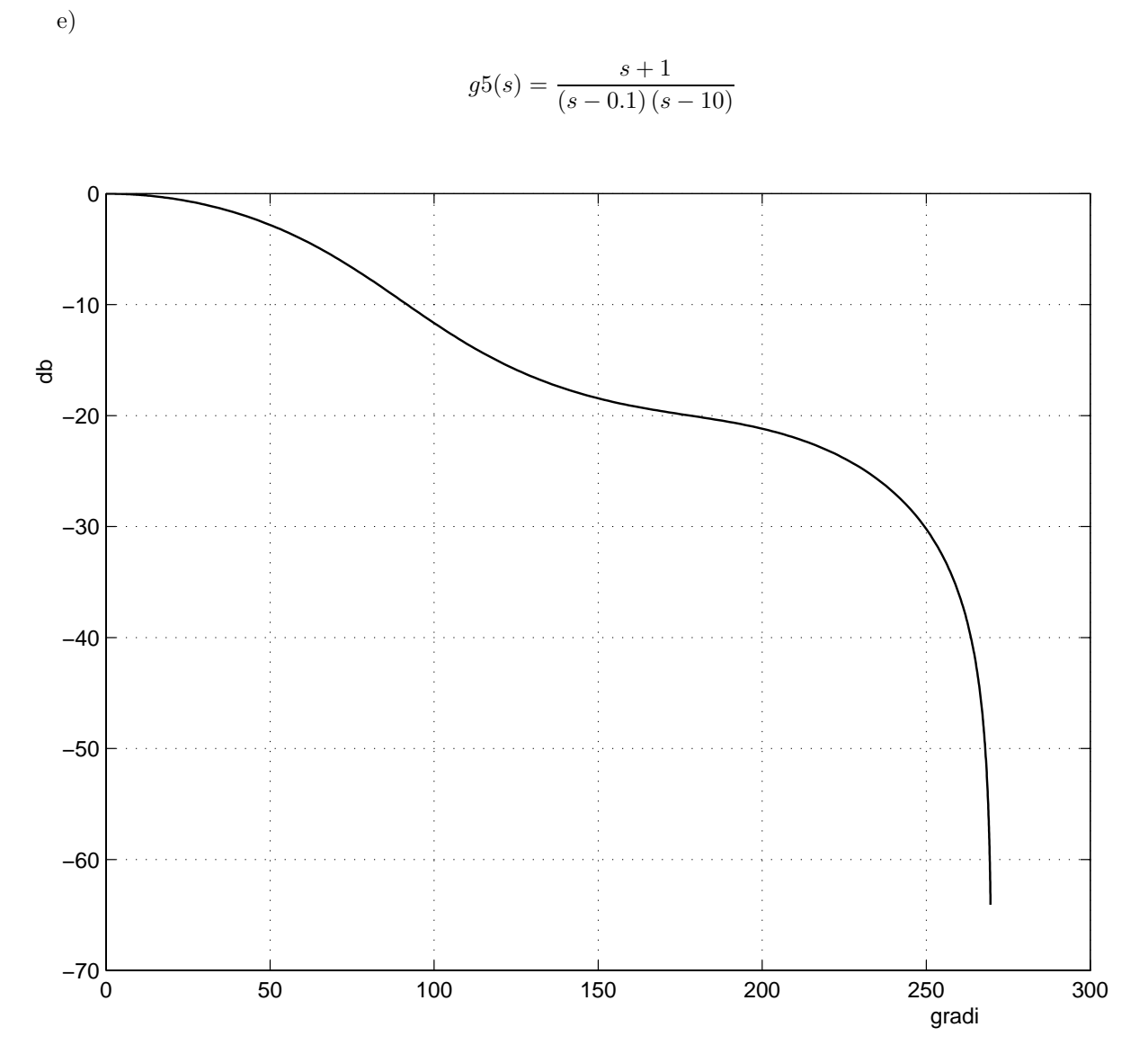

Fig. 41: Diagramma di Nichols di  $g_5(s)$ .

50

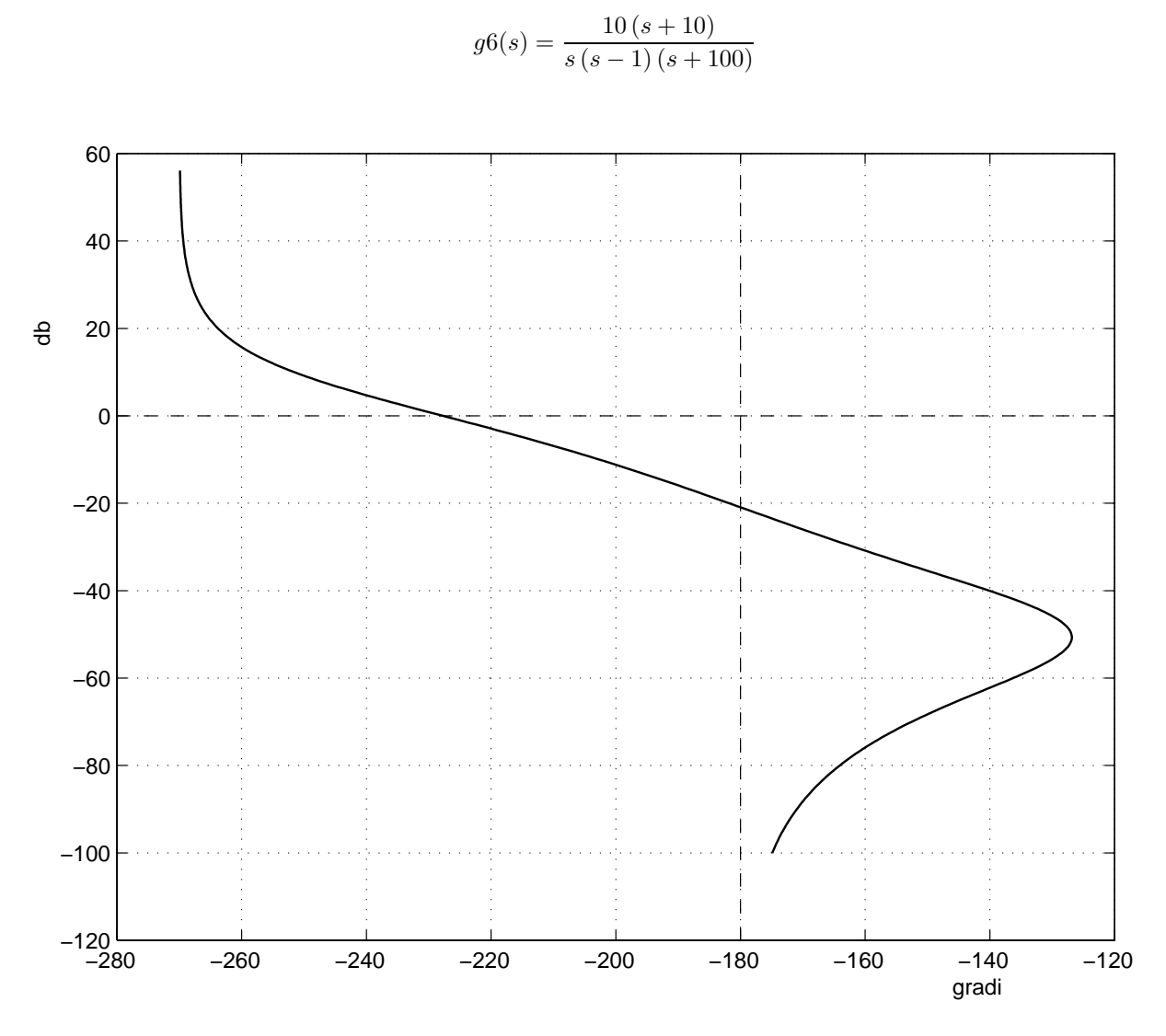

Fig. 42: Diagramma di Nichols di $g_6(s)$ .

f)

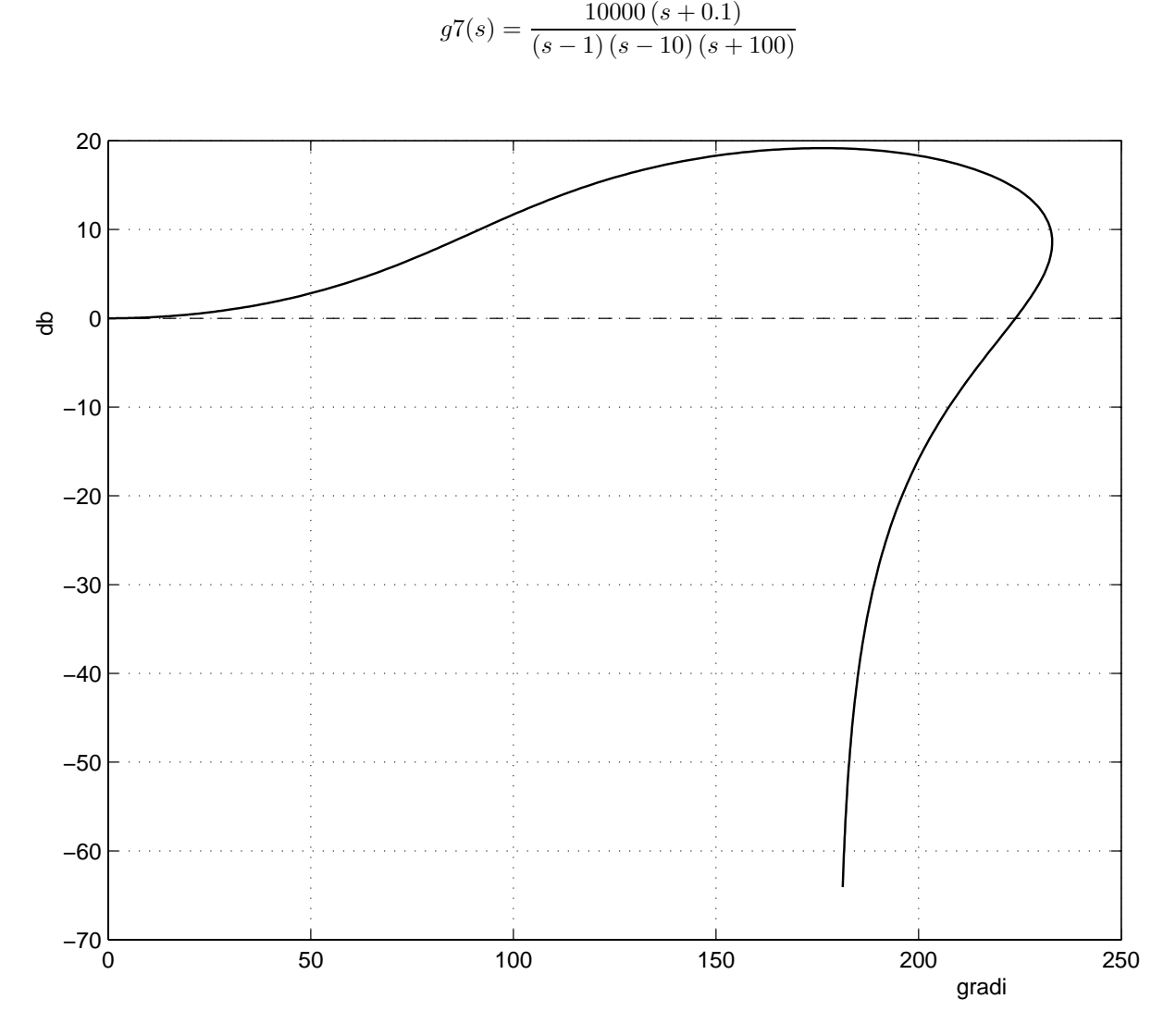

Fig. 43: Diagramma di Nichols di  $g_7(s)$ .

g)

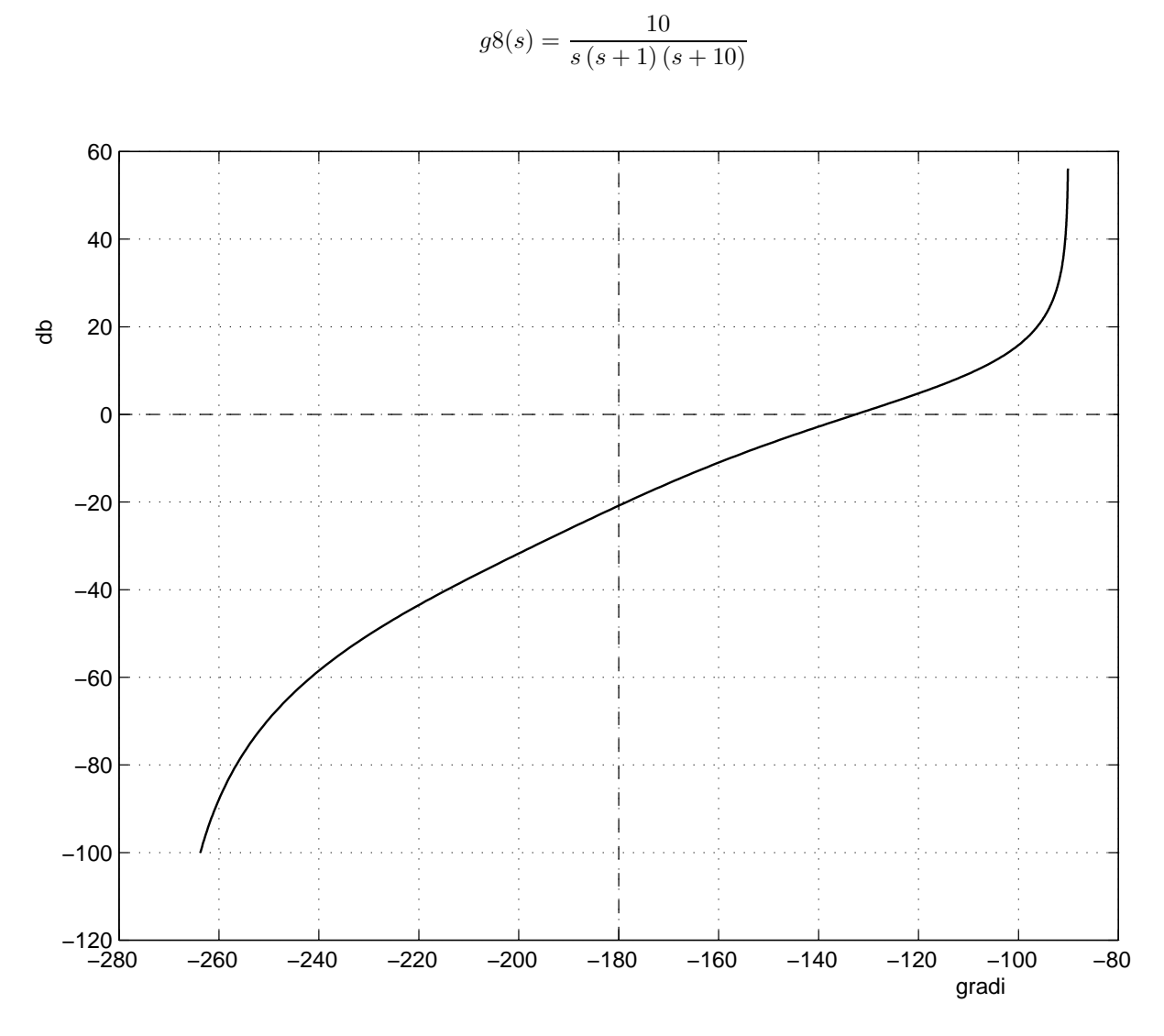

h)

Fig. 44: Diagramma di Nichols di  $g_8(s)$ .

53

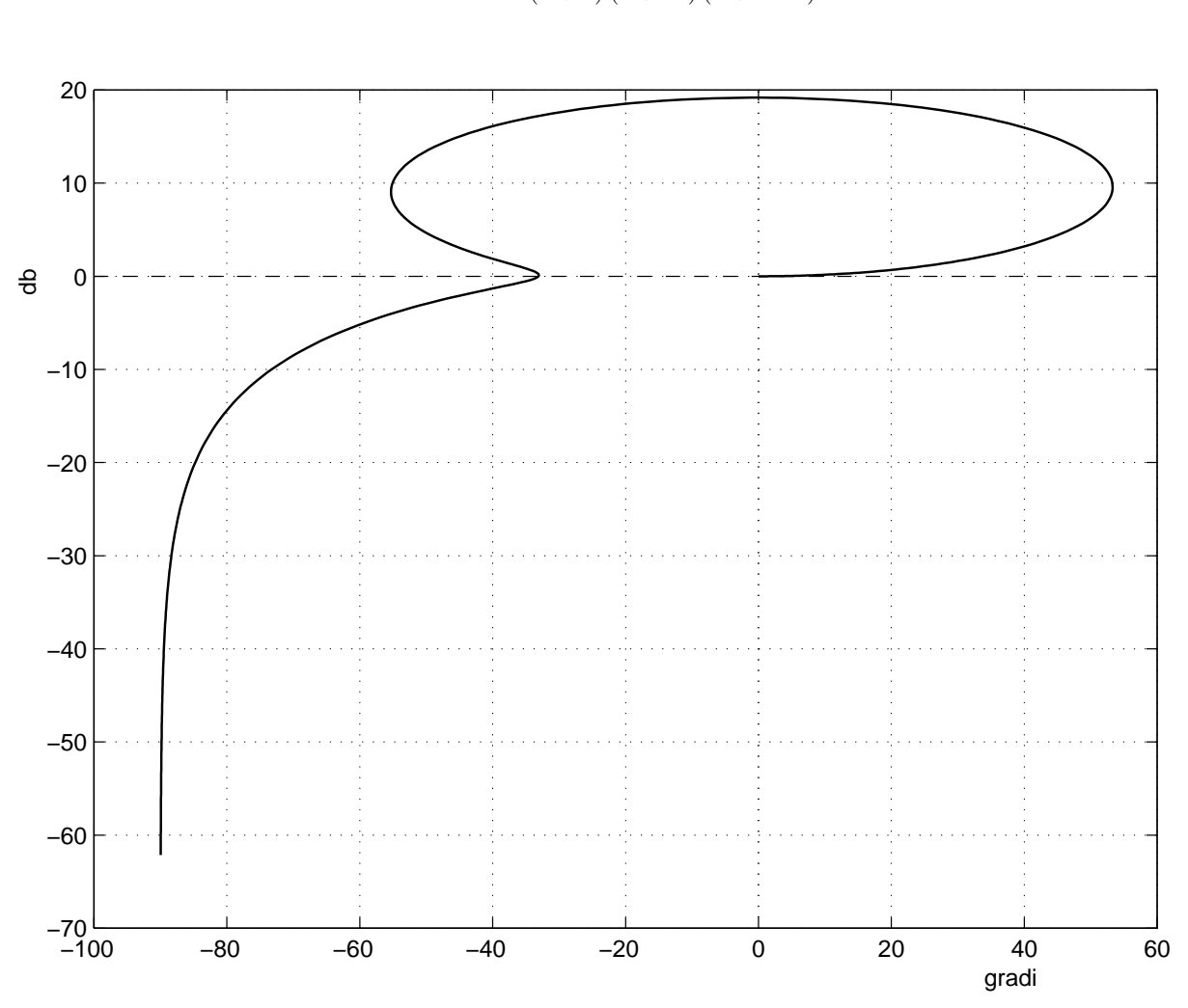

 $g9(s) = \frac{1000(s+0.1)(s+100)}{(s+1)(s+10)(s+1000)}$ 

i)

Fig. 45: Diagramma di Nichols di  $g_9(s)$ .

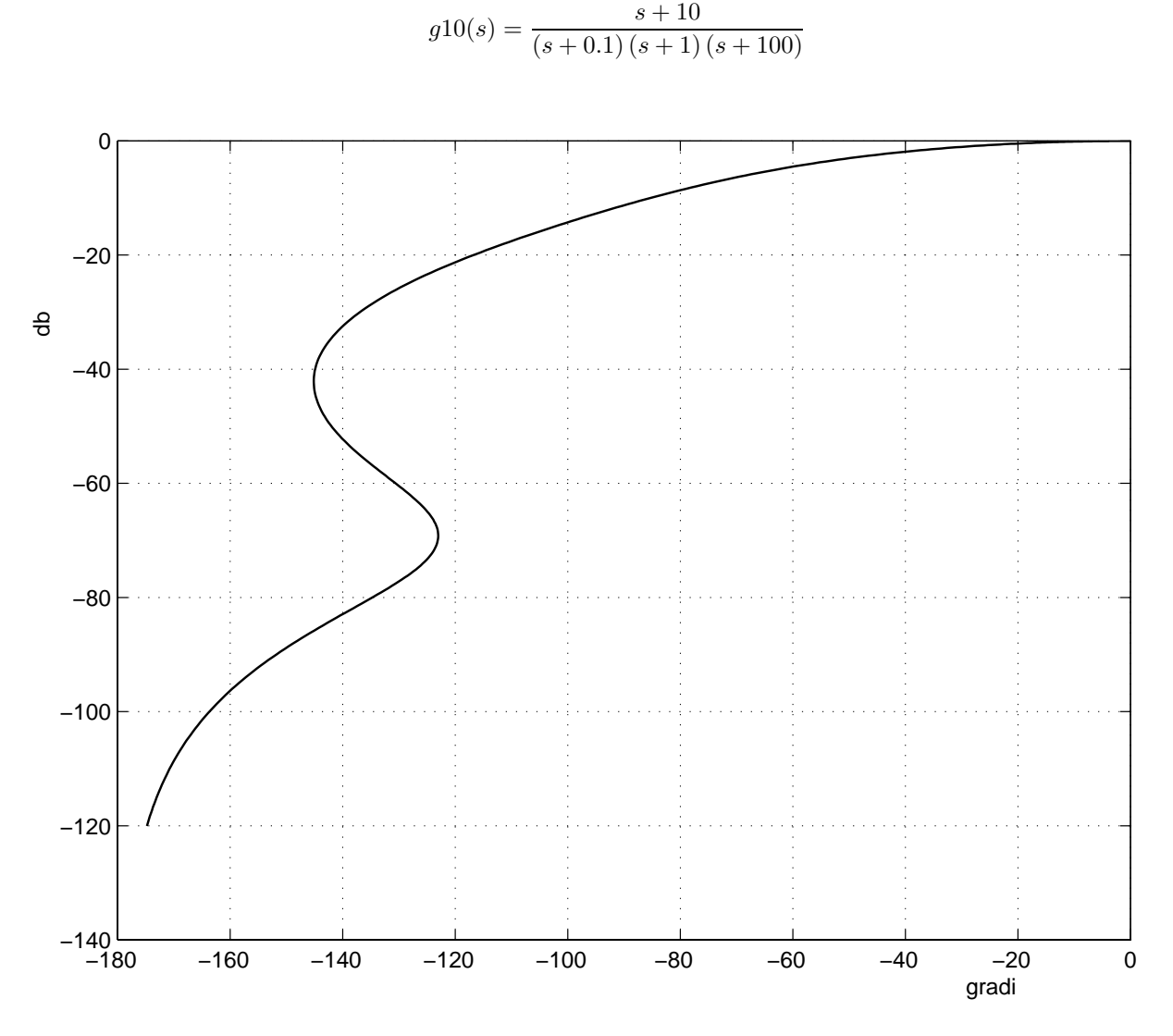

Fig. 46: Diagramma di Nichols di $g_{10}(s)$ 

l)

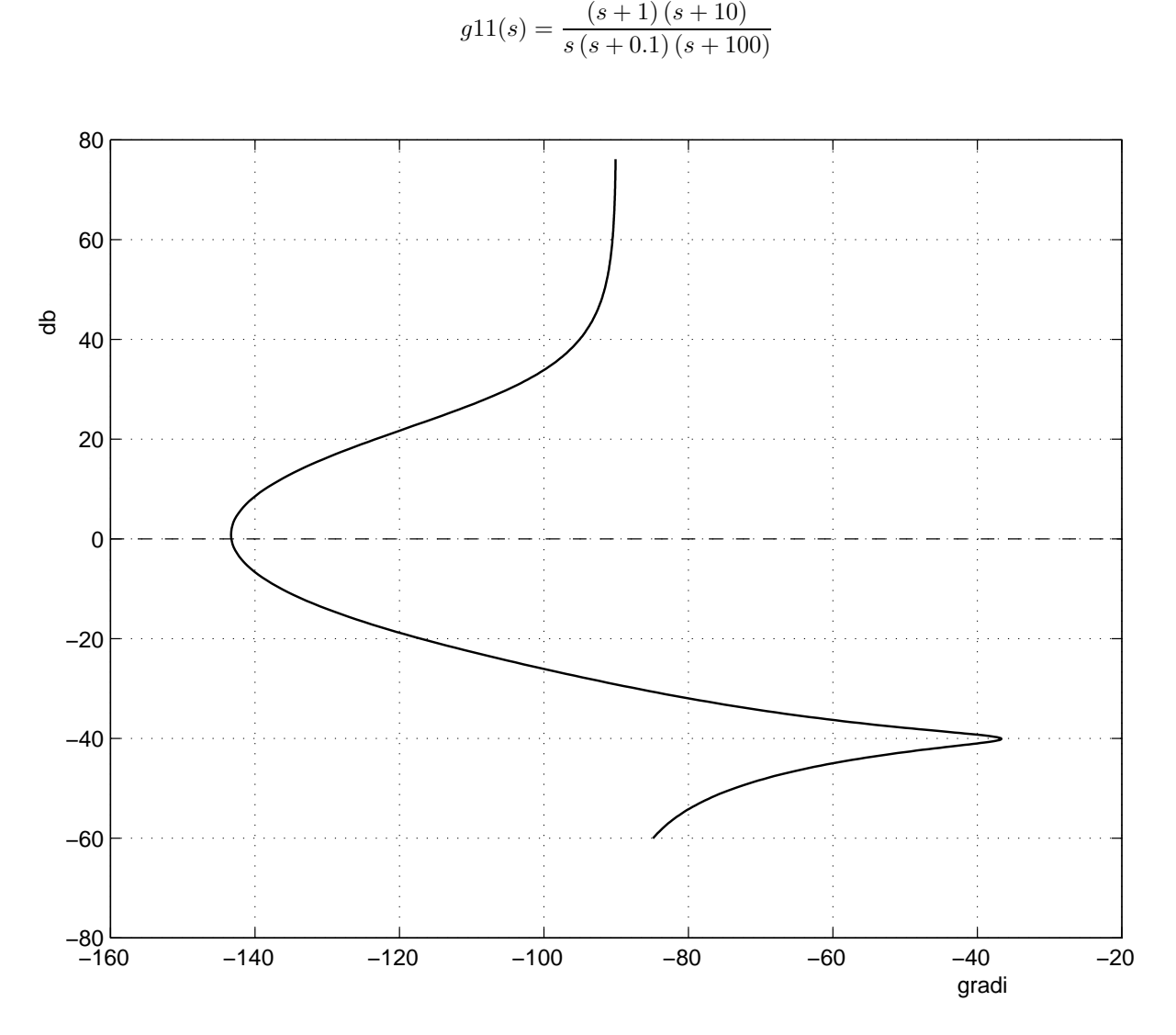

Fig. 47: Diagramma di Nichols di  $g_{11}(s)$ .

m)

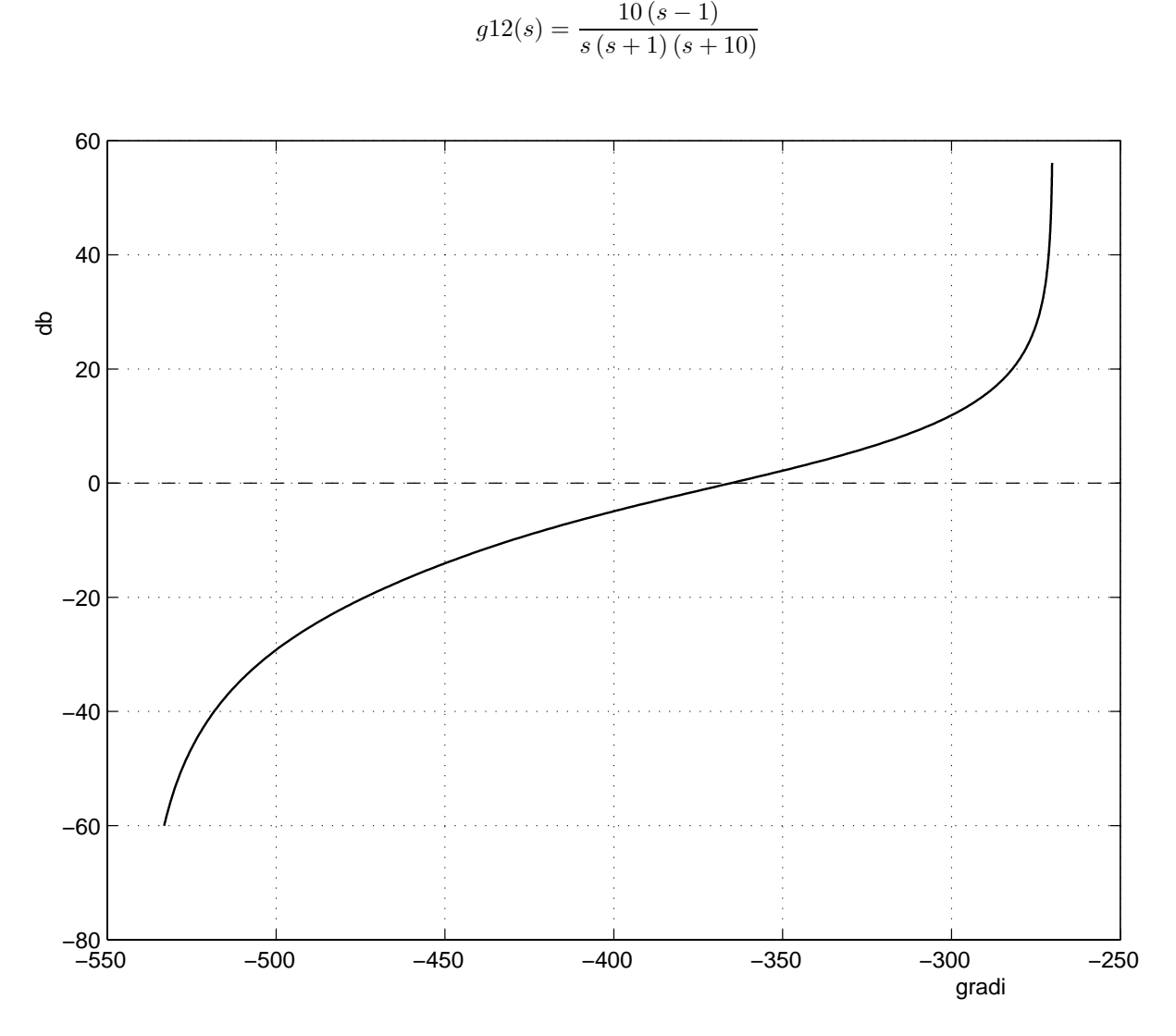

Fig. 48: Diagramma di Nichols di  $g_{12}(s)$ .

n)

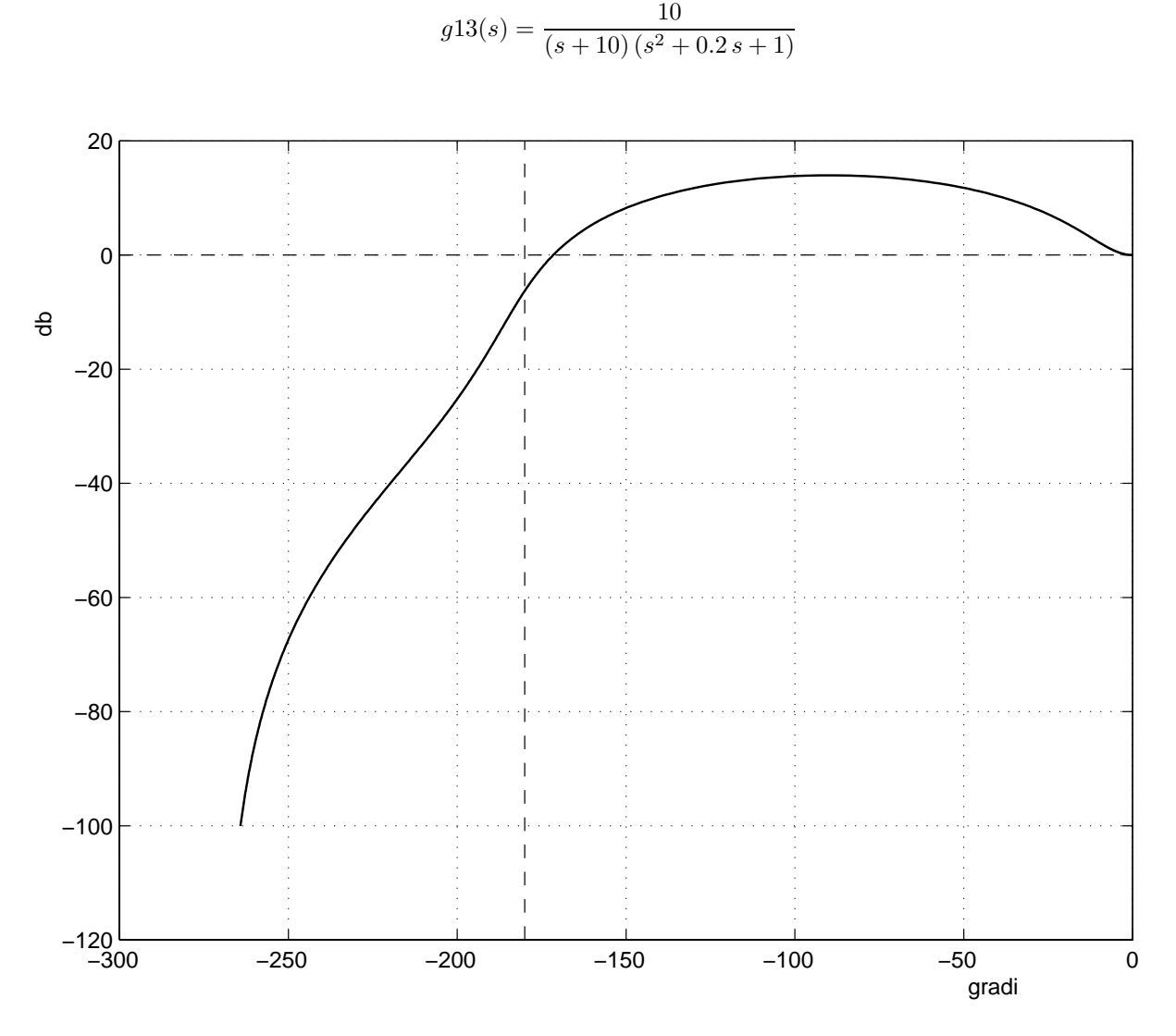

Fig. 49: Diagramma di Nichols di  $g_{13}(s)$ .

o)

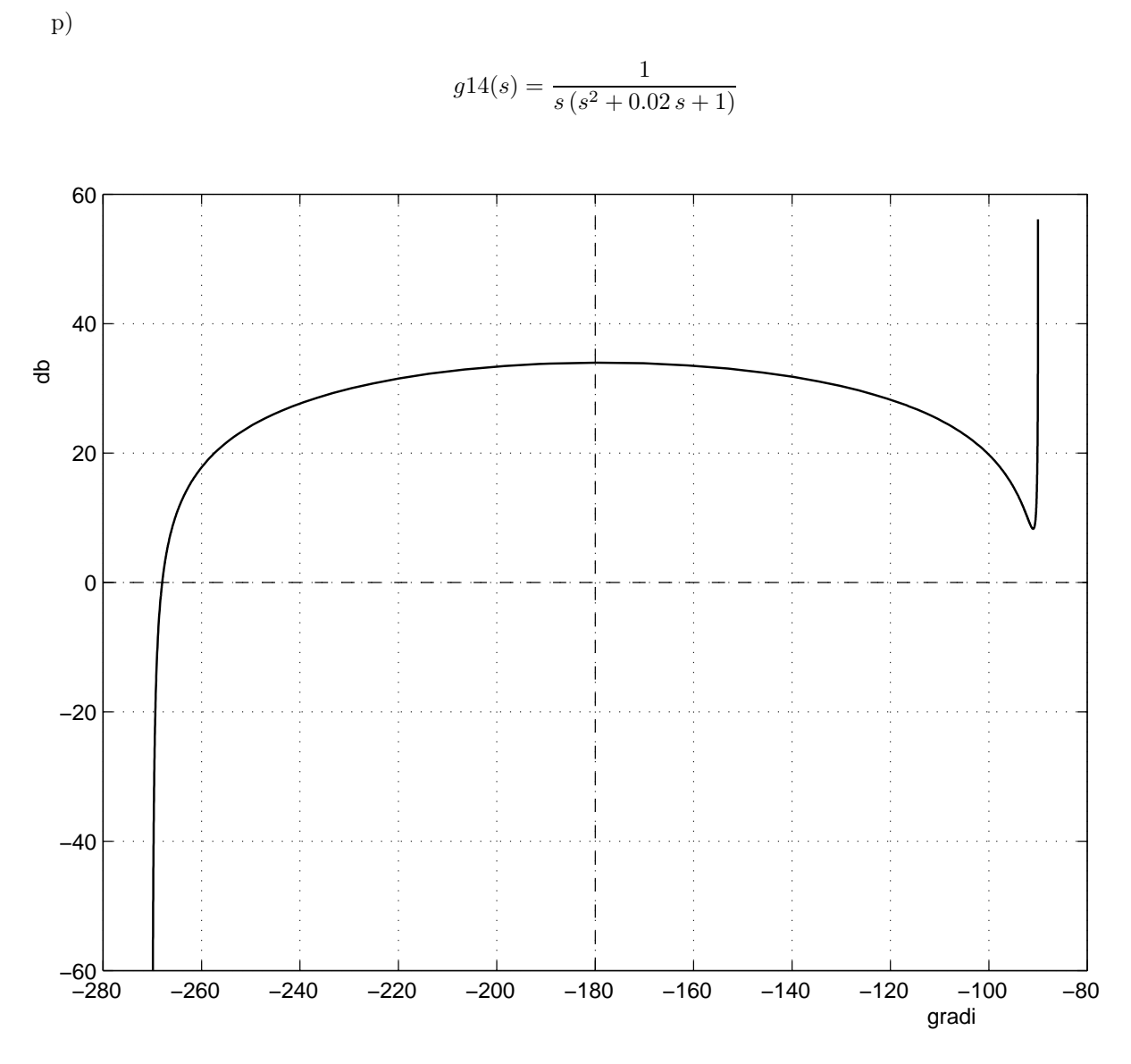

Fig. 50: Diagramma di Nichols di  $g_{14}(s)$ .

 $\Box$ 

## **Esercizi con TFI - 3**

1) Si considerino le seguenti funzioni di trasferimento (le stesse di *Esercizi con TFI - 2* ):

$$
g1(s) = \frac{s+1}{(s+0.1)(s+10)}
$$
  
\n
$$
g3(s) = \frac{(s+1)(s+100)}{s(s+0.1)(s+10)}
$$
  
\n
$$
g4(s) = \frac{100(s+1)}{s(s+0.1)(s+10)}
$$
  
\n
$$
g5(s) = \frac{s+1}{(s-0.1)(s-10)}
$$
  
\n
$$
g7(s) = \frac{10000(s+0.1)}{(s-1)(s-10)(s+100)}
$$
  
\n
$$
g8(s) = \frac{10}{s(s+1)(s+10)}
$$
  
\n
$$
g9(s) = \frac{1000(s+0.1)(s+100)}{(s+1)(s+10)(s+1000)}
$$
  
\n
$$
g11(s) = \frac{(s+1)(s+10)}{s(s+0.1)(s+100)}
$$
  
\n
$$
g12(s) = \frac{10(s-1)}{s(s+1)(s+10)}
$$
  
\n
$$
g13(s) = \frac{10}{(s+10)(s^2+0.2s+1)}
$$
  
\n
$$
g14(s) = \frac{1}{s(s^2+0.02s+1)}
$$
  
\n
$$
g14(s) = \frac{1}{s(s^2+0.02s+1)}
$$

Utilizzando il criterio di Routh, si determinino i campi di variabilità del parametro  $K$  per i quali i sistemi con le funzioni di trasferimento sopra definite, chiusi in retroazione secondo lo schema di Fig.1, risultano stabili. A questo scopo, si pongano le stesse funzioni di trasferimento in forma polinomiale (istruzione *defactf,gi,gip*), si costruisca la tabella di Routh e la si interpreti. Si confronti il risultato con quello che si ottiene con l'istruzione *routh,gi*.

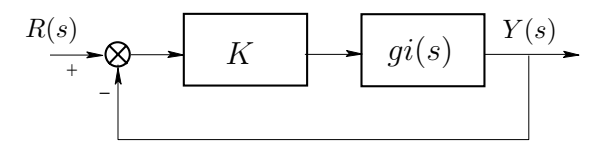

Fig. 1: Sistema in retroazione unitaria (punto 1)

2) Applicando il criterio di Nyquist si stabilisca se i seguenti sistemi, chiusi in retroazione unitaria, risultano stabili o instabili:

$$
g1(s) = \frac{s+1}{s^2 (s+4) (s+6)}
$$

$$
g2(s) = \frac{-(s+1) (s+3)}{s^2}
$$

$$
g3(s) = \frac{s+1}{s (s-3)}
$$

$$
g4(s) = \frac{-(s-1) (s-10)}{(s-0.1) (s-100)}
$$

$$
g5(s) = \frac{s+3}{s^2 (s+2) (s-5)}
$$

$$
g6(s) = \frac{10 (s+3)}{s (s-1) (s+7)}
$$

$$
g7(s) = \frac{(s+1)}{(s-3) (s-5) (s+11)}
$$

$$
g8(s) = \frac{10}{s (s+1) (s+10)}
$$

$$
g9(s) = \frac{(s+2) (s+10)}{(s+3) (s+7) (s+20)}
$$

$$
g10(s) = \frac{s+5}{(s+1) (s+3) (s+12)}
$$

$$
g11(s) = \frac{(s+4) (s+7)}{s (s+1) (s+10)}
$$

$$
g12(s) = \frac{10 (s-1)}{s (s+1) (s+6)}
$$

L'istruzione è *fresp,gi* con l'opzione 6 del menu di ingresso.

3) Utilizzando il criterio di Routh (istruzione *routh,gi*), si determinino i valori del guadagno K per i quali i sistemi elencati al punto 2) risultano stabili e si verifichi la congruenza dei risultati con quelli dedotti con il criterio di Nyquist.

4) Dato il sistema in retroazione rappresentato in Fig.2, in cui  $t_0 = 2$  sec, si determini il valore del guadagno K corrispondente al margine di fase  $M_F = 50^\circ$ . Si tracci il diagramma di Nyquist del guadagno di anello. Si tracci infine la risposta al gradino del sistema in retroazione. A questo scopo è necessario considerare anzich´e il ritardo una sua approssimazione razionale. Si suggerisce, in particolare, di tracciare le risposte al gradino del sistema in retroazione considerando le approssimanti di Padé dal 3° al 6° ordine (ottenibili con il comando *deftf* ).

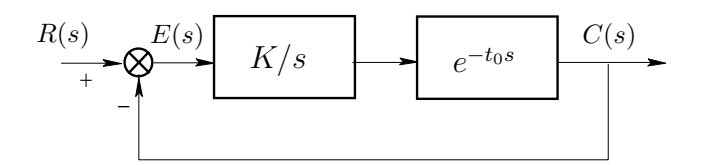

Fig. 2: Sistema in retroazione unitaria (punto 4)

## *Soluzione*

1.

a)

$$
g1(s) = \frac{s+1}{(s+0.1)(s+10)}
$$

Sistema stabile per 
$$
K > -1
$$
. Infatti, la funzione di trasferimento in forma fattorizzata è

$$
g_1(s) = \frac{s+1}{s^2 + 10.1s + 1}.
$$

L'equazione caratteristica è

$$
s^2 + (K + 10.1)s + K + 1 = 0.
$$

La tabella di Routh è  $\,$ 

$$
\begin{array}{c|cc}\n2 & 1 & K+1 \\
1 & K+10.1 & \\
0 & K+1.\n\end{array}
$$

Le condizioni ricavate dalla tabella di Routh sono:

$$
\begin{cases}\nK+10.1 > 0 \\
K+1 > 0\n\end{cases}\n\Rightarrow\n\begin{cases}\nK > -10.1 \\
K > -1\n\end{cases}\n\Rightarrow\nK > -1.
$$

b)

$$
g2(s) = \frac{(s+1)(s+10)}{(s+0.1)(s+100)}
$$

Sistema stabile per  $K < -9.1$  e  $K > -1$ . Infatti, la funzione di trasferimento in forma fattorizzata `e

$$
g_2(s) = \frac{s^2 + 11s + 10}{s^2 + 100.1s + 10}.
$$

L'equazione caratteristica è

$$
(K+1)s2 + (11K + 100.1)s + 10(K + 1) = 0.
$$

La tabella di Routh è  $\,$ 

$$
\begin{array}{c|cc}\n2 & K+1 & 10(K+1) \\
1 & 11K+100.1 & \\
0 & 10(K+1).\n\end{array}
$$

Le condizioni ricavate dalla tabella di Routh sono:

$$
\begin{cases}\nK+1 > 0 \\
11K+100.1 > 0\n\end{cases}\n\Rightarrow\n\begin{cases}\nK > -1 \\
K > -9.1\n\end{cases}\n\Rightarrow\nK > -1,
$$
\n
$$
\begin{cases}\nK+1 < 0 \\
11K+100.1 < 0\n\end{cases}\n\Rightarrow\n\begin{cases}\nK < -1 \\
K < -9.1\n\end{cases}\n\Rightarrow\nK < -9.1.
$$

e

c)

$$
g3(s) = \frac{(s+1)(s+100)}{s(s+0.1)(s+10)}
$$

Sistema stabile per  $K > 0$ . Infatti, la funzione di trasferimento in forma fattorizzata è

$$
g_3(s) = \frac{s^2 + 101s + 100}{s^3 + 10.1s^2 + s}.
$$

L'equazione caratteristica è

$$
s^3 + (K + 10.1)s^2 + (101K + 1)s + 100K = 0.
$$

La tabella di Routh è  $\,$ 

$$
\begin{array}{c|cc}\n3 & 1 & 101K + 1 \\
2 & K + 10.1 & 100K \\
1 & 101K^2 + 921.1K + 10.1 & 100K \\
 & 100K.\n\end{array}
$$

Le condizioni ricavate dalla tabella di Routh sono:

$$
\begin{cases}\nK + 10.1 > 0 \\
101K^2 + 921.1K + 10.1 > 0 \\
100K > 0\n\end{cases} \Rightarrow \begin{cases}\nK > -10.1 \\
K < -9.1088 \text{ o } K > -0.0110 \\
K > 0\n\end{cases} \Rightarrow K > 0.
$$

d)

$$
g4(s) = \frac{100 (s + 1)}{s (s + 0.1) (s + 10) (s + 100)}
$$

Sistema stabile per  $0 < K < 991$ . Infatti, la funzione di trasferimento in forma fattorizzata è

$$
g_4(s) = \frac{100(s+1)}{s^4 + 110.1s^3 + 1011s^2 + 100s}
$$

L'equazione caratteristica è

$$
s^4 + 110.1s^3 + 1011s^2 + 100(K + 1)s + 100K = 0.
$$

La tabella di Routh è  $\,$ 

$$
\begin{array}{c|cc}\n4 & 1 & 1011 & 100K \\
3 & 110.1 & 100(K+1) \\
2 & -100K + 111211.1 & 11010K \\
1 & -10000K^2 + 9898909K + 11121110 \\
0 & 11010K.\n\end{array}
$$

Le condizioni ricavate dalla tabella di Routh sono:

$$
\begin{cases}\n-100K + 111211.1 > 0 \\
-10000K^2 + 9898909K + 11121110 > 0 \\
K > 0\n\end{cases}\n\Rightarrow\n\begin{cases}\nK < 1112.1 \\
-1.1222 < K < 991.0131 \\
K > 0\n\end{cases}\n\Rightarrow 0 < K < 991.0131.
$$

e)

$$
g5(s) = \frac{s+1}{(s-0.1)(s-10)}
$$

Sistema stabile per  $K > 10.1$ . Infatti, la funzione di trasferimento in forma fattorizzata è

$$
g_5(s) = \frac{s+1}{s^2 - 10.1s + 1}.
$$

L'equazione caratteristica è

$$
s^2 + (K - 10.1)s + K + 1 = 0.
$$

La tabella di Routh è  $\,$ 

$$
\begin{array}{c|cc}\n2 & 1 & K+1 \\
1 & K-10.1 & \\
0 & K+1.\n\end{array}
$$

Le condizioni ricavate dalla tabella di Routh sono:

$$
\begin{cases}\nK - 10.1 > 0 \\
K + 1 > 0\n\end{cases} \Rightarrow \begin{cases}\nK > 10.1 \\
K > -1\n\end{cases} \Rightarrow K > 10.1.
$$

f)

$$
g6(s) = \frac{10(s+10)}{s(s-1)(s+100)}
$$

Sistema stabile per  $K > 11.12$ . Infatti, la funzione di trasferimento in forma fattorizzata è

$$
g_6(s) = \frac{10(s+10)}{s^3 + 99s^2 - 100s}
$$

L'equazione caratteristica è

$$
s^3 + 99s^2 + 10(K - 10)s + 100K = 0.
$$

La tabella di Routh è

$$
\begin{array}{c|cc}\n3 & 1 & 10(K-10) \\
2 & 99 & 100K \\
1 & 890K - 9900 \\
0 & 100K.\n\end{array}
$$

Le condizioni ricavate dalla tabella di Routh sono:

$$
\begin{cases}\n890K - 9900 > 0 \\
K > 0\n\end{cases} \Rightarrow\n\begin{cases}\nK > 11.1236 \\
K > 0\n\end{cases} \Rightarrow K > 11.1236.
$$

g)

$$
g7(s) = \frac{10000 (s + 0.1)}{(s - 1) (s - 10) (s + 100)}
$$

Sistema stabile per  $K > 0.1102$ . Infatti, la funzione di trasferimento in forma fattorizzata è

$$
g_7(s) = \frac{10000(s+1)}{s^3 + 89s^2 - 1090s + 1000}.
$$

L'equazione caratteristica è

$$
s3 + 89s2 + (10000K - 1090)s + 1000(K + 1) = 0.
$$

La tabella di Routh è

$$
\begin{array}{c|cc}\n3 & 1 & 10(1000K - 109) \\
2 & 89 & 1000(K + 1) \\
1 & 889000K - 98010 \\
0 & 1000(K + 1).\n\end{array}
$$

Le condizioni ricavate dalla tabella di Routh sono:

$$
\begin{cases} 889000K - 98010 > 0 \\ K + 1 > 0 \end{cases} \Rightarrow \begin{cases} K > 0.1102 \\ K > -1 \end{cases} \Rightarrow K > 0.1102.
$$

h)

$$
g8(s) = \frac{10}{s(s+1)(s+10)}
$$

Sistema stabile per  $0 < K < 11$ . Infatti, la funzione di trasferimento in forma fattorizzata è

$$
g_8(s) = \frac{10}{s^3 + 11s^2 + 10s}
$$

L'equazione caratteristica è  $\,$ 

 $s^3 + 11s^2 + 10s + 10K$ .

La tabella di Routh è

$$
\begin{array}{c|cc}\n3 & 1 & 10 \\
2 & 11 & 10K \\
1 & 110-10K \\
0 & 10K.\n\end{array}
$$

Le condizioni ricavate dalla tabella di Routh sono:

$$
\begin{cases}\n110 - 10K > 0 \\
10K > 0\n\end{cases} \Rightarrow \begin{cases}\nK < 11 \\
K > 0\n\end{cases} \Rightarrow 0 < K < 11.
$$

i)

$$
g9(s) = \frac{1000(s+0.1)(s+100)}{(s+1)(s+10)(s+1000)}
$$

Sistema stabile per  $K > -0.1099$ . Infatti, la funzione di trasferimento in forma fattorizzata è

$$
g_9(s) = \frac{1000(s^2 + 100.1s + 10)}{s^3 + 1011s^2 + 11010s + 10000}.
$$

L'equazione caratteristica è

$$
s3 + (1011 + 1000K)s2 + (11010 + 100100K)s + 10000(1 + K) = 0.
$$

La tabella di Routh è

$$
\begin{array}{c|c}\n3 & 1 & 11010 + 100100K \\
2 & 1011 + 1000K & 10000(1 + K) \\
1 & 100100000K^2 + 112201100K + 11121110 \\
0 & 10000(K + 1).\n\end{array}
$$

Le condizioni ricavate dalla tabella di Routh sono:

$$
\begin{cases}\n100100000K^2 + 112201100K + 11121110 > 0 \\
K > -1\n\end{cases}\n\Rightarrow\n\begin{cases}\nK < -1.0110 \text{ o } K > -0.1099 \\
K > -1\n\end{cases}\n\Rightarrow\nK > -0.1099.
$$

l)

$$
g10(s) = \frac{s+10}{(s+0.1)(s+1)(s+100)}
$$

Sistema stabile per  $K > -1$ . Infatti, la funzione di trasferimento in forma fattorizzata è

$$
g_{10}(s) = \frac{s+10}{s^3 + 101.1s^2 + 110.1s + 10}.
$$

L'equazione caratteristica è

$$
s^3 + 101.1s^2 + (110.1 + K)s + 10(1 + K) = 0.
$$

 ${\rm La}$ tabella di Routh è

$$
\begin{array}{c|cc}\n3 & 1 & 110.1 + K \\
2 & 101.1 & 1 + K \\
1 & 100.1K + 11130.11 \\
0 & 1 + K.\n\end{array}
$$

Le condizioni ricavate dalla tabella di Routh sono:

$$
\begin{cases}\n100.1K + 11130.11 > 0 & \Rightarrow \quad \begin{cases}\nK > -111.1899 \\
K > -1\n\end{cases} \Rightarrow K > -1.\n\end{cases}
$$

$$
\mathrm{m})
$$

$$
g11(s) = \frac{(s+1)(s+10)}{s(s+0.1)(s+100)}
$$

Sistema stabile per  $K > 0$ . Infatti, la funzione di trasferimento in forma fattorizzata è

$$
g_{11}(s) = \frac{s^2 + 11s + 10}{s^3 + 100.1s^2 + 10s}.
$$

L'equazione caratteristica è

$$
s^3 + (100.1 + K)s^2 + (10 + 11K)s + 10K = 0.
$$

La tabella di Routh è  $\,$ 

$$
\begin{array}{c|cc}\n3 & 1 & 10+11K \\
2 & 100.1+K & 10K \\
1 & 11K^2+1101.1K+1001 \\
0 & 10K.\n\end{array}
$$

Le condizioni ricavate dalla tabella di Routh sono:

$$
\begin{cases} 11K^2 + 1101.1K + 1001 > 0 \\ 10K > 0 \end{cases} \Rightarrow \begin{cases} K < -99.1825 \text{ o } K > -0.9175 \\ K > 0 \end{cases} \Rightarrow K > 0.
$$
n)

$$
g12(s) = \frac{10(s-1)}{s(s+1)(s+10)}
$$

Sistema stabile per  $-0.9167 < K < 0$ . Infatti, la funzione di trasferimento in forma fattorizzata è

$$
g_{12}(s) = \frac{10(s-1)}{s^3 + 11s^2 + 10s}
$$

L'equazione caratteristica è

$$
s^3 + 11s^2 + 10(1 + K)s - 10K = 0.
$$

La tabella di Routh è  $\,$ 

$$
\begin{array}{c|cc}\n3 & 1 & 10(K+1) \\
2 & 11 & -10K \\
1 & 120K + 110 \\
0 & -10K.\n\end{array}
$$

Le condizioni ricavate dalla tabella di Routh sono:

$$
\begin{cases}\n120K + 110 > 0 \\
K < 0\n\end{cases} \Rightarrow\n\begin{cases}\nK > -0.9167 \\
K < 0\n\end{cases} \Rightarrow -0.9167 < K < 0.
$$

o)

$$
g13(s) = \frac{10}{(s+10)(s^2+0.2s+1)}
$$

Sistema stabile per  $-1 < K < 2.06$ . Infatti, la funzione di trasferimento in forma fattorizzata è

$$
g_{13}(s) = \frac{10}{s^3 + 10.2s^2 + 3s + 10}.
$$

L'equazione caratteristica è

$$
s^3 + 10.2s^2 + 3s + 10(K + 1) = 0.
$$

La tabella di Routh è

$$
\begin{array}{c|cc}\n3 & 1 & 3 \\
2 & 10.2 & 10(K+1) \\
1 & 20.6-10K \\
0 & 10(K+1).\n\end{array}
$$

Le condizioni ricavate dalla tabella di Routh sono:

$$
\begin{cases} 20.6 - 10K > 0 \\ K + 1 > 0 \end{cases} \Rightarrow \begin{cases} K < 2.06 \\ K > -1 \end{cases} \Rightarrow -1 < K < 2.06.
$$

p)

$$
g14(s) = \frac{1}{s\left(s^2 + 0.02s + 1\right)}
$$

Sistema stabile per  $0 < K < 0.02$ . Infatti, la funzione di trasferimento in forma fattorizzata è

$$
g_{14}(s) = \frac{1}{s^3 + 0.02s^2 + s}.
$$

L'equazione caratteristica è

$$
s^3 + 0.02s^2 + s + K = 0.
$$

La tabella di Routh è  $\,$ 

$$
\begin{array}{c|cc}\n3 & 1 & 1 \\
2 & 0.02 & K \\
1 & -K + 0.02 \\
0 & K.\n\end{array}
$$

Le condizioni ricavate dalla tabella di Routh sono:

$$
\begin{cases}\n-K + 0.02 > 0 \\
K > 0\n\end{cases}\n\Rightarrow\n\begin{cases}\nK < 0.02 \\
K > 0\n\end{cases}\n\Rightarrow\n0 < K < 0.02.
$$

2.

a)

$$
g1(s) = \frac{s+1}{s^2 (s+4) (s+6)}
$$

Sistema stabile asintoticamente ad anello aperto a meno di un polo doppio nell'origine. Il diagramma polare completo della funzione guadagno d'anello (si considera la retroazione unitaria) non circonda nè tocca il punto critico −1. Quindi il sistema ad anello chiuso è stabile asintoticamente.

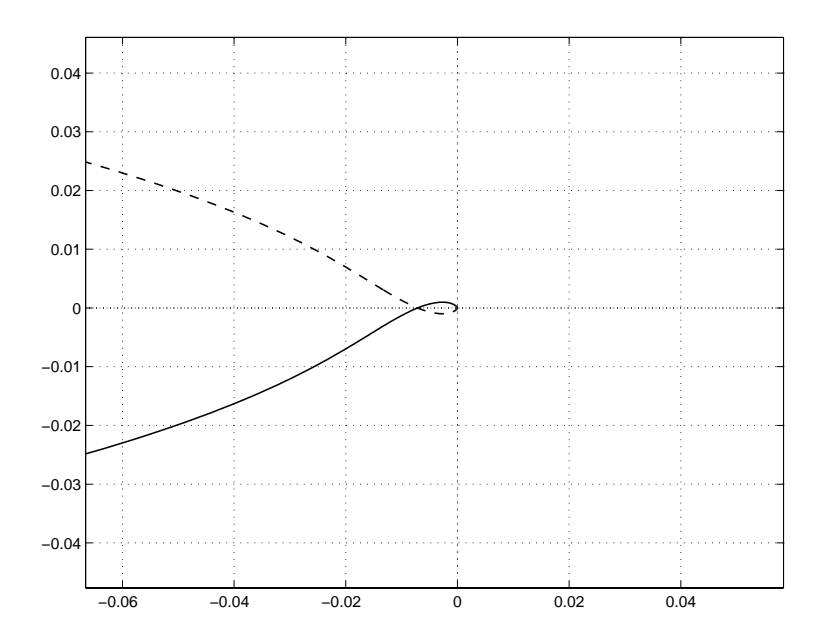

Fig. 3: Diagramma polare di  $g_1(s)$ .

$$
g2(s) = \frac{-(s+1)(s+3)}{s^2}
$$

Sistema stabile asintoticamente ad anello aperto a meno di un polo doppio nell'origine. Il diagramma polare completo della funzione guadagno d'anello (si considera la retroazione unitaria) tocca il punto critico −1. Quindi il sistema ad anello chiuso è instabile.

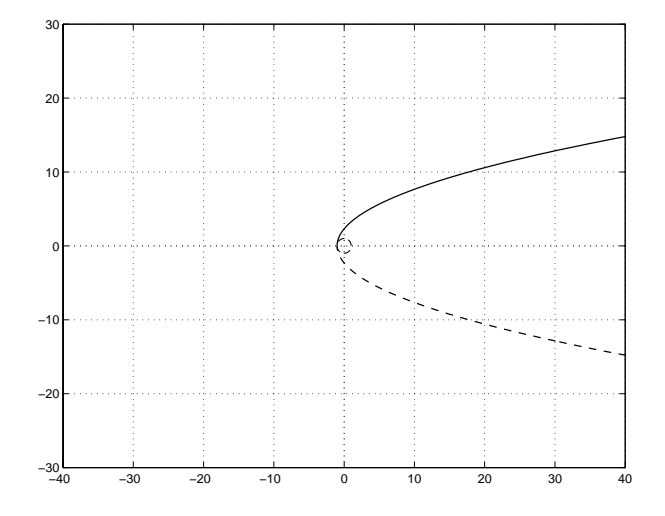

Fig. 4: Diagramma polare di  $g_2(s)$ .

c)

$$
g3(s) = \frac{s+1}{s(s-3)}
$$

Sistema instabile ad anello aperto (un polo instabile) con un polo semplice nell'origine. Il diagramma polare completo della funzione guadagno d'anello (si considera la retroazione unitaria) circonda il punto critico −1 una volta in senso orario. Quindi il sistema ad anello chiuso è instabile.

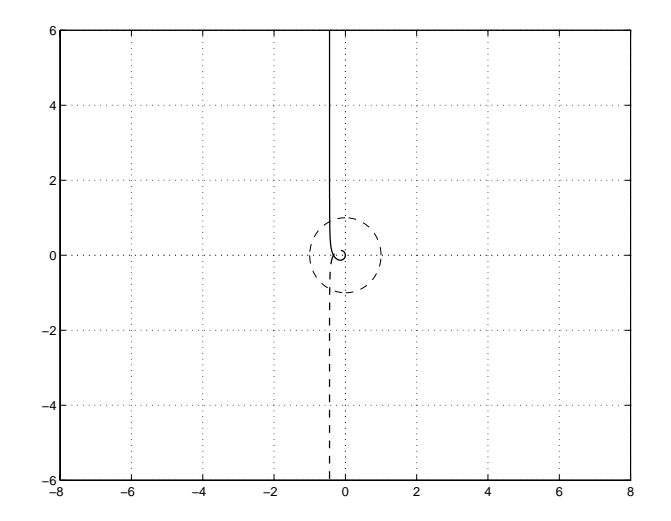

Fig. 5: Diagramma polare di  $g_3(s)$ .

69

$$
g4(s) = \frac{-(s-1)(s-10)}{(s-0.1)(s-100)}
$$

Sistema instabile ad anello aperto (due poli instabili). Il diagramma polare completo della funzione guadagno d'anello (si considera la retroazione unitaria) tocca il punto critico −1 senza circondarlo.  $\operatorname{Quindi}$ il sistema ad anello chiuso è instabile.

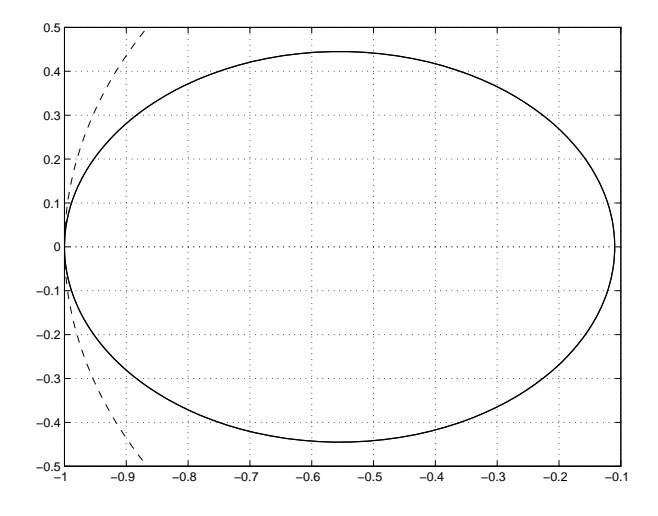

Fig. 6: Diagramma polare di  $g_4(s)$ .

e)

$$
g5(s) = \frac{s+3}{s^2 (s+2) (s-5)}
$$

Sistema instabile ad anello aperto (un polo instabile) con un polo doppio nell'origine. Il diagramma polare completo della funzione guadagno d'anello (si considera la retroazione unitaria) circonda il punto critico −1 una volta in senso orario. Quindi il sistema ad anello chiuso è instabile.

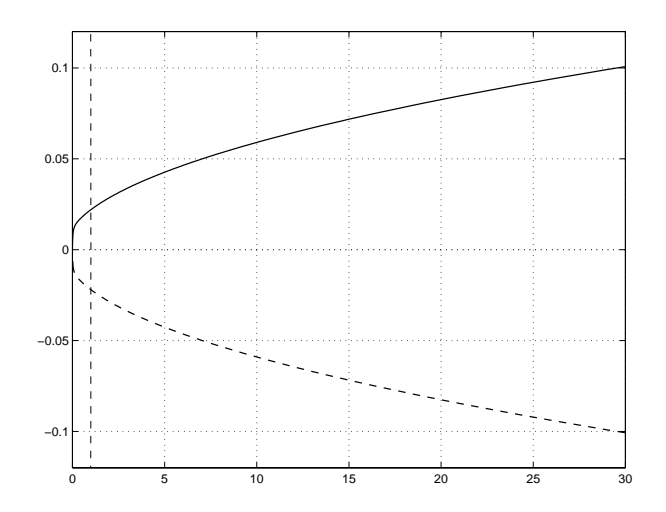

Fig. 7: Diagramma polare di  $g_5(s)$ .

d)

$$
g6(s) = \frac{10(s+3)}{s(s-1)(s+7)}
$$

Sistema instabile ad anello aperto (un polo instabile) con un polo semplice nell'origine. Il diagramma polare completo della funzione guadagno d'anello (si considera la retroazione unitaria) circonda il punto critico −1 una volta in senso orario. Quindi il sistema ad anello chiuso è instabile.

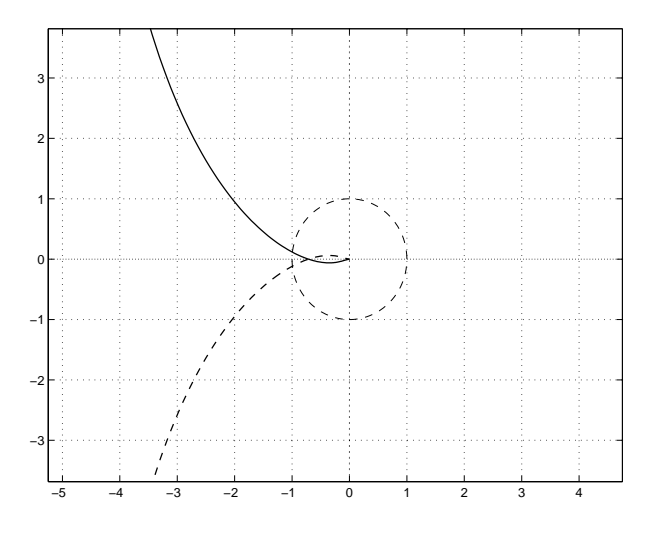

Fig. 8: Diagramma polare di  $g_6(s)$ .

g)

$$
g7(s) = \frac{(s+1)}{(s-3)(s-5)(s+11)}
$$

Sistema instabile ad anello aperto (due poli instabili). Il diagramma polare completo della funzione guadagno d'anello (si considera la retroazione unitaria) non circonda il punto critico −1. Quindi il sistema ad anello chiuso è instabile.

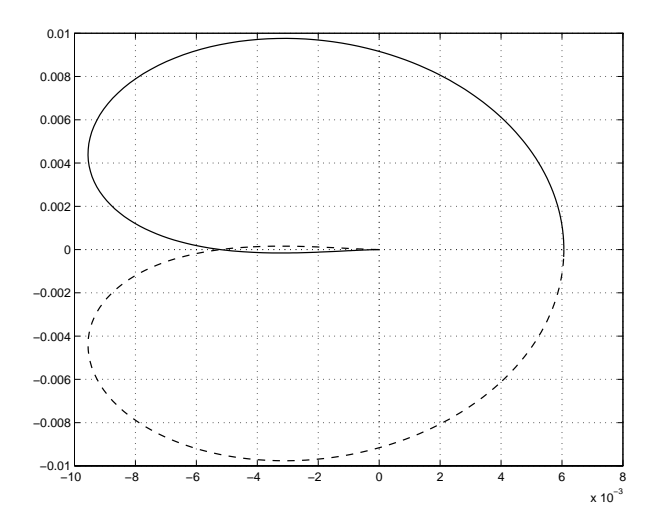

Fig. 9: Diagramma polare di  $g_7(s)$ .

$$
g8(s) = \frac{10}{s(s+1)(s+10)}
$$

Sistema stabile asintoticamente ad anello aperto a meno di un polo semplice nell'origine. Il diagramma polare completo della funzione guadagno d'anello (si considera la retroazione unitaria) non circonda n`e tocca il punto critico −1. Quindi il sistema ad anello chiuso `e stabile asintoticamente.

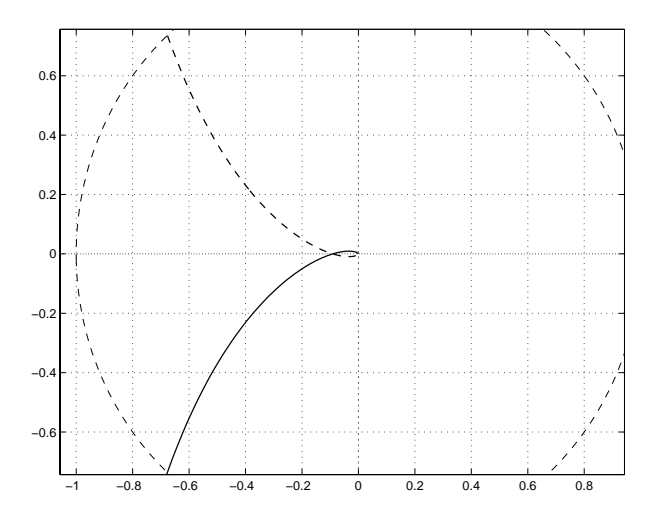

Fig. 10: Diagramma polare di  $g_8(s)$ .

i)

$$
g9(s) = \frac{(s+2)(s+10)}{(s+3)(s+7)(s+20)}
$$

Sistema stabile asintoticamente ad anello aperto. Il diagramma polare completo della funzione guadagno d'anello (si considera la retroazione unitaria) non circonda n`e tocca il punto critico −1. Quindi il sistema ad anello chiuso è stabile asintoticamente.

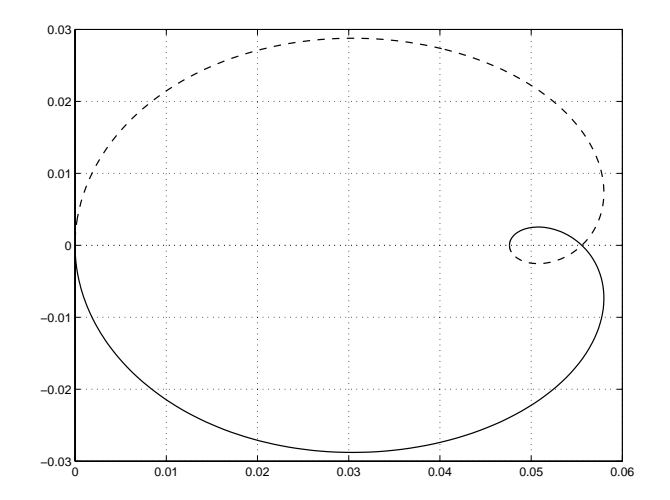

Fig. 11: Diagramma polare di  $g_9(s)$ .

72

h)

$$
g10(s) = \frac{s+5}{(s+1)(s+3)(s+12)}
$$

Sistema stabile asintoticamente ad anello aperto. Il diagramma polare completo della funzione guadagno d'anello (si considera la retroazione unitaria) non circonda n`e tocca il punto critico −1. Quindi il sistema ad anello chiuso è stabile asintoticamente.

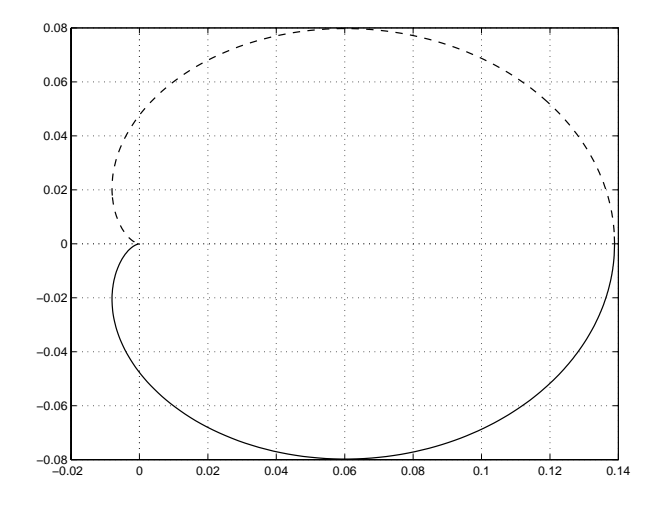

Fig. 12: Diagramma polare di  $g_{10}(s)$ .

m)

$$
g11(s) = \frac{(s+4)(s+7)}{s(s+1)(s+10)}
$$

Sistema stabile asintoticamente ad anello aperto a meno di un polo semplice nell'origine. Il diagramma polare completo della funzione guadagno d'anello (si considera la retroazione unitaria) non circonda n`e tocca il punto critico −1. Quindi il sistema ad anello chiuso `e stabile asintoticamente.

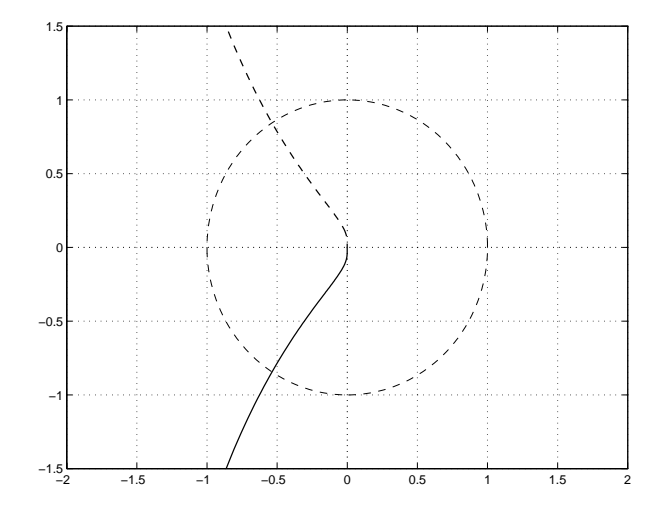

Fig. 13: Diagramma polare di  $g_{11}(s)$ .

$$
g12(s) = \frac{10(s-1)}{s(s+1)(s+6)}
$$

Sistema stabile asintoticamente ad anello aperto a meno di un polo semplice nell'origine. Il diagramma polare completo della funzione guadagno d'anello (si considera la retroazione unitaria) circonda il punto critico  $-1$ . Quindi il sistema ad anello chiuso è instabile.

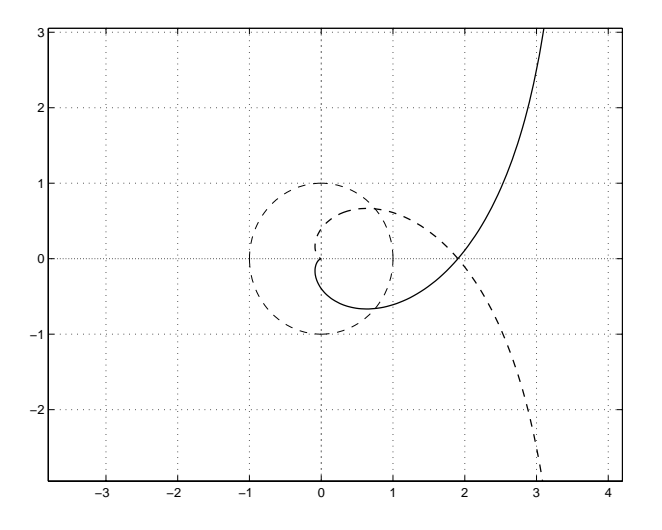

Fig. 14: Diagramma polare di  $g_{12}(s)$ .

3.

a)

$$
g1(s) = \frac{s+1}{s^2 (s+4) (s+6)}
$$

Stabile per  $0 < K < 140$ . b)

$$
g2(s) = \frac{-(s+1)(s+3)}{s^2}
$$

Stabile per  $K < 0$  e  $K > 1$ . c)

$$
g3(s) = \frac{s+1}{s(s-3)}
$$

Stabile per  $K > 3$ .

d)

$$
g4(s) = \frac{-(s-1)(s-10)}{(s-0.1)(s-100)}
$$

Stabile per  $1 < K < 9.1$ .

e)

$$
g5(s) = \frac{s+3}{s^2 (s+2) (s-5)}
$$

Instabile per ogni K.

f)

$$
g6(s) = \frac{10(s+3)}{s(s-1)(s+7)}
$$

Stabile per $K\,{>}\,1.4.$ 

g)

$$
g7(s) = \frac{(s+1)}{(s-3)(s-5)(s+11)}
$$

Stabile per $K\,{>}\,192.$ 

h)

$$
g8(s) = \frac{10}{s(s+1)(s+10)}
$$

Stabile per  $0 < K < 11.$ i)

$$
g9(s) = \frac{(s+2)(s+10)}{(s+3)(s+7)(s+20)}
$$

Stabile per  $K > -18$ . l)

$$
g10(s) = \frac{s+5}{(s+1)(s+3)(s+12)}
$$

Stabile per  $K > -7.2$ .

m)

$$
g11(s) = \frac{(s+4)(s+7)}{s(s+1)(s+10)}
$$

Stabile per  $K > 0$ .

n)

$$
g12(s) = \frac{10(s-1)}{s(s+1)(s+6)}
$$

Stabile per  $-0.525 < K < 0$ .

4. La funzione di trasferimento d'anello è

$$
G_a(s) = \frac{K}{s}e^{-t_0s}.
$$

La funzione di risposta armonica d'anello è

$$
G_a(j\omega) = \frac{K}{j\omega}e^{-j\omega t_0} = \frac{K}{\omega}e^{j(\omega t_0 + \pi/2)}
$$

Si calcola la pulsazione alla quale la fase vale  $\pi - M_f$ , dove  $M_f$  indica il margine di fase desiderato, imponendo

$$
\omega t_0 + \pi/2 = \pi - M_f,
$$

da cui si ricava

$$
\omega = \frac{1}{t_0} \left( \frac{\pi}{2} - M_f \right).
$$

 $t_0 \setminus z$ <br>In corrispondenza di tale pulsazione, il modulo della funzione di risposta armonica d'anello deve essere unitario. Quindi deve essere

$$
K = \omega = \frac{1}{t_0} \left( \frac{\pi}{2} - M_f \right).
$$

Sostituendo i valori numerici si ha

$$
K = \frac{1}{2} \left( \frac{\pi}{2} - \frac{50}{180} \pi \right) = 0.3491.
$$

Con  $K = 0.3491$ , la funzione guadagno d'anello è

$$
G_a(s) = \frac{0.3491}{s}e^{-2s}.
$$

Il relativo diagramma di Nyquist è presentato in Fig.15

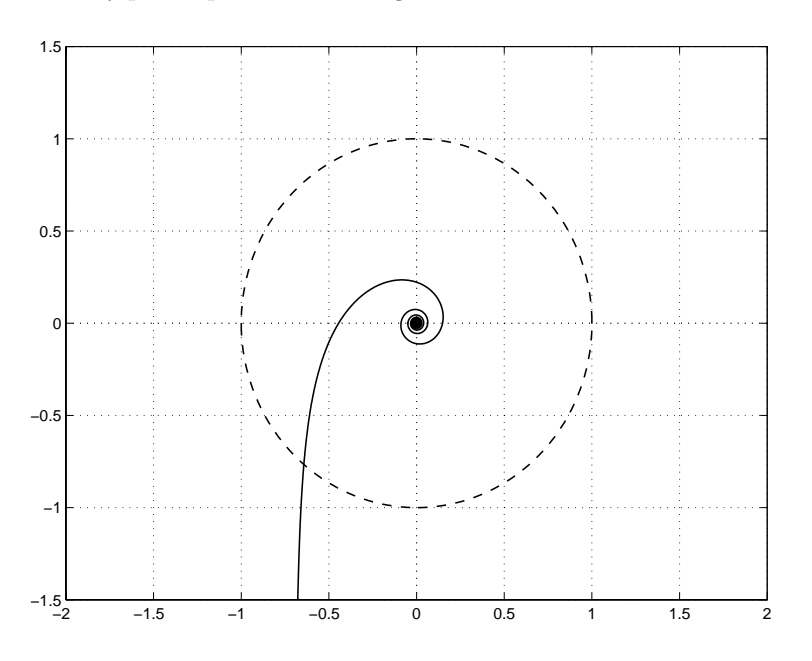

Fig. 15: Diagramma di Nyquist della funzione guadagno d'anello G*<sup>a</sup>*(s).

a) L'approssimante di Padé del terzo ordine del ritardo finito  $e^{-t_0s}$  con  $t_0 = 2$ sec, con ordine del numeratore uguale a quello del denominatore, è

$$
r_3(s) = -\frac{s^3 - 6s^2 + 15s - 15}{s^3 + 6s^2 + 15s + 15}.
$$

La corrispondente approssimazione razionale della funzione guadagno d'anello è

$$
g_{a,3}(s) = \frac{K}{s}r_3(s) = -\frac{0.3491(s^3 - 6s^2 + 15s - 15)}{s(s^3 + 6s^2 + 15s + 15)}.
$$

b) L'approssimante di Padé del quarto ordine è

$$
r_4(s) = \frac{s^4 - 10s^3 + 45s^2 - 105s + 105}{s^4 + 10s^3 + 45s^2 + 105s + 105}.
$$

La corrispondente approssimazione razionale della funzione guadagno d'anello è

$$
g_{a,4}(s) = \frac{K}{s}r_4(s) = -\frac{0.3491(s^4 - 10s^3 + 45s^2 - 105s + 105)}{s(s^4 + 10s^3 + 45s^2 + 105s + 105)}.
$$

c) L'approssimante di Padé del quinto ordine è

$$
r_5(s) = -\frac{s^5 - 15s^4 + 105s^3 - 420s^2 + 945s - 945}{s^5 + 15s^4 + 105s^3 + 420s^2 + 945s + 945}.
$$

La corrispondente approssimazione razionale della funzione guadagno d'anello è

$$
g_{a,5}(s) = \frac{K}{s}r_5(s) = -\frac{0.3491(s^5 - 15s^4 + 105s^3 - 420s^2 + 945s - 945)}{s(s^5 - 15s^4 + 105s^3 - 420s^2 + 945s - 945)}.
$$

d) L'approssimante di Padé del sesto ordine è

$$
r_6(s) = -\frac{s^6 - 21s^5 + 210s^4 - 1260s^3 + 4725s^2 - 10400s + 10400}{s^6 + 21s^5 + 210s^4 + 1260s^3 + 4725s^2 - 10400s + 10400}.
$$

La corrispondente approssimazione razionale della funzione guadagno d'anello è

$$
g_{a,6}(s) = \frac{K}{s}r_6(s) = -\frac{0.3491(s^6 - 21s^5 + 210s^4 - 1260s^3 + 4725s^2 - 10400s + 10400)}{s(s^6 + 21s^5 + 210s^4 + 1260s^3 + 4725s^2 - 10400s + 10400)}.
$$

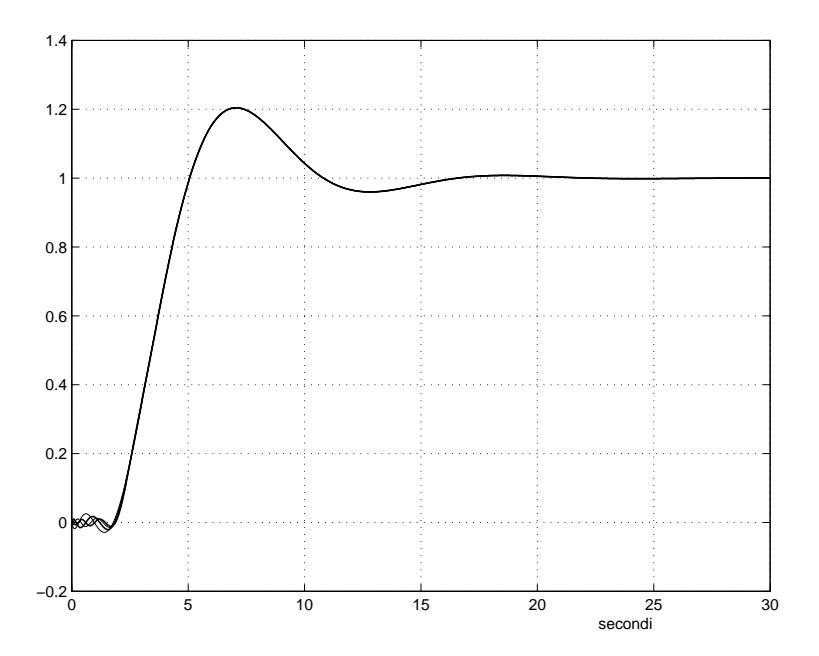

Fig. 16: Risposte al gradino del sistema in retroazione con il ritardo sostituito da un'approssimante di Padé (dal terzo al sesto ordine).

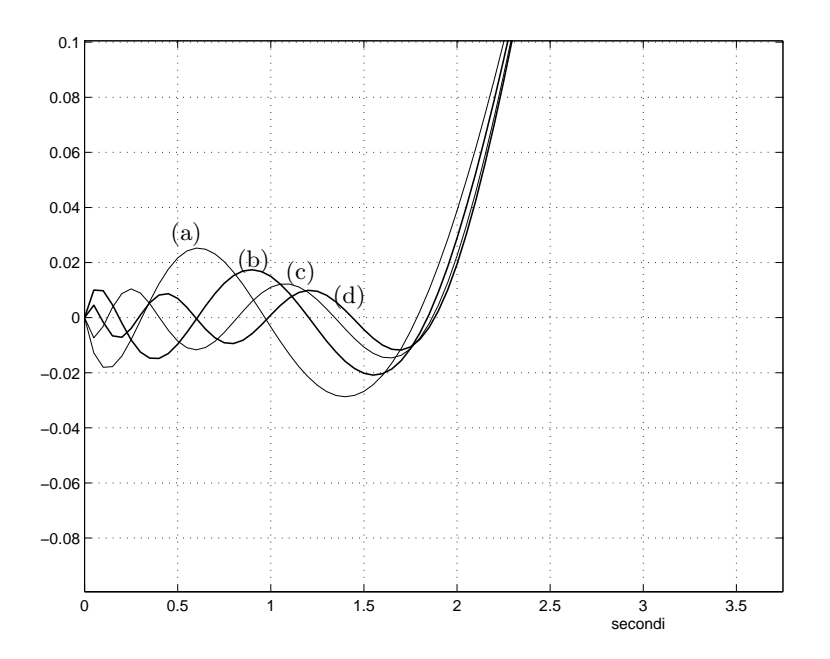

Fig. 17: Zoom sulle risposte al gradino del sistema in retroazione con il ritardo sostituito da un'approssimante di Padé (dal terzo al sesto ordine indicate rispettivamente con le lettere da (a) a (d)).

# **Esercizi con TFI - 4**

1) Si considerino le seguenti funzioni di trasferimento (le stesse di *Esercizi con TFI - 3, punto 2* )

$$
g1(s) = \frac{s+1}{s^2 (s+4) (s+6)}
$$

$$
g2(s) = \frac{-(s+1) (s+3)}{s^2}
$$

$$
g3(s) = \frac{s+1}{s (s-3)}
$$

$$
g4(s) = \frac{-(s-1) (s-10)}{(s-0.1) (s-100)}
$$

$$
g5(s) = \frac{s+3}{s^2 (s+2) (s-5)}
$$

$$
g6(s) = \frac{10 (s+3)}{s (s-1) (s+7)}
$$

$$
g7(s) = \frac{(s+1)}{(s-3) (s-5) (s+11)}
$$

$$
g8(s) = \frac{10}{s (s+1) (s+10)}
$$

$$
g9(s) = \frac{(s+2) (s+10)}{(s+3) (s+7) (s+20)}
$$

$$
g10(s) = \frac{s+5}{(s+1) (s+3) (s+12)}
$$

$$
g11(s) = \frac{(s+4) (s+7)}{s (s+1) (s+10)}
$$

$$
g12(s) = \frac{10 (s-1)}{s (s+1) (s+6)}
$$

Si tracci l'andamento qualitativo del luogo delle radici dei sistemi  $qi(s)$ , chiusi in retroazione unitaria, per valori positivi del guadagno K. Si verifichi con *TFI* (istruzione *rootl,gi*) la correttezza dei luoghi delle radici tracciati.

2) Si determinino i contorni delle radici al variare del parametro  $\tau$  delle seguenti funzioni  $gi(s)$ :

$$
g1(s) = \frac{1}{s(s+2)(1+\tau s)}
$$
  
\n
$$
g3(s) = \frac{60}{(s+2)(s+3)(s+4)(1+\tau s)}
$$
  
\n
$$
g4(s) = \frac{60(1+\tau s)}{(s+2)(s+3)(s+4)(1+\tau s)}
$$
  
\n
$$
g5(s) = \frac{1+\tau s}{s(s^2+2)}
$$
  
\n
$$
g6(s) = \frac{(1+\tau s)(s+5)}{(s+1)(s+3)}
$$

Si utilizzi *rootl* dopo aver posto l'equazione caratteristica nella forma

$$
1+\tau G(s)=0\,.
$$

## *Soluzione*

1.

a)

$$
g1(s) = \frac{s+1}{s^2 (s+4) (s+6)}
$$

Asintoti: centro: −3; angoli: 60◦, 180◦, 300◦.

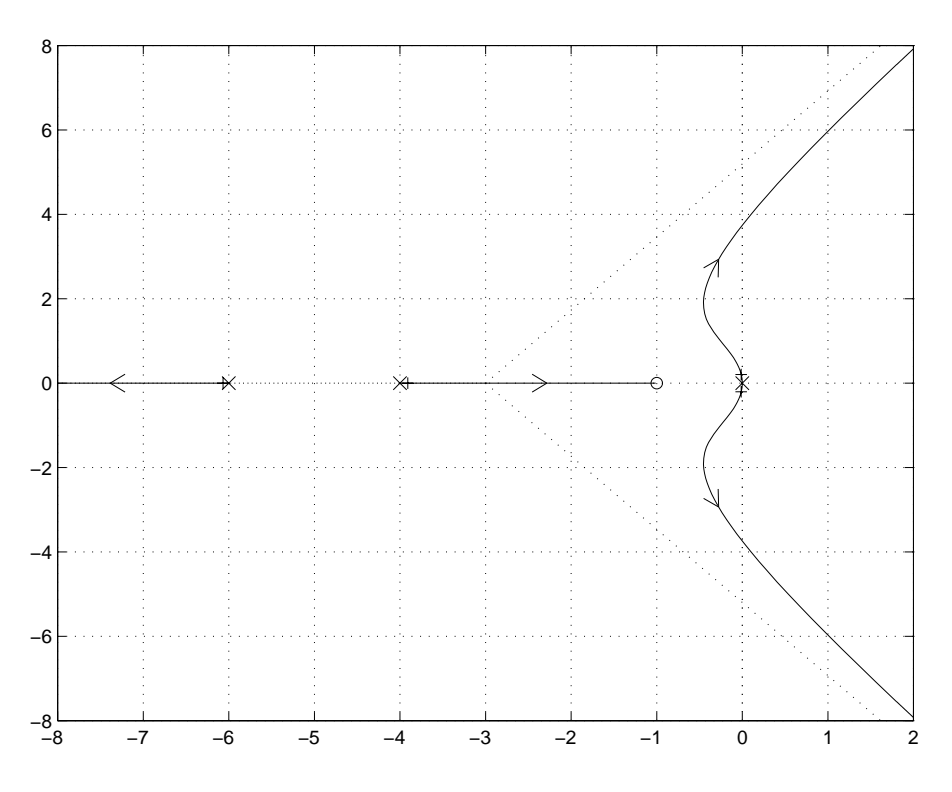

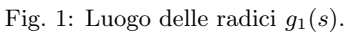

$$
g2(s) = \frac{-(s+1)(s+3)}{s^2}
$$

Nessun punto di diramazione. Nessun asintoto.

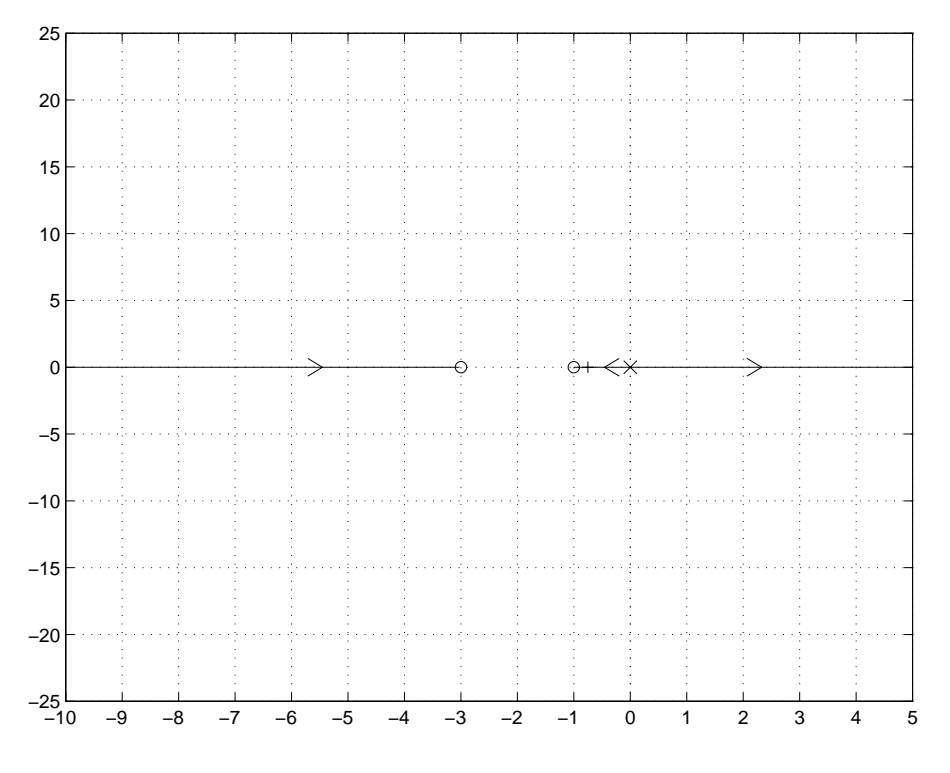

Fig. 2: Luogo delle radici di  $g_2(s)$ .

$$
g3(s) = \frac{s+1}{s(s-3)}
$$

Punti di diramazione: 1 (con guadagno 1); −3 (con guadagno 9). Asintoti: centro: 4; angolo: 180◦.

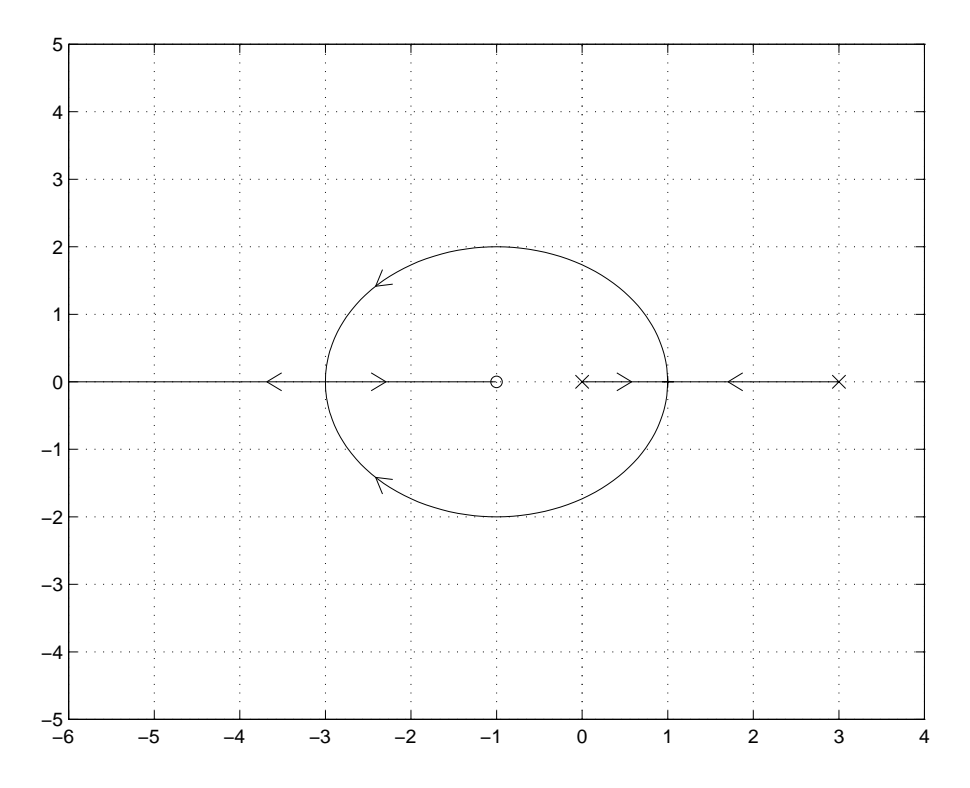

Fig. 3: Luogo delle radici di  $g_3(s)$ .

$$
g4(s) = \frac{-(s-1)(s-10)}{(s-0.1)(s-100)}
$$

Punti di diramazione: <sup>−</sup>3.162 (con guadagno 6.143); 3.162 (con guadagno 20.06). Nessun asintoto.

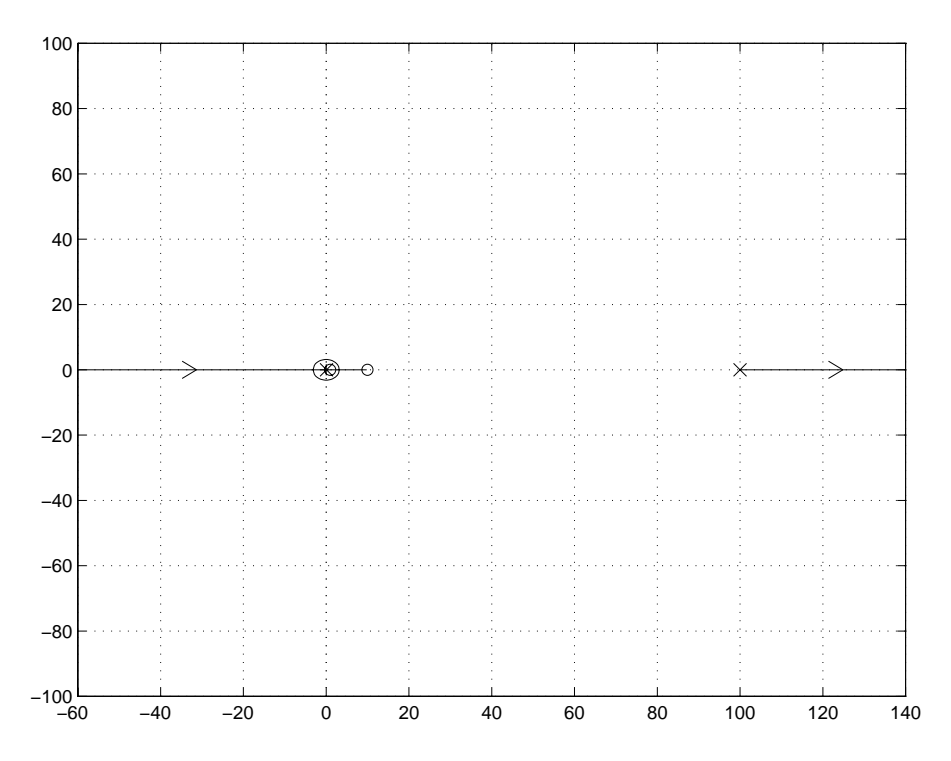

Fig. 4: Luogo delle radici di $\mathfrak{g}_4(s).$ 

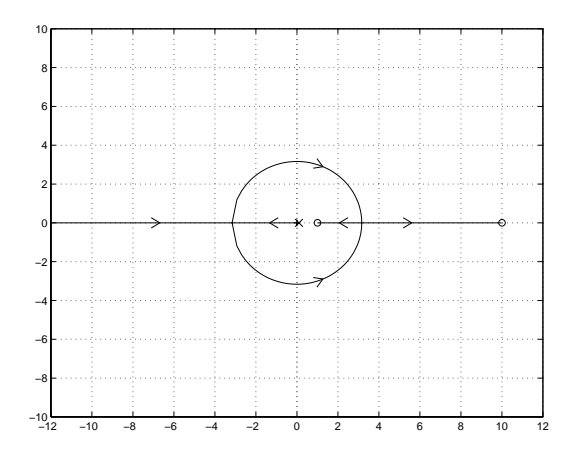

Fig. 5: Zoom sul luogo delle radici di  $g_4(s)$ .

d)

$$
g5(s) = \frac{s+3}{s^2 (s+2) (s-5)}
$$

Punti di diramazione: <sup>−</sup>1.533 (con guadagno 4.887); 3.386 (con guadagno 15.61); <sup>−</sup>3.854 (con guadagno 285.5).

Asintoti: centro: 2; angoli: 60◦, 180◦, 300◦.

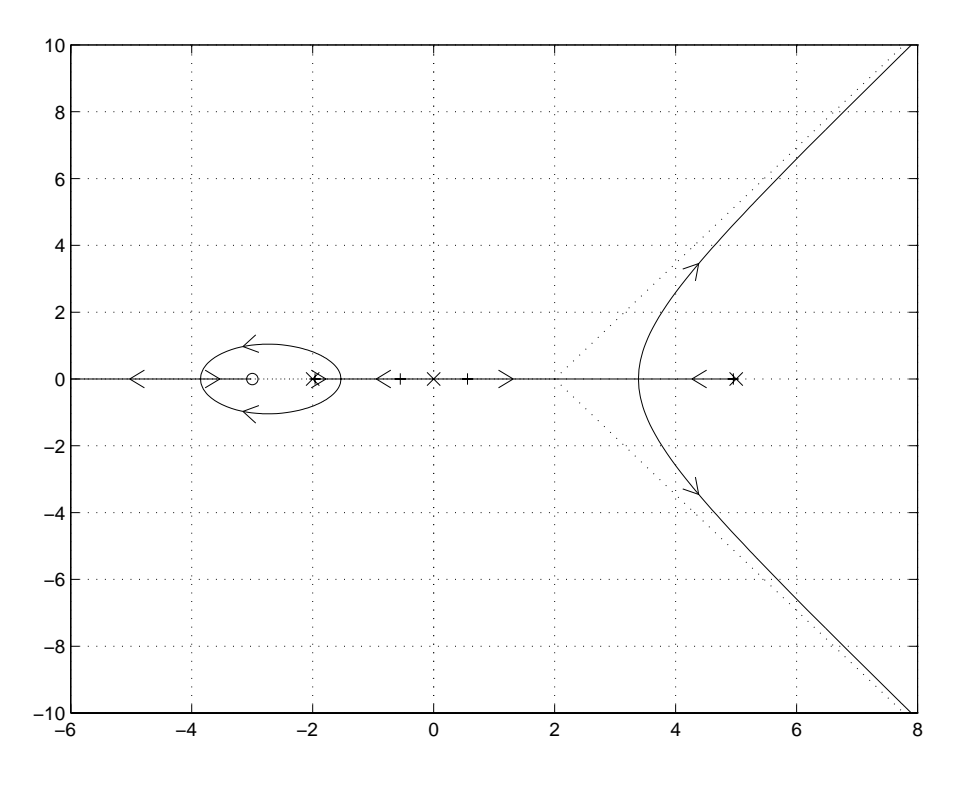

Fig. 6: Luogo delle radici di  $g_5(s)$ .

e)

$$
g6(s) = \frac{10(s+3)}{s(s-1)(s+7)}
$$

Punti di diramazione: 0.4808 (con guadagno 0.05365). Asintoti: centro:  $-1.5$ ; angoli:  $90^{\circ}$ ,  $270^{\circ}$ .

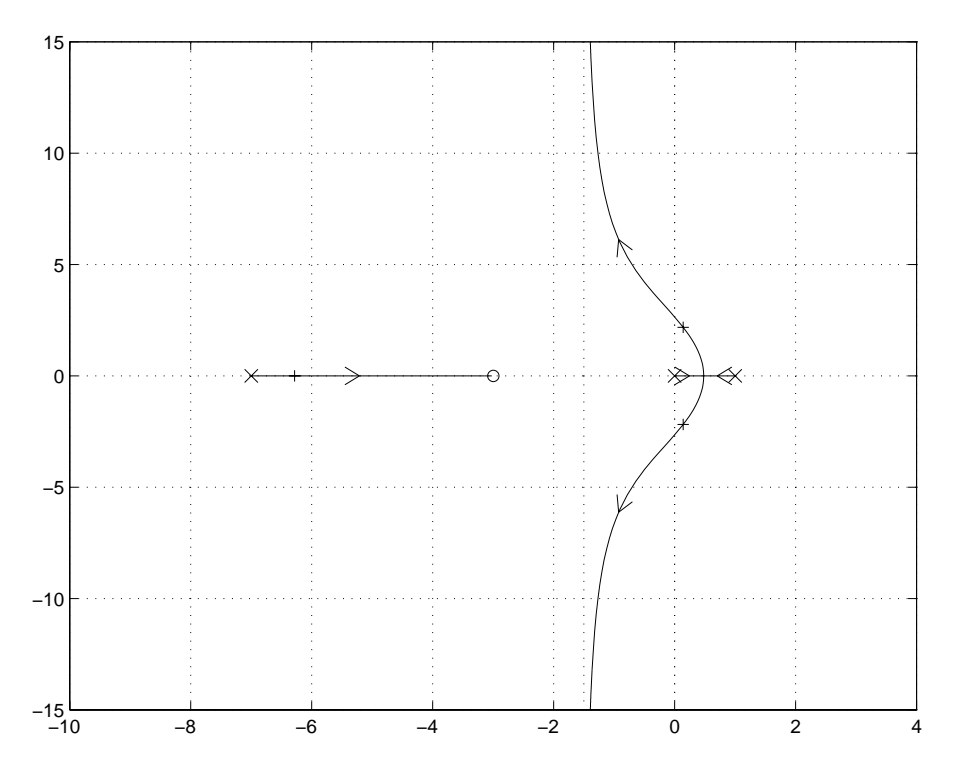

Fig. 7: Luogo delle radici di  $g_6(s)$ .

f)

$$
g7(s) = \frac{(s+1)}{(s-3)(s-5)(s+11)}
$$

Punti di diramazione: 3.932 (con guadagno 3.014). Asintoti: centro: −1; angoli: 90◦, 270◦.

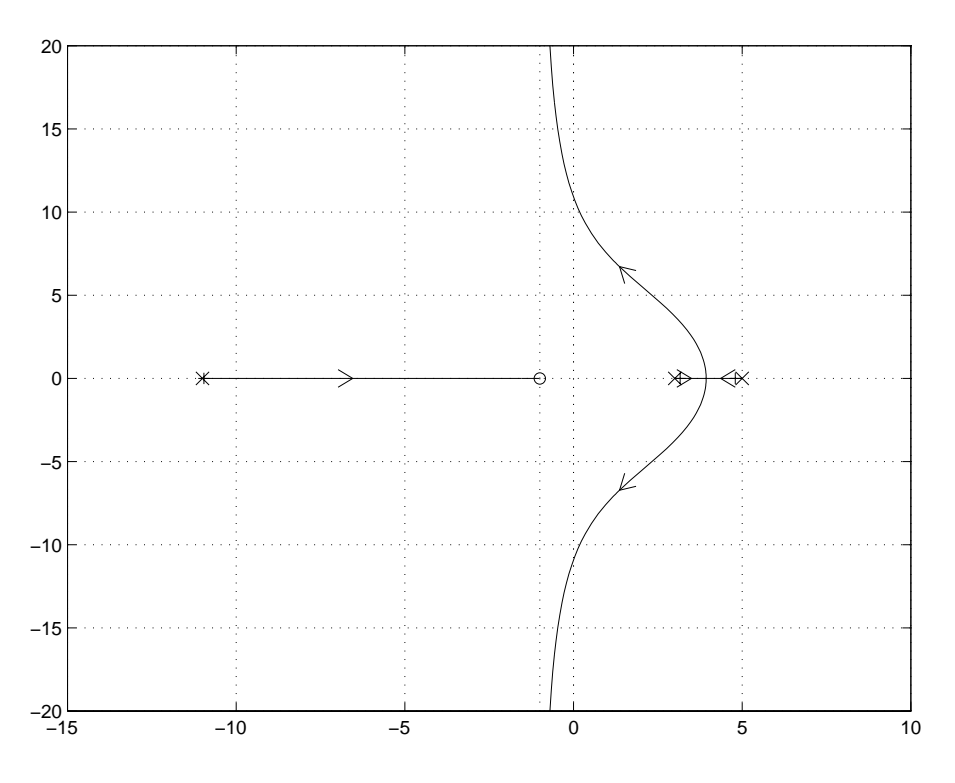

Fig. 8: Luogo delle radici di  $g_7(s)$ .

g)

$$
g8(s) = \frac{10}{s(s+1)(s+10)}
$$

Punti di diramazione: <sup>−</sup>0.4869 (con guadagno 0.2377). Asintoti: centro: <sup>−</sup>3.667; angoli: 60◦, 180◦, 300◦.

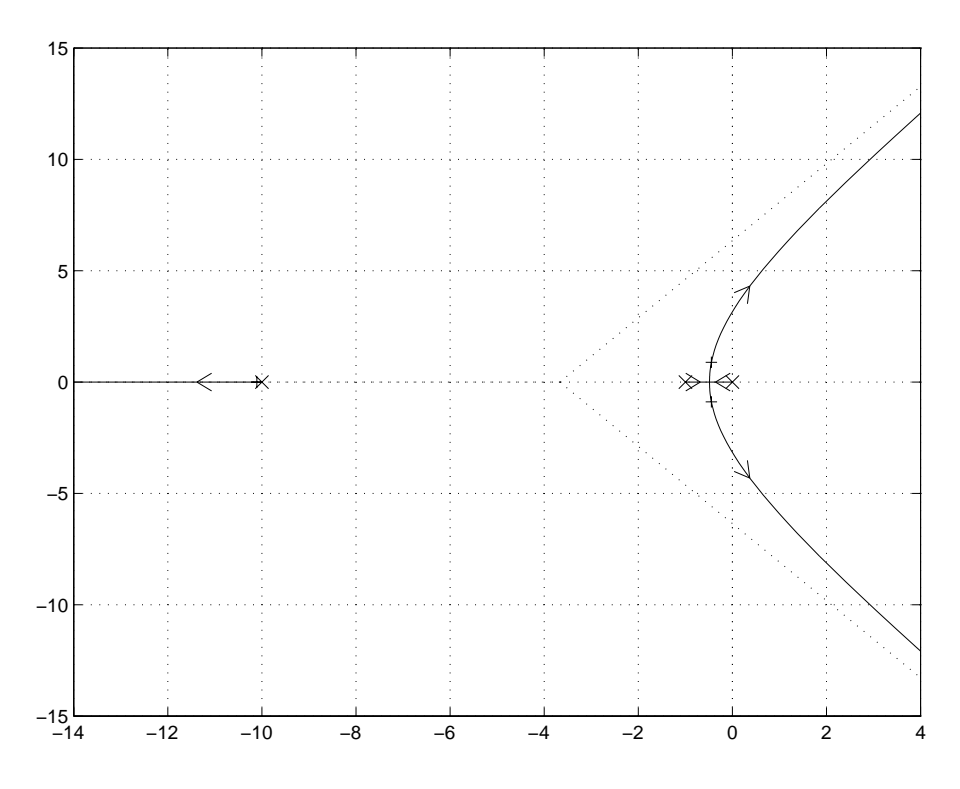

Fig. 9: Luogo delle radici di  $g_8(s)$ .

h)

$$
g9(s) = \frac{(s+2)(s+10)}{(s+3)(s+7)(s+20)}
$$

Nessun punto di diramazione.

Asintoti: centro: −18; angolo: 180◦.

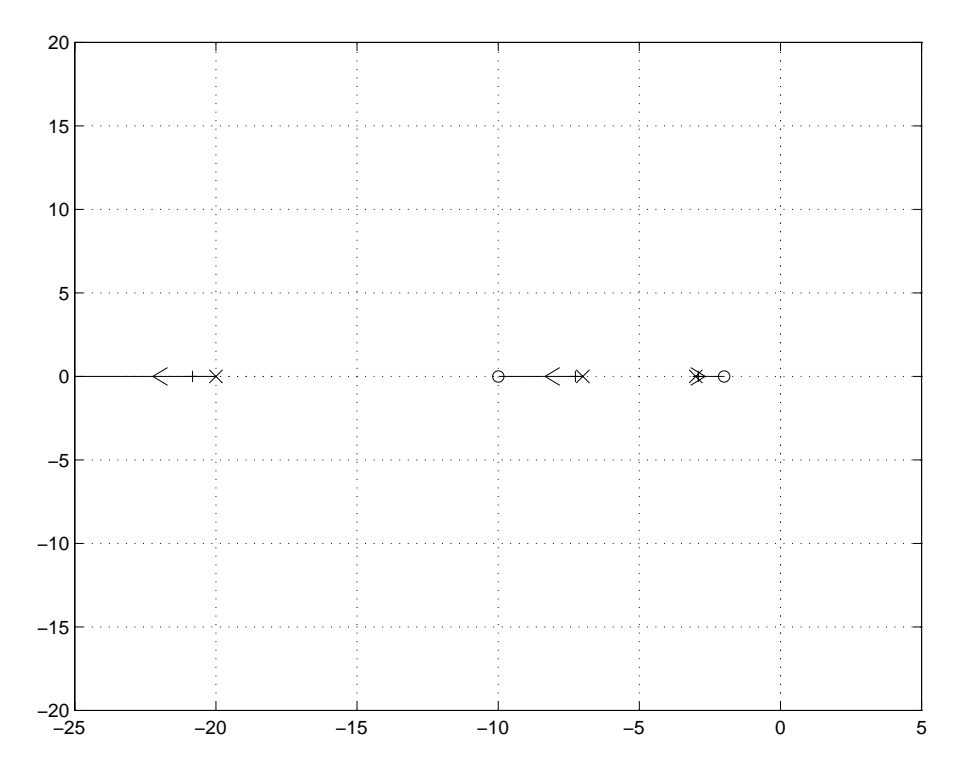

Fig. 10: Luogo delle radici di  $g_9(s)$ .

i)

$$
g10(s) = \frac{s+5}{(s+1)(s+3)(s+12)}
$$

Punti di diramazione: <sup>−</sup>2.121 (con guadagno 3.381). Asintoti: centro: <sup>−</sup>5.5; angoli: 90◦, 270◦.

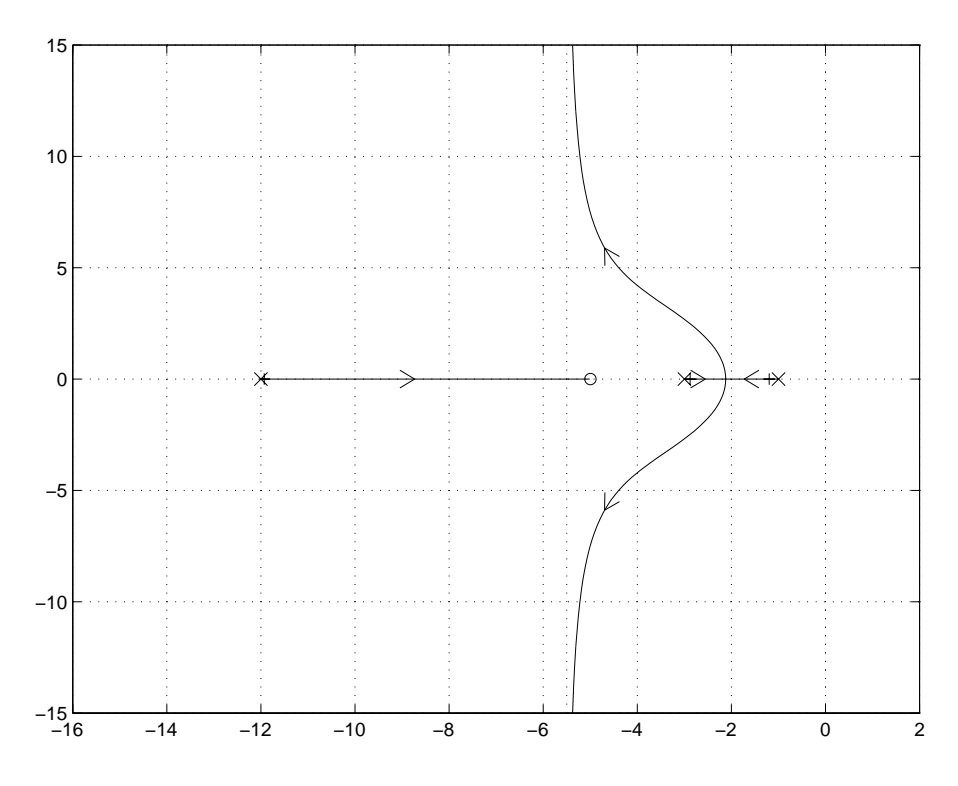

Fig. 11: Luogo delle radici di  $g_{10}(s)$ .

l)

$$
g11(s) = \frac{(s+4)(s+7)}{s(s+1)(s+10)}
$$

Punti di diramazione: <sup>−</sup>0.542 (con guadagno 0.1051); <sup>−</sup>5.266 (con guadagno 48.44). Asintoti: centro: 0; angolo: 180◦.

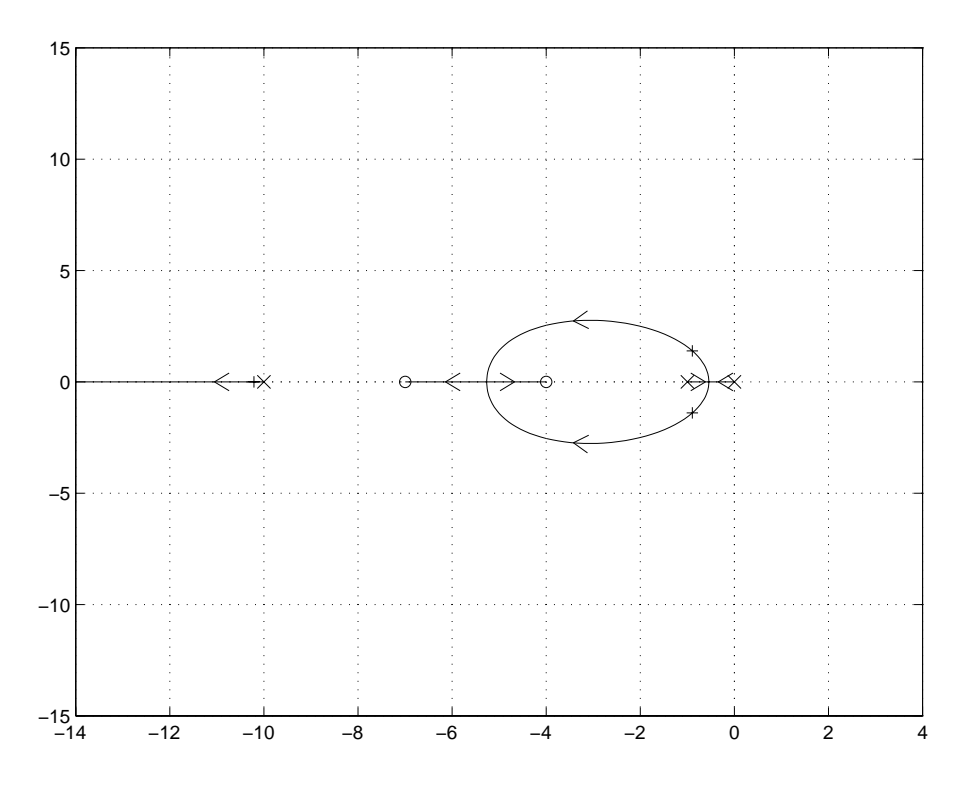

Fig. 12: Luogo delle radici di  $g_{11}(s)$ .

m)

$$
g12(s) = \frac{10(s-1)}{s(s+1)(s+6)}
$$

Punto di diramazione: <sup>−</sup>3.68 (con guadagno 0.4889). Asintoti: centro: −4; angoli: 90◦, 270◦.

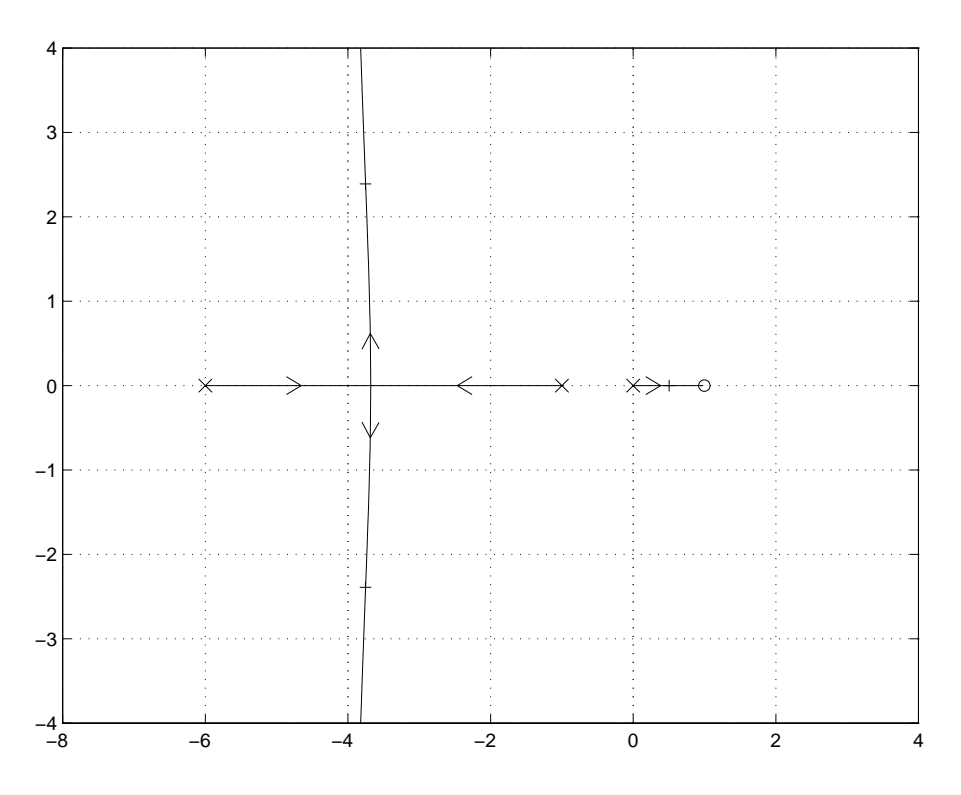

Fig. 13: Luogo delle radici di  $g_{12}(s)$ .

n)

2.

a)

$$
g1(s) = \frac{1}{s(s+2)(1+\tau s)}
$$

L'equazione caratteristica

$$
1 + \frac{1}{s(s+2)(1+\tau s)} = 0
$$

si può riscrivere nella forma

$$
1 + \tau \frac{s^3 + 2s^2}{s^2 + 2s + 1} = 0.
$$

Il problema del tracciamento del contorno delle radici riferito a  $g_1(s)$  viene così ricondotto a quello del tracciamento del luogo delle radici relativo a del tracciamento del luogo delle radici relativo a

$$
G_1(s) = \frac{s^3 + 2s^2}{s^2 + 2s + 1}.
$$

Poiché  $G_1(s)$  è non causale, il ramo con un punto all'infinito è orientato nel senso "dal polo all'infinito verso lo zero al finito".

Asintoti: centro: 0; angolo: 180◦.

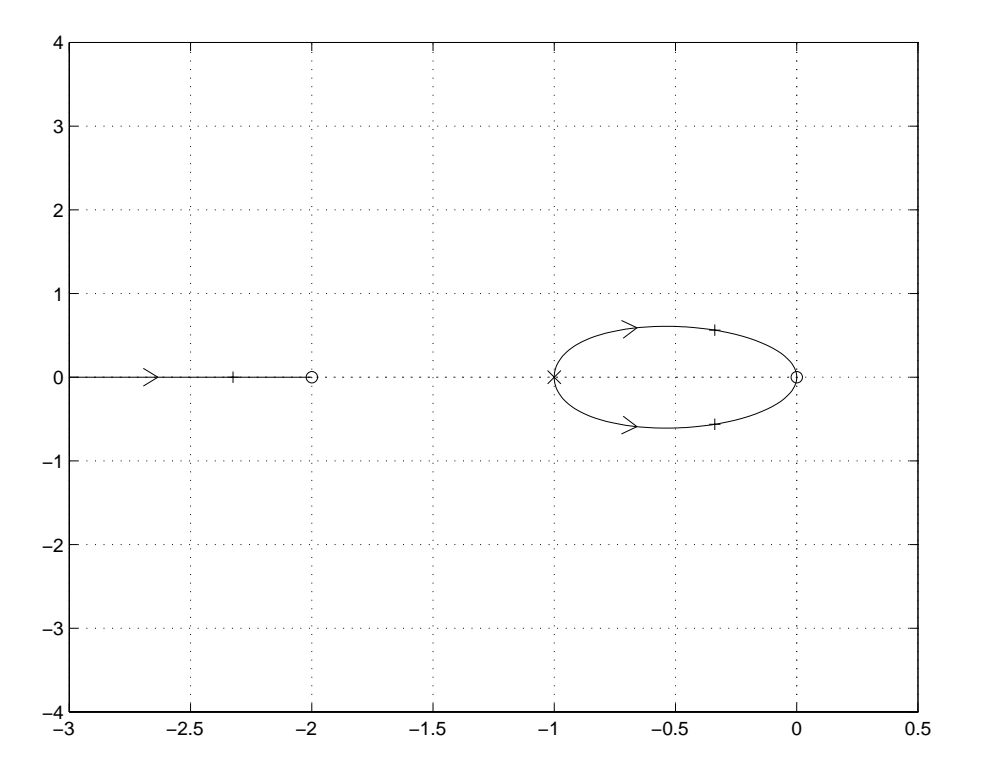

Fig. 14: Contorno delle radici di  $g_1(s)$ .

b)

$$
g2(s) = \frac{(s+2)}{s(s+4)(1+\tau s)}
$$

L'equazione caratteristica

$$
1 + \frac{s+2}{s(s+4)(1+\tau s)} = 0
$$

si può riscrivere nella forma

$$
1 + \tau \frac{s^2(s+4)}{s^2 + 5s + 2} = 0.
$$

Il problema del tracciamento del contorno delle radici riferito a  $g_2(s)$  viene così ricondotto a quello del tracciamento del luogo delle radici relativo a del tracciamento del luogo delle radici relativo a

$$
G_2(s) = \frac{s^2(s+4)}{s^2+5s+2}.
$$

Poiché  $G_2(s)$  è non causale, il ramo con un punto all'infinito viene orientato nel senso "dal polo all'infinito verso lo zero al finito".

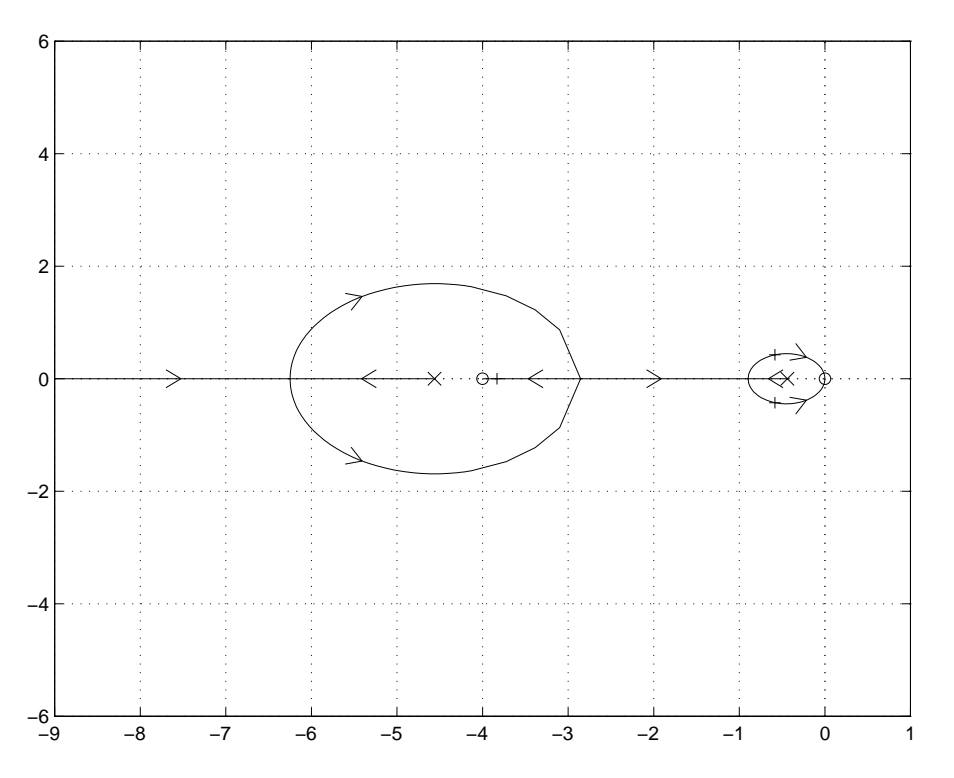

Fig. 15: Contorno delle radici di  $g_2(s)$ .

$$
g3(s) = \frac{60}{(s+2)(s+3)(s+4)(1+\tau s)}
$$

L'equazione caratteristica

$$
1 + \frac{60}{(s+2)(s+3)(s+4)(1+\tau s)} = 0
$$

si può riscrivere nella forma

$$
1 + \tau \frac{s(s^3 + 9s^2 + 26s + 24)}{s^3 + 9s^2 + 26s + 84} = 0.
$$

Il problema del tracciamento del contorno delle radici riferito a  $g_3(s)$  viene così ricondotto a quello del tracciamento del luogo delle radici relativo a del tracciamento del luogo delle radici relativo a

$$
G_3(s) = \frac{s(s^3 + 9s^2 + 26s + 24)}{s^3 + 9s^2 + 26s + 84}.
$$

Poiché  $G_3(s)$  è non causale, il ramo con il punto all'infinito viene orientato nel senso "dal polo all'infinito verso lo zero al finito".

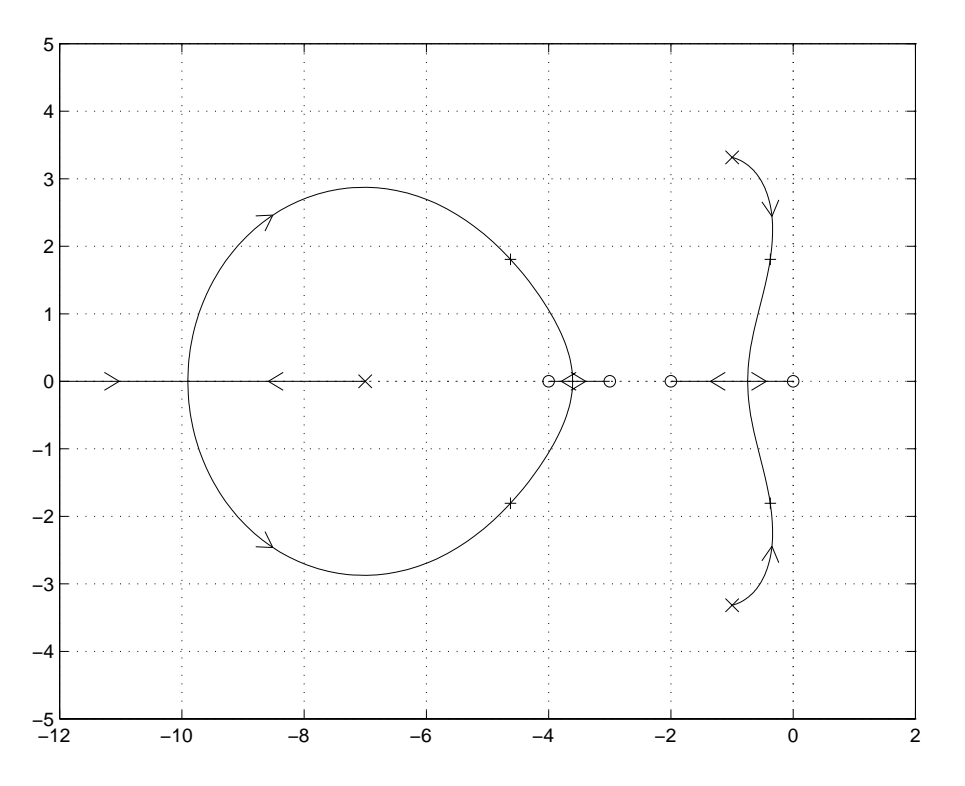

Fig. 16: Contorno delle radici di  $g_3(s)$ .

c)

d)

$$
g4(s) = \frac{60 (1 + \tau s)}{(s + 2) (s + 3) (s + 4)}
$$

L'equazione caratteristica

$$
1 + \frac{60(1+\tau s)}{(s+2)(s+3)(s+4)} = 0
$$

si può riscrivere nella forma

$$
1 + \tau \frac{60s}{s^3 + 9s^2 + 26s + 84} = 0.
$$

Il problema del tracciamento del contorno delle radici riferito a  $g_4(s)$  viene così ricondotto a quello del tracciamento del luogo delle radici relativo a del tracciamento del luogo delle radici relativo a

$$
G_4(s) = \frac{60s}{s^3 + 9s^2 + 26s + 84}.
$$

Asintoti: centro: <sup>−</sup>4.5; angoli: 90◦, 270◦.

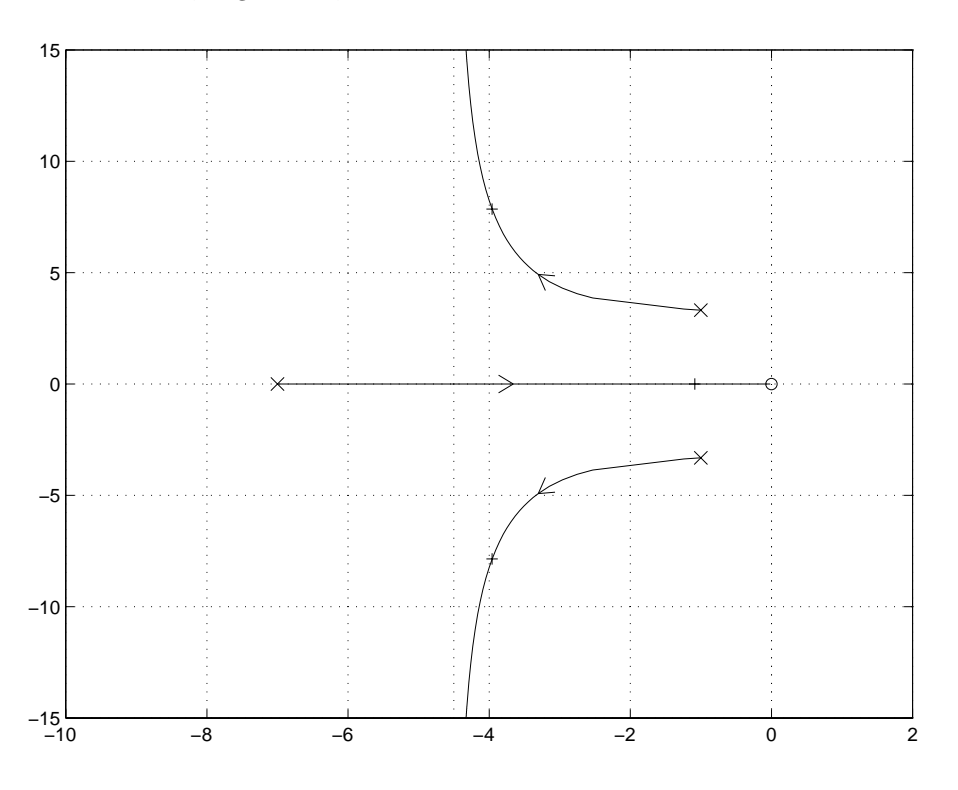

Fig. 17: Contorno delle radici di  $g_4(s)$ .

$$
^{\rm e)}
$$

$$
g5(s) = \frac{1+\tau s}{s(s^2+2)}
$$

L'equazione caratteristica

$$
1 + \frac{1 + \tau s}{s(s^2 + 2)} = 0
$$

si può riscrivere nella forma

$$
1 + \tau \frac{s}{s^3 + 2s + 1} = 0.
$$

Il problema del tracciamento del contorno delle radici riferito a  $g_5(s)$  viene così ricondotto a quello<br>del tracciamento del luogo delle radici relativo a

$$
G_5(s) = \frac{s}{s^3 + 2s + 1}.
$$

Asintoti: centro: 0; angoli: 90◦, 270◦.

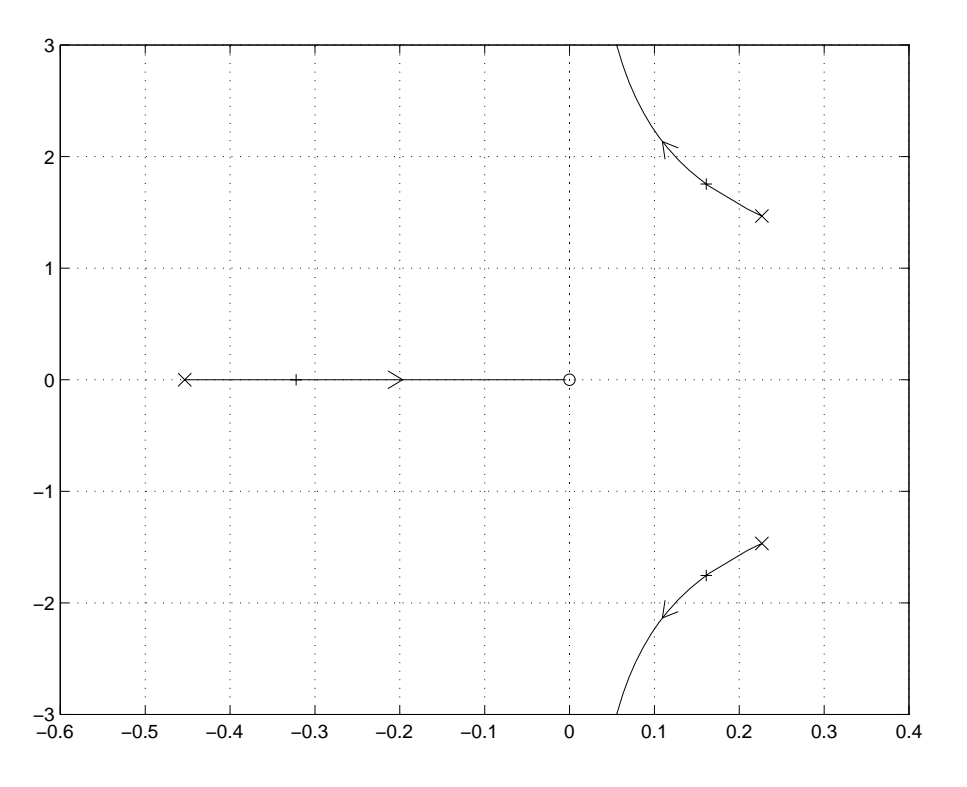

Fig. 18: Contorno delle radici di  $g_5(s)$ .

f)

$$
g6(s) = \frac{(1+\tau s) (s+5)}{(s+1) (s+3)}
$$

L'equazione caratteristica

$$
1 + \frac{(1+\tau s)(s+5)}{(s+1)(s+3)} = 0
$$

si può riscrivere nella forma

$$
1 + \tau \frac{s(s+5)}{s^2 + 5s + 8} = 0.
$$

Il problema del tracciamento del contorno delle radici riferito a  $g_6(s)$  viene così ricondotto a quello del tracciamento del luogo delle radici relativo a del tracciamento del luogo delle radici relativo a

$$
G_6(s) = \frac{s(s+5)}{s^2 + 5s + 8}.
$$

Punto di diramazione: <sup>−</sup>2.5 (con guadagno 0.28). Nessun asintoto.

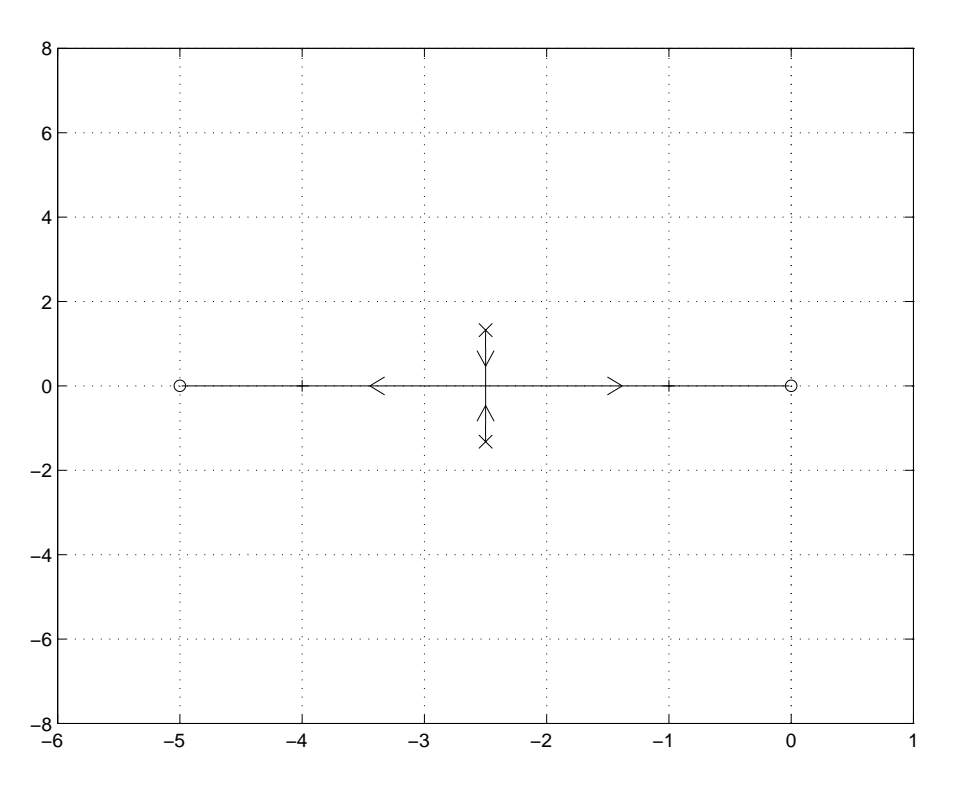

Fig. 19: Contorno delle radici di  $g_6(s)$ .

 $\Box$ 

# **Esercizi con TFI - 5**

Si progettino regolatori del tipo  $KG_c(s)$ , con  $G_c(s)$  corrispondente a una sola rete ritardatrice o anticipatrice, per i seguenti sistemi chiusi in retroazione unitaria.

1. Sistema controllato:

$$
G_s(s) = \frac{10000}{(s+1) (s+2) (s+10) (s+20)}.
$$

Specifiche: errore a regime nella risposta al gradino unitario uguale a 0.001; massima sovraelongazione nella risposta al gradino compresa fra il 15% e il 20%.

2. Sistema controllato:

$$
G_s(s) = \frac{10}{s(s+1)(s+10)}.
$$

Specifiche: errore a regime nella risposta alla rampa unitaria non superiore a 0.25; massima sovraelongazione nella risposta al gradino compresa fra il 15% e il 20%.

Si impieghino i programmi *lagc* e *leadc*, che progettano la rete ritardatrice e la rete anticipatrice utilizzando i diagrammi di Bode. Si determinino i valori di K che, prima di accedere ai programmi, devono essere inseriti nelle funzioni di trasferimento gi dei sistemi controllati. I comandi sono *lagc,gi,gj* <sup>e</sup> *leadc,gi,gj*, in cui gi (ingresso) è la funzione di trasferimento del sistema controllato e gj (uscita) quella della rete correttrice. Una volta determinato il margine di fase che soddisfa la specifica sul transitorio, si cerchi di ottimizzare la risposta al gradino variando il valore di  $\alpha$ . Prima di utilizzare i programmi si legga la descrizione delle procedure da essi impiegate, riportata nel seguito. Le stesse descrizioni si possono ottenere con l'opzione *informazioni sul progetto* disponibile quando si accede ai due programmi.

Si ripetano i progetti con *regnich*, che utilizza le formule di inversione e il diagramma di Nichols (comando *regnich,gi,gj*), cercando di ottimizzare la scelta del *punto FROM* in base al tempo di assestamento (visualizzato nella figura in basso a sinistra).

Utilizzando *tresp*, si confrontino i risultati ottenuti con le due procedure riportando nello stesso grafico le rispettive risposte al gradino unitario.

#### *Progetto di rete ritardatrice con lagc*

La procedura seguita dal programma *lagc* per il progetto della rete anticipatrice è la seguente:

- 1. vengono determinati e visualizzati il margine di fase del sistema controllato  $\varphi_m$  e la corrispondente pulsazione  $\omega_m$ ;
- 2. dopo che l'utente ha introdotto il margine di fase richiesto  $\varphi_d$ , vengono determinati e visualizzati il valore della riduzione di guadagno  $\alpha_0$  che dà luogo a tale margine di fase e la corrispondente pulsazione  $\omega_0$ ;
- 3. per la rete ritardatrice di primo tentativo si sceglie il valore  $\alpha = \alpha_0/2$ ;
- 4.  $\tau$  viene fatto variare fra i valori  $100/\omega_0 \alpha_0$  e  $1/10 \omega_0 \alpha_0$  in 400 passi a spaziatura uniforme, e viene scelto e visualizzato il valore corrispondente al margine di fase del sistema complessivo più vicino a  $\varphi_d$ ; a questo punto vengono mostrate le risposte al gradino (uscita complessiva e uscita della rete correttrice) del sistema in retroazione;
- 5. se tali risposte non risultano soddisfacenti, la procedura di progetto viene ripetuta a partire dal passo 3 con un diverso valore di  $\alpha$ , specificato dall'utente in interattivo nell'intervallo da  $\alpha_0/10$ (arrotondato all'estremo inferiore della corrispondente decade) ad  $\alpha_0$ .

Si noti che nella procedura di sintesi sopra descritta il valore del margine di fase che viene specificato all'inizio non solo influenza il valore di  $\alpha$  scelto automaticamente per il primo tentativo, ma è effettivamente imposto al passo 4. Ne consegue che, se dopo alcuni tentativi con diversi valori di  $\alpha$  il risultato non risulta soddisfacente, è necessario ripetere la chiamata di *lagc* specificando un diverso valore del margine di fase. Diverso è invece il funzionamento di *leadc* (descritto di seguito), in cui il risultato è indipendente dal margine di fase specificato all'inizio, dato che ad ogni tentativo con un diverso valore di  $\alpha$  viene scelto il valore di  $\tau$  corrispondente al massimo margine di fase ottenibile.

### *Progetto di rete anticipatrice con leadc*

La procedura seguita dal programma *leadc* per il progetto della rete ritardatrice è la seguente:

- 1. vengono determinati e visualizzati il margine di fase del sistema controllato  $\varphi_m$  e la corrispondente pulsazione  $\omega_m$ ;
- 2. dopo che l'utente ha introdotto il margine di fase richiesto  $\varphi_d$ , viene determinato e visualizzato il valore  $\alpha_0$  corrispondente ad un anticipo di fase in centro banda pari a  $\varphi_d - \varphi_m$ ;
- 3. per la rete anticipatrice di primo tentativo si sceglie il valore  $\alpha = \alpha_0/2$ ;
- 4. τ viene fatto variare fra i valori  $\sqrt{\alpha}/\omega_m$  e  $1/\omega_m\sqrt{\alpha}$  in 100 passi a spaziatura uniforme, e viene scelto e visualizzato il valore corrispondente al pi`u grande margine di fase del sistema complessivo; a questo punto vengono mostrate le risposte al gradino (uscita complessiva e uscita della rete correttrice) del sistema in retroazione;
- 5. se tali risposte non risultano soddisfacenti, la procedura di progetto viene ripetuta a partire dal passo 3 con un diverso valore di  $\alpha$ , specificato dall'utente in interattivo nell'intervallo da 0.005 a  $2\alpha_0$ .

Si noti che nella precedente procedura di sintesi il valore del margine di fase specificato all'inizio influisce solo sul valore di α scelto automaticamente per il primo tentativo. Esso non influisce sul risultato finale se vengono eseguiti più tentativi, in quanto in ognuno di essi viene operata una scelta corrispondente al massimo margine di fase. Pertanto, se il risultato permane non soddisfacente dopo alcuni tentativi con diversi valori di α, non `e necessario ripetere la chiamata di *leadc* con un diverso valore del margine di fase, contrariamente a *lagc*, in cui il risultato dipende in modo sostanziale dal margine di fase introdotto all'inizio, dato che esso viene imposto ed ottenuto ad ogni tentativo.

### *Soluzione*

Il diagramma a blocchi del sistema ad anello chiuso è rappresentato in Fig.1.

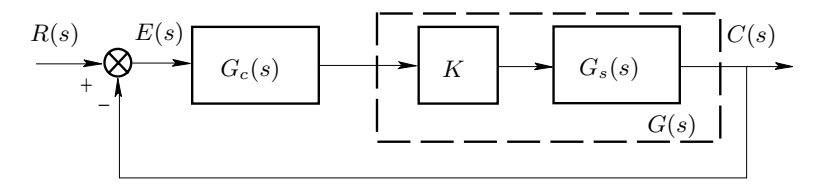

Fig. 1: Diagramma a blocchi del sistema ad anello chiuso.

1. L'espressione dell'errore a regime nella risposta al gradino unitario per il sistema  $G(s) = KG<sub>s</sub>(s)$  chiuso in retroazione unitaria è

$$
e_r = \frac{1}{1 + K_p} \,,
$$

dove  $K_p$  è la costante di posizione ed è data da

$$
K_p = \lim_{s \to 0} KG_s(s) = KG_s(0) = 25K.
$$

Imponendo

$$
\frac{1}{1+25K} = 0.001\,,
$$

e considerando  $25K \gg 1$  si ricava

$$
K = \frac{1000}{25} = 40.
$$

Sostituendo tale valore di K nella  $G(s)$  si ottiene

$$
G(s) = \frac{4 \cdot 10^5}{(s+1) (s+2) (s+10) (s+20)}.
$$

Il sistema corrispondente alla  $G(s)$  presenta margine di fase negativo,  $M_F = -107.8^\circ$ , e quindi è instabile ad anello chiuso. Poiché si tratta di un sistema di tipo 0, è sempre possibile garantire la stabilità del sistema ad anello chiuso inserendo un'opportuna rete ritardatrice. Il progetto dunque va effettuato utilizzando il programma *lagc*. Un valore del margine di fase che, come si verificher`a a posteriori, consente di soddisfare la specifica sulla massima sovraelongazione per opportune scelte dei valori del parametro  $\alpha$  è  $M_F = 50^\circ$ . Introducendo tale valore per il margine di fase desiderato e assumendo come valore di  $\alpha$ quello che *lagc* considera come valore di primo tentativo,  $\alpha_1 = 0.001776$ , si ottiene la rete ritardatrice

$$
G_{c,1}(s) = 0.001776 \frac{s + 0.8034}{s + 0.001427}.
$$

La risposta al gradino del sistema ad anello chiuso che si ottiene impiegando tale rete ritardatrice è caratterizzata dalla massima sovraelongazione  $S_1 = 17.4\%$  e dunque soddisfa la specifica. Per quanto riguarda l'ottimizzazione della scelta del valore di  $\alpha$ , si ripete il progetto ad esempio per il valore  $\alpha_2 = 0.0008$ , compreso fra il valore minimo  $\alpha_{\text{min}} = 0.0001$  e  $\alpha_1$ , e per il valore  $\alpha_3 = 0.0027$ , compreso fra  $\alpha_1$  e il valore massimo  $\alpha_{\text{max}} = 0.003551$ . Per  $\alpha = \alpha_2$ , si ottiene la rete ritardatrice

$$
G_{c,2}(s) = 0.0008 \frac{s + 1.367}{s + 0.001093}.
$$

La risposta al gradino del corrispondente sistema ad anello chiuso presenta la massima sovraelongazione  $S_2 = 17.92\%$ , e quindi soddisfa anch'essa la specifica. Infine, per  $\alpha = \alpha_3$ , si ottiene la rete ritardatrice

$$
G_{c,3}(s) = 0.0027 \frac{s + 0.403}{s + 0.001088}.
$$

|                 | $i=1$    | $i=2$  | $i=3$  |
|-----------------|----------|--------|--------|
| $\alpha_i$      | 0.001776 | 0.0008 | 0.0027 |
| $S_i$ (%)       | 17.4     | 17.92  | 12.81  |
| $t_{r_i}$ (sec) | 0.8343   | 1.197  | 0.6999 |
| $t_{s_i}$ (sec) | 0.8759   | 1.345  | 0.7181 |
| $T_{a_i}$ (sec) | 2.843    | 4.622  | 3.822  |

Tab. 1: Tabella dei valori dei parametri caratteristici della risposta al gradino per le tre diverse reti ritardatrici progettate con  $M_F = 50^\circ$ .

La massima sovraelongazione della corrispondente risposta al gradino è  $S_3 = 12.81\%$  e risulta dunque inferiore ai valori dell'intervallo specificato. In Tabella 1 sono riportati i valori assunti dai parametri caratteristici della risposta al gradino dei sistemi ottenuti impiegando ciascuna delle tre reti ritardatrici progettate. Al diminuire di  $\alpha$  rispetto al valore di primo tentativo, aumentano il tempo di ritardo  $(t_{r_2} > t_{r_1})$ , il tempo di salita  $(t_{s_2} > t_{s_1})$  ed anche il tempo di assestamento  $(T_{a_2} > T_{a_1})$ . Invece, al crescere di  $\alpha$  rispetto al valore di primo tentativo, il tempo di ritardo e il tempo di salita diminuiscono  $(t_{r_3} < t_{r_1})$ e  $t_{s_3} < t_{s_1}$ ) mentre il tempo di assestamento aumenta  $(T_{a_3} > T_{a_1})$ . Gli andamenti delle tre risposte al gradino sono riportate in Fig.2: i numeri indicati fra parentesi si riferiscono rispettivamente al progetto di primo, secondo e terzo tentativo.

Per quanto riguarda il progetto della rete ritardatrice sul diagramma di Nichols, si sceglie il *punto TO* in modo da imporre il margine di fase  $M_F = 50^\circ$  per il sistema compensato, cioè si sceglie il *punto TO* come il punto individuato da modulo uguale a 0 db e fase uguale a −130°. Il *punto FROM*, invece, si sceglie sulla porzione del diagramma della  $G(s)$  appartenente alla zona ammissibile e in modo tale da minimizzare la grandezza che, nell'ambito del programma *regnich*, viene assunta come tempo di assestamento. Si noti che in *regnich* si assume come tempo di assestamento il triplo dell'inverso del valore assoluto della parte reale del polo o della coppia di poli complessi coniugati più vicini all'asse immaginario, mentre tipicamente come tempo di assestamento si intende l'istante a partire dal quale la differenza fra la risposta del sistema e il relativo valore finale rimane entro il ±5% del valore finale stesso. Variando la scelta del *punto FROM* sotto i vincoli descritti, si osserva che il valore minimo del tempo di assestamento è  $T_{a,\text{Nichols}} = 3.746 \text{ sec}$  e si presenta in corrispondenza di  $\alpha = \alpha_{\text{Nichols}} = 0.00169$  e di  $\omega = \omega_{\text{Nichols}} = 1.32 \text{ rad/sec}$ . La funzione di trasferimento della rete ritardatrice è

$$
G_{c,\text{ Nicholas}}(s) = 0.001694 \frac{s + 0.8577}{s + 0.001453}.
$$

La funzione di trasferimento del corrispondente sistema ad anello chiuso è

$$
G_{cl, \text{Nichols}}(s) = 677.5 \frac{s + 0.8577}{s^5 + 33s^4 + 292s^3 + 660.4s^2 + 1078s + 581.7}.
$$

I poli di  $G_{cl, \text{Nichols}}(s)$  sono  $p_1 = -19.8048, p_2 = -10.7826, p_{3,4} = -0.8008 \pm 1.6486j, p_5 = -0.8109.$ Quindi è immediato verificare che vale la relazione:  $T_{a,\text{Nichols}} = 3.746 = 3/|\text{Re } p_{3,4}|$ . Invece, dal diagramma della risposta al gradino del sistema ottenuto impiegando tale rete ritardatrice si ricava il valore del tempo di assestamento al  $\pm 5\%$ . Tale valore è  $T_{a, \pm 5\%} = 2.964$  sec ed è dunque molto prossimo a  $T_{a,1}$ . Le risposte al gradino unitario dei sistemi ad anello chiuso ottenuti impiegando rispettivamente la rete ritardatrice progettata con *lagc* e il valore di α di primo tentativo e quella progettata con *regnich* e il valore di α cui corrisponde il minimo  $T_a$ , Nichols sono riportate in Fig.3 e sono indicate rispettivamente con (a) e (b).

2. L'espressione dell'errore a regime nella risposta alla rampa unitaria per il sistema  $G(s) = KG<sub>s</sub>(s)$ chiuso in retroazione unitaria è

$$
e_r = \frac{1}{K_v},
$$

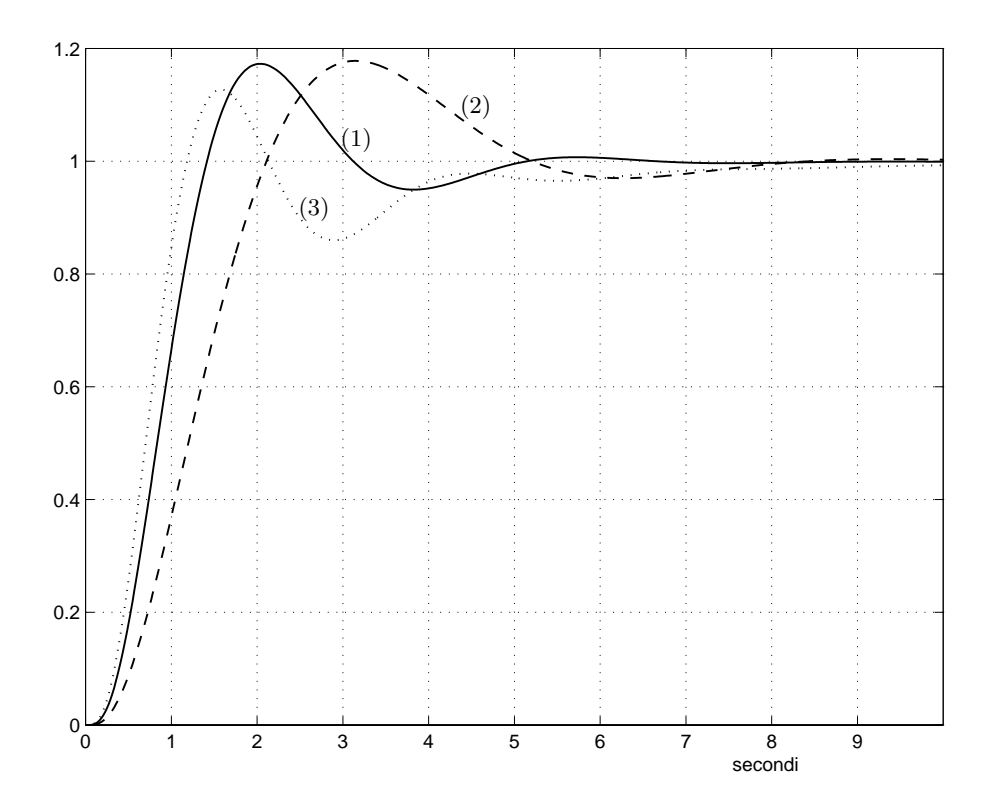

Fig. 2: Risposte al gradino dei sistemi ottenuti con ciascuna delle tre reti ritardatrici, rispettivamente corrispondenti ai valori di  $\alpha$  di primo (1), secondo (2) e terzo tentativo (3).

dove  $K_v$  è la costante di velocità ed è data da

$$
K_v = \lim_{s \to 0} s \, KG_s(s) = K.
$$
  

$$
\frac{1}{K} = 0.25,
$$

Imponendo

si ricava

$$
K=4.
$$

Sostituendo tale valore di K nella  $G(s)$  si ottiene

$$
G(s) = \frac{40}{s(s+1)(s+10)}.
$$

Il sistema corrispondente alla  $G(s)$  presenta margine di fase  $M_F = 17.71$ °. È quindi opportuno inserire una rete correttrice che garantisca un migliore margine di fase, ad esempio  $M_F = 50^\circ$  (come si verificherà a posteriori, questo valore consente, per opportune scelte dei valori del parametro α, di soddisfare anche la specifica sulla massima sovraelongazione). È immediato osservare che tale margine di fase si può ottenere sia con una rete ritardatrice, sia con una rete anticipatrice. Si pu`o allora ad esempio scegliere di impiegare una rete anticipatrice e quindi effettuare il progetto con il programma *leadc*. Introducendo  $M_F = 50^\circ$  per il margine di fase desiderato e assumendo come valore di  $\alpha$  quello che *leadc* considera come valore di primo tentativo,  $\alpha_1 = 0.1517$ , si ottiene la rete anticipatrice

$$
G_{c,1}(s) = 6.591 \frac{s + 1.553}{s + 10.23}.
$$
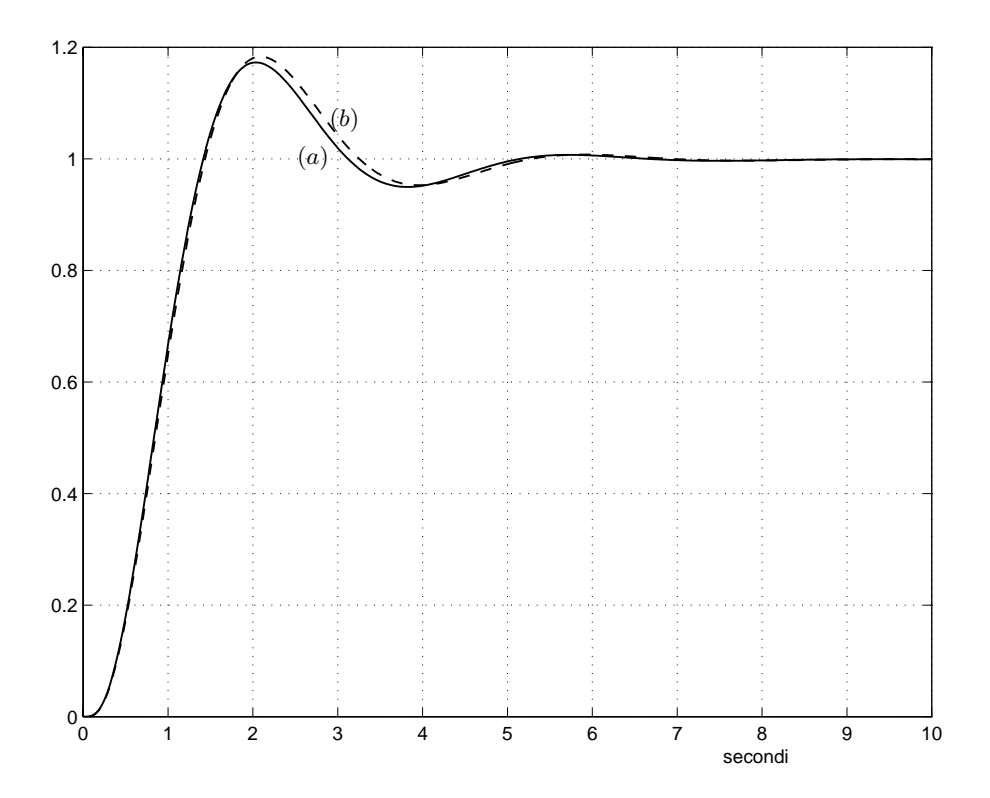

Fig. 3: Risposte al gradino dei sistemi ottenuti rispettivamente con la rete ritardatrice progettata con *lagc* e il valore di α di primo tentativo (a), e la rete ritardatrice progettata con *regnich* e il valore di α che minimizza il tempo di assestamento (b).

La risposta al gradino del sistema ad anello chiuso che si ottiene impiegando tale rete anticipatrice è caratterizzata dalla massima sovraelongazione  $S_1 = 18.37\%$  e dunque soddisfa la specifica. Per quanto riguarda l'ottimizzazione della scelta del valore di α, si ripete il progetto ad esempio per il valore  $\alpha_2 = 0.0275$ , compreso fra il valore minimo  $\alpha_{\text{min}} = 0.005$  e  $\alpha_1$ , e per il valore  $\alpha_3 = 0.3034$ , compreso fra  $\alpha_1$  e il valore massimo  $\alpha_{\text{max}} = 0.6069$ . Per  $\alpha = \alpha_2$ , si ottiene la rete anticipatrice

$$
G_{c,2}(s) = 36.36 \frac{s + 1.185}{s + 43.11}.
$$

La risposta al gradino del corrispondente sistema ad anello chiuso presenta la massima sovraelongazione  $S_2 = 5.335\%$ , decisamente inferiore ai valori specificati. Infine, per  $\alpha = \alpha_3$ , si ottiene la rete anticipatrice

$$
G_{c,3}(s) = 3.296 \frac{s + 1.83}{s + 6.033}.
$$

La massima sovraelongazione della corrispondente risposta al gradino è  $S_3 = 30.25\%$ , decisamente superiore ai valori specificati. In Tabella 2 sono riportati i valori assunti dai parametri caratteristici della risposta al gradino dei sistemi ottenuti impiegando ciascuna delle tre reti anticipatrici progettate. Al diminuire di α rispetto al valore di primo tentativo, diminuiscono, oltre alla massima sovraelongazione, il tempo di ritardo  $(t_{r_2} < t_{r_1})$ , il tempo di salita  $(t_{s_2} < t_{s_1})$  ed anche il tempo di assestamento  $(T_{a_2} < T_{a_1})$ . Invece, al crescere di  $\alpha$  rispetto al valore di primo tentativo, oltre alla massima sovraelongazione, anche tutti gli altri parametri della risposta al gradino aumentano  $(t_{r_3} > t_{r_1}, t_{s_3} > t_{s_1}$  e  $T_{a_3} > T_{a_1}$ ). Gli andamenti delle tre risposte al gradino sono riportate in Fig.4: i numeri indicati fra parentesi si riferiscono rispettivamente al progetto di primo, secondo e terzo tentativo.

|                 | $i=1$  | $i=2$  | $i=3$  |
|-----------------|--------|--------|--------|
| $\alpha_i$      | 0.1517 | 0.0275 | 0.3034 |
| $S_i$ (%)       | 18.37  | 5.335  | 30.25  |
| $t_{r_i}$ (sec) | 0.3842 | 0.2794 | 0.4634 |
| $t_{s_i}$ (sec) | 0.4334 | 0.3972 | 0.4802 |
| $T_{a_i}$ (sec) | 1.681  | 0.9845 | 2.672  |

Tab. 2: Tabella dei valori dei parametri caratteristici della risposta al gradino per le tre diverse reti anticipatrici progettate con  $M_F = 50^{\circ}$ .

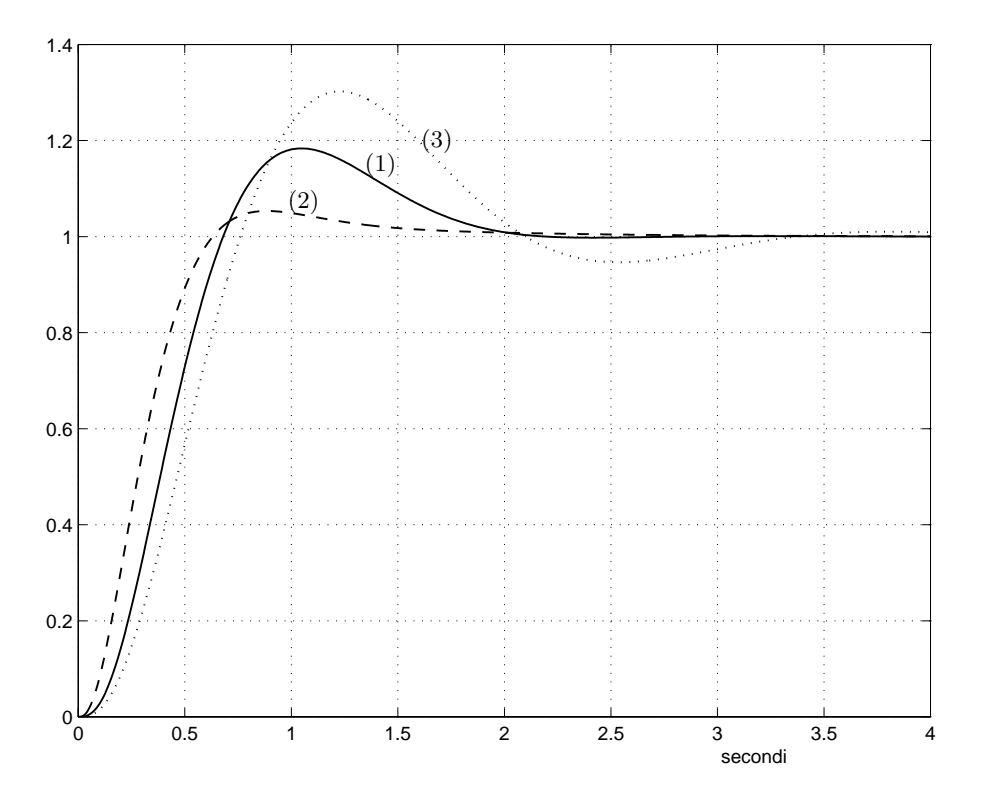

Fig. 4: Risposte al gradino dei sistemi ottenuti con ciascuna delle tre reti anticipatrici, rispettivamente corrispondenti ai valori di  $\alpha$  di primo (1), secondo (2) e terzo tentativo (3).

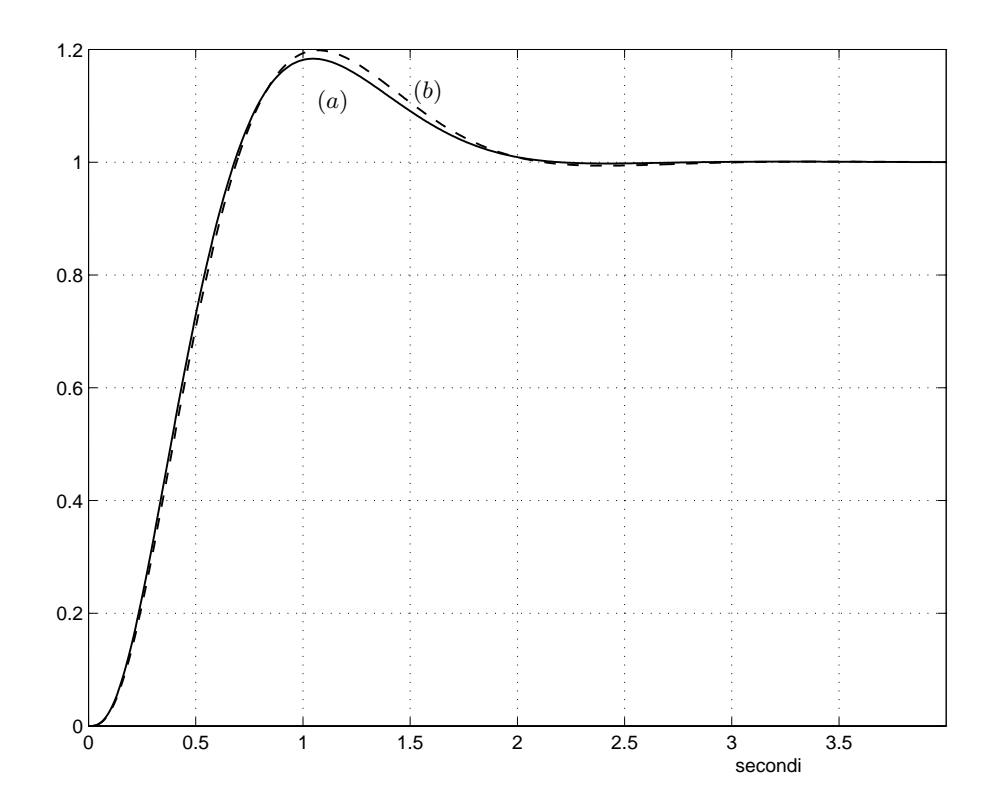

Fig. 5: Risposte al gradino dei sistemi ottenuti rispettivamente con la rete anticipatrice progettata con *lagc* e il valore di α di primo tentativo (a), e la rete anticipatrice progettata con *regnich* e il valore di α che minimizza il tempo di assestamento (b).

Per quanto riguarda il progetto della rete anticipatrice sul diagramma di Nichols, si sceglie il *punto TO* in modo da imporre il margine di fase  $M_F = 50°$  per il sistema compensato. Il *punto FROM*, invece, si sceglie sulla porzione del diagramma della  $G(s)$  appartenente alla zona ammissibile e in modo tale da minimizzare il tempo di assestamento<sup>1</sup>. Variando la scelta del *punto FROM* con i vincoli descritti, si osserva che il valore minimo del tempo di assestamento è  $T_{a,\text{Nichols}} = 1.361 \text{ sec } e$  si presenta in corrispondenza di  $\alpha = \alpha_{\text{Nichols}} = 0.168$  e di  $\omega = \omega_{\text{Nichols}} = 2.62$  rad/sec. La funzione di trasferimento della rete anticipatrice è

$$
G_{c, \text{Nichols}}(s) = 5.945 \frac{s + 1.594}{s + 9.476}.
$$

 $s_{c}$ , Nenos ( $s$ )  $s$  + 9.476.<br>La risposta al gradino del sistema ad anello chiuso ottenuto impiegando la rete anticipatrice progettata con il diagramma di Nichols è caratterizzata dalla massima sovraelongazione  $S_{\text{Nichols}} = 19.86\%$  e dal tempo di assestamento al  $\pm 5\%$  uguale a 1.723 sec. Le risposte al gradino unitario dei sistemi ad anello chiuso ottenuti impiegando rispettivamente la rete anticipatrice progettata con *lagc* e il valore di α di primo tentativo e quella progettata con *regnich* e il valore di <sup>α</sup> cui corrisponde il minimo <sup>T</sup>a, Nichols sono riportate in Fig.5 e sono indicate rispettivamente con (a) e (b).

In definitiva, si può osservare che, sia nel caso di rete ritardatrice sia nel caso di rete anticipatrice, il progetto basato sulla scelta di α di primo tentativo nei programmi *lagc* <sup>e</sup> *leadc* e il progetto basato sull'ottimizzazione del tempo di assestamento nel programma *regnich* portano a sistemi con caratteristiche ad anello chiuso pressoché identiche.  $\Box$ 

<sup>&</sup>lt;sup>1</sup>Per quanto riguarda il significato del tempo di assestamento nell'ambito di *regnich*, si ricordi quanto già osservato al precedente punto 1.

## **Esercizi con TFI - 6**

Si progettino regolatori del tipo PD, PI o PID per i seguenti sistemi chiusi in retroazione unitaria.

1. Sistema controllato:

$$
\frac{10000}{(s+1)(s+2)(s+10)(s+20)}.
$$

Specifiche: errore a regime nullo nella risposta al gradino unitario, massima sovraelongazione nella risposta al gradino compresa fra il 15% e il 20%. Si consiglia l'uso di un regolatore PID o PI (confrontare le risposte al gradino ottenute nei due casi).

2. Sistema controllato:

$$
\frac{10}{s\left(s+1\right)\left(s+10\right)}.
$$

Specifiche: errore a regime nella risposta alla rampa unitaria non superiore a 0.25, massima sovraelongazione nella risposta al gradino compresa fra il 15% e il 20%. Si consiglia l'uso di un regolatore PD.

Si impieghino i programmi *pidc* e *pidnich*, che progettano i regolatori utilizzando rispettivamente i diagrammi di Bode e di Nichols. I relativi comandi sono *pidc,gi,gj* <sup>e</sup> *pidnich,gi,gj*, in cui gi (ingresso) è la funzione di trasferimento del sistema controllato e  $gj$  (uscita) quella del regolatore. Le formule di inversione dei regolatori standard, utilizzate in *pidnich*, sono riportate alle pagine seguenti.

### *Note relative all'uso di pidc*

La funzione di trasferimento di un regolatore standard di tipo PID è

$$
G_j(s) = K_c \left( 1 + T_d s + \frac{1}{T_i s} \right) = K_c \frac{T_i T_d s^2 + T_i s + 1}{T_i s},
$$

dove  $K_c$  è il *guadagno* o *sensibilità proporzionale*,  $T_d$  la *costante di tempo dell'azione derivativa* e  $T_i$  la *costante di tempo dell'azione integrale*. Parametri importanti per il progetto sono

$$
\omega_0 = \frac{1}{\sqrt{T_i T_d}} \quad \text{e} \quad \rho = \frac{T_i}{T_d} \,,
$$

detti rispettivamente *pulsazione di centro banda* e *rapporto delle costanti di tempo*.

Spesso l'azione derivativa viene inserita solo sul collegamento di retroazione, ad evitare azioni impulsive se il riferimento varia a gradino. Ciò equivale a dividere il regolatore in due unità separate, che sono l'*unit`a PI in avanti* con funzione di trasferimento

$$
G_{jd}(s) = K_c \left( 1 + \frac{1}{T_i s} \right) = K_c \frac{T_i s + 1}{T_i s},
$$

e l'*unit`a in retroazione* con funzione di trasferimento

$$
G_{jf}(s) = \frac{T_i T_d s^2 + T_i s + 1}{T_i s + 1},
$$

il cui prodotto d`a la funzione di trasferimento originaria del regolatore PID.

In generale, il regolatore PID non è consigliabile se il sistema controllato è di tipo 1, quindi con un'azione integrale intrinseca. In tal caso, dopo che l'utente, in interattivo, ha comunicato il suo assenso, il progetto viene eseguito per un *regolatore PD* e le precedenti funzioni di trasferimento vengono sostituite da

$$
G_j(s) = K_c (1 + T_d s),
$$
  $G_{jd}(s) = K_c,$   $G_{jf}(s) = 1 + T_d s.$ 

Traendo vantaggio da questa possibilit`a, il programma *pidc* pu`o essere utilizzato anche per il progetto di regolatori PI. Infatti, se in luogo di  $gi(s)$  si introduce  $gi(s)/s$ , si ottiene il progetto di un regolatore PD con funzione di trasferimento  $K_c$  (1 +  $T_d$  s). Si verifica facilmente che questo equivale, per il sistema controllato originario  $gi(s)$ , ad un regolatore PI definito da  $K_c' = K_c T_d$  e  $T_i' = T_d$ .<br>Il programma adotta la seguente procedura di progetto:

Il programma adotta la seguente procedura di progetto:

- 1. vengono determinati e visualizzati il margine di fase del sistema controllato  $\varphi_m$  e la corrispondente pulsazione  $\omega_m$ ;
- 2. dopo che l'utente ha introdotto il margine di fase richiesto  $\varphi_d$ , nella risposta in frequenza del sistema controllato viene determinata la pulsazione corrispondente all'angolo di fase di −180° +  $\varphi_q^{\circ}$ .
- 3. questa viene assunta come pulsazione di centro banda del regolatore, mentre per il primo tentativo il valore di  $\rho = T_i/T_d$  viene posto uguale a 4, cosicché  $T_d$  e  $T_i$  vengono entrambe determinate, per cui la funzione di trasferimento del regolatore è nota a meno di  $K_c$  (anche nel caso di un regolatore PD).
- 4. il margine di fase desiderato  $\varphi_d$  per il sistema complessivo si ottiene scegliendo opportunamente  $K_c$ ; a questo punto vengono mostrate le risposte al gradino (uscita complessiva e uscita del regolatore) del sistema in retroazione;
- 5. se tali risposte non risultano soddisfacenti, la procedura di progetto viene ripetuta a partire dal passo 3 con valori diversi di  $T_i$  e  $T_d$  (solo  $T_d$  se il sistema controllato è di tipo 1), specificati dall'utente in interattivo.

Si noti che nel procedimento di sintesi descritto il valore del margine di fase introdotto all'inizio non solo influisce sui valori di  $T_d$  e  $T_i$  scelti automaticamente per il primo tentativo, ma viene effettivamente imposto al passo 4. Ne consegue che, se il risultato non è soddisfacente dopo alcuni tentativi con diversi valori delle costanti di tempo, `e necessario ripetere la chiamata di *pidc* specificando un diverso valore del margine di fase.

### *Formule di inversione dei regolatori standard*

### *Regolatore PD*

Le formule di inversione del regolatore PD, che si ottengono dall'uguaglianza

$$
Me^{j\varphi} = M(\cos\varphi + j\sin\varphi) = K_c(1 + j\,\omega\,T_d) , \qquad (1)
$$

sono

$$
K_c = M\cos\varphi \,, \quad \omega \, T_d = \tan\varphi \,, \tag{2}
$$

dove la costante di tempo  $T_d$  si ottiene semplicemente dividendo il valore di  $\omega T_d$  fornito dalla seconda delle  $(2)$  per la pulsazione  $\omega_0$  corrispondente al *punto FROM* scelto sul diagramma di Nichols.

### *Regolatore PI*

Analogamente, nel caso del regolatore PI, da

$$
Me^{j\varphi} = K_c \left( 1 + \frac{1}{j \omega T_i} \right) = K_c \frac{1 + j \omega T_i}{j \omega T_i}
$$
 (3)

si deducono le formule di inversione

$$
K_c = M \cos \varphi \,, \quad \omega \, T_i = -\frac{1}{\tan \varphi} \,, \tag{4}
$$

dove la costante di tempo  $T_i$  si ricava dalla seconda delle formule di inversione come nel caso precedente.

#### *Regolatore PID*

Nel caso del regolatore PID si ha

$$
M e^{j\varphi} = K_c \frac{-T_i T_d \omega^2 + j \omega T_i + 1}{j \omega T_i} = K_c \left( 1 - j \frac{\frac{T_d}{T_i} (T_i \omega)^2 - 1}{\omega T_i} \right),
$$
\n
$$
(5)
$$

da cui si deduce

$$
K_c = M \cos \varphi, \tag{6}
$$

$$
\omega T_i = \frac{1}{2} \frac{T_i}{T_d} \left( \tan \varphi + \sqrt{(\tan \varphi)^2 + 4 \frac{T_d}{T_i}} \right). \tag{7}
$$

La (7) si ricava come la soluzione positiva dell'equazione di secondo grado

$$
-\frac{T_d}{T_i} (T_i \omega)^2 - (\tan \varphi) (T_i \omega) + 1 = 0,
$$
\n(8)

che si deduce dalla  $(5)$ . Le formule di inversione sono la  $(6)$  e la  $(7)$ . Tuttavia, in questo caso è necessario assegnare anche il rapporto  $\rho = T_i/T_d$ , che costituisce pertanto un altro grado di libertà nel progetto. Il valore standard è  $\rho = 4$  (che dà luogo a zeri reali coincidenti), ma si possono usare anche valori diversi, approssimativamente nell'intervallo da 1 a 100, per correggere la risposta in frequenza e/o nel tempo. Valori inferiori a 1 danno luogo a zeri complessi, come nel caso della rete a T ponticellato.  $\blacksquare$ 

### *Soluzione*

1. Essendo il sistema controllato di tipo zero, la specifica sull'errore a regime (nullo nella risposta al gradino per il sistema compensato) impone di utilizzare regolatori di tipo PID o PI (entrambi questi regolatori introducono, infatti, un polo nell'origine nella funzione di trasferimento ad anello aperto). Si effettua il progetto dei regolatori di tipo PID e PI dapprima con i diagrammi di Bode (istruzione *pidc*), poi con i diagrammi di Nichols (istruzione *pidnich*).

a) *Progetto del regolatore PID con i diagrammi di Bode (istruzione pidc)*

Il margine di fase del sistema del sistema controllato è uguale a  $-21.78°$  (negativo). Si può assumere come margine di fase desiderato il margine di fase  $M_{\varphi} = 50^{\circ}$ . Si ottiene così il regolatore di tipo PID caratterizzato dai valori dei parametri

$$
K_c = 0.1563
$$
,  $T_i = 0.9573$ ,  $T_d = 0.2393$ ,

e che ha pertanto funzione di trasferimento

$$
G_c(s) = \frac{0.03741(s^2 + 4.179s + 4.365)}{s}
$$

 $\begin{array}{c} \text{Lc}(s) \\ \text{La funzione di trasferimento d'anello del sistema così compensato è} \end{array}$ 

$$
G_l(s) = \frac{374.1(s^2 + 4.179s + 4.365)}{s(s+1)(s+2)(s+10)(s+20)}.
$$

Con l'istruzione *tresp* si ottene la risposta al gradino ad anello chiuso del sistema compensato e con l'opzione *informazioni* si legge che la massima sovraelongazione nella risposta al gradino è uguale al 19.54% (compresa dunque nell'intervallo specificato).

### b) *Progetto del regolatore PI con i diagrammi di Bode (istruzione pidc)*

L'istruzione *pidc* può essere utilizzata per il progetto del regolatore di tipo PI operando come segue. Si considera un nuovo sistema controllato definito dalla funzione di trasferimento

$$
\tilde{G}(s) = \frac{G(s)}{s} = \frac{10000}{s(s+1)(s+2)(s+10)(s+20)}.
$$

L'istruzione *pidc* effettua allora, a meno di indicazione contraria, il progetto di un regolatore PD. Il margine di fase del sistema controllato è uguale a  $-71.17^\circ$  (negativo). Si può assumere nuovamente come margine di fase desiderato  $M_{\varphi} = 50^{\circ}$ . Si ottiene allora un regolatore PD definito dai parametri

$$
K_c = 0.05202, \quad T_d = 1.145,
$$

e perciò caratterizzato dalla funzione di trasferimento

$$
\tilde{G}_c(s) = K_c(1 + T_d s) = 0.05202(1 + 1.145s).
$$

D'altra parte, questo equivale ad aver progettato per il sistema originario il regolatore PI definito dai parametri

$$
K_c' = K_c T_d = 0.0596, \quad T_i' = T_d = 1.145,
$$

 $\label{eq:Kc} K_c' = K_c$ e perciò con funzione di trasferimento

$$
G_c(s) = K_c' \left( 1 + \frac{1}{T_i's} \right) = 0.0596 \left( 1 + \frac{1}{1.145s} \right) = 0.0596 \frac{s + 0.8734}{s}.
$$

La funzione di trasferimento d'anello del sistema così compensato è

$$
G_l(s) = \frac{595.9(s + 0.8734)}{s(s + 1)(s + 2)(s + 10)(s + 20)}.
$$

Con l'istruzione *tresp* si ottene la risposta al gradino ad anello chiuso del sistema compensato e con l'opzione *informazioni* si legge che la massima sovraelongazione nella risposta al gradino è uguale al 15.06% (compresa dunque nell'intervallo specificato).

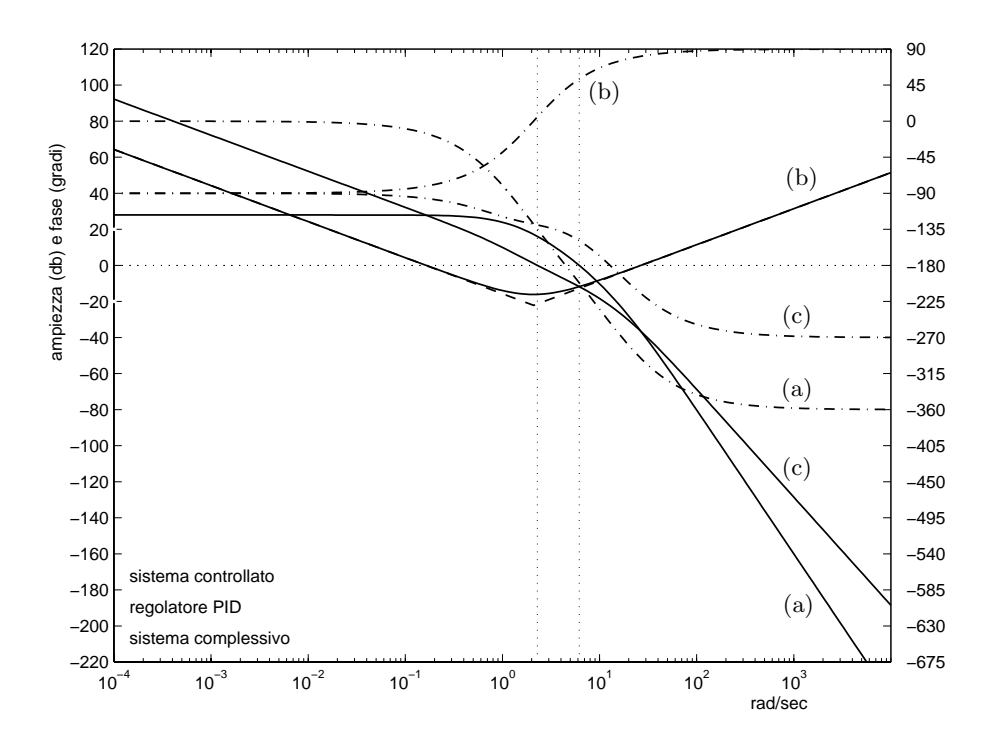

Fig. 1: Diagrammi di Bode delle ampiezze (tratto continuo) e delle fasi (tratteggio) del sistema controllato (a), del regolatore di tipo PID (b) e del sistema complessivo (c).

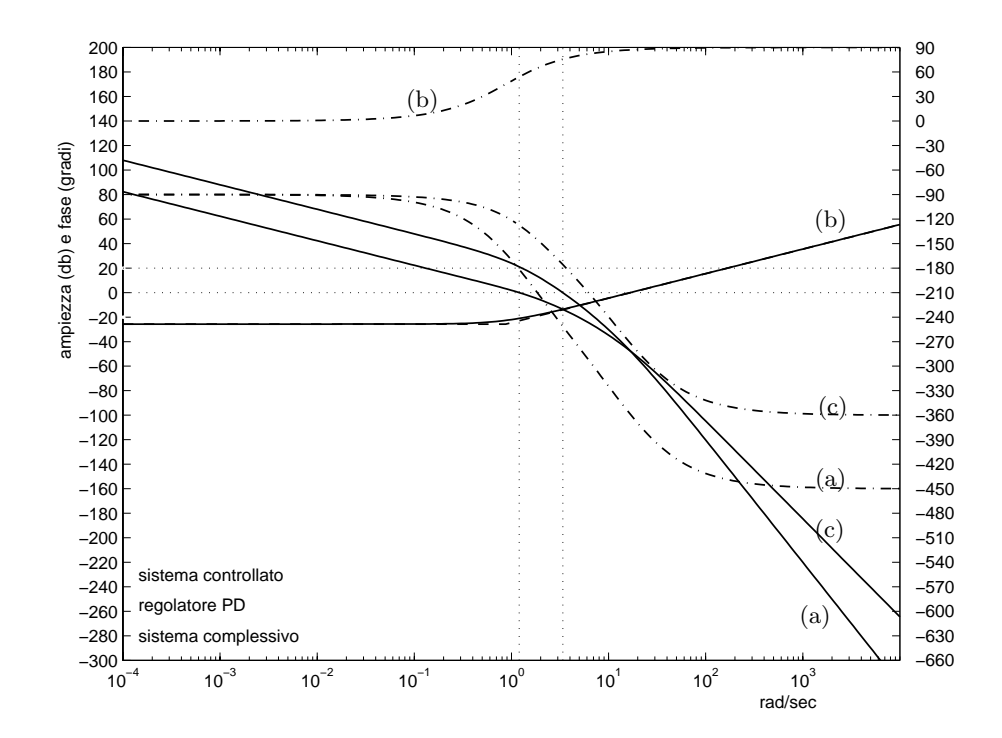

Fig. 2: Diagrammi di Bode delle ampiezze (tratto continuo) e delle fasi (tratteggio) del sistema controllato modificato con l'introduzione di un polo nell'origine (a), del regolatore di tipo PD (b) e del sistema complessivo (c).

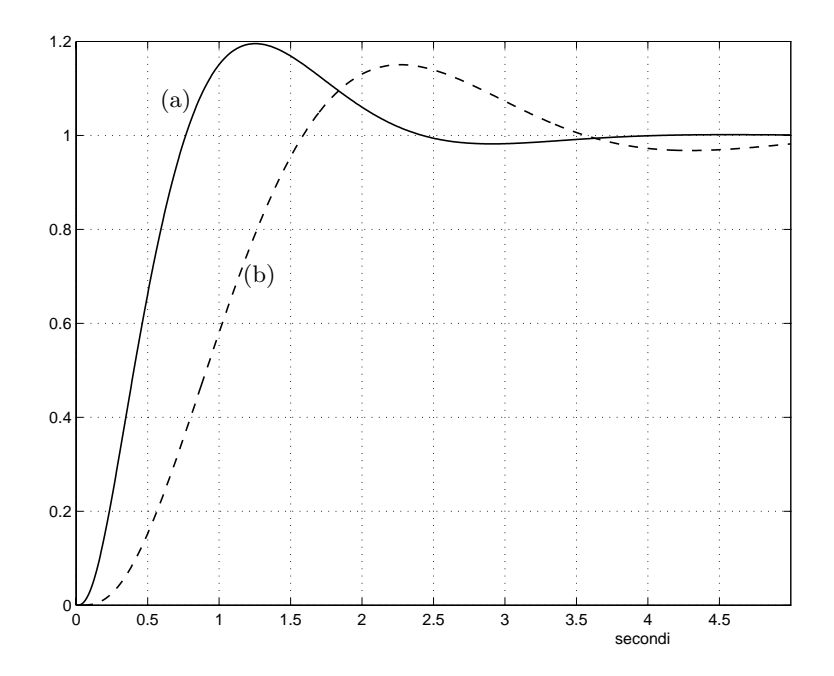

Fig. 3: Confronto fra le risposte al gradino dei sistemi compensati rispettivamente con il regolatore di tipo PID (a) e con il regolatore di tipo PI (b), progettati con i diagrammi di Bode.

Il confronto fra le risposte al gradino ottenute nei due casi (compensazione con regolatore di tipo PID e compensazione con regolatore di tipo PI) è mostrato in Fig.3.

c) *Progetto del regolatore PID con il diagramma di Nichols (istruzione pidnich)*

Il *punto TO* si sceglie imponendo  $M_{\varphi} = 50^{\circ}$ . Per il rapporto  $T_i/T_d$  si mantiene il valore di default, 4. Il *punto FROM* si sceglie in modo da minimizzare il tempo di assestamento, in particolare è  $T_{a,\text{min}} = 1.381$ . Corrispondentemente si ha

$$
K_c = 0.2572
$$
,  $T_i = 1.072$ ,  $T_d = 0.2681$ ,

e la funzione di trasferimento del regolatore è

$$
G_c(s) = \frac{0.06895(s + 1.865)^2}{s}.
$$

La funzione di trasferimento d'anello del sistema così compensato è

$$
G_l(s) = \frac{689.5(s + 1.865)^2}{s(s + 1)(s + 2)(s + 10)(s + 20)}.
$$

La massima sovraelongazione nella risposta al gradino ad anello chiuso è uguale 19.79% (compresa nell'intervallo specificato).

d) *Progetto del regolatore PI con i diagrammi di Nichols (istruzione pidnich)*

Il *punto TO* si sceglie imponendo <sup>M</sup><sup>ϕ</sup> = 50◦. Il *punto FROM* si sceglie in modo da minimizzare il tempo di assestamento, in particolare è  $T_{a,\min} = 3.698$ . Corrispondentemente si ha

$$
K_c = 0.06232, \quad T_i = 1.14,
$$

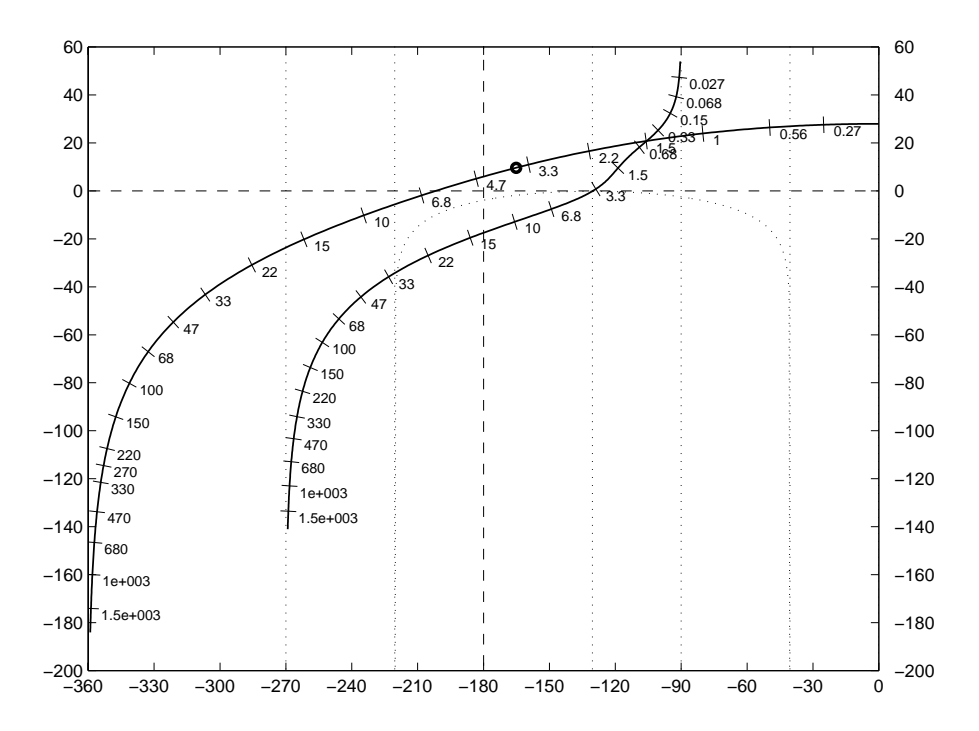

Fig. 4: Diagrammi di Nichols relativi al progetto del regolatore di tipo PID.

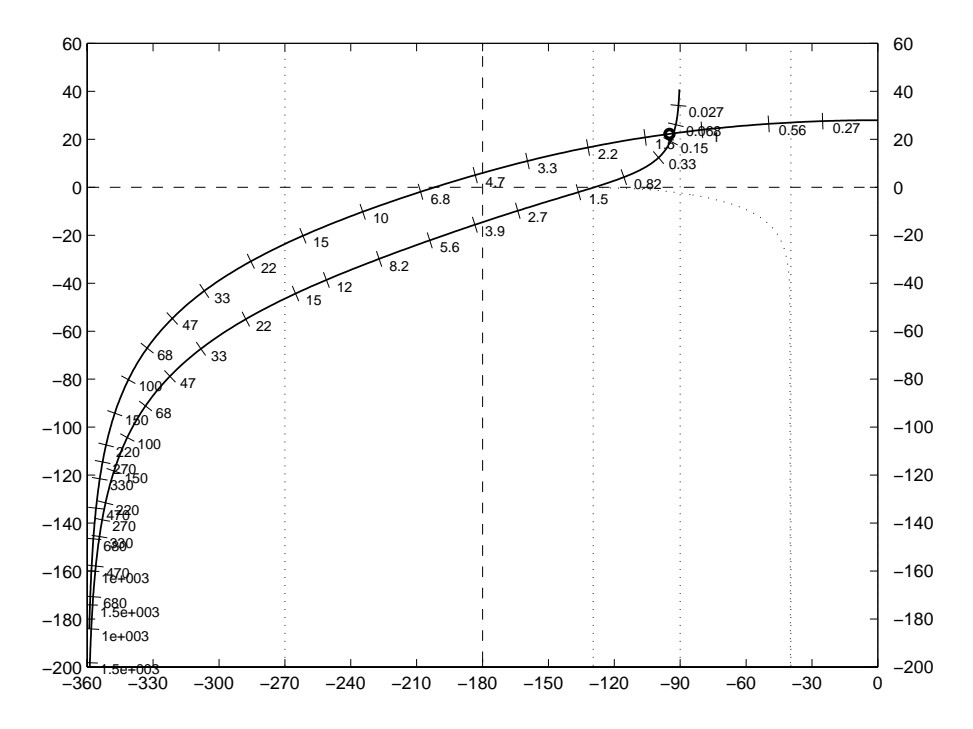

Fig. 5: Diagrammi di Nichols relativi al progetto del regolatore di tipo PI.

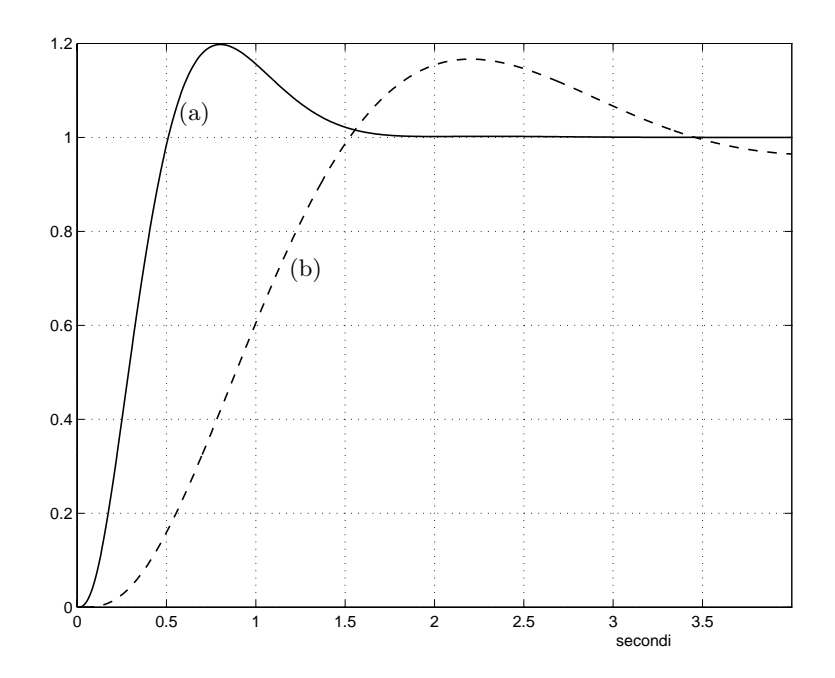

Fig. 6: Confronto fra le risposte al gradino dei sistemi compensati rispettivamente con il regolatore di tipo PID (a) e con il regolatore di tipo PI (b), progettati con i diagrammi di Nichols.

e la funzione di trasferimento del regolatore è

$$
G_c(s) = \frac{0.06232(s + 0.8775)}{s}.
$$

La funzione di trasferimento d'anello del sistema così compensato è

$$
G_l(s) = \frac{623.2(s + 0.8775)}{s(s + 1)(s + 2)(s + 10)(s + 20)}.
$$

La massima sovraelongazione nella risposta al gradino ad anello chiuso è uguale 16.67% (compresa dunque nell'intervallo specificato).

Il confronto fra le risposte al gradino ottenute nei due casi (compensazione con regolatore di tipo PID e compensazione con regolatore di tipo PI, progettati con i diagrammi di Nichols) è mostrato in Fig.6.

2. Essendo il sistema controllato di tipo uno, la specifica sull'errore a regime (costante nella risposta alla rampa per il sistema compensato) impone di utilizzare regolatori di tipo PD. Si effettua il progetto dei regolatori di tipo PD dapprima con i diagrammi di Bode (istruzione *pidc*), poi con i diagrammi di Nichols (istruzione *pidnich*).

a) *Progetto del regolatore PD con i diagrammi di Bode (istruzione pidc)*

Il margine di fase del sistema del sistema controllato è uguale a 47.4°. Si può assumere come margine di fase desiderato il margine di fase  $M_{\varphi} = 50^{\circ}$ . Si ottiene così il regolatore di tipo PD caratterizzato dai valori dei parametri

$$
K_c = 12.75, \quad T_d = 0.7063,
$$

e che ha pertanto funzione di trasferimento

$$
G_c(s) = 9.003(s + 1.416).
$$

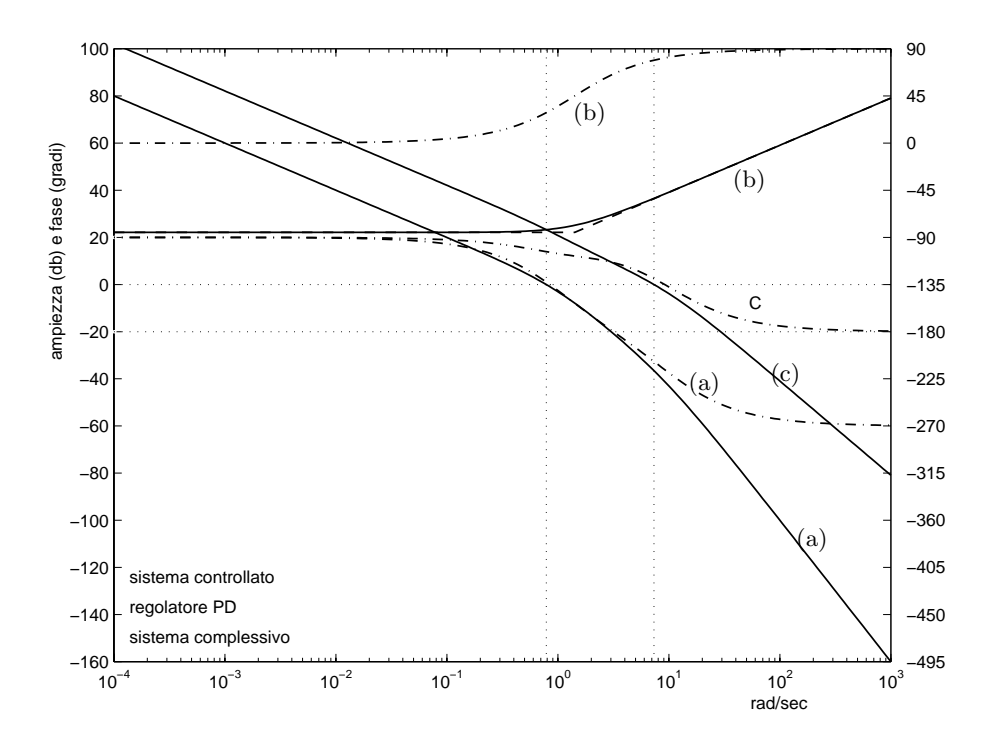

Fig. 7: Diagrammi di Bode delle ampiezze (tratto continuo) e delle fasi (tratteggio) del sistema controllato (a), del regolatore di tipo PD (b) e del sistema complessivo (c).

Si verifica a posteriori che sia soddisfatta la specifica sull'errore a regime nella risposta alla rampa unitaria (inferiore a 0.25). La funzione di trasferimento d'anello del sistema compensato è

$$
G_l(s) = \frac{9.003(s + 1.416)}{s(s + 1)(s + 10)}.
$$

Di conseguenza, la costante di velocità  $K_v$  è

$$
K_v = \lim_{s \to 0} sG_l(s) = 12.7482.
$$

Quindi, l'errore a regime nella risposta alla rampa unitaria è

$$
e_r = \frac{1}{K_v} = \frac{1}{12.7482} = 0.07
$$

e soddisfa la condizione.

b) *Progetto del regolatore PD con i diagrammi di Nichols (istruzione pidnich)*

Il *punto TO* si sceglie imponendo  $M_{\varphi} = 50^{\circ}$ . Il *punto FROM* si sceglie in modo da minimizzare il<br>tempo di assestamento in particolare è  $T = -0.8304$  Corrispondentemente si ha tempo di assestamento, in particolare è  $T_{a,\text{min}} = 0.8304$ . Corrispondentemente si ha

$$
K_c = 10.63, \quad T_d = 0.4274,
$$

e la funzione di trasferimento del regolatore è

$$
G_c(s) = 4.544(s + 2.34).
$$

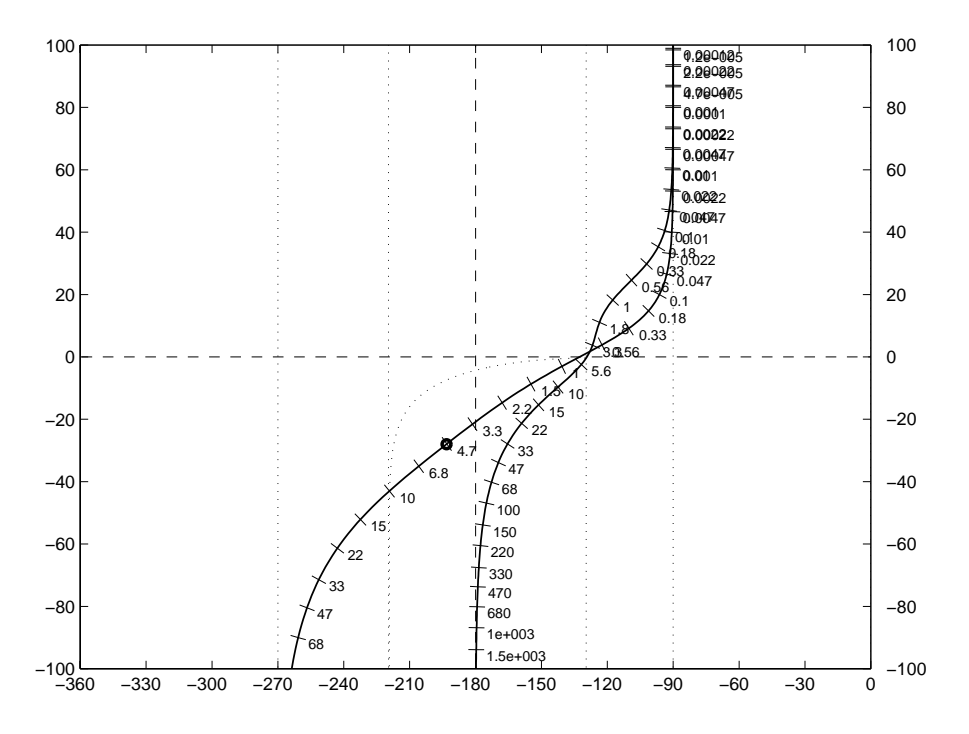

Fig. 8: Diagrammi di Nichols relativi al progetto del regolatore di tipo PD.

Si verifica a posteriori che sia soddisfatta la specifica sull'errore a regime nella risposta alla rampa unitaria (inferiore a 0.25). La funzione di trasferimento d'anello del sistema compensato è

$$
G_l(s) = \frac{45.44(s + 2.34)}{s(s + 1)(s + 10)}.
$$

Di conseguenza, la costante di velocità  $K_v$  è

$$
K_v = \lim_{s \to 0} sG_l(s) = 10.63.
$$

Quindi, l'errore a regime nella risposta alla rampa unitaria è

$$
e_r = \frac{1}{K_v} = \frac{1}{10.63} = 0.0941
$$

e soddisfa la condizione.

 $\hfill\square$ 

## **Esercizi con TFI - 7**

1) Dato il sistema controllato

$$
G(s) = \frac{1000}{(s+1)(s+10)(s+40)},
$$

si progetti un regolatore causale (con grado relativo non negativo) in base alle seguenti specifiche: - errore a regime nullo nella risposta al gradino unitario;

- massima sovraelongazione nella risposta al gradino compresa fra il 10% e il 15%.

Si suggerisce di impiegare un regolatore PI e di progettarlo sia con *pidnich* sia con *regrootl*. In quest'ultimo programma il polo e lo zero del regolatore vengono disposti con il mouse e il guadagno viene scelto sul luogo delle radici, in modo da avere i poli dominanti sufficientemente smorzati. Bisogna evitare la presenza di un polo reale (isolato, cioè non "cancellato" da uno zero) ad anello chiuso vicino all'origine, che peggiora l'assestamento.

2) Per lo stesso sistema di cui sopra si aggiunge la specifica:

- tempo di ritardo nella risposta al gradino: 0.1 sec.

In primo luogo, si verifichi che la specifica non può essere soddisfatta con un regolatore del primo ordine. Si aggiunga, di conseguenza, una coppia zero-polo con lo zero che cancelli il primo polo del sistema, al fine di aumentare la banda passante. Il polo di tale coppia lo si scelga invece per tentativi. Si usi *pidnich* per determinare la parte restante del regolatore, così da soddisfare le specifiche sull'errore a regime e sulla massima sovraelongazione (ottimizzando nel contempo il tempo di assestamento). Si ripeta infine il progetto con *regrootl*, che consente sia di posizionare la coppia zero-polo sia di progettare il regolatore PI senza dover uscire dal programma ed è perciò particolarmente adatto per la sintesi di regolatori di ordine elevato.

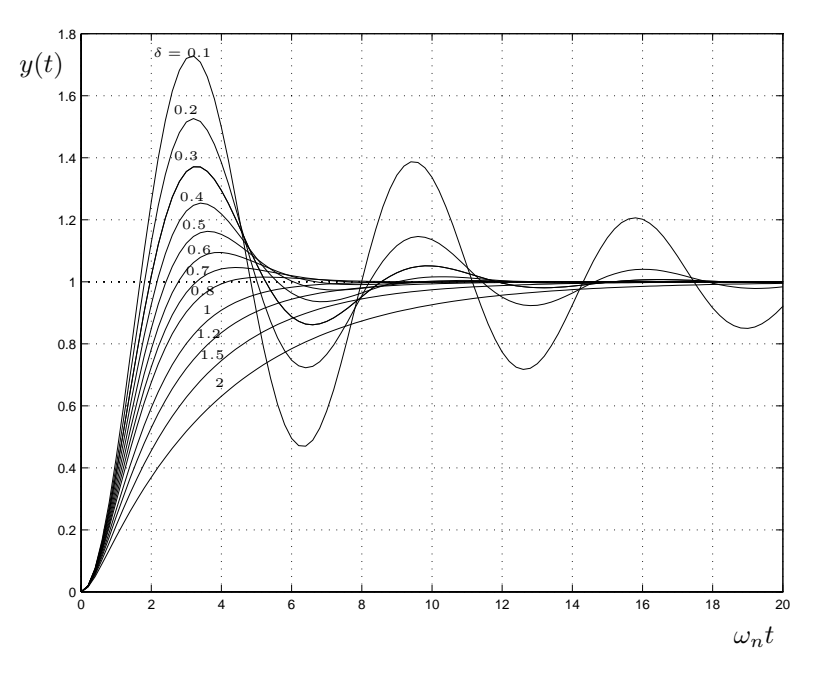

Fig. 1: Risposte al gradino del sistema del secondo ordine in funzione di  $\omega_n t$ .

### *Realizzazione di funzioni di trasferimento elementari mediante amplificatori operazionali*

I seguenti circuiti elementari consentono, rispettivamente, di

- inserire un polo nell'origine e uno zero reale e variare il guadagno (Fig.2);
- inserire una coppia zero-polo reale e variare il guadagno (Fig.3);
- inserire una coppia polo-zero reale o un polo reale e variare il guadagno (Fig.4).

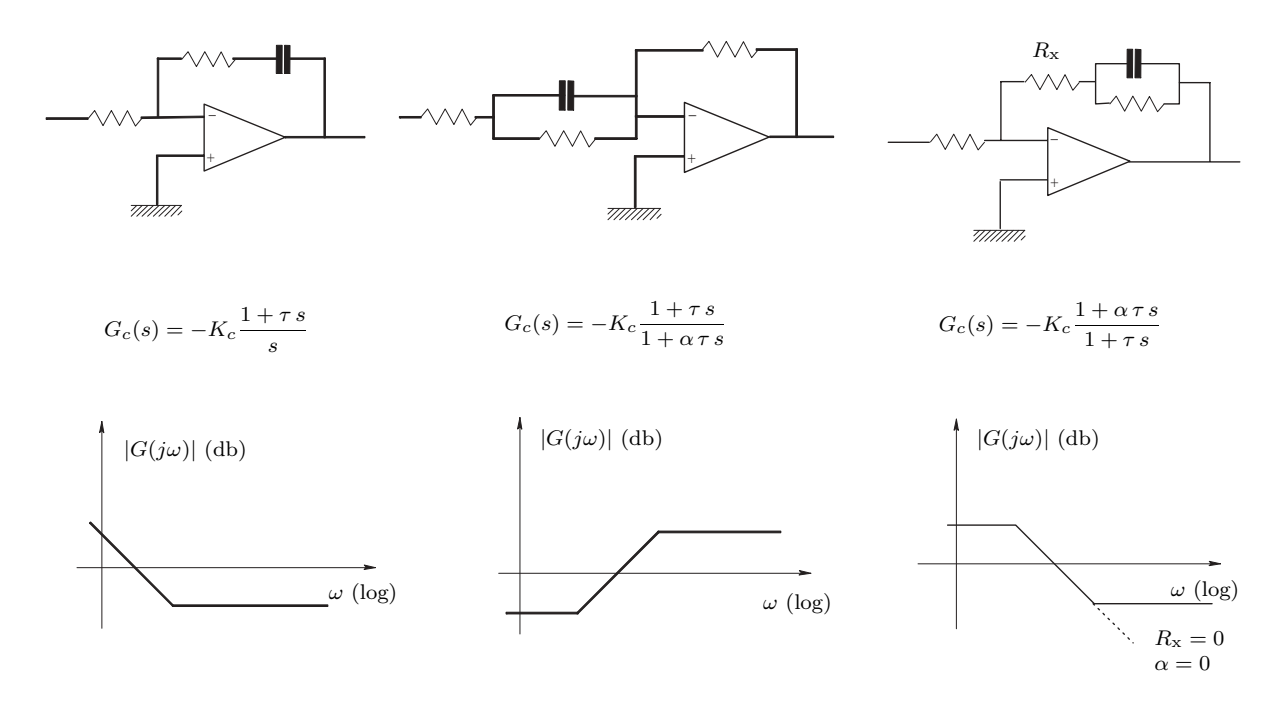

Fig. 2: Dall'alto: circuito che consente di variare il guadagno e di inserire un polo nell'origine e uno zero reale, funzione di trasferimento e diagramma di Bode asintotico delle ampiezze.

Fig. 3: Dall'alto: circuito che consente di variare il guadagno e di inserire una coppia zero-polo reale, funzione di trasferimento e diagramma di Bode asintotico delle ampiezze.

Fig. 4: Dall'alto: circuito che consente di variare il guadagno e di inserire una coppia polo-zero reale o un polo reale, funzione di trasferimento e diagramma di Bode asintotico delle ampiezze.

## *Progetto di regolatori a pi`u stadi con i diagrammi di Bode*

Si consideri un sistema in retroazione unitaria: si indichi con  $G(s)$  la sua funzione di trasferimento ad anello aperto e con  $G_0(s)$  la corrispondente funzione di trasferimento ad anello chiuso (Fig.5).

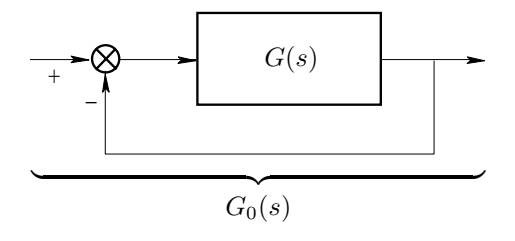

Fig. 5: Diagramma a blocchi di un sistema in retroazione unitaria

Sia  $\omega_i$  la pulsazione di incrocio relativa al sistema ad anello aperto. Dalla relazione

$$
G_0(s) = \frac{G(s)}{1 + G(s)}
$$

segue

$$
|G_0(j\omega)| \cong \begin{cases} 1 & \text{per } \omega \ll \omega_i, \text{cioè per } |G(j\omega)| \gg 1, \\ |G(j\omega)| & \text{per } \omega \gg \omega_i, \text{cioè per } |G(j\omega)| \ll 1. \end{cases}
$$
(1)

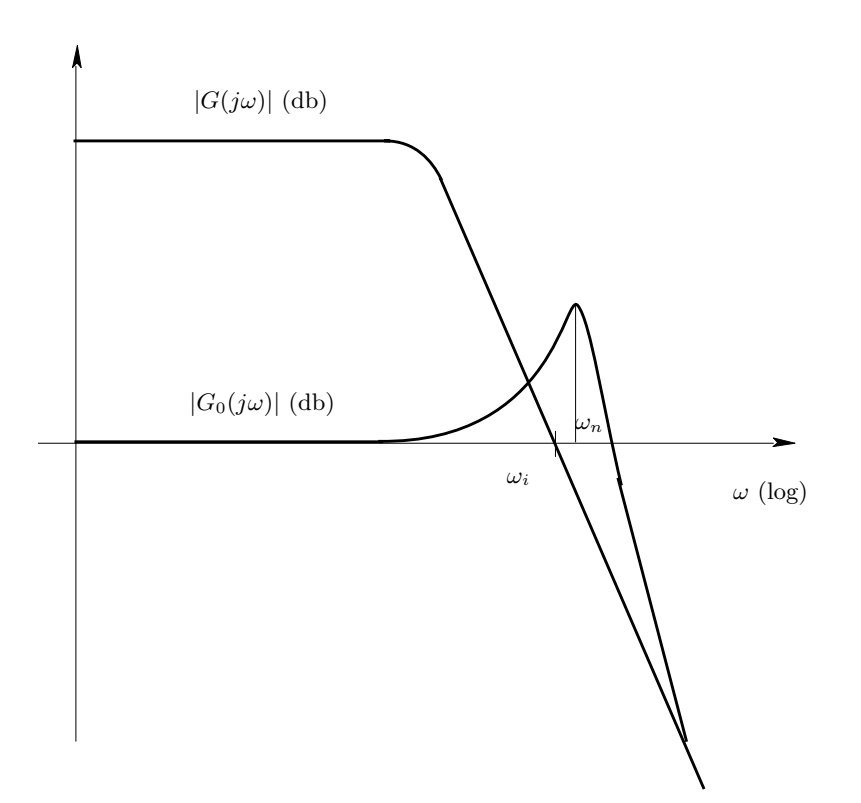

Fig. 6: Confronto fra i diagrammi di Bode delle ampiezze delle funzioni di risposta armonica ad anello aperto e ad anello chiuso.

In base alla relazione (1), illustrata qualitativamente anche in Fig.6, si può assumere — in prima approssimazione e salvo verifica a posteriori — che la pulsazione naturale  $\omega_n$  della coppia di poli complessi coniugati dominanti del sistema ad anello chiuso coincida con la pulsazione d'incrocio  $\omega_i$  del sistema ad anello aperto. Nell'ambito di questa approssimazione, le specifiche di progetto più significative possono essere gestite dando una forma opportuna al diagramma di Bode delle ampiezze del sistema ad anello chiuso. Nel seguente elenco sono indicate le corrispondenze.

- **a) Errore a regime nullo nella risposta a segnali tipici:** determina il tipo di sistema h e quindi l'inclinazione iniziale del diagramma di Bode;
- **b) Errore a regime finito e non nullo nella risposta a segnali tipici (es. errore a regime nella risposta alla rampa per sistemi di tipo 1):** determina la costante di guadagno K definita come  $|s<sup>h</sup>G(s)|_{s=0}$ , e quindi il posizionamento verticale del diagramma di Bode mediante la relazione  $K/\omega_0^h$ , dove  $\omega_0$  è una qualunque pulsazione che soddisfa la sola condizione di essere inferiore a quelle di tutti i punti di rottura di tutti i punti di rottura.
- **c)** Reiezione dei disturbi a bassa frequenza, cioè nella banda  $[0 \omega_1]$ , con  $\omega_1 \ll \omega_i$ : determina il valore di  $1/[1+G(j\omega_1)]$  in db (negativi), cioè il valore minimo per  $|G(j\omega_1)|$  in db (positivi).
- **d**) Reiezione dei disturbi sull'ingresso ad alta frequenza, cioè nella banda  $[\omega_2 \infty]$ , con  $\omega_2 \gg \omega_i$ : determina il valore di  $|G(j\omega_2)|$  in db (negativi).
- **e) Massima sovraelongazione nella risposta al gradino**: dipende dal margine di fase, che in genere richiede l'incrocio con pendenza di −20 db/decade.
- **f) Tempo di ritardo o di salita o di massima sovraelongazione nella risposta al gradino:** dipende da  $\omega_n$  (≅ $\omega_i$ ), in modo analogo a quanto avviene per i sistemi del secondo ordine.
- **g) Banda passante ad anello chiuso:** la banda passante a −3 db del sistema ad anello chiuso, indicata con  $\omega_f$ , si può considerare  $\cong \omega_n$  (e quindi  $\cong \omega_i$ ).

Con l'introduzione di funzioni di trasferimento elementari dei tipi presentati in Fig.2, Fig.3 e Fig.4 si cerca di rendere soddisfatte tutte le specifiche assegnate (in genere solo alcune di quelle precedentemente elencate). Una volta che esse siano soddisfatte, l'elemento responsabile dell'incrocio, in genere un PI o una rete anticipatrice, viene progettato con *pidnich* o *regnich* per ottenere il margine di fase voluto e, per tentativi, l'ottimizzazione del tempo di assestamento.

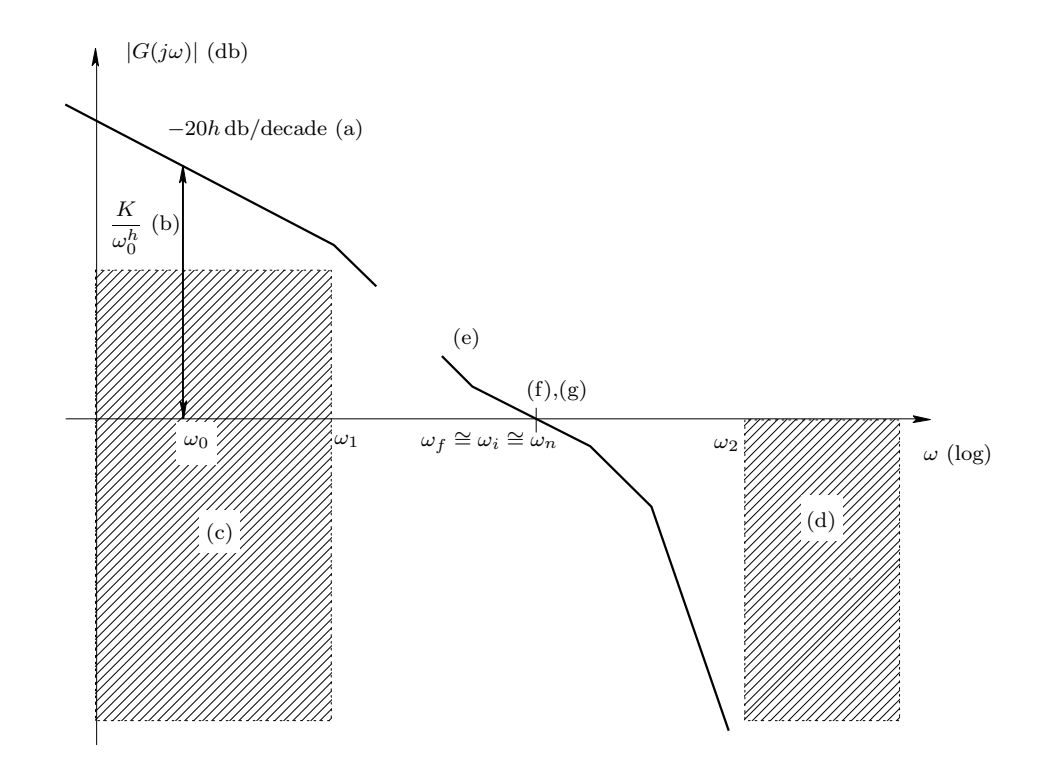

Fig. 7: Corrispondenza fra specifiche di progetto e forma del diagramma di Bode delle ampiezze.  $\blacksquare$ 

### *Soluzione*

1. Essendo il sistema da controllare di tipo 0, l'impiego di un regolatore PI garantisce errore a regime nullo nella risposta al gradino.

Si effettua dapprima il progetto mediante il programma *pidnich*. In questo caso, si cerca di rendere soddisfatta la specifica sulla massima sovraelongazione nella risposta al gradino imponendo un buon margine di fase, ad esempio  $M_F = 60^\circ$ . Il *punto TO* è quindi definito da modulo uguale a 0 db e fase uguale a <sup>−</sup>120◦. Il *punto FROM* si sceglie sulla porzione del diagramma della <sup>G</sup>(s) appartenente alla zona ammissibile e in modo da ottimizzare il tempo di assestamento. In particolare, si osserva che il valore minimo del tempo di assestamento è  $T_a = 0.9961$  sec e si ottiene in corrispondenza della pulsazione  $\omega = 2.85 \text{ rad/sec}$ . I corrispondenti valori dei parametri del PI sono  $K_c = 1.086$  e  $T_i = 0.6162 \text{ sec}$ . La funzione di trasferimento del PI è

$$
G_{c, \text{pidnich}}(s) = 1.086 \frac{s + 1.623}{s}.
$$

Con *tresp* e l'opzione *informazioni sulla risposta al gradino* è immediato verificare che la massima sovraelongazione nella risposta al gradino del sistema così progettato è  $S_{\text{pidnich}} = 11.17\%$  e quindi soddisfa la specifica.

Si ripete ora il progetto utilizzando il programma *regrootl*. Nel piano complesso vengono dapprima visualizzati i poli del sistema da controllare:  $p_1 = -1$ ,  $p_2 = -10$ , e  $p_3 = -40$ . Si introduce poi la mappa poli-zeri del regolatore. Poich´e il regolatore da progettare `e un PI, si introduce innanzitutto un polo nell'origine; lo zero invece viene scelto in modo da cancellare il polo del sistema da controllare più vicino all'asse immaginario, cioè  $p_1 = -1$ . Infine, dopo che è stato tracciato il luogo delle radici (positivo) del sistema ad anello chiuso, il guadagno del regolatore viene fissato scegliendo un punto sul luogo delle radici in modo da garantire un buon valore dello smorzamento della coppia di poli dominanti complessi coniugati, ad es.  $\delta = 0.5644$ . Assumendo tale valore di  $\delta$ , la sensibilità proporzionale del PI risulta essere  $K_c = 2.253$ . Dunque, il regolatore risulta avere la funzione di trasferimento

$$
G_{c, \text{regroot}}(s) = 2.253 \frac{s+1}{s}.
$$

Analogamente al caso precedente, si verifica che la massima sovraelongazione nella risposta al gradino del sistema così progettato è  $S_{\text{regroot}} = 11.48\%$  e quindi, anche in questo caso, la specifica è soddisfatta. Gli andamenti delle risposte al gradino dei sistemi ad anello chiuso ottenuti rispettivamente con *pidnich* e *regrootl* sono riportate in Fig.8: i numeri indicati fra parentesi si riferiscono nell'ordine al primo e al secondo progetto.

2. Ancora con *tresp* e l'opzione *informazioni sulla risposta al gradino*, si pu`o facilmente verificare che nessuno dei due regolatori progettati al punto precedente consente di soddisfare la specifica sul tempo di ritardo. Infatti, nel caso in cui si utilizzi il regolatore progettato con *pidnich* il tempo di ritardo risulta essere  $t_{r, \text{pidnich}} = 0.3142 \text{ sec}$ , mentre nel caso in cui si utilizzi il regolatore progettato con *regrootl* il tempo di ritardo risulta essere  $t_{r, \text{regroot}} = 0.2056 \text{ sec}$ . Vari tentativi mostrano peraltro che non è possibile rendere soddisfatta la specifica sul tempo di ritardo con un regolatore del primo ordine. Si procede perciò con il progetto di un regolatore a più stadi.

Dapprima si effettua il progetto del primo stadio con *regrootl* e il progetto del secondo stadio con *pidnich*. Si progetta dunque il primo stadio introducendo una coppia zero-polo tale che lo zero cancelli il polo del sistema più vicino all'asse immaginario, mentre il polo sia notevolmente maggiore, in valore assoluto, del polo del sistema che ha il valore assoluto più grande, ad esempio si assegna il polo di questo primo stadio del regolatore in <sup>−</sup>80.12. Con questo assegnamento, la funzione di trasferimento del primo stadio del regolatore è

$$
G_c^I = \frac{s+1}{s+80.12} \, .
$$

Inserendo questo primo stadio del regolatore, la banda passante a −3 db del sistema ad anello chiuso passa da  $\omega_f = 4.538 \text{ rad/sec}$  a  $\omega_f^I = 9.709 \text{ rad/sec}$ . Ai fini del progetto del secondo stadio del regolatore,

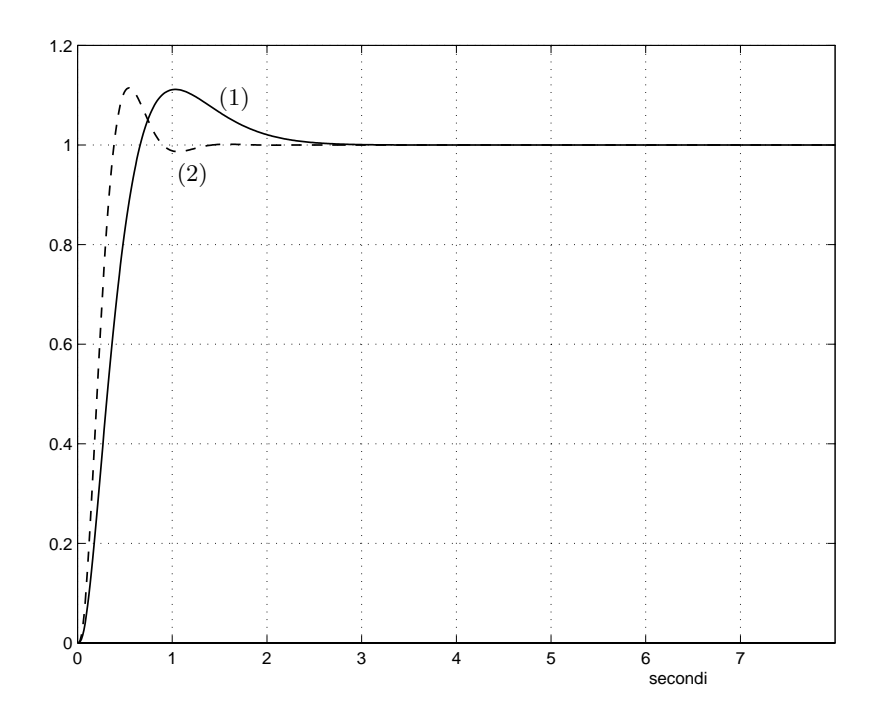

Fig. 8: Risposte al gradino dei sistemi ottenuti con ciascuno dei due regolatori PI: quello progettato con *pidnich* (1) e quello progettato con *regrootl* (2).

si include la funzione di trasferimento del primo stadio nella funzione di trasferimento dell'impianto, cosicché la nuova funzione di trasferimento dell'impianto, indicata con  $G_p(s)$ , risulta essere

$$
G_p(s) = G_c^I(s) \cdot G(s) = \frac{1000}{(s+10)(s+40)(s+80.12)}.
$$

Si noti che quando si effettua il prodotto di  $G_c^I(s) \cdot G(s)$  con TFI, è necessario *imporre* la cancellazione della connia polo-zero in  $-1$  Infatti, per ragioni di carattere numerico, quando si effettua il prodotto della coppia polo-zero in −1. Infatti, per ragioni di carattere numerico, quando si effettua il prodotto delle due funzioni di trasferimento si ottiene l'espressione

$$
G_c^I(s) \cdot G(s) = \frac{1000(s+1)}{(s+1)(s+10)(s+40)(s+80.12)},
$$

in cui il fattore  $s + 1$  è presente sia a numeratore sia a denominatore. L'elisione di tale fattore si può in pratica ottenere operando con la funzione *select*, la quale consente appunto di selezionare i fattori a numeratore e a denominatore mantenendo il guadagno statico della funzione originaria. Come secondo stadio, si progetta un regolatore PI imponendo il margine di fase  $M_F = 60°$  e minimizzando il tempo di assestamento. Il minimo del tempo di assestamento è  $T_a = 0.2199$  sec. Il corrispondente regolatore ha la funzione di trasferimento

$$
G_c^{II}(s) = 40.13 \frac{s + 11.47}{s}.
$$

s . Complessivamente, la funzione di trasferimento del regolatore costituito dalla cascata dei due stadi, di cui il secondo progettato con *pidnich*, è

$$
G_{c,\text{pidnich}}^{(2)}(s) = G_c^I(s) \cdot G_c^{II}(s) = 40.13 \frac{(s+1)(s+11.47)}{s(s+80.12)}.
$$

A posteriori, si verifica che siano soddisfatte le specifiche sulla massima sovraelongazione e sul tempo ritardo nella risposta al gradino del sistema ad anello chiuso. Il progetto effettuato rende soddisfatte

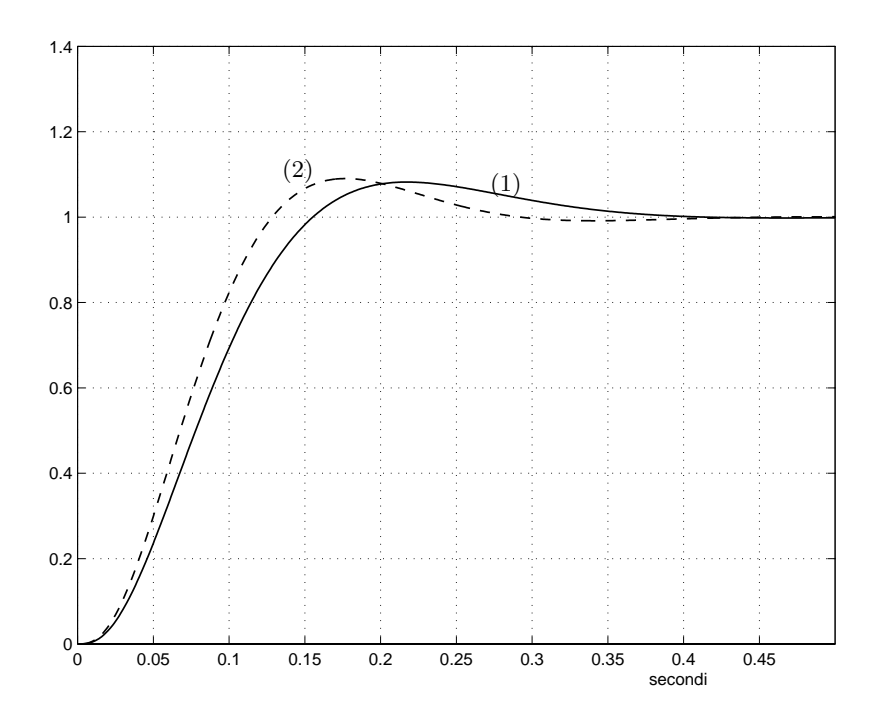

Fig. 9: Risposte al gradino dei sistemi ottenuti impiegando i regolatori a due stadi progettati rispettivamente con la prima e con la seconda procedura, (1) e (2).

specifiche in realtà più stringenti. Infatti, la massima sovraelongazione è  $S_{\text{pidnich}}^{(2)} = 8.221\%$  e il tempo di ritardo è  $t_{r, \text{pidnich}}^{(2)} = 0.07792 \text{ sec.}$ <br>Si ripete infine il progetto r

Si ripete infine il progetto utilizzando *regrootl* per entrambi gli stadi, che vengono così ottenuti in un'unica soluzione. Analogamente a quanto si `e fatto nel caso precedente, si introduce la prima coppia zero-polo imponendo che lo zero cancelli il polo del sistema in −1, mentre il polo sia notevolmente maggiore, in valore assoluto, del polo del sistema che ha il massimo valore assoluto, ad esempio si assegna il polo di questo primo stadio del regolatore in <sup>−</sup>80.12. Si introducono quindi il polo e lo zero del PI: il polo viene ovviamente assegnato nell'origine, mentre lo zero si assegna in modo da cancellare il polo del sistema che è rimasto più vicino all'asse immaginario dopo la prima cancellazione, cioè il polo in  $-10$ . Dopo aver assegnato i poli e gli zeri del regolatore, si traccia il luogo delle radici (positivo) e si sceglie la sensibilità proporzionale  $K_c$  in modo tale che la coppia di poli complessi coniugati dominanti del sistema ad anello chiuso sia caratterizzata da un buon coefficiente di smorzamento, ad esempio  $\delta = 0.6006$ . Il regolatore così ottenuto ha la funzione di trasferimento

$$
G_{c,\text{regrootl}}^{(2)}(s) = 52.45 \frac{(s+1)(s+10.03)}{s(s+80.12)}.
$$

Anche in questo caso, la verifica che siano soddisfatte le specifiche sul tempo di ritardo e sulla massima sovraelongazione devono essere effettuate a posteriori. Si noti che anche in questo caso è necessario ricorrere alla funzione *select* per rendere effettive le cancellazioni polo-zero nel calcolo della funzione guadagno d'anello. Anche questo secondo progetto garantisce che le specifiche sulla massima sovraelongazione e sul tempo di ritardo siano soddisfatte con un certo margine. Infatti, si ha  $S_{\text{regroot}}^{(2)} = 9.035\%$  e  $t_{\text{r, regroot}}^{(2)} = 0.06763$  sec. Gli andamenti delle risposte al gradino dei sistemi ad anello<br>chiuso ottenuti impiegando i regolatori a due stadi progettati rispettivamente con la prima e con la s chiuso ottenuti impiegando i regolatori a due stadi progettati rispettivamente con la prima e con la seconda procedura sono riportate in Fig.9: i numeri indicati fra parentesi si riferiscono nell'ordine al primo e al secondo progetto.

# **Esercizi con TFI - 8**

1) Dato il sistema controllato

$$
G(s) = \frac{400}{(s+1) (s+10) (s+40)},
$$

utilizzando il procedimento analitico si progetti un regolatore causale (con grado relativo non negativo) in retroazione unitaria in base alle seguenti specifiche:

- errore a regime nullo nella risposta al gradino;

- massima sovraelongazione nella risposta al gradino minore del 10%;

- tempo di ritardo nella risposta al gradino minore di 0.1 sec;

- errore a regime nella risposta alla rampa unitaria minore di 0.1;

- reiezione dei disturbi a 1 rad/sec superiore a 20 db.

Si suggerisce di impiegare come funzione di trasferimento campione quella di un filtro di Butterworth di ordine minimo (fornita da *deftf* ), determinandone per tentativi la pulsazione di rottura (per tale filtro essa coincide con la banda passante a −3 db) in modo da soddisfare tutte le specifiche date. Si ricorda che la risposta armonica ad anello aperto vale  $G_a(j\omega) = G_0(j\omega)/(1 - G_0(j\omega))$ . Si analizzi con il luogo delle radici (*rootl*) come avviene l'allocazione dei poli ad anello chiuso.

2) Dato il sistema controllato:

$$
G(s) = \frac{10}{s(s+1)(s+10)},
$$

utilizzando il procedimento analitico si progetti un regolatore causale (con grado relativo non negativo) in retroazione unitaria in base alle seguenti specifiche:

- errore a regime nullo nella risposta al gradino;

- errore a regime nullo nella risposta alla rampa;

- massima sovraelongazione nella risposta al gradino minore del 25%;

- tempo di ritardo nella risposta al gradino minore di 0.2 sec;

- reiezione dei disturbi a 1 rad/sec superiore a 20 db.

Si suggerisce di impiegare come funzione di trasferimento campione quella di un filtro di Bessel di ordine minimo (fornita da *deftf* ), con l'inserimento di uno zero in modo che siano soddisfatte la seconda e la terza specifica e di determinarne poi per tentativi la pulsazione di rottura in modo da soddisfare tutte le altre specifiche.

Si analizzi con il luogo delle radici (*rootl*) come avviene l'allocazione dei poli ad anello chiuso.

Nelle pagine successive si riportano le risposte al gradino in funzione di  $\omega_n t$  e le tabelle dei coefficienti dei filtri di Butterworth e Bessel.

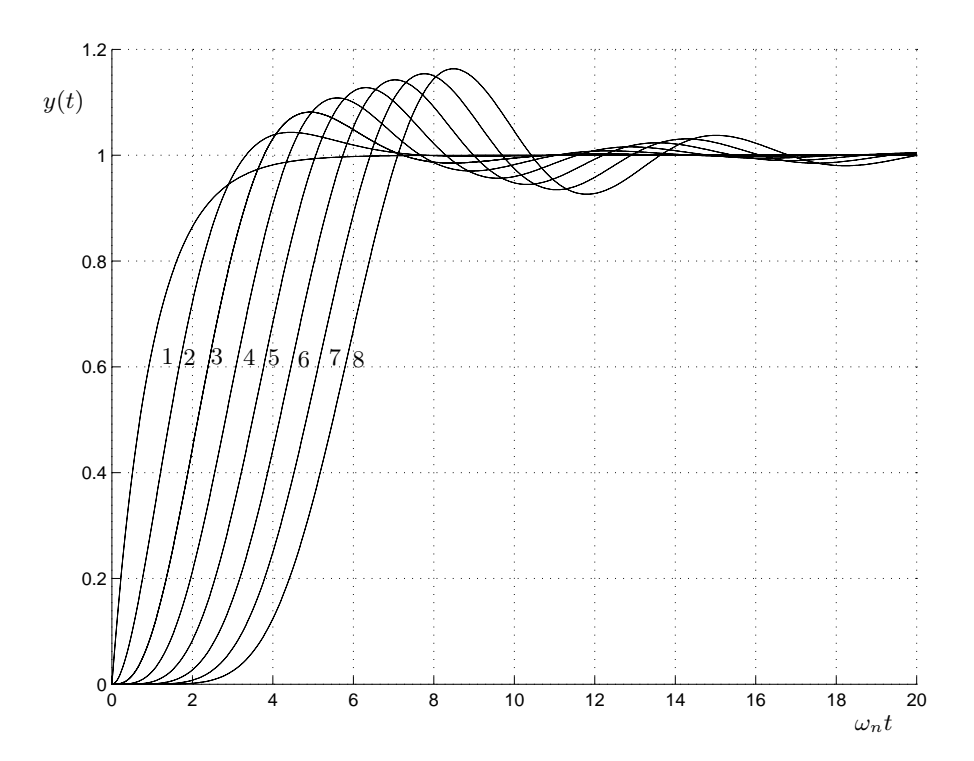

Fig. 1: Risposte al gradino dei filtri di Butterworth di ordine da 1 a 8.

| ordine         | $\alpha_8$ | $\alpha_7$ | $\alpha_6$ | $\alpha_5$ | $\alpha_4$  | $\alpha_3$ | $\alpha_2$     | $\alpha_1$     | $\alpha_0$ |
|----------------|------------|------------|------------|------------|-------------|------------|----------------|----------------|------------|
| 1              |            |            |            |            |             |            |                |                |            |
| $\mathbf{2}$   |            |            |            |            |             |            | 1              | 1,414          |            |
| 3              |            |            |            |            |             | 1          | $\overline{2}$ | $\overline{2}$ |            |
| $\overline{4}$ |            |            |            |            | $\mathbf 1$ | 2,613      | 3,414          | 2,613          |            |
| $\bf 5$        |            |            |            | 1          | 3,236       | 5,236      | 5,236          | 3,236          |            |
| 6              |            |            | 1          | 3,864      | 7,464       | 9,142      | 7,464          | 3,864          |            |
| 7              |            | 1          | 4,494      | 10,10      | 14,60       | 14,60      | 10,10          | 4,494          |            |
| $8\,$          | 1          | 5,126      | 13,14      | 21,85      | 25,69       | 21,85      | 13,14          | 5,126          |            |

Tab. 1: Tabella dei coefficienti dei filtri di Butterworth di ordine da 1 a 8.

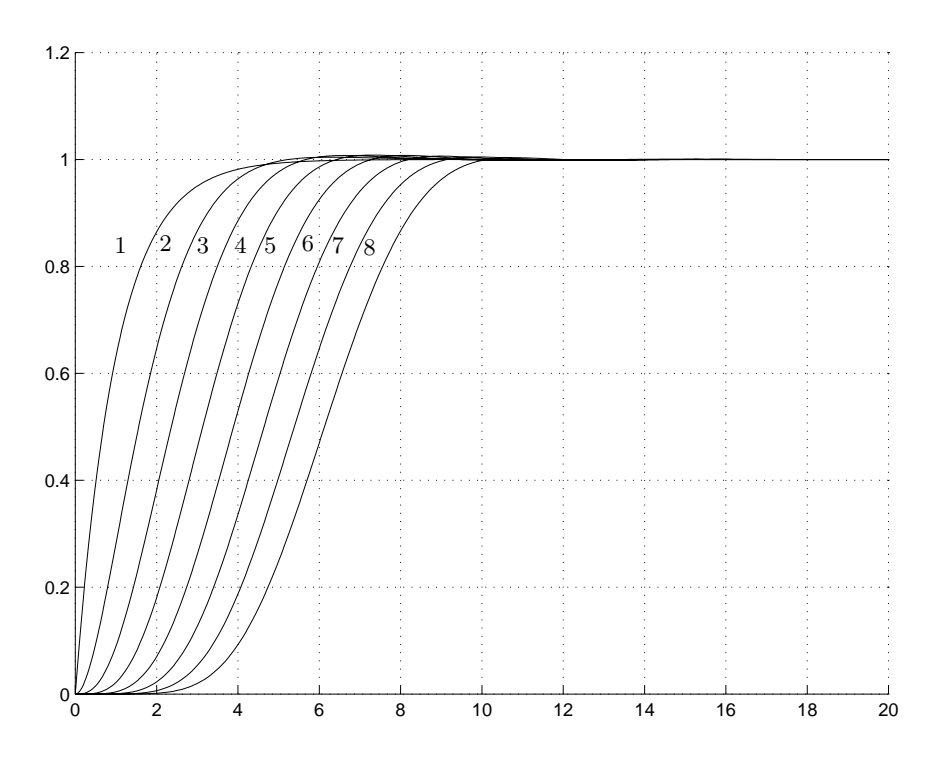

Fig. 2: Risposte al gradino dei filtri di Bessel di ordine da 1 a 8.

| ordine         | $\alpha_8$ | $\alpha_7$ | $\alpha_6$ | $\alpha_5$ | $\alpha_4$ | $\alpha_3$ | $\alpha_2$ | $\alpha_1$ | $\alpha_0$ |
|----------------|------------|------------|------------|------------|------------|------------|------------|------------|------------|
| 1              |            |            |            |            |            |            |            |            |            |
| $\mathbf{2}$   |            |            |            |            |            |            | 1          | 1,732      |            |
| 3              |            |            |            |            |            | 1          | 2,433      | 2,466      | 1          |
| $\overline{4}$ |            |            |            |            | 1          | 3,124      | 4,392      | 3,201      | 1          |
| $\overline{5}$ |            |            |            | 1          | 3,811      | 6,777      | 6,886      | 3,936      | 1          |
| 6              |            |            | 1          | 4,495      | 9,622      | 12,36      | 9,920      | 4,672      | 1          |
| 7              |            | 1          | 5,178      | 12,93      | 19,93      | 20,27      | 13,49      | 5,407      | 1          |
| 8              | 1          | 5,861      | 16,70      | 29,90      | 36,51      | 30,90      | 17,61      | 6,143      | 1          |

Tab. 2: Tabella dei coefficienti dei filtri di Bessel di ordine da 1 a 8.

### *Soluzione*

1. La condizione di realizzabilit`a fisica del regolatore impone di scegliere una funzione di trasferimento campione con grado relativo non inferiore a quello del sistema da controllare. In questo caso, il grado relativo del sistema da controllare è uguale a 3. In particolare, secondo quanto suggerito, si sceglie come funzione di trasferimento campione quella di un filtro di Butterworth del minimo ordine, cioè del terzo ordine. Tale funzione di trasferimento, definita a meno della pulsazione di rottura  $\omega_n$ , ha l'espressione

$$
G_0(s) = \frac{1}{\left(\frac{s}{\omega_n}\right)^3 + 2\left(\frac{s}{\omega_n}\right)^2 + 2\left(\frac{s}{\omega_n}\right) + 1}.
$$

La specifica sull'errore a regime nella risposta al gradino è sempre soddisfatta quando si sceglie come funzione di trasferimento campione quella di un filtro di Butterworth: infatti, numeratore e denominatore presentano termini noti uguali. Scegliendo un filtro di Butterworth di ordine 3, anche la specifica sulla massima sovraelongazione nella risposta al gradino è soddisfatta: infatti, come si può facilmente verificare con il programma *tresp*, la massima sovraelongazione nella risposta al gradino di un filtro di Butterworth del terzo ordine è  $S = 8.147\%$  indipendentemente dal valore di  $\omega_n$ . Un primo vincolo sull'intervallo di valori ammissibili per  $\omega_n$  deriva dalla specifica sul tempo di ritardo nella risposta al gradino. Infatti, nel grafico della risposta al gradino del filtro di Butterworth di ordine 3 in funzione di  $\omega_n t$ , si legge che la risposta raggiunge il 50% del valore di regime per  $\omega_n t_r = 2.135$  sec. Quindi, imponendo  $t_r = 2.135/\omega_n \leq 0.1$ , si ricava  $\omega_n \geq 2.135/t_r = 2.135/0.1 = 21.35 \text{ rad/sec}$ . Un secondo vincolo sui valori ammissibili per  $\omega_n$  si ricava imponendo che sia soddisfatta la specifica sull'errore a regime nella risposta alla rampa unitaria. Infatti, valgono le seguenti relazioni:

$$
e_r = \lim_{s \to 0} s \left[ 1 - G_0(s) \right] \frac{1}{s^2}
$$
  
= 
$$
\lim_{s \to 0} s \frac{\left(\frac{s}{\omega_n}\right)^3 + 2\left(\frac{s}{\omega_n}\right)^2 + 2\left(\frac{s}{\omega_n}\right)}{\left(\frac{s}{\omega_n}\right)^3 + 2\left(\frac{s}{\omega_n}\right)^2 + 2\left(\frac{s}{\omega_n}\right) + 1} \frac{1}{s^2}
$$
  
= 
$$
\frac{2}{\omega_n},
$$

e quindi, imponendo  $2/\omega_n \leq 0.1$ , si ricava  $\omega_n \geq 2/0.1 = 20$  rad/sec. Infine, anche la specifica sulla reiezione dei disturbi impone un limite inferiore ai valori ammissibili per  $\omega_n$ . In prima approssimazione, la reiezione dei disturbi si può considerare circa uguale in valore assoluto e opposta in segno al guadagno d'anello espresso in db. In base alla relazione ricordata nel testo, è immediato ricavare dalla funzione di trasferimento campione  $G_0(s)$  l'espressione della funzione guadagno d'anello  $G_a(s)$ . A questo scopo si assegna, ad esempio,  $\omega_n = 1$  rad/sec e si ottiene così

$$
G_a(s) = \frac{1}{s (s^2 + 2s + 2)}.
$$

Si traccia quindi il diagramma di Bode delle ampiezze di  $G_a(s)$ , Fig.3, e si osserva che  $|G_a(j\omega)| = 20$  db per  $\omega = 4.97 \cdot 10^{-2}$  rad/sec. Per ottenere una reiezione dei disturbi almeno uguale a 20 db alla pulsazione di 1 rad/sec, è necessario traslare verso destra il diagramma di Bode delle ampiezze della  $G_a(j\omega)$  — e quindi anche quello della  $G_0(j\omega)$  — della quantità

$$
\log \omega_n - \log 1 = \log 1 - \log 4.97 \cdot 10^{-2},
$$

da cui si deduce che, affinché la specifica sia soddisfatta, deve essere  $\omega_n \geq 20.1207$  rad/sec. In conclusione, il progetto deve essere effettuato scegliendo per  $\omega_n$  un valore che soddisfi il più stringente dei vincoli

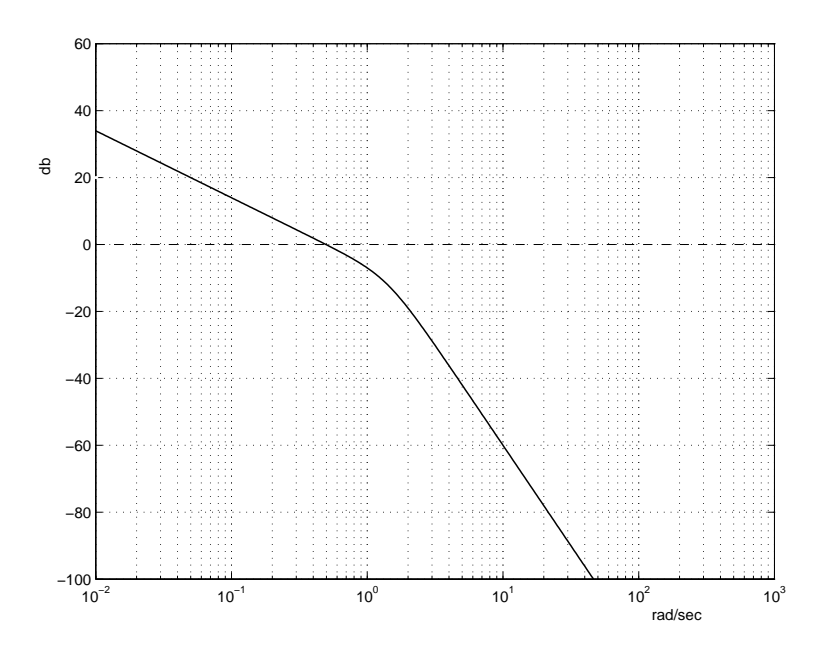

Fig. 3: Diagramma di Bode delle ampiezze della funzione guadagno d'anello del sistema ottenuto assumendo come funzione di trasferimento campione quella di un filtro di Butterworth del terzo ordine con pulsazione di rottura  $\omega_n = 1$  rad/sec.

precedentemente determinati, cioè  $\omega_n \geq 21.35 \text{ rad/sec}$ . Dunque, il progetto si può effettuare scegliendo ad esempio  $\omega_n = 22 \text{ rad/sec}$ . Allora l'espressione della funzione di trasferimento campione è

$$
G_0(s) = \frac{1.065 \cdot 10^4}{s^3 + 44s^2 + 968s + 1.065 \cdot 10^4}
$$

e la corrispondente espressione della funzione di trasferimento del regolatore è

$$
G_c(s) = \frac{G_0(s)}{1 - G_0(s)} \cdot \frac{1}{G(s)} = \frac{26.62(s + 1)(s + 10)(s + 40)}{s(s^2 + 44s + 968)}.
$$

La funzione di trasferimento d'anello, infine, è

$$
G_l(s) = \frac{G_0(s)}{1 - G_0(s)} = \frac{1.065 \cdot 10^4}{s(s^2 + 44s + 968)}.
$$

Con l'istruzione *rootl* è possibile tracciare il luogo delle radici riferito a  $G_l(s)$ . In particolare, si deve osservare che, per  $K = 1$ , i poli del sistema ad anello chiuso (indicati con il simbolo "+" in Fig.4) vengono a trovarsi alla distanza angolare di π/3 l'uno dall'altro, in posizione simmetrica rispetto all'asse reale, lungo una semicirconferenza che è contenuta nel semipiano sinistro e che ha raggio uguale al valore di  $\omega_n$ . Dunque, si trova il risultato voluto: per  $K = 1$ , i poli del sistema ad anello chiuso coincidono con quelli del filtro di Butterworth prescelto.

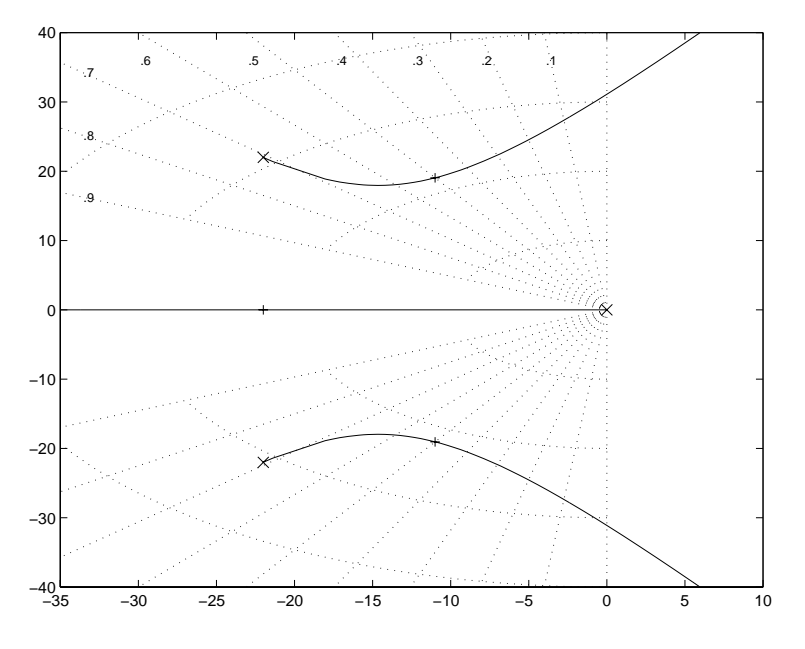

Fig. 4: Luogo delle radici del sistema ad anello chiuso ottenuto assumendo come funzione di trasferimento campione quella di un filtro di Butterworth del terzo ordine con pulsazione di rottura  $\omega_n = 22 \text{ rad/sec.}$ 

2. Il sistema da controllare ha grado relativo 3, dunque la condizione di realizzabilità fisica del regolatore impone di assumere una funzione di trasferimento campione con grado relativo almeno uguale a tre. Poich´e, d'altra parte, la specifica sull'errore a regime nella risposta alla rampa impone di scegliere una funzione di trasferimento campione che presenti almeno uno zero, cosicché risultino uguali non solo i termini noti (errore a regime nullo nella risposta al gradino), ma anche i coefficienti dei termini di primo grado dei polinomi a numeratore e a denominatore, è necessario modificare la funzione di trasferimento del filtro di Bessel del terzo ordine inserendovi uno zero e un ulteriore polo. L'opzione *definire un modello per un sistema di tipo 2* consente di modificare la funzione di trasferimento campione appunto in questo senso. In particolare, il valore di primo tentativo del parametro  $\alpha$  si sceglie uguale a 6, cioè uguale all'intero per il quale la specifica sulla massima sovraelongazione viene soddisfatta con il minimo margine. Tale valore della massima sovraelongazione `e 24.78%. Questo valore si pu`o ottenere con l'opzione *informazioni sulla risposta al gradino* dell'istruzione *tresp* chiamata per la funzione di trasferimento campione con pulsazione di rottura unitaria

$$
G_0(s) = \frac{1.411(s + 0.1181)}{s^4 + 2.6s^3 + 2.872s^2 + 1.411s + 0.1667}.
$$

Nelle informazioni sulla risposta al gradino si legge anche che il tempo di ritardo (al 50% del valore finale di regime) è uguale a 1.948 sec. Normalizzando rispetto alla pulsazione di rottura generica  $\omega_n$  e imponendo la condizione sul tempo di ritardo, si ha

$$
t_r = \frac{1.948}{\omega_n} \le 0.2 \implies \omega_n \ge \frac{1.948}{0.2} = 9.74 \text{ rad/sec.}
$$

Dunque, si ricalcola la funzione di trasferimento campione assumendo  $\omega_n = 10$  rad/sec e si ottiene la nuova nuova

$$
G_0(s) = \frac{1411(s + 1.181)}{s^4 + 26s^3 + 287.2s^2 + 1411s + 1667}.
$$

 $S_{0}(s) = s^4 + 26s^3 + 287.2s^2 + 1411s + 1667$ .<br>Per quanto riguarda la specifica sulla reiezione dei disturbi, si traccia il diagramma di Bode delle ampiezze della funzione guadagno di anello

$$
G_l(s) = \frac{G_0(s)}{1 - G_0(s)} = \frac{1411(s + 1.181)}{s^2(s^2 + 26s + 287.2)}
$$

e si legge che il modulo di  $G_l(j\omega)$  è uguale a 20db per  $\omega = \omega_1 = 0.844$  rad/sec. Al fine di rendere soddisfatta la specifica sulla reiezione dei disturbi è necessario scegliere una nuova pulsazione di rottura  $\omega'_n$  tale che<br>sia sia

 $\log \omega'_n - \log \omega_n = \log \omega^* - \log \omega_1$ , con  $\omega^* = 1$  rad/sec  $\Rightarrow \omega'_n = \omega^* \omega_n / \omega_1 = 10/0.844 = 11.8483$  rad/sec.

Assumendo  $\omega_n = 12$  rad/sec in modo tale da soddisfare anche l'ultima specifica, si ottiene la  $G_0(s)$ definitiva

$$
G_0(s) = \frac{2438(s + 1.417)}{s^4 + 31.19s^3 + 413.5s^2 + 2438s + 3456}.
$$

La funzione di trasferimento del regolatore è

$$
G_c(s) = \frac{G_0(s)}{1 - G_0(s)} \cdot \frac{1}{G(s)} = \frac{243.8(s + 1)(s + 1.417)(s + 10)}{s^2(s^2 + 31.19s + 413.5)}.
$$

La funzione di trasferimento d'anello, infine, è

$$
G_l(s) = \frac{G_0(s)}{1 - G_0(s)} = \frac{2438(s + 1.417)}{s^2(s^2 + 31.19s + 413.5)}.
$$

Con l'istruzione *rootl* è possibile tracciare il luogo delle radici riferito a  $G_l(s)$ . In particolare, si deve osservare che, per  $K = 1$ , i poli del sistema ad anello chiuso (indicati con il simbolo "+" in Fig.6) sono  $p_{1,2} = -8.948 \pm 8.536j$  (con  $|p_{1,2}| = 12.37$  e  $\delta_{1,2} = 0.7235$ ),  $p_3 = -11.3$  e  $p_4 = -2$ .

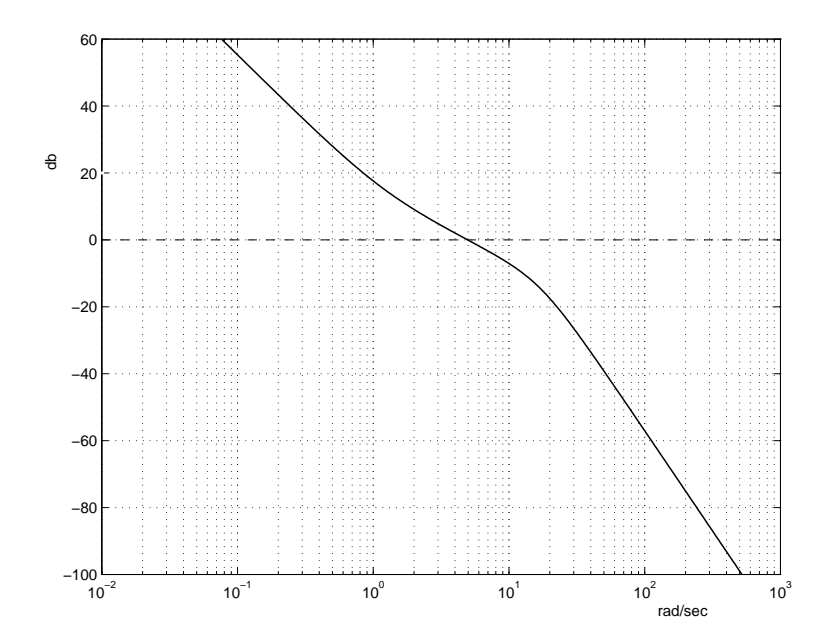

Fig. 5: Diagramma di Bode delle ampiezze della funzione guadagno d'anello del sistema ottenuto assumendo come funzione di trasferimento campione quella di un filtro di Bessel del terzo ordine con l'aggiunta di uno zero e di un polo e con parametri  $\alpha = 6$  e  $\omega_n = 10$  rad/sec.

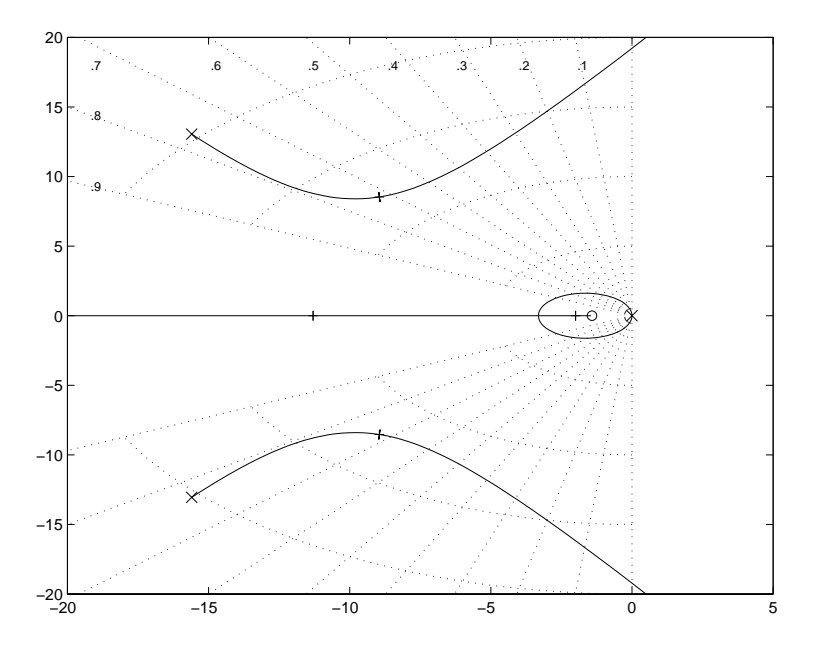

Fig. 6: Luogo delle radici del sistema ad anello chiuso ottenuto assumendo come funzione di trasferimento campione quella di un filtro di Bessel del terzo ordine con l'aggiunta di uno zero e con parametri  $\alpha = 6$  e  $\omega_n = 10$  rad/sec.

 $\Box$ 

## **Esercizi con TFI - 9**

Per tutti i seguenti esercizi si farà riferimento allo schema a blocchi riportato in Fig.1. I diversi elementi saranno di volta in volta specificati.

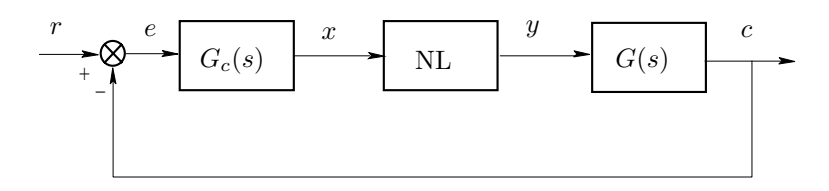

Fig. 1: Sistema in retroazione non lineare.

1) Si assuma che il regolatore e l'impianto abbiano, rispettivamente, le funzioni di trasferimento

$$
G_c(s) = \frac{10(s + 1.5)}{(s + 15)}
$$
 e  $G(s) = \frac{40}{s(s + 1)(s + 10)}$ .

Si assuma inoltre che l'elemento non lineare sia costituito da una saturazione unitaria (cioè  $X_1 = 1$ ,  $Y_1 = 1$ . Si analizzi la stabilità del punto di equilibrio del sistema per  $r = 0$ . Si studi il comportamento del sistema quando venga aumentato da 1 a 12 il guadagno statico del regolatore  $G_c(s)$ . Si suggerisce di impiegare il programma *descrf* per determinare la pulsazione e l'ampiezza delle oscillazioni all'ingresso dell'elemento non lineare con il metodo della funzione descrittiva. I risultati possono essere poi verificati con *nlsim* applicando un riferimento impulsivo (ad es.  $r = 1/(s+1)$ ). La chiamata è *nlsim,gc,g,1,r* (si veda *help nlsim*).

2) Per le stesse  $G_c(s)$  e  $G(s)$  definite al punto 1), ma con l'elemento non lineare costituito da un relé ideale con saturazione  $Y_1 = 1$ , si studino le oscillazioni autosostenute (istruzione *descrf*). Si determini inoltre la risposta ad un gradino di ampiezza  $2 (r = 2/s)$ , analizzandola, in particolare, sia all'ingresso del relé sia all'uscita del sistema (istruzione  $nlsim$ ). Si moltiplichi poi la funzione di trasferimento  $G_c(s)$ per  $4(s+10)/(s+40)$  e si verifichi come la modifica apportata (inserimento di una rete anticipatrice) comporti un aumento della frequenza e una diminuzione dell'ampiezza delle oscillazioni. Si dia la giustificazione di questo fatto.

3) Si assuma che il sistema sia descritto dalla funzione di trasferimento di tipo zero

$$
G(s) = \frac{10000}{(s+1)(s+10)(s+100)}
$$

e che l'elemento non lineare sia un relé ideale con saturazione  $Y_1 = 1$ . Con *nlsim*, si studi il comportamento conseguente all'applicazione di un gradino di ampiezza 5 distinguendo tre casi, a seconda che sia, rispettivamente

$$
G_c(s) = 1
$$
,  $G_c(s) = \frac{10(s+1)}{s}$ ,  $G_c(s) = \frac{50(s+1)(s+10)}{s(s+50)}$ .

Dopo aver esaminato le risposte al gradino nei tre casi, si illustri il vantaggio del secondo regolatore rispetto al primo e del terzo rispetto al secondo.

4) Si assuma che il regolatore e l'impianto siano definiti dalle seguenti funzioni di trasferimento

$$
G_c(s) = \frac{1}{s}, \quad G(s) = \frac{16}{(s+2)(s+4)},
$$

e che l'elemento non lineare sia descritto dalla caratteristica a forma di spezzata rappresentata in Fig.2. Si determini con il criterio di Popov il limite di stabilità in  $r$ . A questo scopo, si specifica che il diagramma di Popov di  $G_c(s) G(s)$  è convesso. Si verifichi quale sia il limite di stabilità effettivo con *nlsim*, applicando

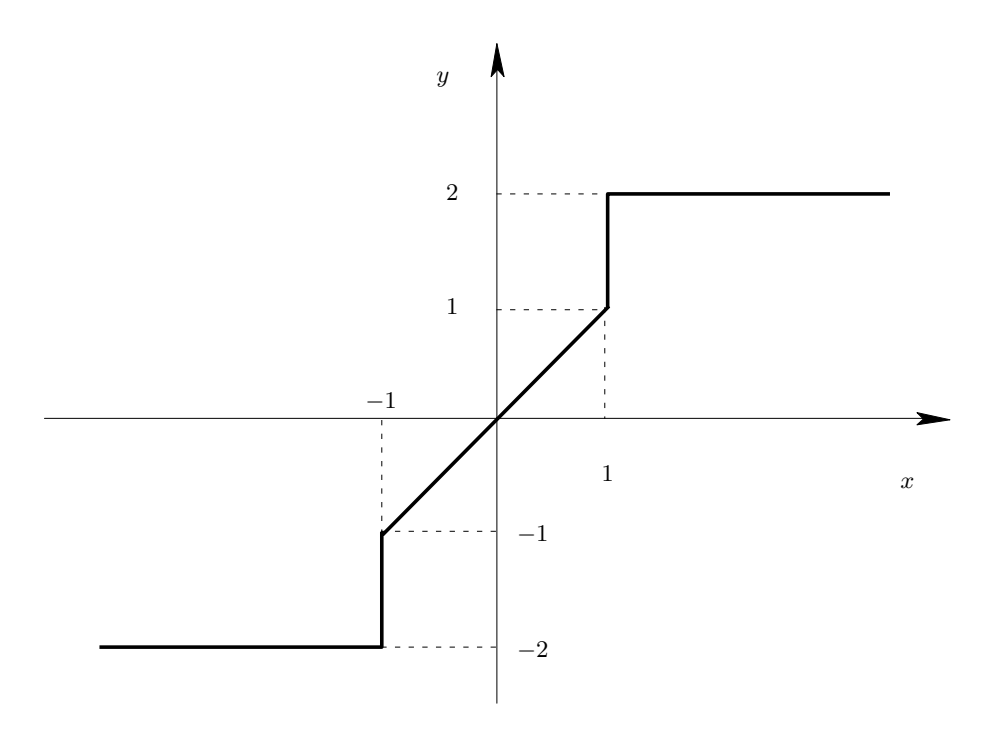

Fig. 2: Caratteristica dell'elemento non lineare – punto 4.

gradini di ampiezza superiore al limite trovato. La nonlinearità viene introdotta utilizzando l'opzione 4 del *menu di ingresso*. I vertici in x sono [−2, −1, −1, 1, 1, 2] e i corrispondenti in y sono [−2, −2, −1, 1, 2, 2].

5) Per  $G_c(s)$  e  $G(s)$  definiti come al punto 1), con l'elemento non lineare costituito da un relé avente soglia [−.<sup>1</sup> .1] e valori in uscita [−1, <sup>0</sup>, 1], si determini la risposta al gradino di ampiezza 2 con *nlsim* e si verifichi che essa è stabile, cioè priva di oscillazioni a regime, ma con errore non nullo (compreso entro la soglia).

#### *Soluzione*

1) Il punto di lavoro del sistema si trova come intersezione fra la caratteristica della saturazione unitaria e la retta  $y = 0$ , imposta dal vincolo che, in condizioni statiche, l'ingresso del blocco  $G(s)$  (sistema di tipo uno) sia nullo. Dunque il punto di equilibrio del sistema è l'origine.

a) La caratteristica della saturazione unitaria è compresa nel settore individuato dalle due rette passanti per l'origine, di coefficienti angolari rispettivamente  $\alpha = 0$  e  $\beta = 1$ . Il criterio del cerchio non permette di concludere sulla stabilità del sistema in retroazione. Infatti, il cerchio critico degenera nel semipiano a sinistra della retta parallela all'asse immaginario e di ascissa <sup>−</sup>1/β <sup>=</sup> <sup>−</sup> 1, mentre il diagramma polare della parte lineare del sistema

$$
G_l(s) = G_c(s)G(s) = \frac{400(s + 1.5)}{s(s + 1)(s + 10)(s + 15)},
$$

presenta un asintoto verticale di ascissa  $\sigma_a = -2$ . Dunque, il diagramma polare di  $G_l(s)$  invade il cerchio critico (degenere). Il criterio di Popov — caso particolare, in quanto la parte lineare del sistema presenta un polo nell'origine — consente invece di concludere che il sistema in retroazione è stabile. Infatti, la caratteristica della saturazione unitaria è compresa nel settore [ε β] con  $\varepsilon > 0$  e  $\beta = 1$ . Il diagramma di Popov, convesso, interseca il semiasse reale negativo in corrispondenza della stessa ascissa in corrispondenza della quale avviene l'intersezione del diagramma polare,  $\sigma_a = -0.1167$ . Di conseguenza, è possibile tracciare una retta per il punto  $-1/\beta = -1$  che non interseca n`e tocca il diagramma di Popov della parte lineare del sistema. Inoltre, quest'ultimo parte da un punto che si trova al di sotto dell'asse delle ascisse. Dunque, sono soddisfatte le due condizioni che, insieme, garantiscono la stabilità assoluta del sistema nel settore [ $\epsilon \beta$ ].

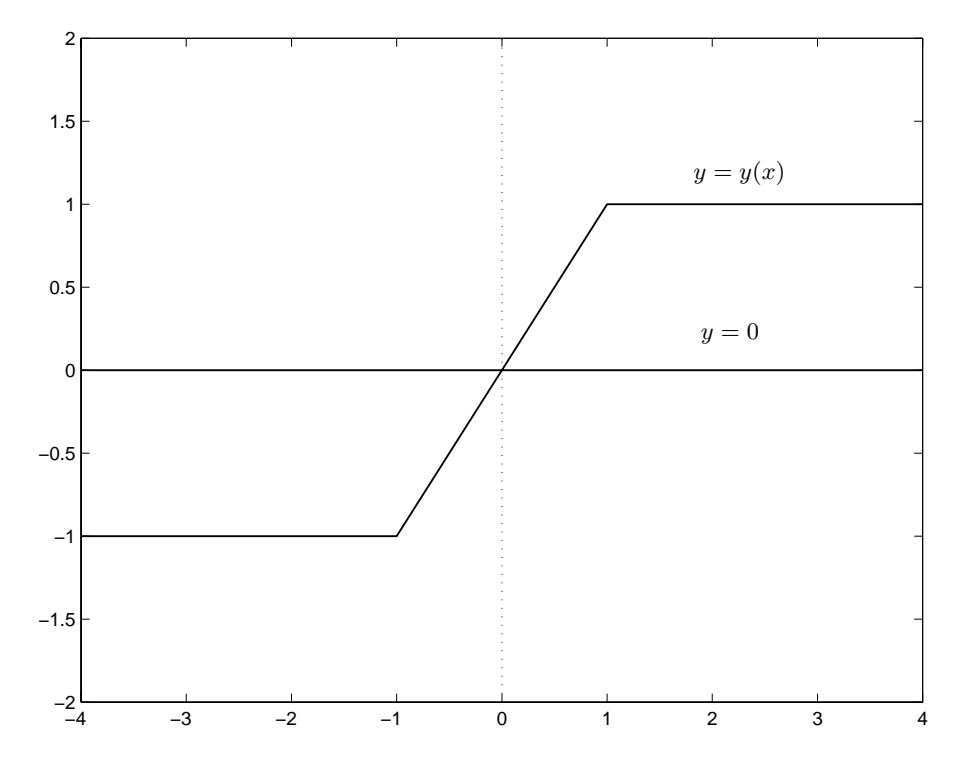

Fig. 3: Caratteristica della saturazione unitaria – punto 1.a.

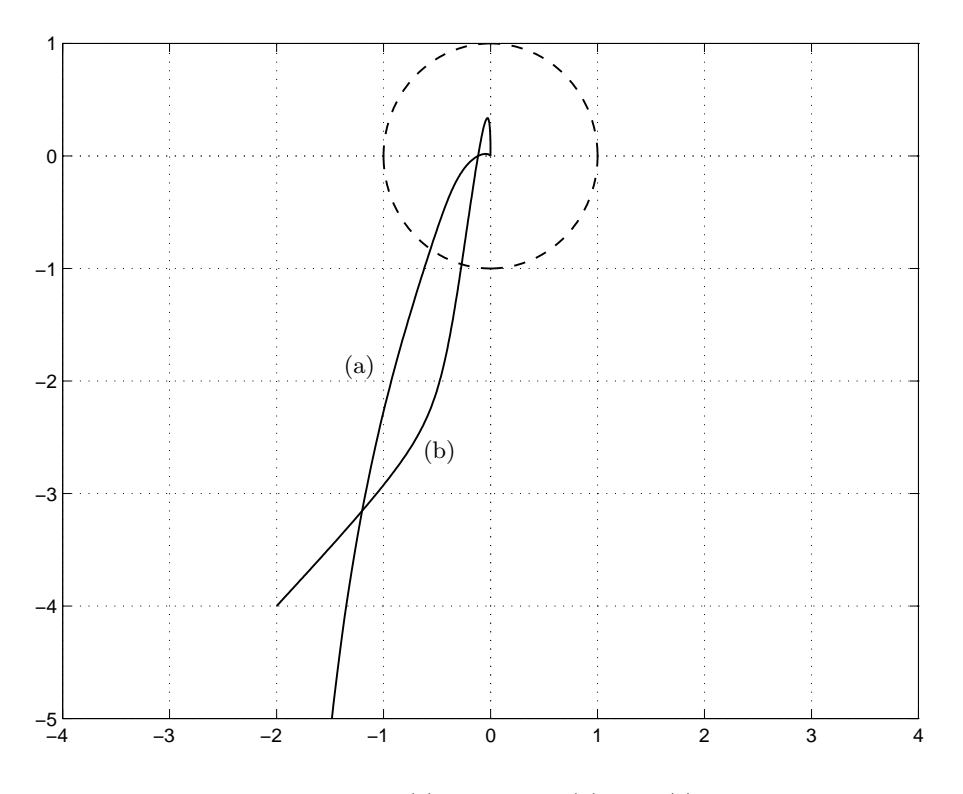

Fig. 4: Diagrammi polare (a) e di Popov (b) di  $G_l(s)$  – punto 1.a.

b) Il criterio di Routh applicato alla  $G_l(s)$  fornisce come valore limite di stabilità  $K^* = 8.571$ . Dunque, per  $K = K^*$ , i diagrammi di Nyquist e di Popov di  $G_l(s)$  intersecano il semiasse reale negativo nel punto − 1. Per valori di  $K < K^*$ , i diagrammi di Nyquist e di Popov di  $G_l(s)$  intersecano il semiasse reale negativo in un punto a destra di − 1 e quindi si pu`o asserire, per il criterio di Popov, che il punto di equilibrio corrispondente a  $r = 0$  è stabile. Infatti, è possibile tracciare una retta per  $-1/\beta = -1$ che non intersechi nè tocchi il diagramma di Popov di  $G_l(s)$ . Per valori di K $> K^*$ , i diagrammi di Nyquist e di Popov di  $G_l(s)$  intersecano il semiasse reale negativo in un punto a sinistra di − 1 e quindi il criterio di Popov non permette più di concludere sulla stabilità del punto di equilibrio, in quanto non è più possibile tracciare alcuna retta per il punto  $-1/\beta = -1$  che non intersechi nè tocchi il diagramma di Popov di  $G_l(s)$ . D'altra parte, lo studio della possibilità che si inneschino oscillazioni autosostenute, condotto con il metodo della funzione descrittiva (istruzione *descrf* ), mostra che per  $K > K^*$  è sempre possibile un moto periodico autosostenuto. Infatti, il grafico di  $-1/F(X)$  coincide con la semiretta  $[-\infty -1]$ , per cui, per  $K > K^*$ , esiste sempre un'intersezione fra il diagramma di Nyquist di  $G_l(j\omega)$  e il grafico di  $-1/F(X)$ . In particolare, assumendo  $K = 12$ , la nuova funzione di trasferimento d'anello è

$$
G_{ll}(s) = 12 G_l(s) = \frac{4800(s+1.5)}{s(s+1)(s+10)(s+15)}.
$$

Il diagramma polare della  $G_{ll}(s)$  interseca il semiasse reale negativo in corrispondenza dell'ascissa  $\sigma_0 = -1.4$ . La corrispondente oscillazione è caratterizzata dalla pulsazione  $\omega = 11.73$  rad/sec e dall'ampiezza  $X = 1.669$  all'ingresso del blocco non lineare. La presenza dell'oscillazione autosostenuta pu`o essere verificata perturbando il sistema con un ingresso impulsivo del tipo  $r = 1/(s + 1)$ . Gli andamenti delle diverse variabili sono mostrati in Fig.7 e in Fig.8.

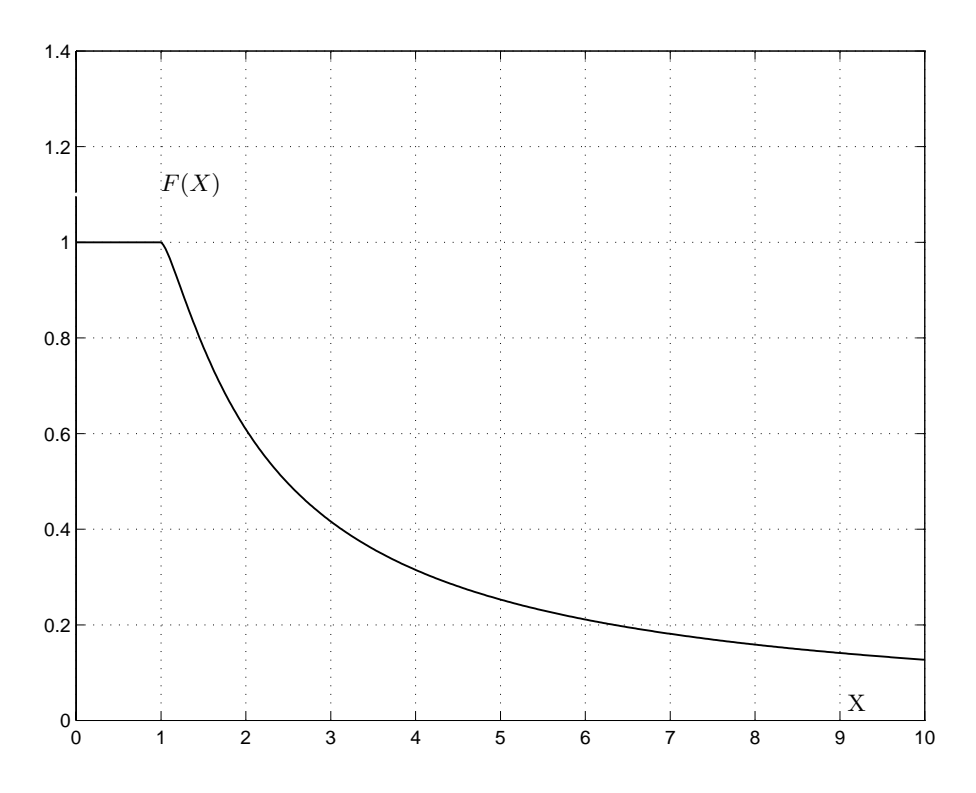

Fig. 5: Funzione descrittiva della saturazione unitaria – punto 1.b.

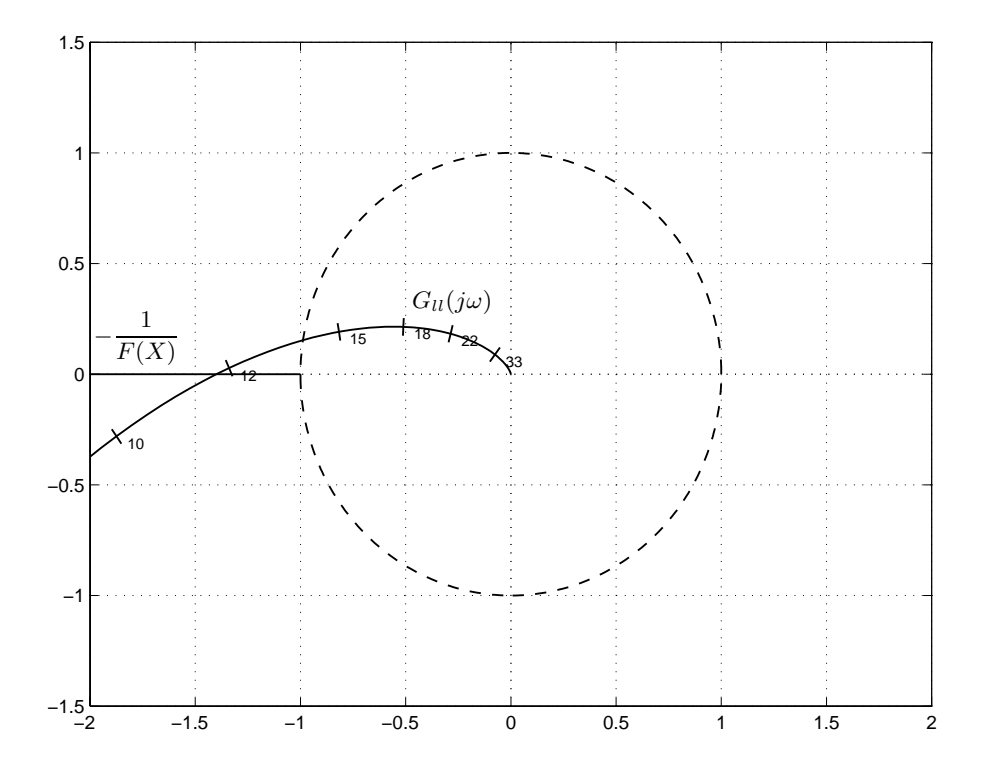

Fig. 6: Determinazione dei possibili cicli limite con saturazione unitaria – punto 1.b.

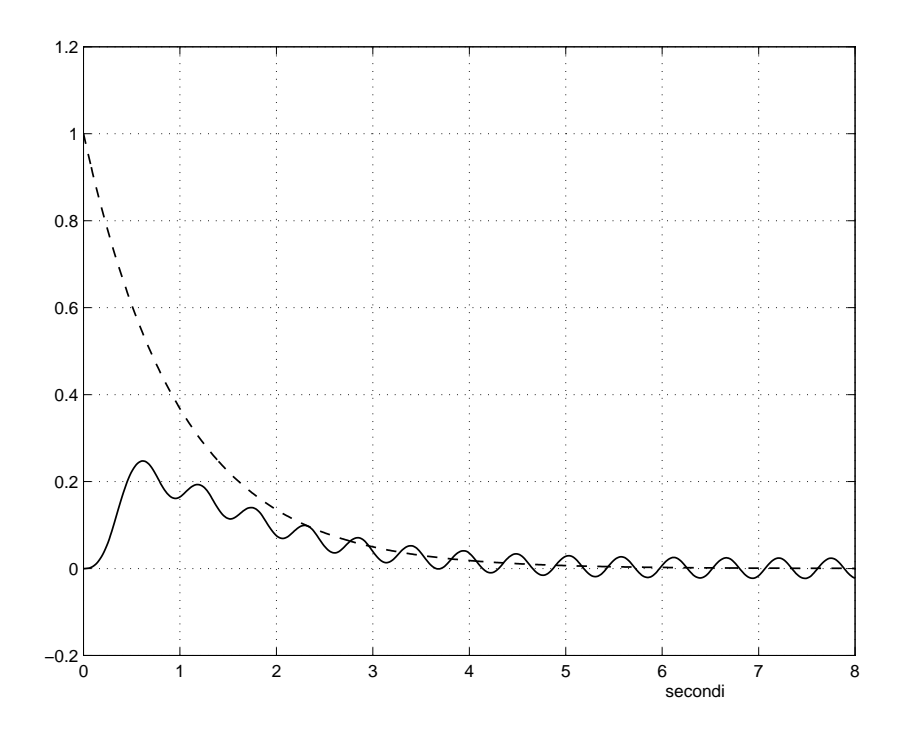

Fig. 7: Simulazione del sistema in retroazione con saturazione unitaria: ingresso di riferimento (tratteggio) e uscita complessiva (linea continua) – punto 1.b.

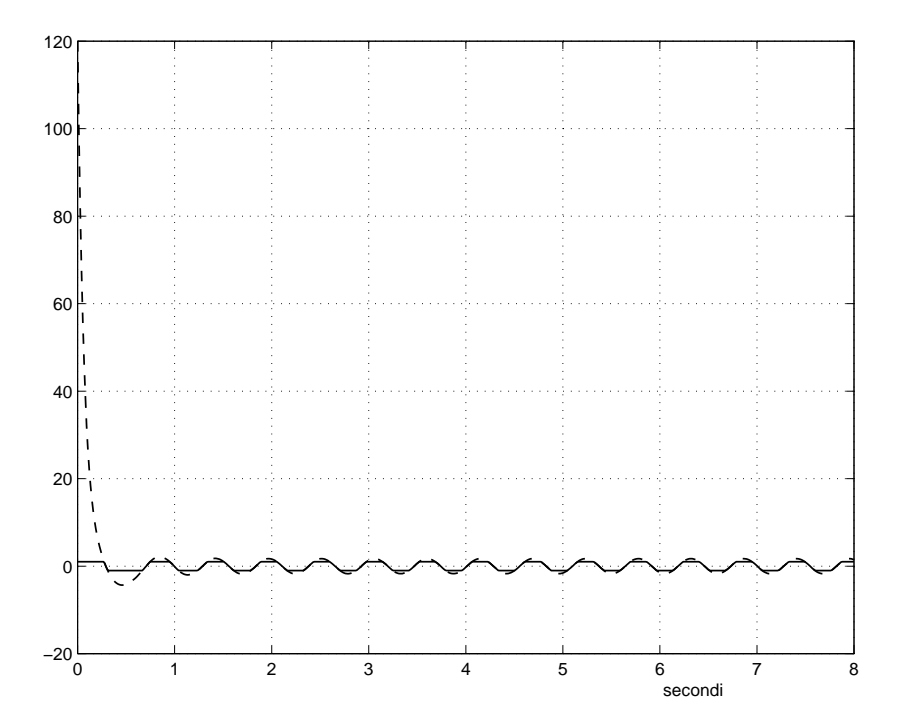

Fig. 8: Simulazione del sistema in retroazione con saturazione unitaria: ingresso (tratteggio) e uscita (linea continua) della saturazione – punto 1.b.

2) Con  $G_c(s)$  e  $G(s)$  definite come al precedente punto 1) e l'elemento non lineare costituito da un relé ideale di ampiezza unitaria, resta individuata una intersezione di ascissa  $\sigma_0 = -0.1166$  fra il diagramma polare della funzione di risposta armonica  $G_l(s)$  della parte lineare del sistema e il semiasse reale negativo, che costituisce il diagramma di  $-1/F(X)$  per il relé (Fig.9). Tale intersezione corrisponde ad una oscillazione autosostenuta caratterizzata dalla pulsazione  $\omega = 11.73$  rad/sec e dall'ampiezza  $X = 0.1485$ , all'ingresso del rel´e. La simulazione del comportamento del sistema nella risposta ad un gradino di ampiezza 2 (istruzione *nlsim*) mostra che l'oscillazione all'ingresso del relé ha ampiezza circa uguale a 0.158 (opzione *zoom* applicata alla Fig.10): la differenza rispetto al valore ottenuto con il metodo della funzione descrittiva è dovuto al fatto che tale metodo trascura le armoniche di ordine superiore al primo. La simulazione mostra inoltre che l'uscita complessiva oscilla intorno al valore 2 con ampiezza circa uguale a 0.025. Tale valore coincide, a meno della differenza che deriva dal fatto che il metodo della funzione descrittiva prescinde dall'effetto delle armoniche di ordine superiore al primo, con il valore che si calcola tenendo conto dell'attenuazione introdotta dal blocco  $G(s)$  alla pulsazione  $\omega = 11.73$  rad/sec sulla prima armonica dell'oscillazione all'uscita del relé, cioè il valore  $4|G(11.73j)|/\pi = 0.0239$ .

L'inserimento della rete anticipatrice (in particolare, l'anticipo di fase che essa introduce) fa sì che il diagramma polare della nuova funzione di risposta armonica della parte lineare del sistema

$$
G_l(s) = \frac{1600(s+1.5)}{s(s+1)(s+15)(s+40)}.
$$

intersechi il diagramma di  $-1/F(X)$ , cioè il semiasse reale negativo, in corrispondenza di una pulsazione pi`u elevata rispetto a quella del caso precedente. Infatti, in questo caso la frequenza dell'oscillazione è  $\omega = 23.93$  rad/sec e l'ampiezza all'ingresso del relé è  $X = 0.06474$ . D'altra parte, alla pulsazione  $\omega = 23.93 \text{ rad/sec}$  l'attenuazione introdotta dal blocco  $G(s)$  è maggiore. Di conseguenza, l'ampiezza dell'oscillazione all'uscita del sistema è minore. Precisamente, per via analitica, con il metodo della funzione descrittiva, si ottiene  $4|G(23.93j)|/\pi=0.0034$ , mentre con uno *zoom* sul grafico che si ottiene simulando il comportamento del sistema (Fig.12) si legge il valore 0.0037.

- 3.
- a) Assumendo come regolatore  $G_c(s) = 1$ , il punto di lavoro del sistema resta individuato dall'intersezione della retta  $y = -0.1x + 0.5$  con la caratteristica del relé ideale e coincide perciò con il punto di coordinate (0, <sup>0</sup>.5). Rispetto a tale punto di lavoro, la caratteristica dell'elemento non lineare non è simmetrica. Di conseguenza, si genera una componente continua all'uscita dell'elemento non lineare, e quindi all'uscita del sistema complessivo. Tale componente continua viene riportata all'ingresso attraverso la retroazione e influisce a sua volta sulla fondamentale della componente alternata del segnale di uscita. Il grafico degli andamenti dei diversi segnali ottenuto con *nlsim* (Fig.13) mostra che l'oscillazione all'ingresso del relé non ha valor medio nullo, così come quella all'uscita del sistema complessivo non ha valor medio 5. Per quanto riguarda l'uscita del relè, in un periodo, gli intervalli di tempo nei quali l'uscita mantiene rispettivamente il valore 1 e il valore − 1 sono di durata diversa.
- b) Assumendo come regolatore  $G_c(s) = 10(s + 1)/s$ , il punto di lavoro del sistema resta individuato dall'intersezione della retta  $y = 0.5$  con la caratteristica del relé ideale e coincide perciò ancora con il punto di coordinate  $(0, 0.5)$ . Come si è osservato in precedenza, rispetto a tale punto di lavoro, la caratteristica dell'elemento non lineare non è simmetrica. Tuttavia, essendo il regolatore  $G_c(s)$  di tipo 1, la componente continua al suo ingresso deve essere nulla. Questo implica che l'oscillazione all'uscita del sistema complessivo abbia valor medio uguale a 5 e che, di conseguenza, il valor medio dell'oscillazione all'uscita del relé sia  $5/|G(j0)| = 5/10 = 0.5$ . Il grafico degli andamenti dei diversi segnali (Fig.14), mostra che l'oscillazione all'uscita del sistema complessivo avviene proprio attorno al valore 5. Inoltre, esso mostra che l'uscita del rel´e assume valore 1 per i 3/4 del periodo e valore − 1 per il rimanente quarto. Questo prova, appunto, che il valor medio dell'oscillazione all'uscita del relé è uguale a  $0.5$ .
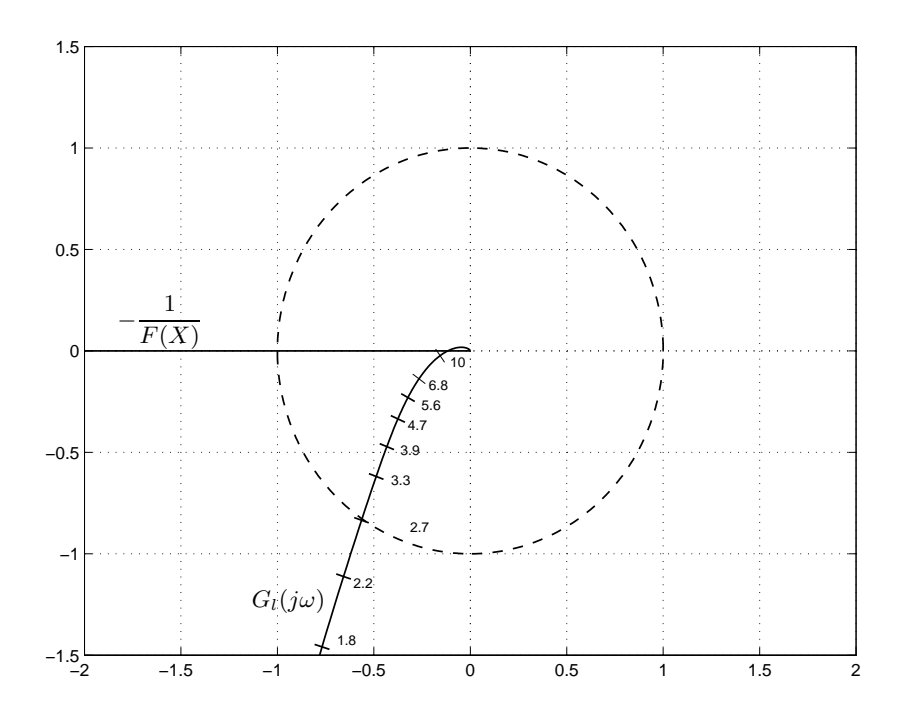

Fig. 9: Determinazione dei possibili cicli limite con relé di ampiezza unitaria – punto 2.

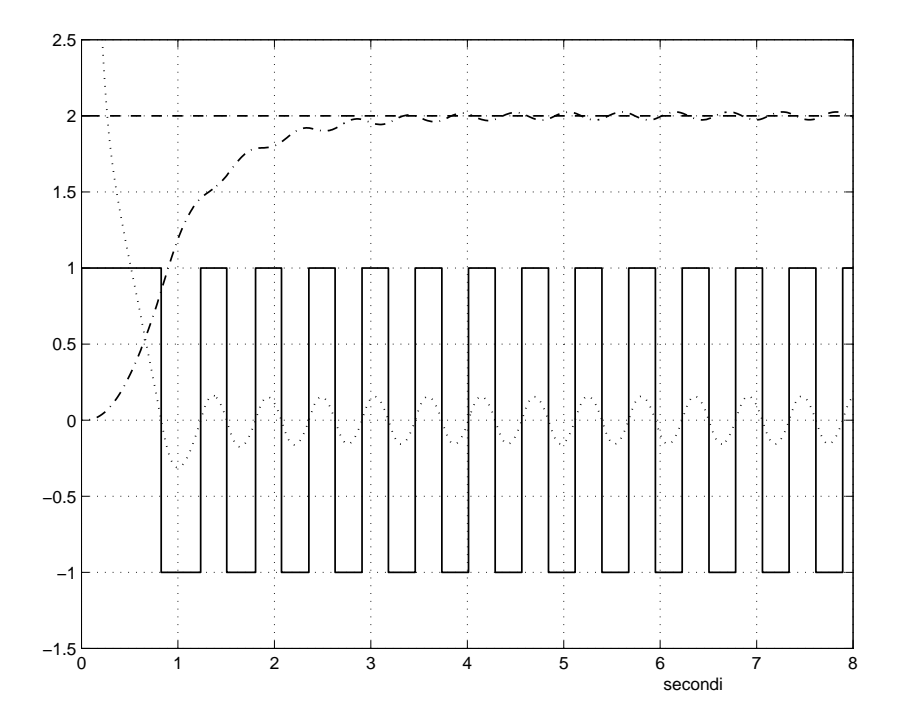

Fig. 10: Simulazione del sistema in retroazione con relé di ampiezza unitaria: ingresso di riferimento (tratteggio), uscita complessiva (tratto-punto), ingresso (linea punteggiata) e uscita (linea continua) del relé di ampiezza unitaria – punto 2.

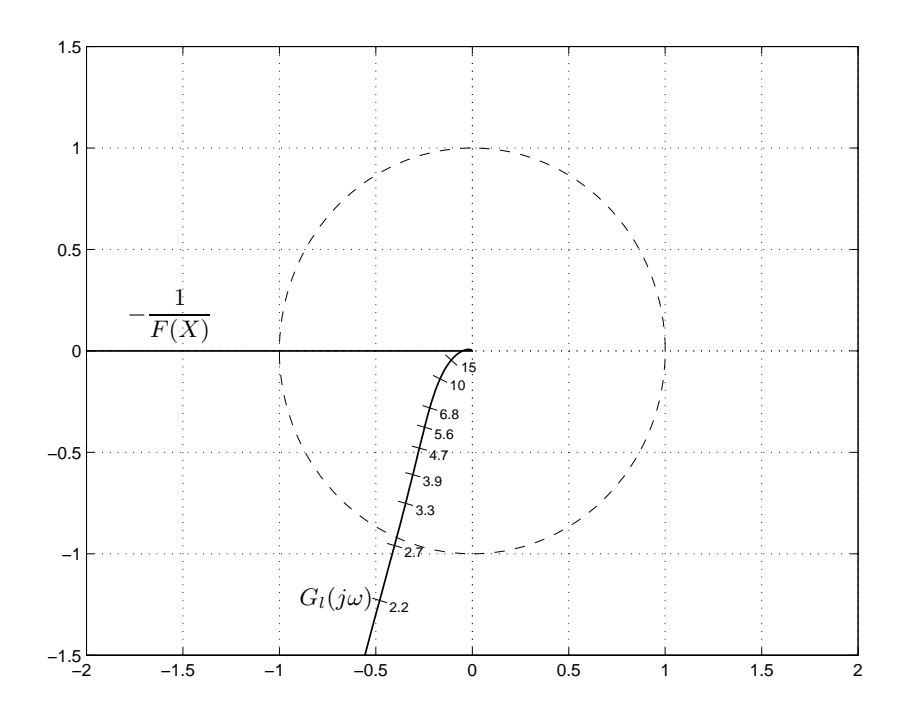

Fig. 11: Determinazione dei possibili cicli limite con relé di ampiezza unitaria e rete anticipatrice – punto 2.

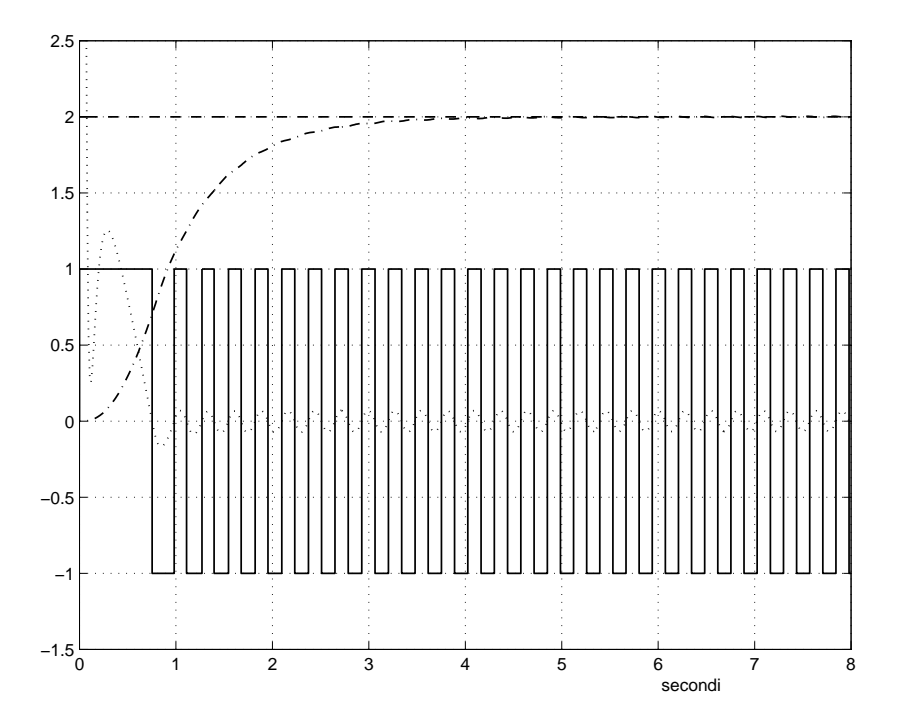

Fig. 12: Simulazione del sistema in retroazione con relé di ampiezza unitaria e rete anticipatrice: ingresso di riferimento (tratteggio), uscita complessiva (tratto-punto), ingresso (linea punteggiata) e uscita (linea continua) del relé di ampiezza unitaria – punto 2.

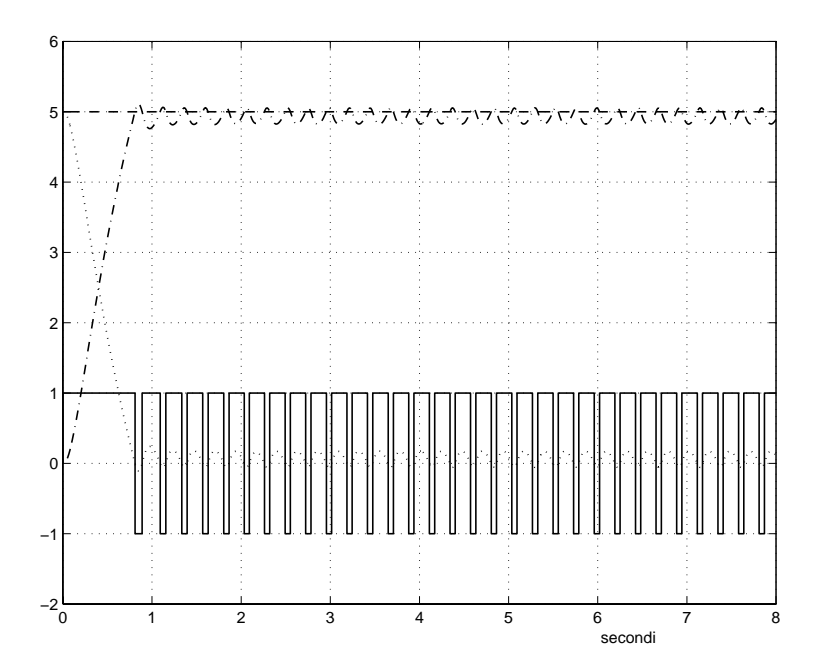

Fig. 13: Simulazione del sistema in retroazione con relé di ampiezza unitaria e sistema di tipo 0: ingresso di riferimento (tratteggio), uscita complessiva (tratto-punto), ingresso (linea punteggiata) e uscita (linea continua) del relé di ampiezza unitaria – punto 3.a.

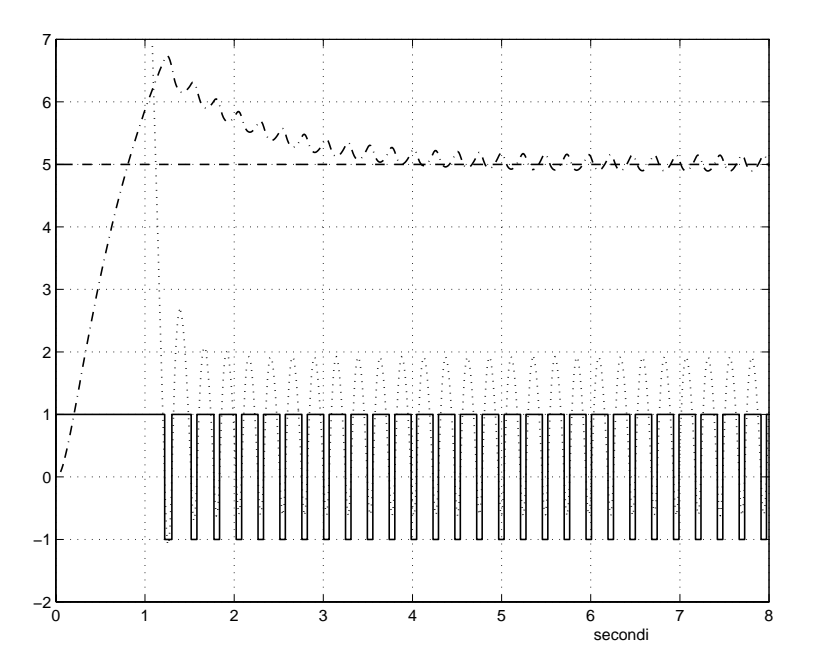

Fig. 14: Simulazione del sistema in retroazione con relé di ampiezza unitaria, sistema di tipo 0 e compensatore di tipo 1: ingresso di riferimento (tratteggio), uscita complessiva (tratto-punto), ingresso (linea punteggiata) e uscita (linea continua) del relé di ampiezza unitaria – punto 3.b.

c) Il regolatore  $G_c(s) = 50(s+1)(s+10)/s(s+50)$  si può pensare come la cascata del regolatore considerato al precedente punto b) e di una rete anticipatrice con ripresa del guadagno statico. Di conseguenza, anche in questo caso, l'oscillazione all'uscita del sistema complessivo ha valor medio uguale a 5. Inoltre, l'anticipo di fase introdotto dalla rete comporta un aumento della frequenza dell'oscillazione e quindi un aumento dell'azione filtrante dell'impianto  $G(s)$ . Questo implica una riduzione dell'ampiezza dell'oscillazione all'uscita del sistema complessivo rispetto al caso in cui sia presente il solo regolatore di tipo 1.

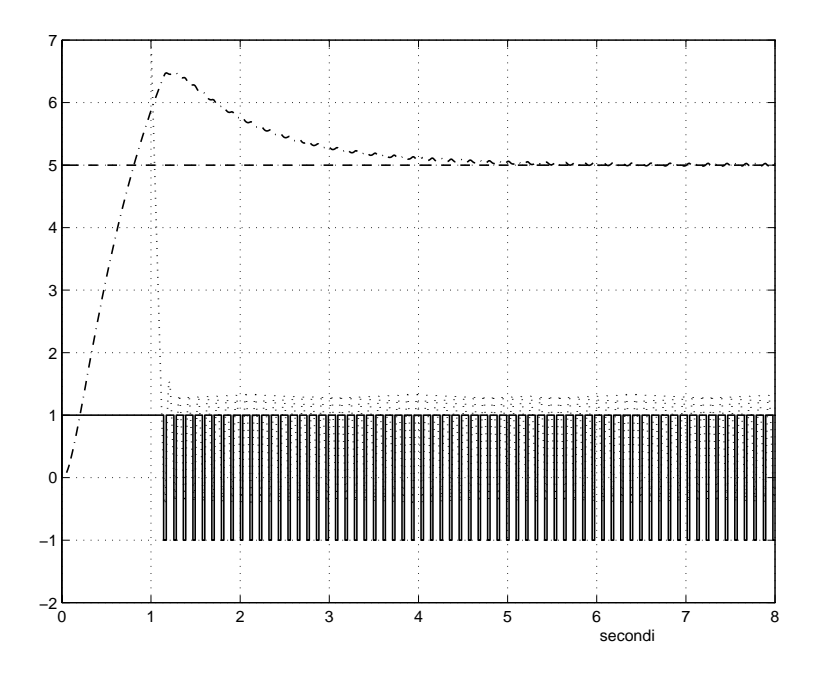

Fig. 15: Simulazione del sistema in retroazione con relé di ampiezza unitaria, sistema di tipo 0, compensatore di tipo 1 e rete anticipatrice: ingresso di riferimento (tratteggio), uscita complessiva (tratto-punto), ingresso (linea punteggiata) e uscita (tratto continuo) del rel´e di ampiezza unitaria – punto 3.c.

4. Si traccia (istruzione *dpopov*) il diagramma di Popov della parte lineare del sistema

$$
G_l(s) = G_c(s)G(s) = \frac{16}{s(s+2)(s+4)}.
$$

Il diagramma di Popov interseca il semiasse reale negativo nello stesso punto in cui lo interseca il diagramma di Nyquist, cioè nel punto di ascissa  $\sigma_0 = -0.3333$  e parte da un punto che si trova al di sotto dell'asse reale. Essendo il diagramma di Popov convesso, il valore limite di  $\beta$  per il quale è garantita la stabilità assoluta del sistema nel settore [ε β] (il sistema è di tipo 1) si ottiene assumendo come retta limite quella tangente al diagramma di Popov nel punto di ascissa  $\sigma_0$ , e quindi imponendo  $-1/\beta = \sigma_0$ , da cui si ricava  $\beta = 3$ . Sulla caratteristica dell'elemento non lineare si considera pertanto il settore individuato dall'asse reale e dalla retta per l'origine avente coefficiente angolare β. Si considera poi la traslazione di questo settore lungo la caratteristica dell'elemento non lineare. Quest'ultima risulta non essere più contenuta nel settore quando l'origine del settore viene a coincidere con il punto di coordinate (0.5, 0.5). Infatti, l'equazione della retta di coefficiente angolare  $\beta = 3$  per il punto (0.5, 0.5) è  $y = 3x - 1$ ed `e soddisfatta dal punto di coordinate (1, 2), appartenente alla caratteristica dell'elemento non lineare. Al fine di determinare il limite di stabilità in r ottenibile con il criterio di Popov, si deve tener conto della relazione  $y = r/|G(j)| = r/2$  imposta dal fatto che il regolatore è di tipo 1. Ne consegue che il limite di stabilità in r determinato con il criterio di Popov è  $r = 2 \cdot 0.5 = 1$ . Simulando il comportamento del sistema nella risposta a gradini di ampiezza supariore al limite calcolato attraverso il criterio di Popov, si osserva che il limite di stabilità effettivo si ha per  $r = 1.8$ .

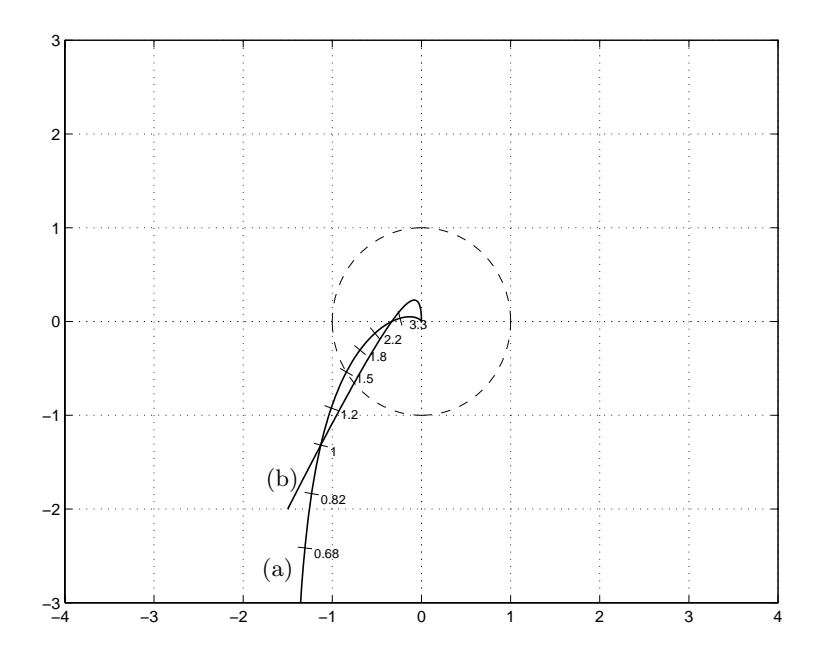

Fig. 16: Diagrammi polare (a) e di Popov (b) della parte lineare del sistema – punto 4.

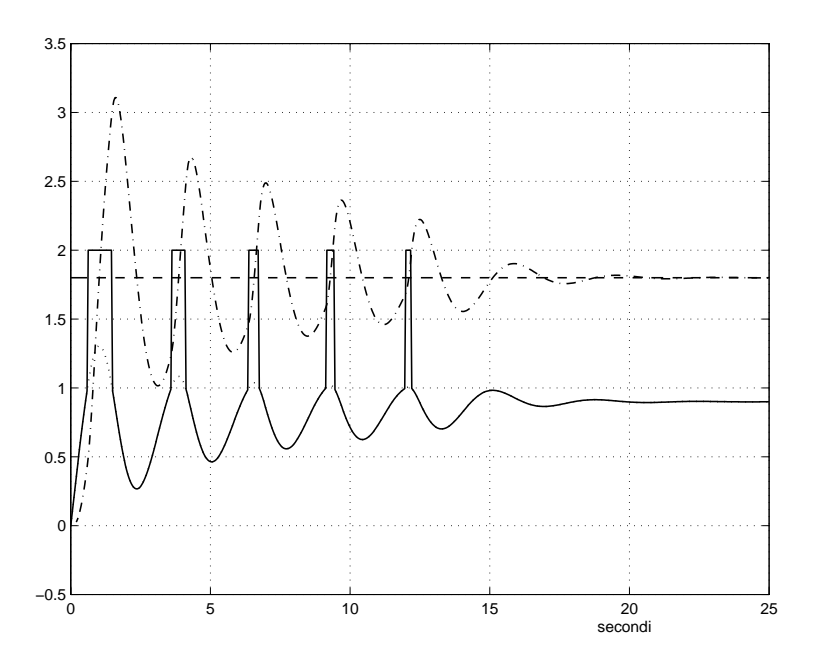

Fig. 17: Simulazione del sistema in retroazione con caratteristica non lineare a forma di spezzata al limite effettivo di stabilità: ingresso di riferimento (tratteggio), uscita complessiva (tratto-punto), ingresso (linea punteggiata) e uscita (tratto continuo) dell'elemento non lineare – punto 4.

5. I possibili punti di equilibrio del sistema sono tutti e soli quelli del segmento [−.1 1] dell'asse reale, in quanto questo coincide con l'intersezione della retta  $y = 0$  (ottenuta tenendo conto del fatto che l'impianto è di tipo 1) e la caratteristica del relé con soglia. Essendo  $G_c(j0) = 1$ , l'errore, definito come la differenza fra l'ingresso di riferimento  $r e$  la variabile controllata c, coincide con l'ingresso  $x$  del relé con soglia. Quando il sistema si trova in condizioni statiche, si ha  $|x| < 0.1$  e quindi anche  $|e| < 0.1$ . La simulazione del comportamento del sistema nella risposta ad un gradino di ampiezza 2 (istruzione *nlsim*) mostra che il valore di regime dell'uscita del sistema complessivo è circa uguale a 1.9133. L'errore assume quindi il valore 0.0867 ed è compreso entro la soglia.

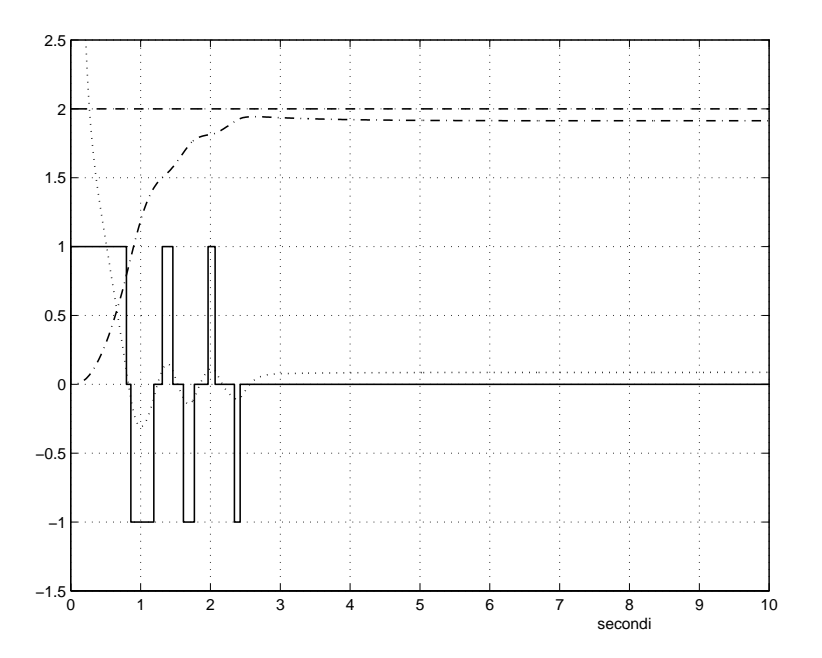

Fig. 18: Simulazione del sistema in retroazione con relé con soglia: ingresso di riferimento (tratteggio), uscita complessiva (tratto-punto), ingresso (linea punteggiata) e uscita (tratto continuo) dell'elemento non lineare – punto 5.

## **Esercizi con TFI - 10**

1) Dato il sistema controllato

$$
G(s) = \frac{10000}{(s+1)(s-2)(s+10)(s-20)},
$$

utilizzando l'equazione diofantea si progetti un regolatore in retroazione unitaria a regime (cioè con retroazione eventualmente dinamica, ma avente guadagno statico unitario) in base alle seguenti specifiche: - errore a regime nullo nella risposta al gradino;

- tempo di ritardo minore di 0.5 sec.

Posto <sup>G</sup><sup>1</sup>(s)=1/s (parte fissa del regolatore) si utilizzi il programma *regdph* (di cui si veda anzitutto l'*help*), chiamandolo prima con *regdph,g,g1* per avere il numero di poli da assegnare in catena chiusa. Si assegnino tali poli come quelli di un filtro di Bessel con  $\omega_n = 10$  (tale valore si può poi aumentare se non viene soddisfatta la seconda specifica): sia  $G_b(s)$  la relativa funzione di trasferimento. La chiamata *regdph,g,g1,gb,gc* fornisce il regolatore Gc(s) che assegna i poli. Si verifichi la risposta al gradino del sistema con tale regolatore: nel caso essa non sia soddisfacente, la funzione di trasferimento  $G_c(s)$ si può scindere in due:  $G_r(s)$  in retroazione con guadagno statico unitario e  $G_a(s)$  fra la giunzione sommante e il sistema controllato, con il polo nell'origine (e uno zero, possibilmente lontano dall'asse immaginario). Per suddividere la funzione di trasferimento del regolatore nelle due parti suddette si usi la funzione *select,gc,gr* , che consente di scegliere fattori e di imporre il guadagno statico, e quindi si ponga  $ga = gc/gr$ . Si verifichi la risposta al gradino del sistema così ottenuto, la cui funzione di trasferimento è  $G_0(s) = G_a(s) G(s)/(1 + G_c(s) G(s))$  e, per sapere come viene ottenuta l'allocazione dei poli, si tracci il luogo delle radici di  $G_c(s) G(s)$ .

2) Dato il sistema controllato

$$
\frac{10}{s(s-1)(s-2)},
$$

utilizzando l'equazione diofantea, si progetti un regolatore in retroazione unitaria a regime (cioè eventualmente dinamica, ma con guadagno statico unitario) in base alle seguenti specifiche:

- errore a regime nullo nella risposta al gradino;

- tempo di ritardo minore di 0.5 sec.

Si segua lo stesso procedimento suggerito al punto 1), notando che, in questo caso, essendo il sistema controllato di tipo 1, si deve assumere  $G_1(s) = 1$ .

3) Si consideri il sistema definito al punto 1) e si cerchi di soddisfare le specifiche date utilizzando il programma *regrootl*, che consente di allocare i poli ad anello chiuso. Si suggerisce di assegnare il polo nell'origine richiesto per il comportamento a regime prima di richiamare l'equazione diofantea. Gli otto poli ad anello chiuso (che vengono richiesti dal programma con messaggio sopra la figura) si scelgano con il mouse in modo da avere due poli complessi coniugati (dominanti) con buon coefficiente di smorzamento e gli altri poli reali negativi di modulo maggiore.

4) Si ripeta la procedura definita al punto 3) considerando il sistema e le specifiche assegnati al punto 2) e notando che, in questo caso, non occorre allocare alcun polo del regolatore prima di richiamare l'equazione diofantea.

## *Soluzione*

1. La specifica sull'errore a regime nella risposta al gradino impone di progettare un regolatore che include il modello del gradino unitario (modello interno). Dunque, tale specifica impone che la parte fissa del regolatore, indicata con G<sup>1</sup>(s), sia uguale a 1/s. L'istruzione *regdph* chiamata con due soli argomenti (funzioni di trasferimento dell'impianto e della parte fissa del regolatore, nell'ordine) fornisce il numero minimo di poli da assegnare al sistema in catena chiusa al fine di garantire la causalit`a del regolatore. Tale numero è  $n_t = 2n + m_r + n_r - 1$ , dove n denota l'ordine dinamico del sistema da controllare, ed  $m_r$ ed  $n_r$  indicano rispettivamente il numero degli zeri e il numero dei poli della parte fissa del regolatore. Nel caso specifico, è  $n_t = 8$ . Secondo le indicazioni contenute nel testo, si assegnano tali poli come quelli di un filtro di Bessel di ordine 8 con pulsazione di rottura  $\omega_n = 10$ . La funzione di trasferimento del filtro di Bessel assunto come funzione di trasferimento del sistema ad anello chiuso si può ottenere con l'istruzione *deftf* ed è

$$
G_b(s) = \frac{10^8}{s^8 + 58.61s^7 + 1670s^6 + 2.99 \cdot 10^4 s^5 + 3.651 \cdot 10^5 s^4 + 3.09 \cdot 10^6 s^3 + 1.761 \cdot 10^7 s^2 + 6.143 \cdot 10^7 s + 10^8}.
$$

Conseguentemente, la funzione di trasferimento del regolatore è

$$
G_c(s) = \frac{164.5(s + 1.55)(s^2 - 1.643s + 3.923)(s + 10)}{s(s + 46.4)(s^2 + 23.21s + 1551)}
$$

e la funzione di trasferimento d'anello è

$$
G_l(s) = G_c(s)G(s) = \frac{1.645 \cdot 10^6 (s + 1.55)(s^2 - 1.643s + 3.923)}{s(s + 1)(s - 2)(s - 20)(s + 46.4)(s^2 + 23.21s + 1551)}.
$$

La risposta al gradino del sistema con il regolatore così ottenuto non è però soddisfacente a causa dell'eccessiva sovraelongazione (Fig.1, massima sovraelongazione  $S = 979\%$ ).

Si procede allora alla scomposizione del regolatore  $G_c(s)$  in due parti:  $G_r(s)$  denota la funzione di trasferimento della parte del regolatore inclusa nel percorso di retroazione, mentre  $G_a(s)$  denota la funzione di trasferimento della parte del regolatore che viene mantenuta nella catena diretta. In particolare,  $G_a(s)$  comprende il modello interno e lo zero più lontano dall'asse immaginario, mentre  $G_r(s)$  comprende tutti i rimanenti poli e zeri, con la condizione che il guadagno statico sia unitario. In Fig.2 è mostrata la disposizione dei poli e degli zeri di  $G_c(s)$ . Con l'istruzione *select*, si ottiene

$$
G_r(s) = \frac{1.184 \cdot 10^4 (s + 1.55)(s^2 - 1.643s + 3.923)}{(s + 46.4)(s^2 + 23.21s + 1551)},
$$

mentre  $G_a(s)$  risulta

$$
G_a(s) = \frac{G_c(s)}{G_r(s)} = \frac{0.0139(s+10)}{s}.
$$

La funzione di trasferimento ad anello chiuso del sistema con il regolatore suddiviso in due unità ha l'espressione

$$
G_0(s) = \frac{139(s+10)(s+46.4)(s^2+23.21s+1551)}{s^8+58.61s^7+1670s^6+2.99\cdot 10^4s^5+3.651\cdot 10^5s^4+3.09\cdot 10^6s^3+1.761\cdot 10^7s^2+6.143\cdot 10^7s+10^8}.
$$

La relativa risposta al gradino (Fig.3) presenta una sovraelongazione accettabile ( $S = 2.26\%$ ) e soddisfa le specifiche sul comportamento a regime e il tempo di ritardo. Infatti, l'errore a regime nella risposta al gradino è nullo e il tempo di ritardo al 50% è  $t_r = 0.4838 < 0.5$ . Il luogo delle radici di  $G_c(s)G(s)$  mostra, in particolare, che per  $K = 1$  i poli del sistema in retroazione sono quelli del filtro di Bessel di ordine 8 con pulsazione di rottura  $\omega_n = 10$  (in Fig.4, indicati con '+').

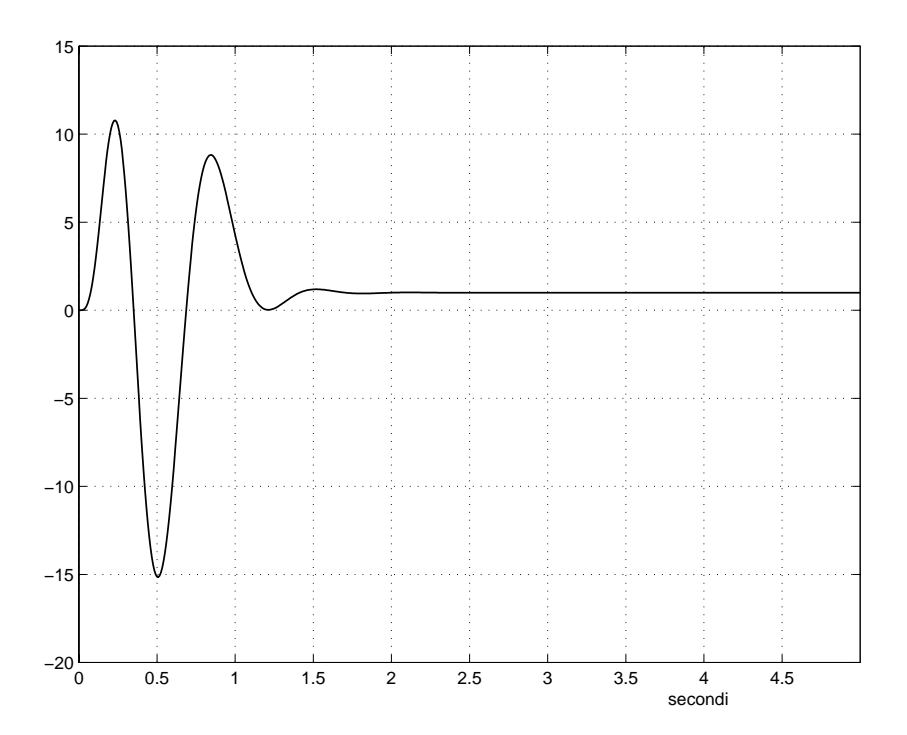

Fig. 1: Risposta al gradino del sistema compensato con il regolatore incluso nella catena diretta – punto 1.

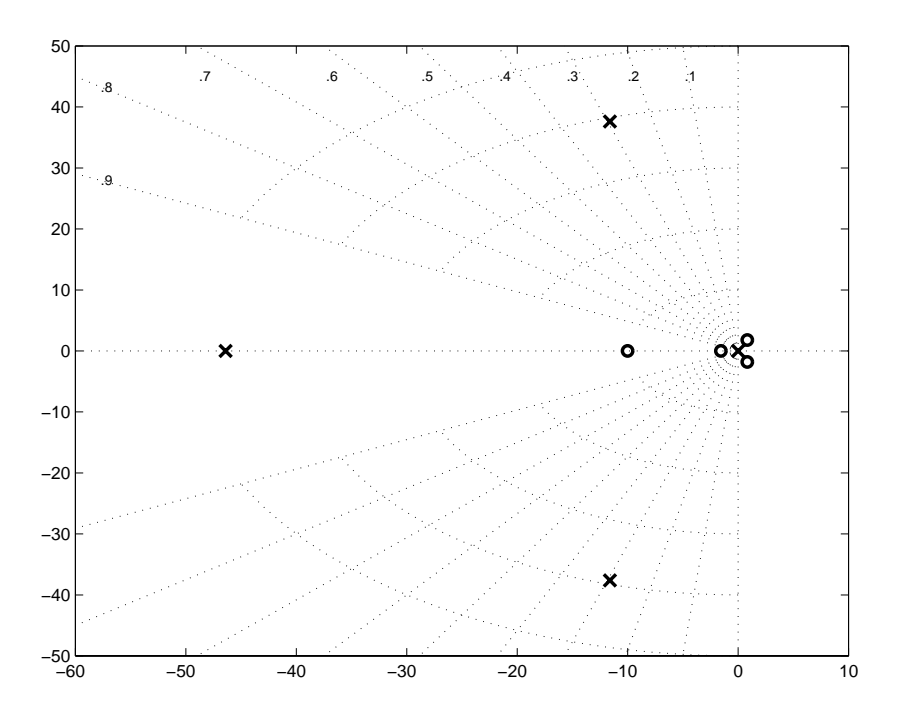

Fig. 2: Disposizione dei poli e degli zeri del regolatore G*<sup>c</sup>*(s) – punto 1.

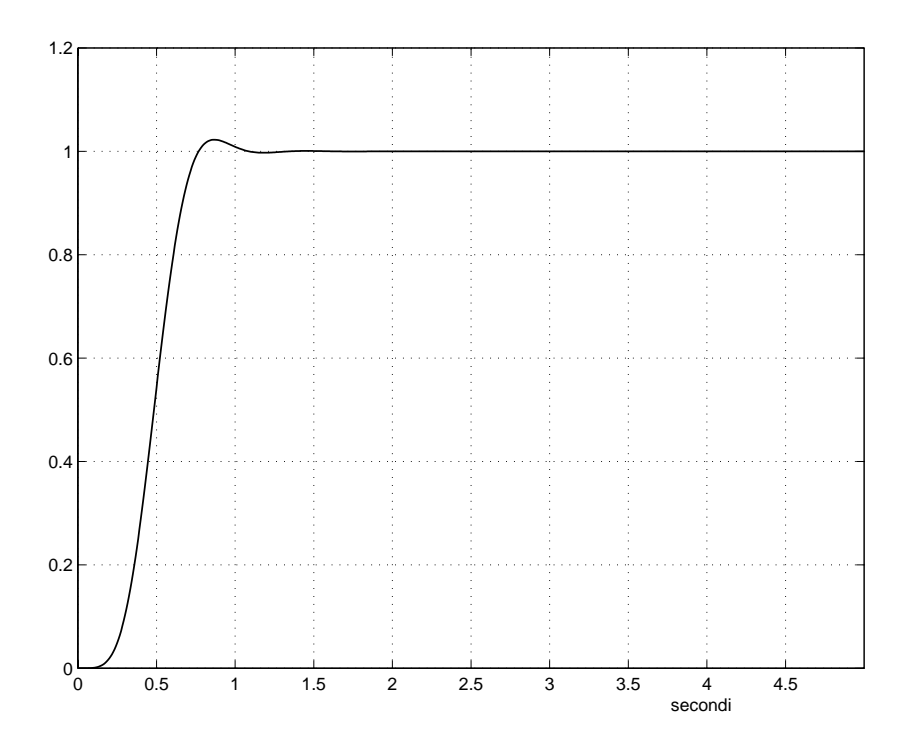

Fig. 3: Risposta al gradino del sistema compensato con il regolatore suddiviso in due unità – punto 1.

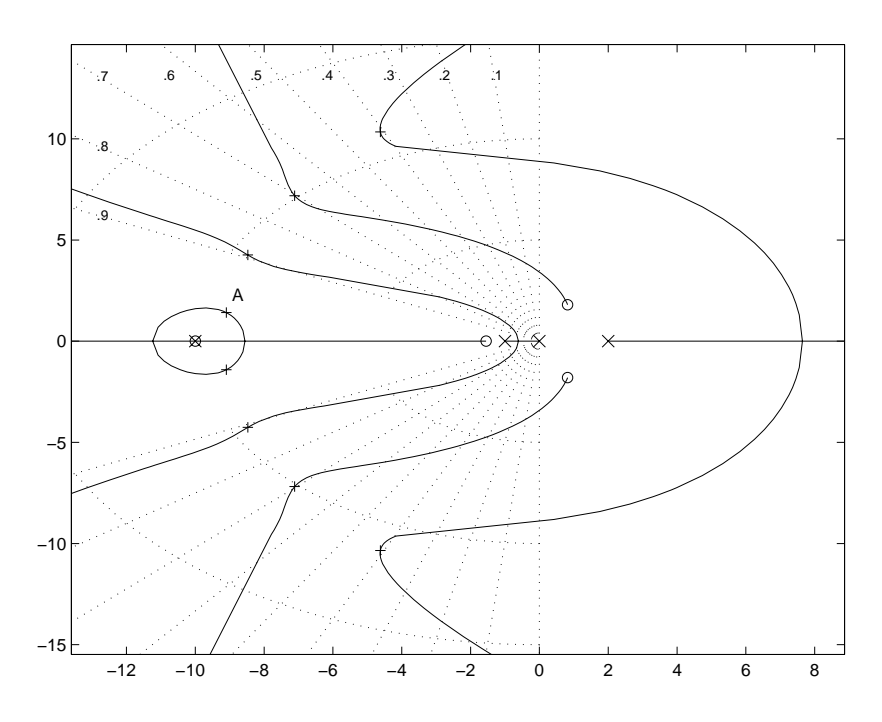

Fig. 4: Luogo delle radici della funzione guadagno d'anello: disposizione dei poli del filtro di Bessel (per  $K = 1$ ) – punto 1.

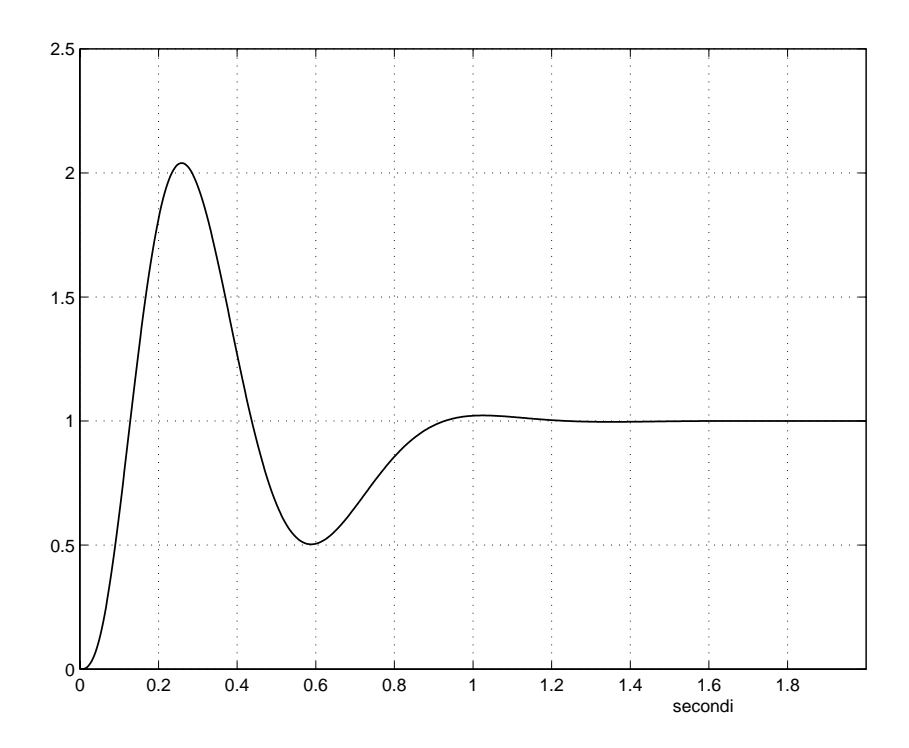

Fig. 5: Risposta al gradino del sistema compensato con il regolatore incluso nella catena diretta – punto 2.

2. Essendo il sistema controllato di tipo 1, la specifica sull'errore a regime nella risposta al gradino è soddisfatta: la parte fissa del regolatore, indicata con  $G_1(s)$ , si deve assumere semplicemente uguale al guadagno unitario. L'istruzione *regdph* chiamata con due soli argomenti (funzioni di trasferimento dell'impianto e della parte fissa del regolatore, nell'ordine) fornisce il numero minimo di poli da assegnare al sistema in catena chiusa al fine di garantire la causalità del regolatore. In questo caso, essendo il sistema di ordine 3 e la parte fissa del regolatore costituita dal solo guadagno unitario, è  $n_t = 5$ . Si assegnano tali poli come quelli di un filtro di Bessel di ordine 5 con pulsazione di rottura  $\omega_n = 10$ . La funzione di trasferimento del filtro di Bessel è

$$
G_b(s) = \frac{10^5}{s^5 + 38.11s^4 + 677.7s^3 + 6886s^2 + 3.936 \cdot 10^4 s + 10^5}.
$$

Conseguentemente, la funzione di trasferimento del regolatore è

$$
G_c(s) = \frac{920.1(s^2 + 4.104s + 10.87)}{s^2 + 41.11s + 799}
$$

e la funzione di trasferimento d'anello è

$$
G_l(s) = G_c(s)G(s) = \frac{9201(s^2 + 4.104s + 10.87)}{s(s-1)(s-2)(s^2 + 41.11s + 799)}.
$$

La risposta al gradino del sistema con il regolatore così ottenuto non è però soddisfacente in quanto evidentemente troppo sovraelongata (Fig.5, massima sovraelongazione  $S = 104\%$ ).

Si procede allora alla scomposizione del regolatore  $G_c(s)$  in due parti:  $G_r(s)$ , funzione di trasferimento della parte del regolatore inclusa nel percorso di retroazione, e  $G_a(s)$ , funzione di trasferimento della parte del regolatore mantenuta nella catena diretta. In particolare, poiché il regolatore progettato non comprende modello interno, tutti i poli e tutti gli zeri di  $G_c(s)$  vengono considerati nel blocco

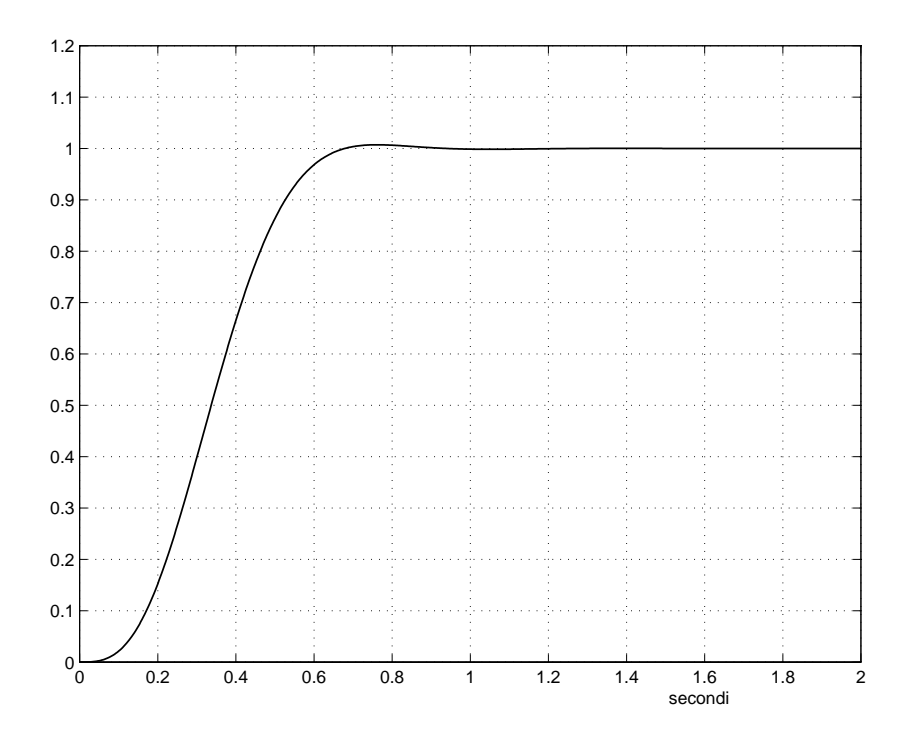

Fig. 6: Risposta al gradino del sistema compensato con il regolatore suddiviso in due unità – punto 2.

di retroazione  $G_r(s)$ . Quest'ultimo deve avere guadagno statico unitario, per cui  $G_a(s)$  consiste ancora in un semplice guadagno, ma non pi`u unitario. Con l'istruzione *select*, si ottiene dunque

$$
G_r(s) = \frac{73.52(s^2 + 4.104s + 10.87)}{s^2 + 41.11s + 799},
$$

mentre  $G_a(s)$  è

$$
G_a(s) = \frac{G_c(s)}{G_r(s)} = 12.52.
$$

La funzione di trasferimento ad anello chiuso del sistema compensato con il regolatore suddiviso in due unità ha l'espressione

$$
G_0(s) = \frac{125.2(s^2 + 41.11s + 799)}{s^5 + 38.11s^4 + 677.7s^3 + 6886s^2 + 3.936 \cdot 10^4 s + 10^5}.
$$

La relativa risposta al gradino è poco sovraelongata (Fig.6,  $S = 0.7241\%$ ) e soddisfa le specifiche: l'errore a regime nella risposta al gradino è nullo e il tempo di ritardo al 50% è  $t_r = 0.3368 < 0.5$ .

3. Secondo le indicazioni contenute nel testo, si effettua il progetto con il programma *regrootl*. In primo luogo, si assegna un polo nell'origine, in modo da soddisfare la specifica sull'errore a regime. Quindi, con l'opzione *equazione diofantea* si prosegue il progetto assegnando gli otto poli del sistema ad anello chiuso. Imponendo, ad esempio,  $p_{1,2} = -5.02 \pm 5.03j$  (poli dominanti con coefficiente di smorzamento  $\delta_{1,2}=0.7064$ ),  $p_3=-15$ ,  $p_4=-17.1$ ,  $p_5=-19.1$ ,  $p_6=-20.9$ ,  $p_7=-22.8$ ,  $p_8=-24.4$ , la funzione di trasferimento del regolatore risulta

$$
G_c(s) = \frac{958.7(s + 2.407)(s + 9.996)(s^2 - 0.6766s + 12.47)}{s(s + 83.35)(s^2 + 57.01s + 4133)}
$$

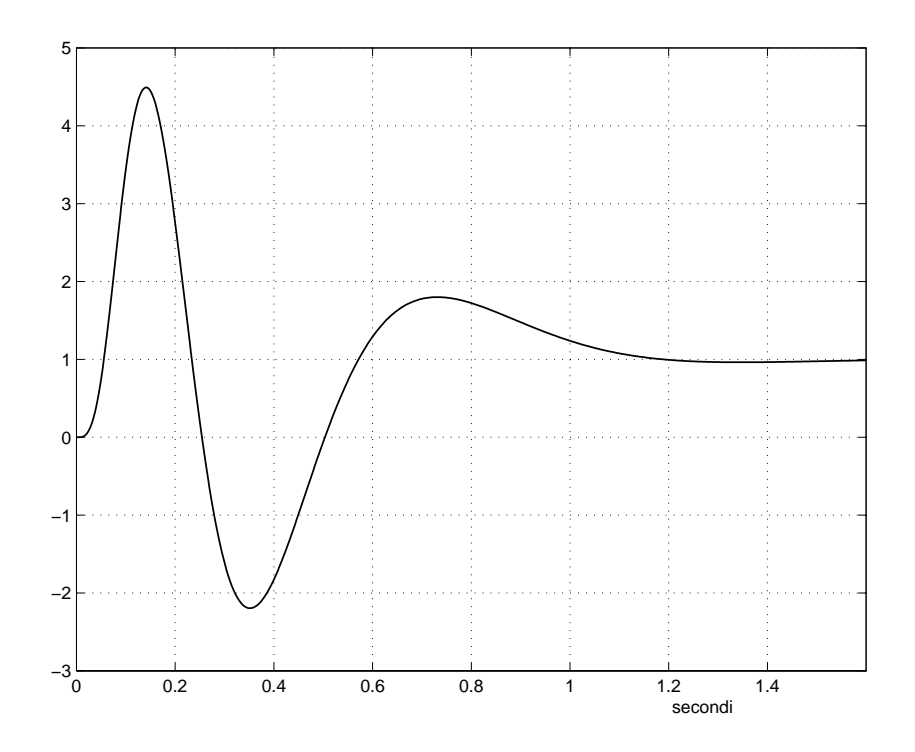

Fig. 7: Risposta al gradino del sistema compensato con il regolatore incluso nella catena diretta – punto 3.

e la funzione di trasferimento d'anello è

$$
G_l(s) = G_c(s)G(s) = \frac{9.587 \cdot 10^6 (s + 2.407)(s + 9.996)(s^2 - 0.6766s + 12.47)}{s(s + 1)(s - 2)(s + 10)(s - 20)(s + 83.35)(s^2 + 57.01s + 4133)}.
$$

La risposta al gradino del sistema compensato con il regolatore così ottenuto non è però soddisfacente a causa dell'eccessiva sovraelongazione (Fig.7, massima sovraelongazione  $S = 349.4\%$ ).

Si suddivide allora il regolatore  $G_c(s)$  in due parti: la parte inserita nella catena diretta,  $G_a(s)$ , comprende il polo nell'origine e lo zero a parte reale più negativa,  $z = -9.996$ ; la parte inserita nel percorso di retroazione,  $G_r(s)$ , comprende tutte le rimanenti dinamiche, con la condizione che il guadagno statico sia unitario. Con questo criterio, si ottiene

$$
G_r(s) = \frac{1.147 \cdot 10^4 (s + 2.407)(s^2 - 0.6766s + 12.47)}{(s + 83.35)(s^2 + 57.01s + 4133)},
$$

e

$$
G_a(s) = \frac{G_c(s)}{G_r(s)} = \frac{0.08355(s + 9.996)}{s}.
$$

La funzione di trasferimento ad anello chiuso del sistema compensato con il regolatore suddiviso in due unità ha l'espressione

$$
G_0(s) = \frac{835.5(s + 9.996)(s + 83.35)(s^2 + 57.01s + 4133)}{s^8 + 129.4s^7 + 7149s^6 + 2.2 \cdot 10^5 s^5 + 4.123 \cdot 10^6 s^4 + 4.83 \cdot 10^7 s^3 + 3.492 \cdot 10^8 s^2 + 1.465 \cdot 10^9 s + 2.877 \cdot 10^5 s^4 + 4.83 \cdot 10^7 s^3 + 3.492 \cdot 10^8 s^2 + 1.465 \cdot 10^9 s + 2.877 \cdot 10^5 s^2 + 1.465 \cdot 10^7 s^3 + 2.877 \cdot 10^5 s^2 + 1.465 \cdot 10^7 s^2 + 1.465 \cdot 10^8 s^2 + 1.465 \cdot 10^9 s + 2.877 \cdot 10^5 s^3 + 1.465 \cdot 10^7 s^2 + 1.465 \cdot 10^7 s^3 + 1.465 \cdot 10^8 s^4 + 1.465 \cdot 10^9 s^3 + 1.465 \cdot 10^9 s^2 + 1.465 \cdot 10^9 s^2 + 1.465 \cdot 10^9 s^3 + 1.465 \cdot 10^9 s^2 + 1.465 \cdot 10^9 s^2 + 1.465 \cdot 10^9 s^3 + 1.465 \cdot 10^9 s^2 + 1.465 \cdot 10^9 s^4 + 1.465 \cdot 10^9 s^2 + 1.465 \cdot 10^9 s^3 + 1.465 \cdot 10^9 s^2 + 1.465 \cdot 10^9 s^2 + 1.465 \cdot 10^9 s^2 + 1.465 \cdot 10^9 s^2 + 1.465 \cdot 10^9 s^2 + 1.465 \cdot 10^9 s^2 + 1.465 \cdot 10^9 s^2 + 1.465 \cdot 10^9 s^2 + 1.465 \cdot 10^9 s^2 + 1.465 \cdot 10^9 s^2 + 1.465 \cdot 10^9 s^
$$

La relativa risposta al gradino è poco sovraelongata (Fig.8,  $S = 3.732\%$ ) e soddisfa le specifiche. In particolare, il tempo di ritardo al 50% è  $t_r = 0.39 < 0.5$ .

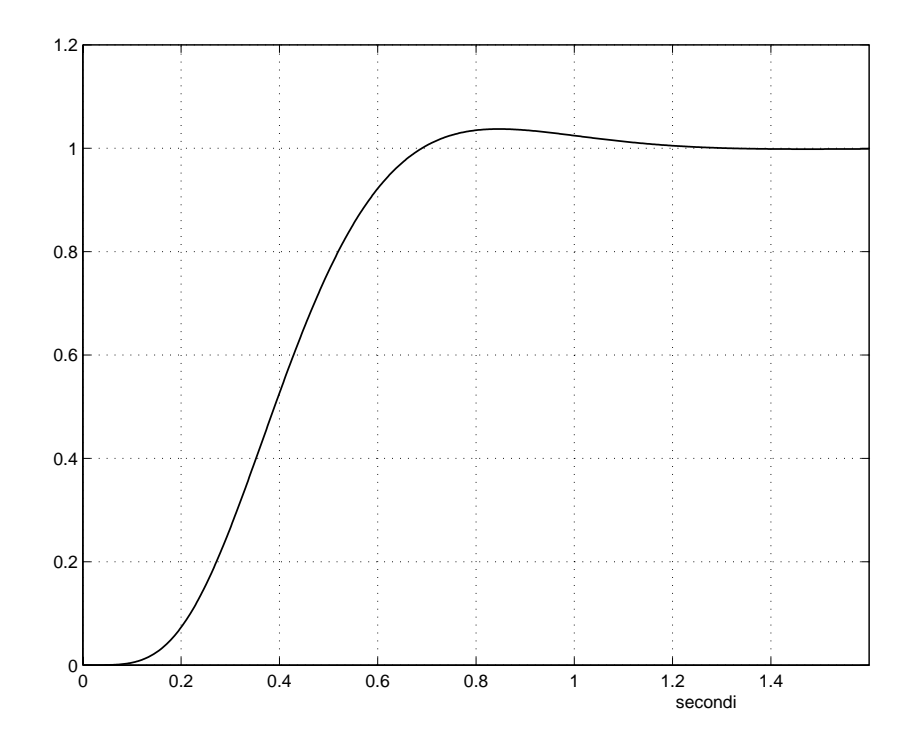

Fig. 8: Risposta al gradino del sistema compensato con il regolatore suddiviso in due unità – punto 3.

4. Anche in questo caso, si effettua il progetto con il programma *regrootl*. Essendo il sistema controllato di tipo 1, la specifica sull'errore a regime `e soddisfatta. Quindi, si procede con l'opzione *equazione diofantea*, che consente di assegnare i cinque poli del sistema ad anello chiuso. Imponendo, ad esempio,  $p_{1,2} = -5 \pm 5.09j$  (poli dominanti con coefficiente di smorzamento  $\delta_{1,2} = 0.7008$ ),  $p_3 = -15.1$ ,  $p_4 = -17.4$ ,  $p_5 = -20$ , la funzione di trasferimento del regolatore risulta

$$
G_c(s) = \frac{2196(s^2 + 4.351s + 12.16)}{s^2 + 65.48s + 1682}
$$

e la funzione di trasferimento d'anello è

$$
G_l(s) = G_c(s)G(s) = \frac{2.196 \cdot 10^4 (s^2 + 4.351s + 12.16)}{s(s-1)(s-2)(s^2 + 65.48s + 1682)}.
$$

La risposta al gradino del sistema compensato con il regolatore così ottenuto non è però soddisfacente a causa dell'eccessiva sovraelongazione (Fig.9,  $S = 77.32\%$ ). Si suddivide allora il regolatore  $G_c(s)$  in due parti: tutte le dinamiche si spostano nel blocco di retroazione, mentre il blocco diretto si riduce al solo guadagno, in particolare quest'ultimo deve essere tale che il blocco di retroazione abbia guadagno statico unitario. Si ottiene perciò

$$
G_r(s) = \frac{138.3(s^2 + 4.351s + 12.16)}{s^2 + 65.48s + 1682}, \quad G_a(s) = \frac{G_c(s)}{G_r(s)} = 15.88.
$$

La funzione di trasferimento ad anello chiuso del sistema con il regolatore suddiviso in due unità ha l'espressione

$$
G_0(s) = \frac{158.8(s^2 + 65.48s + 1682)}{s^5 + 62.48s^4 + 1488s^3 + 1.704 \cdot 10^4 s^2 + 9.89 \cdot 10^4 s + 2.671 \cdot 10^5}.
$$

La relativa risposta al gradino è poco sovraelongata (Fig.10,  $S = 3.111\%$ ) e soddisfa le specifiche: in particolare il tempo di ritardo al 50% è  $t = 0.3335 \times 0.5$ particolare, il tempo di ritardo al  $50\%$  è  $t_r = 0.3335 < 0.5$ .

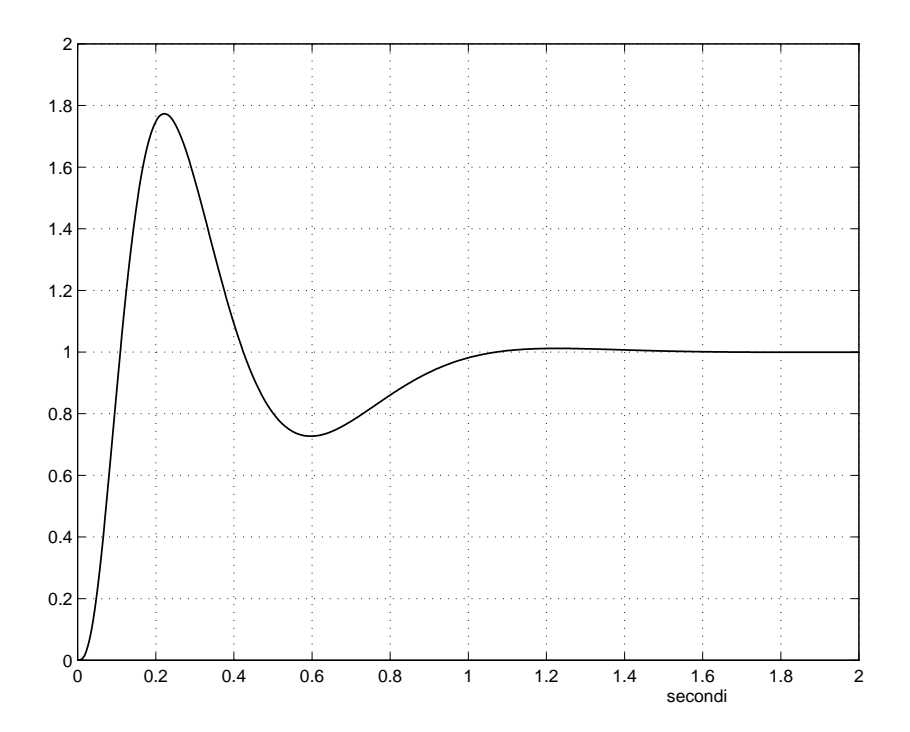

Fig. 9: Risposta al gradino del sistema compensato con il regolatore incluso nella catena diretta – punto 4.

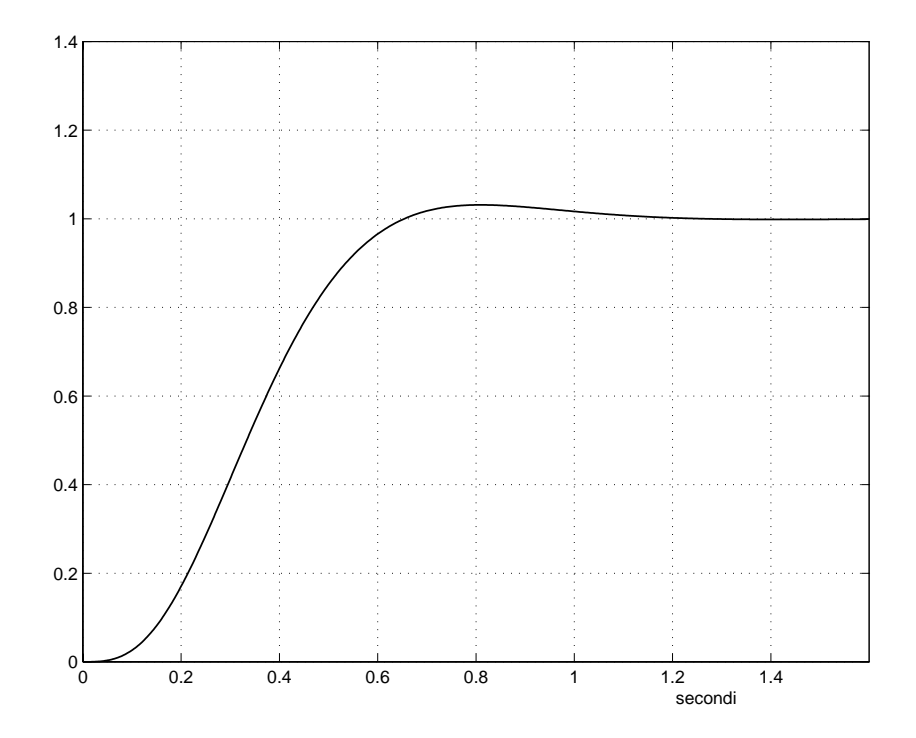

Fig. 10: Risposta al gradino del sistema compensato con il regolatore suddiviso in due unità – punto 4.

 $\Box$ 

## **Riferimenti bibliografici**

- [1] Andrea Civolani, *Nuove risorse computazionali per il progetto di sistemi di controllo: un interprete di formule per Matlab*, Tesi di laurea, Universit`a di Bologna, 1994.
- [2] Giovanni Marro, *TFI: Insegnare e Apprendere i Controlli Automatici di Base con* Matlab<sup>©</sup>, con CD-ROM, Zanichelli, Bologna, 1998.
- [3] Giovanni Marro, *Controlli Automatici*, Quinta edizione, Zanichelli, Bologna, 2004.